ACADEMIA OURNALS

# Análisis comparativo entre los procesadores Intel y AMD

M.C. Mario Enrique Agueda Herrera<sup>1</sup>, Marcos Mauricio Rincón Romo<sup>2</sup>, Silverio López Pérez<sup>3</sup>, Delmar Jesús Gutiérrez Hernández<sup>4</sup> y Carlos Alberto Guzmán Jiménez<sup>5</sup>

*Resumen***: La presente investigación permite contar con una comparación de los dos principales y populares microprocesadores para computadoras, Intel y AMD, los cuales son los más utilizados en la comunidad estudiantil del Instituto Tecnológico de Comitán. Se determinó cuál de estos es el más utilizado y cuál es el preferido por los estudiantes del instituto tomando en cuenta las opiniones de las diferentes personas a través de encuestas de acuerdo a las diferentes características de estos procesadores –computadoras de escritorio o laptops que usan dichos procesadores-. Los resultados de la investigación será útiles a los usuarios, desarrolladores de software, y en particular a las empresas dedicadas a vender equipo de cómputo.** 

*Palabras clave: Procesadores, Intel, AMD, comparación, popularidad, estudiantes.* 

### **INTRODUCCIÓN**

El procesador de una computadora es considerado como el componente principal al momento de adquirir una computadora de escritorio o laptop. La marca y modelo del procesador resultan cruciales al momento de crear las campañas publicitarias de los equipos de cómputo. El usuario basa, la mayor parte de las veces, en el tipo de procesador su decisión de compra.

Por tal motivo es importante realizar una investigación que determine cuál es el mejor procesador considerado por los consumidores.

El procesador –microprocesador, en la forma más correcta de llamarlo- es el componente electrónico de mayor importancia y el más complejo de un equipo informático –incluso, se le puede llamar "cerebro" de la computadora-. El procesador se puede ver como un director de orquesta que va indicando a grandes velocidades qué debe hacer cada dispositivo de la computadora. Interactúa con el sistema operativo, a través de códigos de instrucción a bajo nivel (código máquina) para administrar los recursos.

En ocasiones la falta de conocimiento de las capacidades de los diferentes microprocesadores provoca que no se tome la decisión adecuada al momento de adquirir un equipo. Es cierto que son de gran importancia las demás características de la computadora tales como tamaño y tipo de memora RAM, capacidad en disco duro, tarjeta de video, accesorios y cuestiones de ergonomía; pero lo más importante, debe ser el procesador para lograr un rendimiento máximo.

Este trabajo no determina cuál es el mejor procesador con base a medición del rendimiento, velocidad, capacidad de ejecutar microinstruciones en paralelo o alguna otra característica técnica. Se focaliza en identificar cuál es el microprocesador más popular y cuáles son las razones por lo que los usuarios lo han hecho más popular. No se trata de medir el rendimiento de cada una de sus características, sino mediante un estudio de campo, determinar en la realidad cuál es el que resulta más útil para el usuario; de acuerdo a su precio, preferencia y rendimiento –subjetivo al usuario.

 Se hizo el estudio en una población estudiantil en el Instituto Tecnológico de Comitán y se redujo a los dos procesadores más usados por los fabricantes de laptops, los cuales son AMD (Advanced Micro Devices, Inc) e Intel (Integrated Electronics). Tiene como finalidad dar a conocer qué procesador entre AMD o Intel es mejor para estudiantes de universidad, basados en las características de cada uno, así como la preferencia en la comunidad tecnológica; esto a través de encuestas a alumnos quienes son la población de interés. También se recabó la opinión de los docentes dada la influencia que tienen hacia los estudiantes.

<sup>4</sup> Delmar Jesús Gutiérrez Hernández. Estudiante de la carrera de Ingeniería en TIC del Instituto Tecnológico de Comitán

 $\overline{a}$ 

<sup>&</sup>lt;sup>1</sup> MC. Mario Enrique Agueda Herera. Profesor del Instituto Tecnológico de Comitán (ITComitan) (autor corresponsal), Comitán Chiapas, México, e-mail: [dsc\\_itcomitan@hotmail.com](mailto:dsc_itcomitan@hotmail.com) 

<sup>&</sup>lt;sup>2</sup> Marcos Mauricio Rincón Romo. Estudiante de la carrera de Ingeniería en TIC del Instituto Tecnológico de Comitán.

<sup>&</sup>lt;sup>3</sup> Silverio López Pérez. Estudiante de la carrera de Ingeniería en TIC del Instituto Tecnológico de Comitán

<sup>5</sup> Carlos Alberto Guzmán Jiménez. Estudiante de la carrera de Ingeniería en TIC del Instituto Tecnológico de Comitán

Al realizar la investigación se resuelve que aún con un resultado tan contundente en la que la mayoría de las personas determinó que Intel es mejor sobre AMD, al reconocer que es más potente; no obstante, de este conjunto muchos prefieren AMD por ser más barato y casi equiparable a Intel en su capacidad.

**Intel Core i7** es una familia de procesadores 4 núcleos; lanzados al comercio en 2008. Los Core i7 son los primeros procesadores que usan la micro arquitectura Nehalem de Intel y es el sucesor de la familia Intel Core 2. El identificador Core i7 se aplica a la familia inicial de procesadores1 2 con el nombre clave Bloomfield.3

Incluye mejoras importantes en gráficos, duración de la batería y seguridad, para una experiencia informática sin riesgos. Con características clave como la [tecnología Intel® Hyper-Threading,](http://www.intel.la/content/www/xl/es/architecture-and-technology/hyper-threading/hyper-threading-technology.html) que permite que cada núcleo de procesador funcione en dos tareas al mismo tiempo para optimizar la multitarea.

Las velocidades de reloj en un solo núcleo puede ser incrementada hasta 400 MHz cuando los otros están desactivados. El multiplicador del microprocesador aumenta automáticamente cuando las condiciones lo permiten, en los i7 920 pasa de 20 a 21, si está habilitado el modo turbo.

El 965 XE tiene multiplicadores separados para la memoria y los núcleos.

Las velocidades de memoria de DDR3-2000 son posibles, pero no soportadas por Intel.

Se han informado de velocidades de reloj de hasta unos 4 GHz, pero aún no están soportadas por Intel.8

El procesador tiene un Thermal Design Power de 130 W y se ralentizará a sí mismo si es excedido. Esta característica puede ser deshabilitada.

El **AMD A8** es un procesador que pertenece a la familia AMD APU Series A. Una APU es igual que una CPU o un procesador sólo que se le ha añadido una tarjeta gráfica integrada en su interior. El sistema puede ser de menor tamaño, se reduce el consumo, y se aumenta la velocidad de comunicación entre el procesador y la tarjeta gráfica que ahora se hace de casi manera instantánea.

Los A8 que aparecen en este año son procesadores de 4 núcleos completos. Soportan AMD Turbo Core lo cual les permite acelerar sólo aquellos núcleos que se están usando.

AMD es el segundo proveedor de microprocesadores basados en la arquitectura x86 y también uno de los más grandes fabricantes de unidades de procesamiento gráfico.

El modelo más simple de la serie i7 (el i7-860) tiene un precio desde \$4500, pesos mexicanos, y el precio de AMD A8 se encuentra entre \$2800 a \$2500 pesos mexicanos.

Es la plataforma de bajo consumo energético de AMD Fusion. Fue presentada el 5 de enero de 2011 como la cuarta plataforma móvil de AMD orientada principalmente al mercado de subportátiles y netbooks. Destacan los procesadores de 40 nm Ontario (APU con TDP de 9 vatios para subportátiles, tablets, NAS, y otros dispositivos de bajo consumo) y Zacate (APU de 18 vatios para portátiles, ordenadores de escritorio todo en uno, Ambos procesadores cuentan con uno o dos núcleos Bobcat x86 y soporte completo para DirectX11, DirectCompute (Interfaz de programación de aplicaciones API para computación por GPU) y OpenCL (API multiplataforma estándar para computación con procesadores multinucleo x86 y GPUs). Además ambos incluyen decodificador de video unificado (UVD) dedicado, para la aceleración de contenidos en alta definición por hardware

#### **DESARROLLO**

Se realizó un análisis comparativo de los microprocesadores Intel y AMD para dar a conocer las preferencias entre los estudiantes del Instituto Tecnológico de Comitán. Se aplicaron encuestas a estudiantes y docentes de la carrera de Ingeniería en Sistemas Computacionales e Ingeniería en Tecnologías de la Información y Comunicaciones. Así también se da a conocer una investigación documental sobre los procesadores más utilizados a nivel mundial. A continuación se presentan los datos obtenidos a partir de las encuestas.

El área dónde se aplicaron las encuestas fue la correspondiente al Departamento de Sistemas y Computación del Instituto Tecnológico de Comitán, en las que se encuentran las carreras de Ingeniería en Sistemas Computacionales (ISC) y la de Ingeniería en Tecnologías de la Información y Comunicaciones (ITIC); donde la muestra encuestada se distribuyó en ambas carreras en partes iguales (Ver gráfica 1). De este espectro, se hizo una selección aleatoria entre la población estudiantil sin dar énfasis en el semestre que cursaba el estudiante quedando la selección con mayor presencia de estudiantes de del 5to al 7mo semestre. Esto resulta de mayor conveniencia dado a que los estudiantes de estos semestres son quienes poseen mayores conocimientos respecto a los procesadores, por lo que los resultados serán de mayor certidumbre. (Ver gráfica 2).

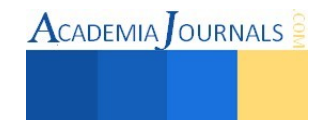

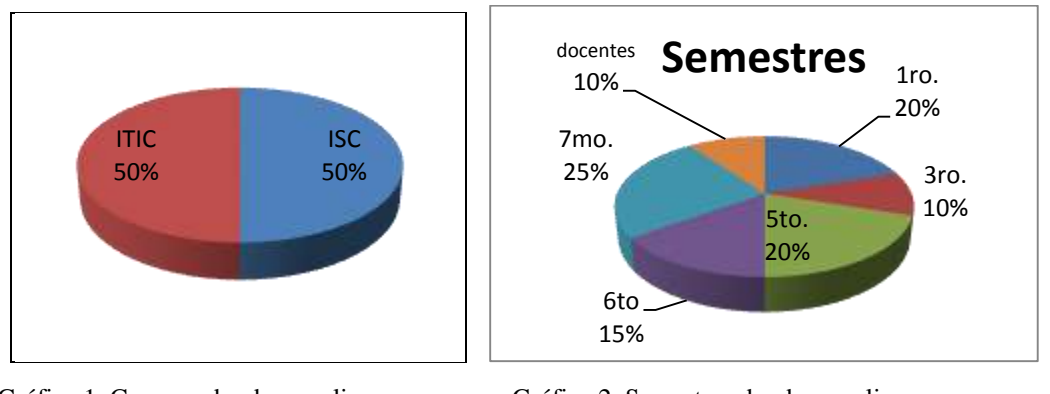

Gráfica 1. Carreras donde se aplicaron encuestas

Gráfica 2. Semestres donde se aplicaron encuestas

Es importante destacar también que jóvenes de 18 a 20 años fue la población que más aportó a los resultados de las encuestas. Esto permitirá que, con base a los resultados sobre preferencias, las personas en orientar las campañas de venta, puedan tener mayor claridad sobre el extracto más participante. (Gráfica 3)

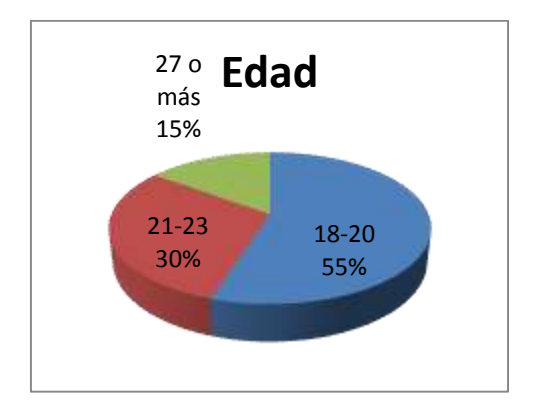

Gráfica 3. Edad de la población encuestada

En las encuestas se establecieron tres preguntas pilares para llegar a la conclusión principal de este trabajo: determinar cuáles es el procesador de preferencia en los estudiantes y qué tan frecuentes es en la realidad el uso de estos. Los resultados demuestran contundentemente que la mayoría (70%) de estudiantes prefieren el Intel (Ver gráfica 4). Este resultado está fundamentado en que el encuestado conteste qué procesador prefiere, independientemente del las demás características que pudiera tener el equipo comprar. Deberían contestar de acuerdo únicamente al procesador deseable para ellos.

Las otras dos preguntas se relaciona a qué tanto figuran estas marcas de procesadores en los equipos utilizados por los encuestados. Se puede apreciar que la preferencia de usar Intel es coherente con relación a la selección en la compra que se realiza. Se obtuvo que la frecuencia en que Intel aparece en los equipos de cómputo que utilizan los jóvenes es coincidente a la preferencia de los mismos. El 60% de los encuestados dicen que frecuentemente el procesador Intel es usado por ellos, solo el 30% utilizan AMD en sus equipos de cómputo. (Gráficas 5 y 6).

Es importante mencionar también que el cien por ciento de los encuestados opinaron que es muy importante seleccionar un buen procesador en el momento de elegir un equipo de cómputo, ya que es la principal característica a cuidar.

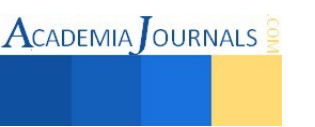

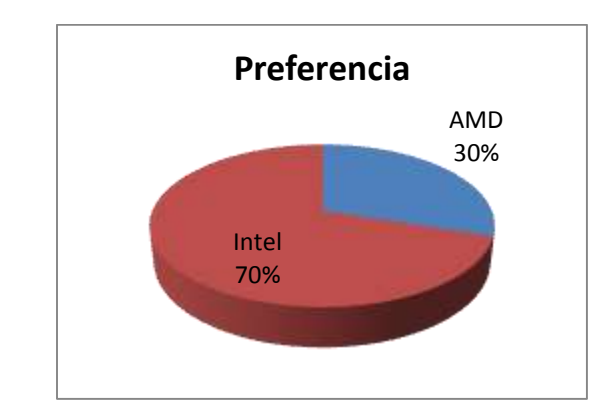

Gráfica 4. Preferencia de los procesadores

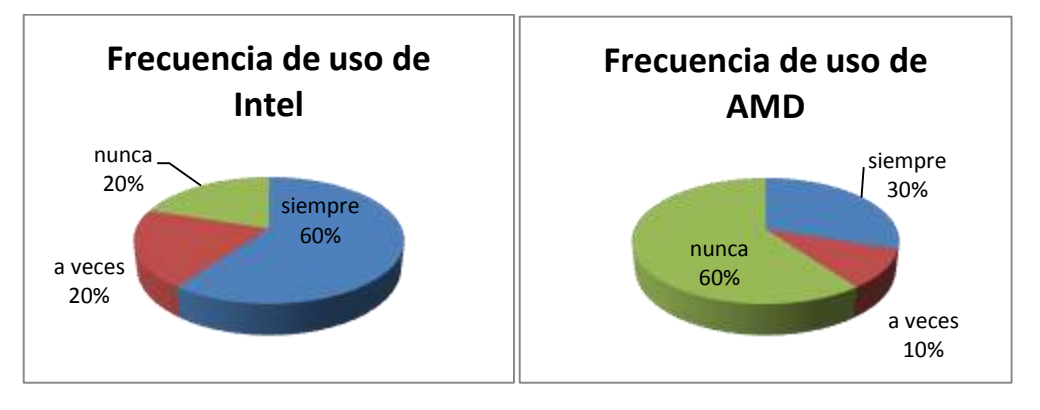

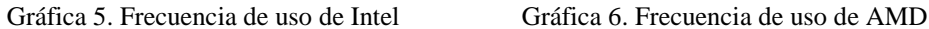

Aún cuando no es motivo de nuestra investigación conocer las causas del porqué se obtuvieron estos resultados, sino únicamente es mostrar cuál es el más popular; se evaluaron aspectos que pudieran servir a las empresas de venta de computadoras en sus futuros trabajos. Así también estas valoraciones pueden servir para poder en algún momento dado seguir garantizando que el procesador, en este caso Intel, pudiera seguir siendo el más popular.

Por tal motivo se les pidió a los encuestados que calificaran de forma cuantitativa el precio, la demanda y el rendimiento de ambos procesadores. Aún cuando es un criterio cualitativo cada uno de estos aspectos, se creó un rango de evaluación donde el valor de 5 es excelente, 4 es muy bien, 3 es bien, 2 es regular y 1 es malo. Se obtuvo lo mostrados en la gráfica 7, cuyos resultados son los siguientes:

En cuanto a precio, AMD obtuvo una calificación de 3.7 (cercano a "muy bien"), Intel se queda en un valor muy cercano a "bien".

Respecto a demanda, los resultados se invierten colocando a Intel en un valor muy cercano a "muy bien", y AMD a un resultado de "bien".

Los encuestados juzgan que Intel tiene un rendimiento un poco mayor que "muy bien", mientras AMD simplemente "muy bien". Por lo que se puede inferir que la preferencia de los usuarios por Intel se debe a que es una marca muy demandada y su rendimiento es mayor que la de AMD.

Reconocen también que por el precio, AMD es mejor que Intel, aunque esto no es factor suficiente para preferirlo incluso para poseerlo.

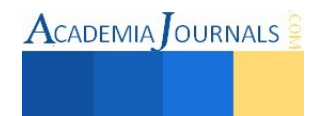

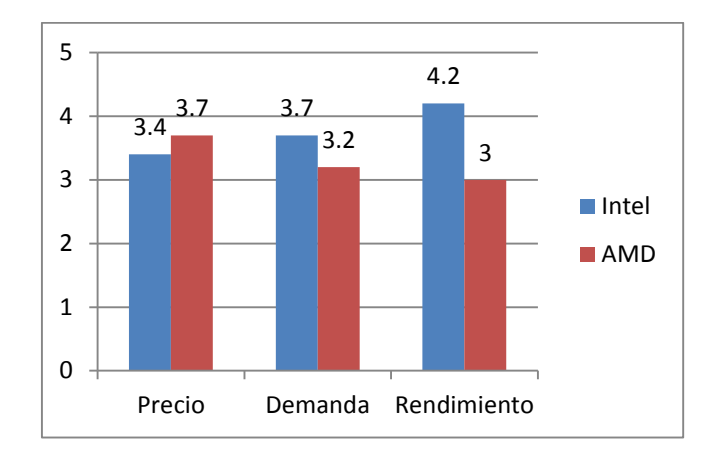

Gráfica 7. Evaluación de procesadores

También se hizo una búsqueda documental para conocer cuáles son los procesadores más usados a nivel mundial. No es de sorprenderse que las marcas líderes en el mercado sean precisamente Intel y AMD. De acuerdo a firmas consultoras del mercado de tecnologías, tales como Jon Peddi Research, consultoría IDC y otras, indican que efectivamente estas dos marcas estudiadas en el presente trabajo son las más vendidas. Se conocía que en 2010 Intel dominaba el mercado con un 80,7%, mientras que [AMD](http://www.tuexpertoit.com/tag/AMD/) se situaba con 19%. El 0,3% restante lo ostentaba Via Techonologies con sus microchips integrados.

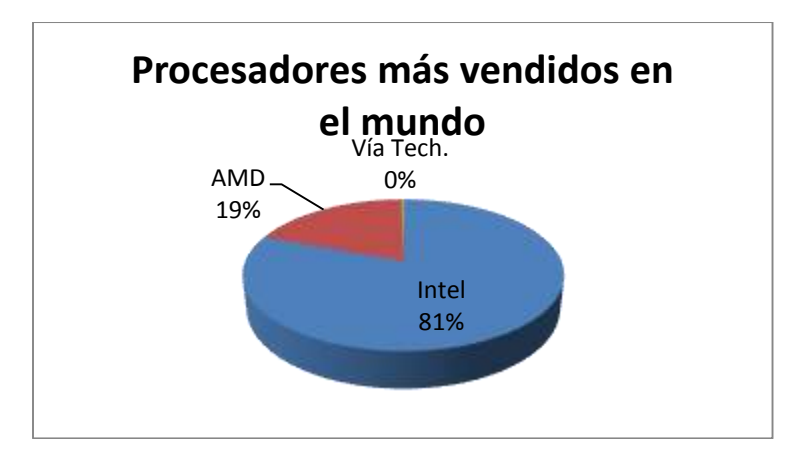

# Fuente: IDC

A pesar del liderazgo de Intel, el gigante experimentó una pérdida de 0,3% en su cuota de mercado. Aún así, sigue teniendo cuotas altísimas en [portátiles](http://www.tuexperto.com/category/ordenadores-portatiles/) (86.1%) y ordenadores de sobremesa (72.2%). AMD recorta diferencias en el terreno de los primeros (13.7% de cuota de mercado) pero pierde presencia en los equipos de escritorio (27,3%).

El mercado de los portátiles había sido terreno exclusivo de Intel durante un tiempo pero poco a poco AMD va consiguiendo una porción del pastel. Donde no existe competencia apenas es en el territorio de los servidores. [Intel](http://www.tuexpertoit.com/tag/intel/) se sitúa con un 93.5%, un incremento de más del 3%, mientras que AMD pierde estos puntos y se coloca con un paupérrimo 6,5%.

Es conveniente resaltar que los resultados obtenidos en el presente trabajo coinciden con los resultados globales en el mundo.

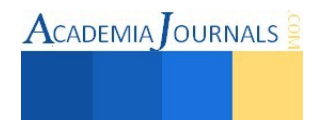

### **CONCLUSIONES**

Con base a los resultados mostrados en este trabajo, se concluye contundentemente que el microprocesador más popular y más usado es Intel. Entre los estudiantes del Instituto Tecnológico de Comitán, es el más usado y el que prefieren utilizar. Cabe mencionar que estos resultados se compararon con los datos existentes respecto al estado en que se encuentra en la distribución mundial; y se vuelve a constatar que es Intel quien predomina coincidiendo con los resultados obtenidos con nuestra muestra. Es una clara diferencia, al igual que sucede a nivel mundial.

Esta información puede ser útil para empresas que se dediquen a la venta de computadoras, y contextualizando a estudiantes de universidad, Intel también es el amplio favorito por estos.

#### **REFERENCIAS**

Autor: "editorintelcore", fecha de publicacion: 2011-01-10,Tipos de procesadores y precios, disponible en: [http://www.taringa.net/posts/noticias/8713526/Intel-Core-i7-Multitarea-inteligente.html f](http://www.taringa.net/posts/noticias/8713526/Intel-Core-i7-Multitarea-inteligente.html)echa de consulta: [2014/8/noviembre].

Autor: ADSlnet, fecha de publicacion: 2006/6/diciembre, Inicia la era multinucleado Disponible en: [http://www.adslnet.es/2006/12/03/amd-inicia-la-era-de-la-multitarea-multincleo/ ,](http://www.adslnet.es/2006/12/03/amd-inicia-la-era-de-la-multitarea-multincleo/) fecha de consulta: [2014/8/noviembre] Precios

Autor: taringa.net, Fecha de publicación: 2010-08-14 ,Tipos de procesadores y precios ,Disponible en: [http://www.taringa.net/posts/info/6582153/Tipos-de-procesadores-y-precios-Parte-1.html f](http://www.taringa.net/posts/info/6582153/Tipos-de-procesadores-y-precios-Parte-1.html)echa de consulta: [2014/9/noviembre]

Autor: Shopmania.net, Fecha de publicación: 2014/4/octubre Procesadores AMD Disponible en: <http://www.shopmania.com.mx/procesadores/filtra-fabricante-amd>Fecha de consulta:[2014/09/noviembre]

Velocidad:

Autor: Ehoweneespañol, Fecha de publicación: 2014/11/julio Tipos y velocidades de procesadores Disponible en: [http://www.ehowenespanol.com/tipos-velocidades-procesadores-lista\\_318648/](http://www.ehowenespanol.com/tipos-velocidades-procesadores-lista_318648/) fecha de consulta: [2014/ 09/noviembre]

Autor: Intel, fecha de publicación: (14/20/junio), Segunda generación de procesadores INTEL core, Disponible en: [http://www.intel.com/es\\_Es/consumer/products/processors/index.htm](http://www.intel.com/es_Es/consumer/products/processors/index.htm) fecha de consulta: [2014/09/noviembre].

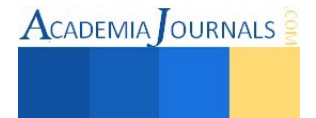

# Desarrollo de App Institucional de la UTXJ para Windows Phone y Windows 8

# M.C.C. Luis Octavio Alpizar Garrido<sup>1</sup>, cDr. Dorian Rojas Balbuena<sup>2</sup>, y Dra. Margarita Galindo Mentle<sup>3</sup>

*Resumen***— El presente trabajo describe el desarrollo de App Institucional de la UTXJ para las plataformas Windows Phone y Windows 8. El objetivo que se persigue es dar a conocer la información general de la UTXJ, así como los eventos más importantes en los que participa. Se incluyen elementos multimedia como videos y fotografías de lo más representativo. También se agrega acceso a portales y aulas virtuales utilizadas por los alumnos de la Universidad; la información de contacto como teléfono, correo electrónico y acceso a redes sociales también está incluido en la App. Siendo la primera versión la que se ha generado, se mantendrá actualizada constantemente. Disponible para descarga en el dispositivo y plataforma citados al principio.** 

*Palabras clave***— App, tienda, UTXJ, Windows Phone, Windows 8.** 

#### **Introducción**

 Desde hace poco más de un lustro y particularmente por el crecimiento de la oferta de dispositivos móviles, el interés por el desarrollo de aplicaciones (conocidas también como App's) ha ido en aumento. Es por ello que en la actualidad los desarrolladores buscamos herramientas y plataformas que faciliten dicha tarea, orientando sus esfuerzos hacia los sistemas operativos móviles más comunes, entre los que están: Android, iOS, Blackberry y Windows Phone. [1]

 Cada una de las Apps's creadas para los distintos sistemas operativos implica un grado de dificultad en su construcción, que en gran medida está determinada por las facilidades que brindan los fabricantes de cada sistema operativo para dispositivos móviles. Microsoft proporciona una gran disponibilidad para obtener beneficios gratuitos, uno de los principales es una cuenta para desarrolladores de Windows Phone y Windows 8 sin costo, permitiendo publicar la App en ambas tiendas para su descarga. Como se muestra en la Figura 1, la oferta incluye una gran cantidad de opciones para resolver problemas relacionados con la arquitectura o el diseño de aplicaciones para Windows o Windows Phone, tarjetas de regalo para adquirir aplicaciones, juegos o cualquier otro contenido, así como también desafíos que permiten ganar premios que después se pueden canjear por regalos. Si el interés es por crear una aplicación, entonces este sitio también permite comercializar algún producto o servicio en la Web. [2]

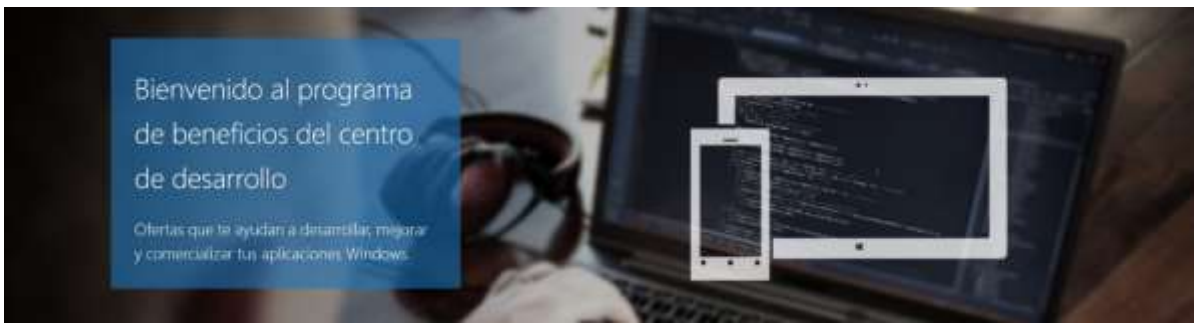

Figura 1. Portada en el sitio de Internet del programa de beneficios del centro de desarrollo Microsoft.

<sup>3</sup> Margarita Galindo Mentle actualmente se encuentra trabajando en la Universidad Tecnológica de Xicotepec de Juárez en la Unidad Académica de Mantenimiento Área Industrial en la ciudad de Xicotepec de Juárez, Puebla, México. [gmentle\\_16@yahoo.com.mx](mailto:gmentle_16@yahoo.com.mx)

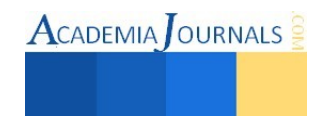

 $\overline{\phantom{a}}$ 

<sup>1</sup> Luis Octavio Alpizar Garrido actualmente se encuentra trabajando en la Universidad Tecnológica de Xicotepec de Juárez en la Unidad Académica de Mecatrónica Área Automatización, en la ciudad de Xicotepec de Juárez, Puebla, México. [luisoctavioalpizar@outlook.com](mailto:luisoctavioalpizar@outlook.com)

<sup>2</sup> Dorian Rojas Balbuena actualmente se encuentra trabajando en la Universidad Tecnológica de Xicotepec de Juárez en la Unidad Académica de Mantenimiento Área Industrial en la ciudad de Xicotepec de Juárez, Puebla, México, y está estudiando el Doctorado en Mecatrónica en la Universidad Popular Autónoma del Estado de Puebla en la ciudad de Puebla, México. [dorian\\_915@hotmail.com](mailto:dorian_915@hotmail.com)

A diferencia de los entornos de desarrollo para la creación de aplicaciones en otros sistemas operativos, para el caso de Windows Phone y Windows 8, la mayoría de los programadores están familiarizados con las herramientas para desarrollo de software en computadoras personales. Más que eso, Microsoft crea interfaces y ambientes bastante intuitivos incluso para personas con poca experiencia en diseño y programación de aplicaciones. [3] Aprovechando esta oportunidad, pensamos en crear una App para la Universidad Tecnológica de Xicotepec de Juárez, ubicada en la ciudad de Xicotepec de Juárez en el estado de Puebla, México. Nuestra finalidad fue construir un sitio que pudiese ser descargado desde la Tienda de Microsoft e instalado en cualquier dispositivo que cuente con los sistemas operativos Windows Phone y Windows 8. Esto permitirá acceder a información importante y actual sobre las actividades que se llevan a cabo en la Universidad. ¿Quién las podrá consultar? Cualquier persona que posea Windows Phone o Windows 8 como sistema operativo en su dispositivo móvil e incluso en su computadora personal.

El conocimiento sobre publicar algún producto en la Tienda de Windows abre un amplio panorama para hacer llegar la información a muchos lugares todo el tiempo. Las aplicaciones allí compartidas pueden ser gratuitas e incluso al momento de desarrollarla se puede poner un costo para su descarga. Nuestra App es sin costo por descarga, al menos hasta ahora.

#### **Descripción del Método**

La primera actividad a realizar es la obtención de una cuenta para desarrollador para Windows Phone y Windows 8. Este paso es relativamente sencillo puesto que únicamente hay que obtener un código y llenar la información de registro de Microsoft, lo que permitirá crear aplicaciones de manera permanente al iniciar sesión como desarrollador. Una vez que se ha realizado lo anterior, entonces vamos a ingresar a la opción: "App Studio" para iniciar el desarrollo de nuestra App. [4]

Si se tiene la intención de crear una aplicación para Windows Phone o Windows 8 y subirla a la Tienda, entonces el lugar correcto para hacerlo es: Windows App Studio, la herramienta adecuada para inventar una App y construirla de forma gratuita, para publicarla y compartirla. Además, si antes de ello deseas conocer otras App's creadas, te ofrece enlaces para poder visualizarlas. No es algo complicado, a través de 4 sencillos pasos puedes cambiar lo que quieras, agregar contenido y alternar entre las vistas de teléfono y tableta para ver cómo la aplicación cobra vida. Por otra parte, si quieres características avanzadas de programación, Windows App Studio genera tu código fuente ya preparado para Visual Studio, algo que ninguna otra herramienta de creación de aplicaciones ofrece. [5]

El primer paso para la construcción de la App es la elección de la plantilla (Ver Figura 2). Se tiene la posibilidad de elegir de entre más de 15 plantillas y de inmediato ver una presentación previa en modo de teléfono y de una tableta, esto para apreciar cómo quedaría distribuida la información en ambos dispositivos, así como en sus correspondientes sistemas operativos.

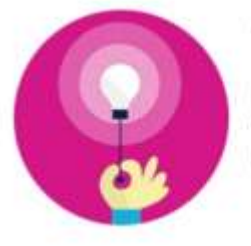

1. Tienes una idea

Elige de entre las plantillas de equipos deportivos, catálogos de productos o guías de viaje o crea la tuya propia.

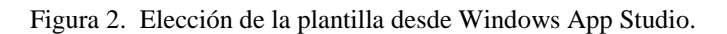

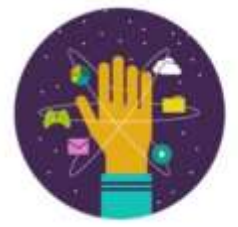

# 2. Agregas contenido

Agrega imágenes, vídeos y fuentes RSS. El contenido que quieras incluir se integrará con tan solo unos cuantos clics.

Figura 3. Elección de la plantilla desde Windows App Studio.

El paso dos permite, habiendo elegido la plantilla, enriquecer cada sección de la App con información de utilidad e interés para el usuario (Ver Figura 3). La variedad de los medios que se pueden compartir resulta muy interesante, así como la facilidad para realizarlo de una forma muy rápida. Este paso es importante porque brinda la posibilidad de editar el contenido y adaptarlo a nuestras necesidades.

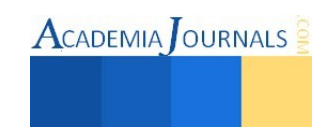

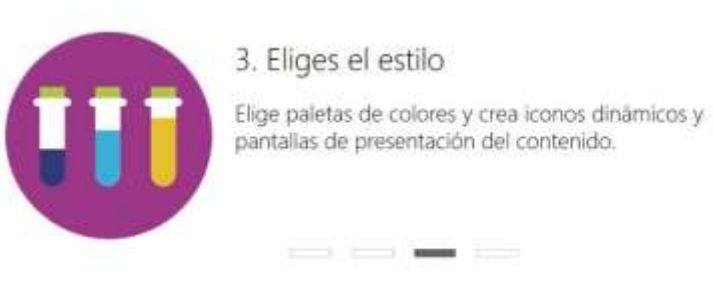

Figura 4. Elección de la plantilla desde Windows App Studio.

Y para el paso cuatro hemos terminado (Ver Figura 5). Lo más destacado en este paso es la generación de paquetes que pueden cargarse desde cualquier teléfono, tableta o computadora personal ejecutando Windows. También da la posibilidad de descargar el paquete de instalación en la Tienda de Windows y por último, la totalidad del código fuente para su edición en Visual Studio.

El tercer paso habilita la personalización de la aplicación con una gran variedad de posibilidades, no sólo en lo que respecta a colores, sino también en cuanto a distribución de la información en las pantallas ya sea de Windows Phone o de Windows 8 (Ver Figura 4). Es el paso previo a la conclusión de la aplicación y en muy poco tiempo estará lista.

4. ¡Úsala!

App Studio crea la aplicación para Windows 8.1 y Windows 10 Preview y proporciona código fuente que puedes editar.

Figura 5. Generación de la aplicación y su código fuente.

# **Resultados**

Lo primero que se tuvo que hacer fue registrarse como Desarrollador de App's para Windows Phone y Windows 8. Es necesario contar con una cuenta de correo de Microsoft ya que a ella se envía un código que es necesario para el registro como desarrollador. [6] Una vez que se tiene la cuenta, la creación de una App se lleva a cabo dando seguimiento a los pasos descritos líneas arriba. Al terminar se generan los paquetes para su publicación en la Tienda Windows y en la Tienda Windows Phone. A continuación se describen las actividades principales y se muestran las pantallas más importantes en la construcción de la App.

Primeramente en el sitio de App Studio se presiona el botón "Iniciar ahora". Se elige la plantilla con la que se va a trabajar y se visualiza una presentación previa en un teléfono y una tableta, como se muestra en la Figura 6. En este lugar se da el nombre que tendrá la aplicación.

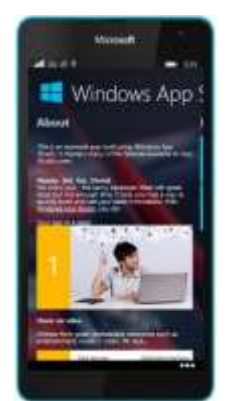

| Windows App Studio                                                                                                    |             |                      |
|----------------------------------------------------------------------------------------------------|-------------|----------------------|
| <b>Albourt</b>                                                                                                    | Detail      | <b>EENT Layrouts</b> |
| The state process that had sure to build a function of the control                                                                          | <b>Tara</b> |                      |
| Wesley, Tall, Inc. Shares<br>- The fancy developer 10ed only great                                                                          |             |                      |
| renough hand. If your past heat a must be<br>which implemented you plus taken instances of the<br><b>Understand Edge Chuckey are inter-</b> | ×           | t.                   |
|                                                                                                    |             |                      |

Figura 6. Opciones para personalización de la App.

En la Figura 7 se presenta el menú que permite configurar la App de acuerdo a nuestras necesidades.

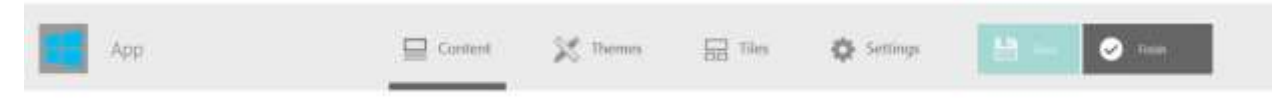

Figura 7. Opciones para personalización de la App.

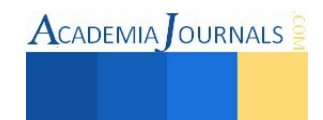

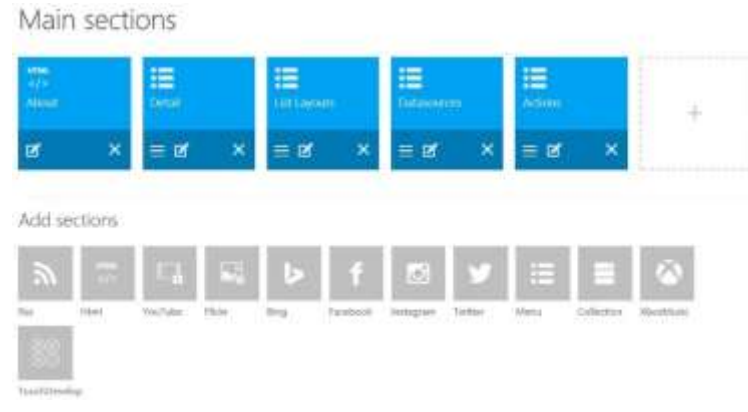

Figura 8. Panel de elementos para contenido de la App.

La opción "Themes" (Temas) facilita la selección de los colores que tendrá nuestra App. Es conveniente ir probando las combinaciones que nos parezcan adecuadas. La Figura 9 presenta una parte de los elementos que pueden personalizarse y que se van cambiando en tiempo de ejecución. Se permite cambiar la imagen de fondo de la App, utilizando combinaciones totales ya predefinidas, como las llamadas: Nieve azul, California, Violeta oscuro, Verde pantano, Sepia, entre otros, o si se prefiere, utilizar la paleta de colores para modificar: color del título de la App, color del título de la sección, color del subtítulo de la sección, color de la barra de estado de la aplicación, color del texto de los botones, color de fondo de los botones, color del texto principal de la sección, entre otros elementos. Conserva la posibilidad de una vista previa del teléfono o de la tableta.

Debajo de la opción de menú "Content" (Contenido) se muestra el tipo de contenido que puede tener la aplicación. Como podemos apreciar en la Figura 8, tenemos la posibilidad de incluir desde contenido RSS, código HTML, videos de YouTube, contenido de aplicaciones tales como Flickr o Bing, redes sociales como Facebook, Instagram, Twitter, entre otros. Algo importante de mencionar es que la App tiene como límite 6 secciones, esto para considerarlo al momento de estar construyendo la App y no planear más secciones de las permitidas.

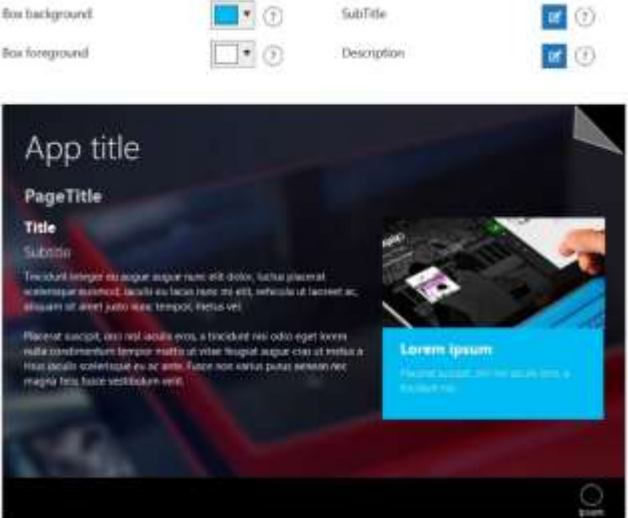

Figura 9. Cambiar fondo y colores a elementos.

Uno de los aspectos más novedosos que apareció apenas hace poco menos de 3 años es la interfaz Metro. Elemento visual muy útil para dar un aspecto diferente a la página de Inicio en los dispositivos táctiles [7]. Eso también lo contempla App Studio. Como se puede observar en la Figura 10, hay una variedad de posibilidades para dar una presentación llamativa al inicio de la aplicación.

| Select your tiles                    |                                                                      |                           |                            |
|--------------------------------------|----------------------------------------------------------------------|---------------------------|----------------------------|
| 量 Tiirs<br>39                        | err Strikish                                                         |                           | ø                          |
| <b>TT</b> to letters                 | $\overline{\mathbb{R} \cup \mathbb{R}}$ , has brank<br>$\rightarrow$ |                           | ۰<br>扫<br><b>Christmas</b> |
| Manipular Ferrari) og framme Freppe. | Toppe Askers                                                         | mana<br>List this person. |                            |
| <b>SOUTH</b>                         | Lisbonic Loans A.                                                    |                           |                            |
|                                      |                                                                      |                           | <b>C</b> committee         |

Figura 10. Configuración de Interfaz Metro para Windows Phone y Windows 8.

Libro Electrónico Online ISBN 978-1-939982-12-4

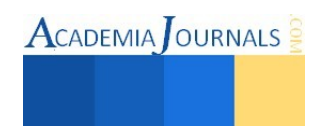

#### **Comentarios Finales**

#### *Resumen de resultados*

Hasta este punto se han llevado a cabo las correspondientes acciones de edición de contenido de la App. Son necesarias algunas configuraciones de información para la publicación. En algunas de ellas será necesario utilizar los paquetes de instalación generados previamente en el proceso de desarrollo. Se definen parámetros de búsqueda para la aplicación, así como datos de identificación de la aplicación y del creador de la misma. El resultado se muestra en la Figura 11. La UTXJ App se conectó y se encuentra en la Categoría Educación en la Tienda Windows y en la Tienda Windows Phone. Consta de 4 secciones, en la primera se agregó contenido HTML, desplegando el Mensaje del Rector, el mismo que aparece en el Sitio Web Institucional de la Universidad; después contenido de YouTube, videos acerca de eventos llevados a cabo así como promocionales de la oferta educativa de la Universidad; la tercera sección consta de fotografías y la cuarta y última de enlaces hacia: Web Institucional, Facebook de la Universidad, dirección de acceso al SAIIUT (Sistema Automatizado Integral de Información de las Universidades Tecnológicas) y páginas de contacto con personal directivo de la Universidad.

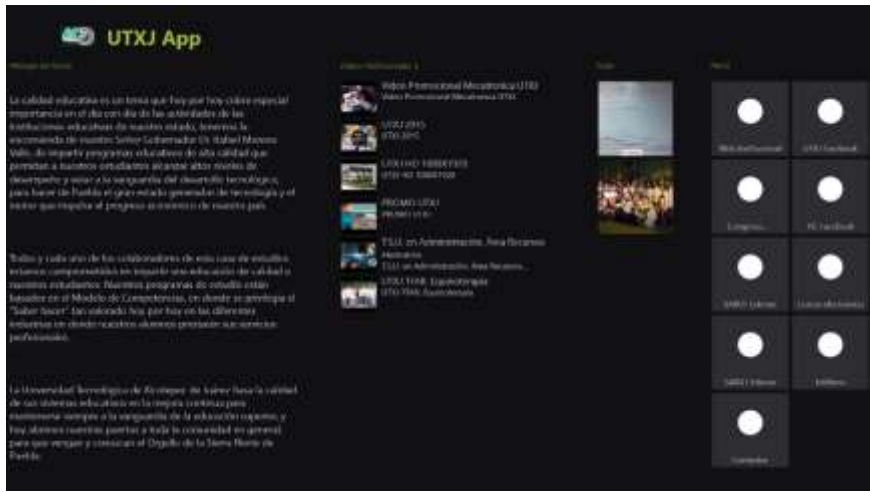

Figura 11. Presentación final del contenido de UTXJ App.

#### *Conclusiones*

Los resultados demuestran que es posible crear una App funcional y lograr su publicación con éxito en las Tiendas Windows y Tienda de Windows Phone. (Ver Figura 12). El haberla creado como una App gratuita tiene como finalidad su amplia difusión. Pretendemos se descargue y se instale al menos en todas las computadoras personales de los laboratorios de la UTXJ. Adicionalmente, los alumnos y personal de la Universidad pueden acceder a ella desde sus teléfonos, computadoras o sus computadoras personales.

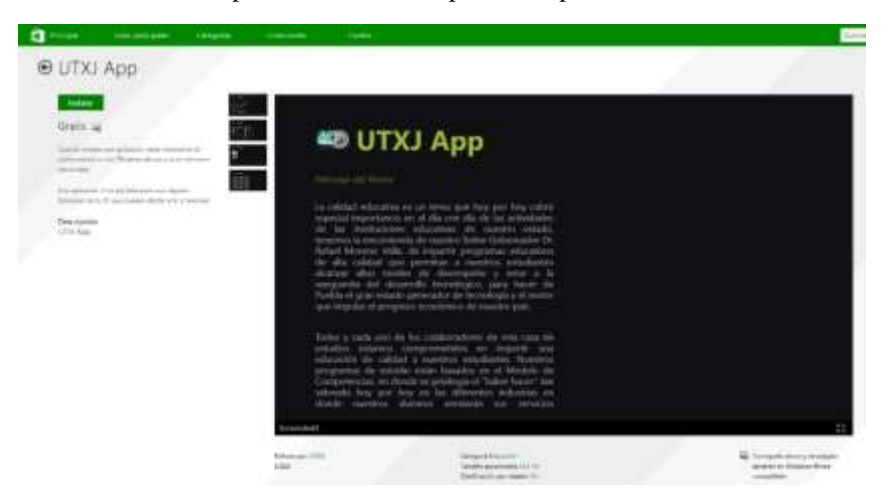

Figura 12. UTXJ App en la Tienda Windows.

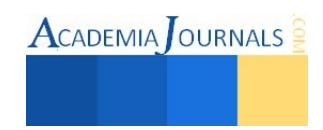

#### *Recomendaciones*

Esta investigación y el producto de la misma no debe considerarse un trabajo terminado, todo lo contrario, es un esfuerzo inicial por contribuir en el crecimiento y difusión de las actividades que realiza la Universidad Tecnológica de Xicotepec de Juárez. El autor y coautores pretendemos dar seguimiento a la App y enriquecerla con información relevante y actual en las áreas en las que nos desenvolvemos, mecatrónica área automatización y mantenimiento área industrial respectivamente.

#### **Referencias**

- [1] Desarrollo de aplicaciones para Windows Phone. Consultada por Internet el 27 de mayo de 2015. Obtenida de la dirección de Internet: <http://e-archivo.uc3m.es/bitstream/handle/10016/17873/Memoria%20PFC,%20F.J.Castellanos.pdf>
- [2] Sitio Web de Beneficios del Centro de Desarrollo de Microsoft. Consultada por Internet el 26 de marzo de 2015. Obtenida de la dirección de Internet[: http://devcenterbenefits.windows.com/](http://devcenterbenefits.windows.com/)
- [3] Guía para la construcción de aplicaciones móviles en la plataforma Windows Phone. Consultada por Internet el 02 de junio de 2015. Obtenida de la dirección de Internet:<http://ribuc.ucp.edu.co:8080/jspui/bitstream/handle/10785/1729/CDMIST66.pdf?sequence=2>
- [4] Sitio Web del Centro de Desarrollo de Microsoft. Consultada por Internet el 26 de marzo de 2015. Obtenida de la dirección de Internet: <https://dev.windows.com/es-es/>
- [5] Sitio Web Windows App Studio. Consultada por Internet el 26 de marzo de 2015. Obtenida de la dirección de Internet: http://appstudio.windows.com/es
- [6] Sitio Web para registro como Desarrollador de App's para Windows Phone y Windows 8. Consultada por Internet el 26 de marzo de 2015. Obtenida de la dirección de Internet:<https://dev.windows.com/en-us/join>
- [7] Enlace de referencia de la interfaz Metro en Windows 8. Consultada por Internet el 04 de junio de 2015. Obtenida de la dirección de Internet[: http://hipertextual.com/archivo/2012/10/tiles-personalizadas-windows-8/](http://hipertextual.com/archivo/2012/10/tiles-personalizadas-windows-8/)

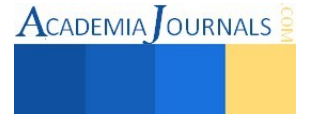

# LAS NUEVAS TECNOLOGIAS Y EL LADO OBSCURO DE LA INNOVACIÓN

MIA. Israel Álvarez Velásquez<sup>1</sup>

#### *Resumen*

*El avance tecnológico y las continuas innovaciones en los productos de uso cotidiano, si bien generan cierta comodidad en los usuarios, también es de reconocer que las afectaciones por el desuso inconsciente y desmedido no solo causa daños ambientales también tienen consecuencias mortales para el ser humano. Este documento recorre los principales puntos de afectación tanto en la visión ambiental como humana, generando conclusiones que logren plantear iniciativas para el manejo y recolección de los Residuos de Aparatos Eléctricos y Electrónicos (RAEE)*

*Palabras clave***— Tecnología, Innovación, Impacto Ambiental, RAEE** 

#### **Introducción**

 Desde los inicios de la revolución industrial con la implementación de innovaciones dentro de los procesos productivos promovidos por Frederick Taylor se buscaba incrementar los rendimientos económicos con base en el aumento de productividad de los trabajadores bajo un sistema de especialización y división del trabajo, dando paso a una producción acelerada buscando satisfacer las necesidades del mercado creciente.

Las nuevas tecnologías, su ritmo acelerado de crecimiento, la introducción de nuevos productos y procesos así como la apertura de nuevos mercados, constituyen las principales líneas de crecimiento económico, teniendo como fin último el bienestar material de las sociedades modernas.

Esto nos acerca a la utilización, implementación o desarrollo de innovaciones tanto en tecnología aplicada a la maquinaria, innovación en los procesos o desarrollo de tecnologías para el uso cotidiano de los consumidores buscando lograr no solo la eficiencia de un sistema de producción, sino satisfacer directamente las necesidades de los clientes finales.

#### **Análisis Situacional**

#### *Impacto de los componentes*

Consecuencia de estas innovaciones es que el término de "Residuos de Aparatos Eléctricos y Electrónicos", toma relevancia ya que comienza a convertirse en un problema severo, el cual va creciendo de manera exponencial, según datos de la UNESCO, desde 1981 hasta 2008, se produjeron un billón de computadoras (UNESCO, 2010) , por otro lado el Instituto Federal de Telecomunicaciones en México establece que para el primer trimestre del 2014 se tenían un total de 105 millones de usuarios en telefonía móvil, un incremento de poco más del 3% con respecto al mismo periodo del año inmediato anterior (Telecomunicaciones, 2014) .

Datos revelados por la Universidad de las Naciones Unidas (UNU) durante el año 2012 cada mexicano produjo en promedio nueve kilogramos de basura electrónica.

Esto nos da un panorama de la situación actual con respecto al consumo masivo de este tipo de dispositivos electrónicos que si bien los daños ambientales ocasionados por estos desechos son graves lo son también a la salud, teniendo afectaciones en el sistema nervioso, daños cerebrales, desordenes psicológicos y graves problemas en el sistema reproductivo, llegando a tener consecuencias fatales dependiendo el grado y tiempo de exposición a estos componentes, en la figura 1 se detalla la composición porcentual aproximada de los residuos electrónicos. A continuación se detallan algunos de los componentes tóxicos que se encuentran en los aparatos eléctricos y electrónicos destacándose algunos que generan mayores perjuicios tanto ambientales como en la salud de los consumidores que hacen uso de ellos.

<sup>1</sup> Israel Álvarez Velásquez, Licenciado en Administración, Maestría en Ingeniería Administrativa, Profesor Investigador por la Universidad Tecnológica de la Mixteca (UTM). Huajuapan de León, México. isra\_cm@hotmail.com

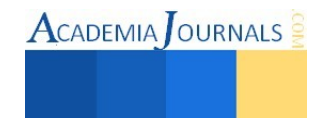

l

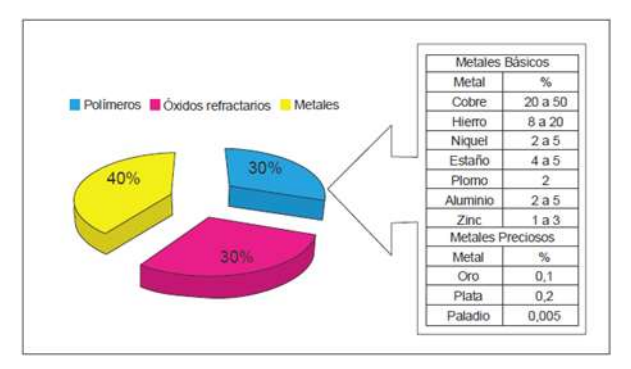

Figura 1 Composición porcentual de residuos electrónicos.

Se ha manejado cual es la afectación ambiental y los daños a nivel mundial de estos desechos, si bien esto es una preocupación general de cualquier individuo, nos damos cuenta que esa realidad global está llegando a lugares más apartados que nos podamos imaginar, y la Heroica ciudad de Huajuapan de León, no es la excepción, según datos de INEGI<sup>2</sup> la población originaria era de 69,839, de los cuales 60, 290 habitaban la ciudad si tomamos como referencia el estudio realizado por la UNU donde plasma que en promedio cada mexicano generó 9 kilos de los llamados desechos tecnológicos, en ese sentido se podría deducir que la producción total de basura electrónica en la ciudad fue de 542,610 kilos durante el año 2010. Es por ello que se hace necesaria la implementación de programas de recolección y reciclado de este tipo de componentes, si bien esta cifra es un estimado, no es lejana a la realidad, la misma fuente de INEGI en el apartado del DENUE establece un registro de 45 Unidades económicas bajo el parámetro de búsqueda de Comercio al por menor de mobiliario, equipo y accesorios de cómputo, teléfonos y otros aparatos de comunicación en la figura 2 se muestra la distribución de dichas unidades económicas, si bien la información es veraz, la realidad es muy distinta, desde el año 2010 a la fecha esta población de unidades económicas ha crecido exponencialmente, llegando al grado de encontrar hasta 5 o 6 establecimientos en una misma cuadra de la ciudad.

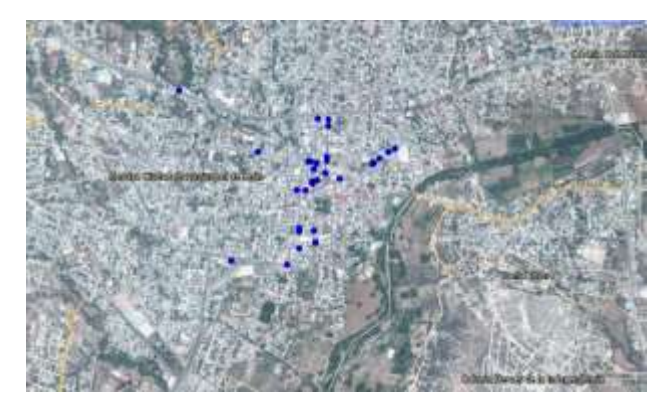

Figura 2 Concentración de Unidades Económicas en la Heroica Ciudad de

Libro Electrónico Online ISBN 978-1-939982-12-4

l

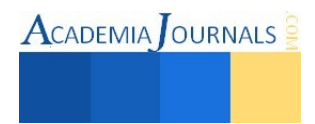

<sup>2</sup> INEGI. Censo de Población y Vivienda 2010.

# **Conclusiones.**

Si bien existen avances en la temática abordada, los esfuerzos que se realizan aun no son suficientes, ya que la productividad en cuanto a innovación y avances tecnológicos rebasa de forma exponencial a dichos avances.

La propuesta en concreto si bien es necesario investigar a fondo las variables de consumo y el comportamiento del consumidor que para Zaltman, Gerard y Wallendorf, Melanie citados por Laura Fischer en su libro Mercadotecnia "Son actos, procesos y relaciones sociales sostenidas por individuos, grupos sociales y organizaciones para la obtención, uso y experiencia consecuentemente con productos, servicios y otros recursos." A partir de esta definición, retomo lo que menciona Fischer en el mismo libro al hacer la clasificación de los motivos por los cuales el consumidor compra, y nos da una descripción la cual encaja con el consumismo desmedido de las innovaciones tecnológicas, el motivo de compra por "Estimulación donde la característica del consumidor es la curiosidad y busca la novedad en cuanto a los productos llevándolos a probar diferentes productos y generando una baja lealtad hacia alguna marca".

El objeto de esta investigación es presentar un análisis que sirva como base en el desarrollo de un nuevo tipo de conciencia social, el cual tenga como eje principal la generación de metodologías para el uso, manejo y aprovechamiento adecuado de los residuos tecnológicos y con ello reducir el impacto económico y ambiental generado por esos desperdicios.

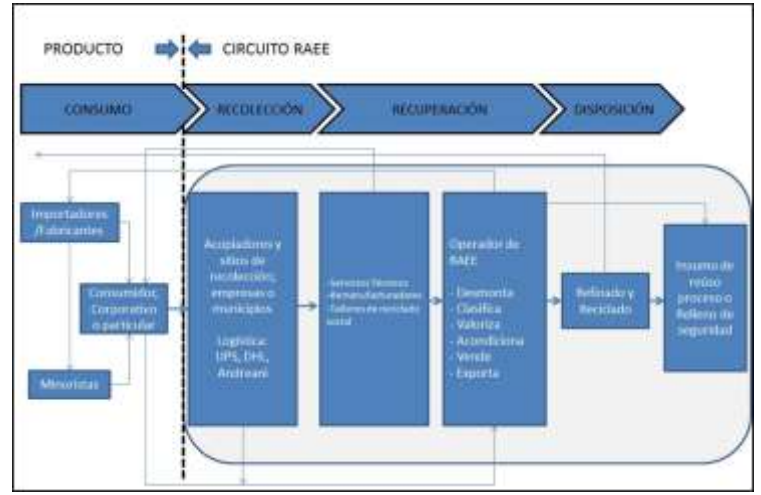

Figura 3. Modelo 'Vía verde', desarrollado por Heinz Böni

Una de las propuestas que se trabaja en función a esa problemática es la implementación del modelo de vía verde desarrollado por Heinz Böni como se muestra en la figura 3.

# *Consecuencias*

La avalancha de innovaciones tecnológicas que surge día a día genera una igual producción de residuos, resultantes del constante recambio de equipos e insumos electrónicos a una velocidad cada vez mayor.

Esta realidad por sí misma es alarmante, pero la agrava el hecho de que muchos de los componentes utilizados en la fabricación de productos electrónicos son altamente tóxicos: sustancias que degradan el medio ambiente y en algunos casos son peligrosas para la salud de los seres vivos, incluido el hombre como ya se explicó anteriormente.

Sólo por citar tres ejemplos: el cromo, usado para las cubiertas de metal, es cancerígeno; el cadmio, presente en la composición de baterías recargables, daña los huesos y los riñones; y el mercurio, infaltable para producir iluminación en monitores, es nocivo para el sistema nervioso y el cerebro.

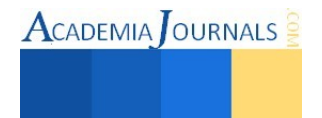

# **I. TRABAJOS CITADOS**

Telecomunicaciones, I. F. (13 de Junio de 2014). *IFT.* Recuperado el Enero de 2015, de http://siemt.cft.gob.mx

UNESCO. (2010). *Organización de las Naciones Unidas para la Educación, la Ciencia y la Cultura.* Recuperado el Enero de 2015, de http://www.unesco.org.uy/ci/fileadmin/comunicacion-informacion/LibroE-Basura-web.pdf

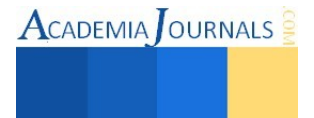

# Análisis de Costos de Equipo Minero Usando Simulación

I.I. Erika Paulina Arellano Cruz<sup>1</sup>, M.I.I. Constantino Gerardo Moras Sánchez<sup>2</sup>

*Resumen***— En este artículo se presentan los resultados de un análisis de costos realizado en una mina a cielo abierto en la ciudad de Orizaba, Veracruz, en dónde se comparan dos flotas de trabajo, una flota de equipo de construcción de menor capacidad contra una flota de equipo "fuera de carretera" de mayor tasa de producción. El objetivo del análisis es determinar cuál flota de trabajo tiene el menor costo por tonelada utilizando la herramienta de simulación. La simulación permite en este proyecto experimentar con la capacidad de los equipos y el número de horas trabajadas, y observar el impacto que estos dos factores tienen en la producción total de la flota de trabajo.**  *Palabras clave***—Minería, rentabilidad, simulación, análisis económico.** 

#### **Introducción**

La explotación de minas a cielo abierto se caracteriza por ser una industria que utiliza equipo con altos costos de operación y que requieren de una gran inversión; en la actualidad, el mercado de equipos cuenta con varias marcas que ofrecen diferentes modelos y tamaños (el cual hace referencia a la capacidad operativa), lo que permite a la industria minera formar flotas de trabajo (*flota*, término que se refiere al total de equipos que se encuentran operando, los cuales son de diferentes usos, ya sea equipos de carga, de acarreo o de preparación de la mina, ver cuadro 2) que varían en tamaño y número de equipos. La combinación ideal del modelo y tamaño del equipo para formar la flota de trabajo depende principalmente del tipo de labor que se realice, del material que se mueva y de la demanda del producto, entre otros muchos factores, es por ello que la selección del equipo es de vital importancia para la rentabilidad de la empresa.

Una planta de cemento de la ciudad de Veracruz, México, inició desde mayo de 2010 un contrato de 5 años para la explotación de su cantera de piedra caliza con una empresa de servicio que se dedica a la explotación de minas a cielo abierto. Durante la operación propia de la cantera (la cual duró más de 20 años), la *cementera* utilizó equipos "fuera de carretera" de gran tamaño y capacidad, teniendo como estrategia una alta productividad (toneladas por hora). Actualmente, la empresa *minera subcontratada* ha modificado el diseño de la operación buscando reducir costos a través de la utilización de equipos de construcción de menor capacidad y tamaño, sin embargo, a cinco años de operación de la empresa *minera subcontratada*, el gerente de la *cementera*, considera que a su criterio el costo por tonelada que la empresa *cementera* tuvo durante más de 20 años, es más bajo, que el actualmente la empresa *minera subcontratada* vende a la empresa *cementera*.

#### **Desarrollo del proyecto**

*Objetivo* 

Este proyecto servirá para probar la hipótesis de que el equipo de construcción de menor capacidad que opera la empresa *minera subcontratada* actualmente, es más rentable que el equipo minero de gran capacidad que operaba en el pasado la empresa *cementera;* para ello se utiliza la herramienta de simulación para comparar ambos sistemas.

#### *Definición de la simulación.*

La simulación se define como "… *el proceso de diseñar y desarrollar un modelo computarizado de un sistema o proceso y conducir experimentos con este modelo, con el propósito de entender el comportamiento del sistema o evaluar varias estrategias con las cuales se puede operar el sistema"* (Raúl Coss)

#### *Razones de la simulación*

La simulación es una herramienta poderosa que es útil en diferentes circunstancias, algunas de ellas son: la evaluación de una sistema cuando éste no se puede o no se debe interrumpir porque no es costeable, cuando el sistema es demasiado complejo para usar una solución analítica o cuando es imposible experimentar con el sistema ya que todavía no existe, como el caso de una alternativa de solución.

*Proceso de explotación de mina de piedra caliza* 

La operación que se lleva a cabo en la cantera de Orizaba, por la empresa *minera subcontratada,* es el proceso de explotación de piedra caliza, el cual, se lleva a cabo en cuatro partes principales, primero, se realiza la *barrenación y perforación*, mediante el uso de perforadoras hidráulicas, con el propósito de introducir explosivo para la fragmentación de la roca, posteriormente se realiza la *voladura*, que comprende la carga de explosivo y la detonación de los bancos de piedra para la fragmentación del material, después de realizada la voladura, se prosigue con la

<sup>2</sup> El M.I.I. Constantino Gerardo Moras Sánchez es profesor de la maestría en Ingeniería Industrial del Tecnológico Nacional de México/Instituto Tecnológico de Orizaba. [t\\_moras@yahoo.com.mx](mailto:t_moras@yahoo.com.mx)

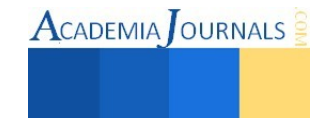

 $\overline{\phantom{a}}$ 

<sup>&</sup>lt;sup>1</sup> La I.I. Erika Paulina Arellano Cruz es alumna de la maestría en Ingeniería Industrial del Tecnológico Nacional de México/Instituto Tecnológico de Orizaba erika arellano87@hotmail.com

operación de *carga* mediante el uso de cargadores frontales o excavadoras y por último se realiza el **acarreo**, proceso en el cual se transporta la caliza a la trituradora mediante el uso de camiones de volteo (Ver cuadro 1).

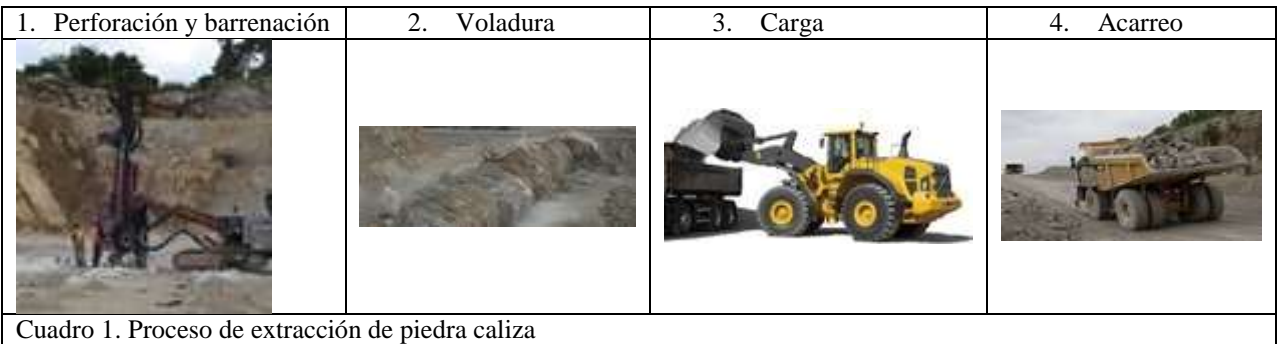

# *Justificación*

Determinar la flota de trabajo ideal demanda no sólo de un análisis cuantitativo que incluya los costos de operación de los equipos y la inversión inicial requerida, por mencionar algunos aspectos, además, se necesita un análisis técnico que evalúe la capacidad de carga, los tiempos de ciclo y las distancias recorridas de los equipos para determinar su productividad; estos dos elementos generales, los costos y la producción determinarán sí la flota de trabajo escogida es la adecuada a las demandas de la empresa. Aunque existe literatura especializada en estas estimaciones, como el libro propuesto por Mike Vorster (2009) o las estimaciones propuestas por ciertas marcas, no se garantiza que "… las máquinas tengan los rendimientos que se calculan… …debido a los muchos factores variables que afectan la producción…" (Manual CAT, 1994), es por ello, que una herramienta como la simulación que represente las características reales del sistema, es el complemento ideal, para obtener estimaciones más aproximadas a la realidad y que además son validados mediante procesos estadísticos.

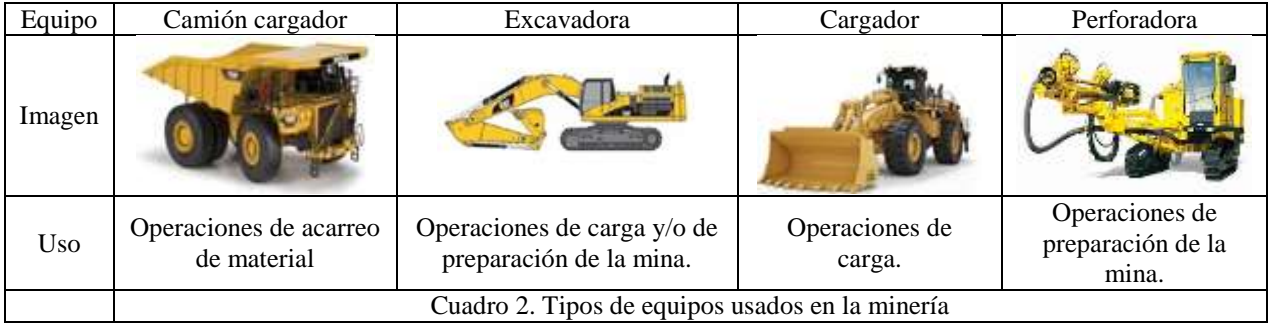

# *Definición del modelo*

La medida de desempeño principal que se evaluará con este modelo es el costo por tonelada, bajo este planteamiento se consideran las características actuales del sistema. Primeramente, se simulará sólo el proceso de carga y acarreo, por lo que se consideran 12 equipos de construcción que consisten en 3 equipos de carga y 9 equipos de acarreo; la demanda mensual del sistema es de 150,000 toneladas, por lo que el modelo de simulación comprenderá la simulación de un mes, con días laborables de lunes a sábado, con un turno de trabajo de 8:30 a 15:50 horas, 40 minutos de descanso de 12:00 a 12:40 horas y dos días de mantenimiento programado cada 15 días, los días miércoles.

Debido a que el objetivo del proyecto es la comparación de dos modelos, el del sistema actual, que consiste en la operación llevada a cabo por la empresa *minera subcontratada*, contra la operación llevada a cabo en el pasado por la empresa *cementera,* se plantea la configuración de la flota de trabajo que ellos usaban, que considera sólo 6 equipos "fuera de carretea", 2 equipos de carga y 4 equipos de acarreo, el resumen comparativo se muestra en el cuadro 3.

# *Recolección de datos*

Para la creación de los modelos de simulación, es necesario conocer la producción por hora de los equipos, para ello, se recolectó información acerca de las capacidades del equipo, así como los tiempos de ciclo de cada uno y la distancia que deben recorrer desde el lugar donde se carga la materia prima hasta la tolva de la trituradora. La información de las capacidades individuales de cada equipo de ambos modelos se muestra en el cuadro 4, esta

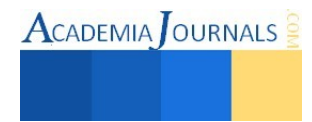

capacidad se refiere a la capacidad del cucharón tanto de las excavadoras como de los cargadores y a la capacidad de la caja de volteo de los camiones. La distancia que recorren los camiones, así como las zonas de carga de material se muestran en el plano topográfico de la cantera (cuadro 5), la cual tiene una longitud aproximada de un kilómetro, en el plano se puede observar la longitud de los bancos de piedra, las diferentes zonas geográficas y las zonas de carga que están representadas con color rojo, mientras que las distancias recorridas se representan con color azul.

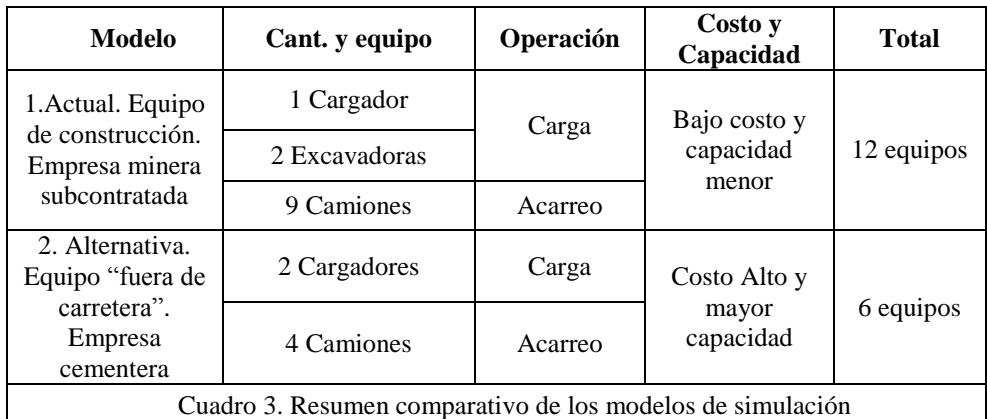

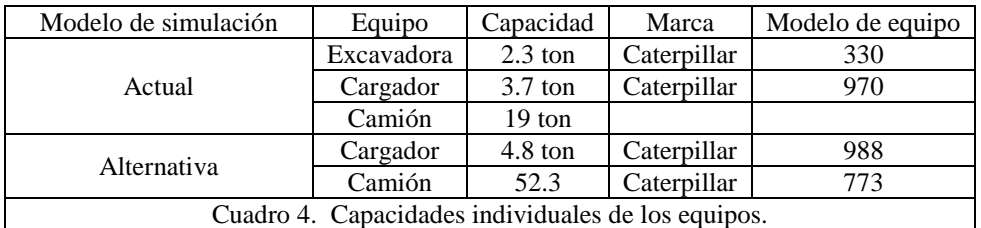

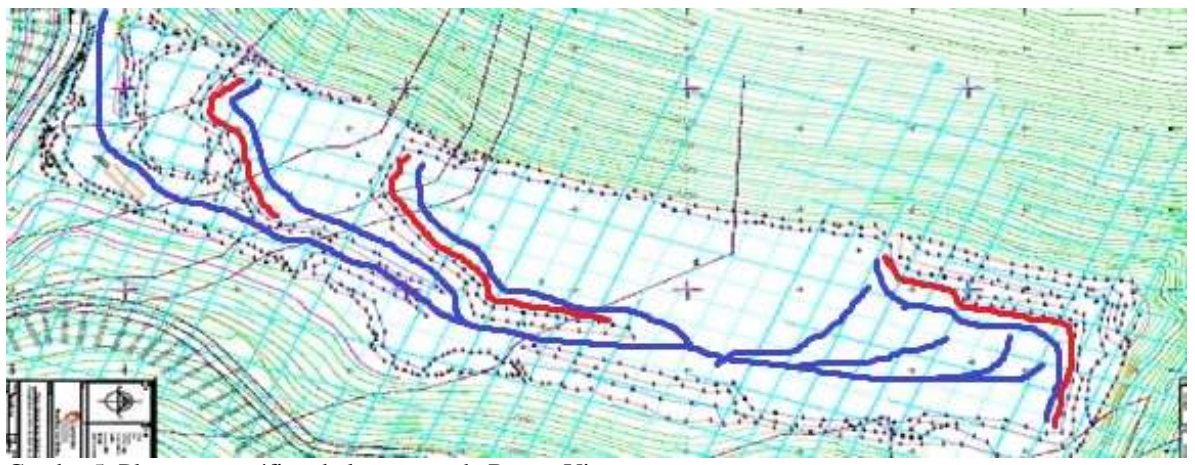

Cuadro 5. Plano topográfico de la cantera de Buena Vista.

La información de las capacidades de los equipos fue proporcionada por la empresa *minera* subcontratada, sin embargo, ésta se corroboró con el manual de rendimiento. Para la obtención de los tiempos de ciclo de los equipos de carga, como el tiempo de ciclo de los camiones y las distancias recorridas de los camiones, se utilizaron los condensados anuales de viajes históricos de la empresa, en donde se registra por día la producción en toneladas y el número de viajes realizados en total por todos los camiones; con estos registros se obtiene el estimado de toneladas por viaje promedio diario.

Estos datos se ingresaron posteriormente al objeto DataFit del software de simulación, el cual utiliza pruebas de bondad y ajuste (pruebas estadísticas) para determinar la distribución de probabilidad que siguen los tiempos de ciclo de los equipos móviles, obteniendo los resultados del cuadro 6.

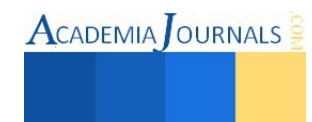

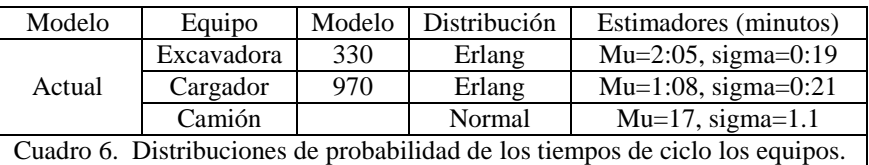

# *Número óptimo de corridas de simulación*

Para determinar el número óptimo de corridas del modelo de simulación se empleó la prueba n\*β, la cual es un procedimiento matemático que sirve para obtener resultados estadísticamente confiables, pues se obtiene el número óptimo de veces que se tiene que correr el modelo de simulación y así se evita caer en el error de emitir conclusiones a partir de una sola corrida del modelo de simulación y poder establecer un intervalo de confianza para los resultados; se utilizaron las 10 corridas piloto de simulación y se obtuvo que el número óptimo es de 17 corridas.

# *Resultados de la simulación*

Se corren ambos modelos de simulación 17 veces, se fijó un nivel de confianza del 90% y se obtienen los resultados del cuadro 7, en él se muestra la producción mensual de toneladas de piedra caliza de cada uno de los modelos, el modelo actual produce 142,178 toneladas en promedio, mientras que el modelo alternativo produce 206,495 toneladas en promedio, lo cual es un 31% de producción mayor que el modelo actual; además, como puede observarse, el modelo actual no alcanza la producción mensual requerida, pues faltan 8,000 toneladas para alcanzar la demanda de 150,000 toneladas mensuales y en el caso del modelo alternativo, se muestra en excedente de producción en un 31%, ver cuadro 8.

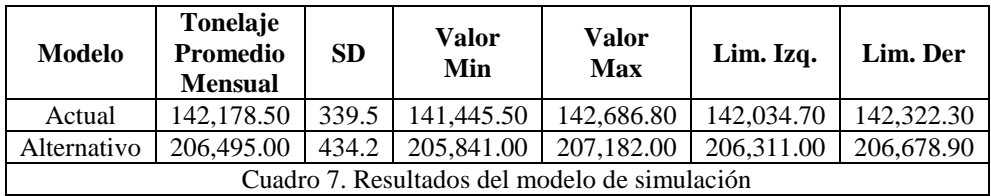

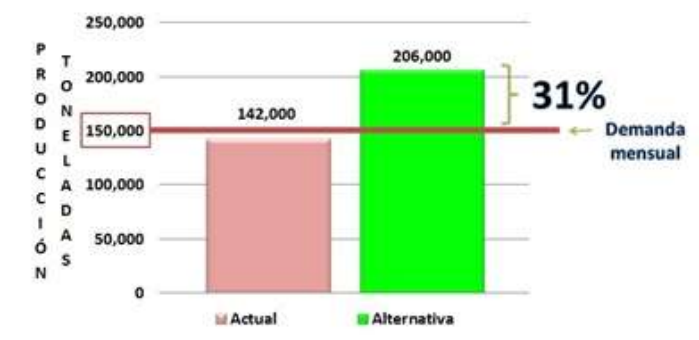

Cuadro 8. Producción mensual de toneladas de piedra caliza de ambos modelos.

Para que los resultados de ambos modelos de simulación cumplan la demanda mensual requerida de 150,000 toneladas mensuales, se modifica la utilización de los equipos, es decir, el número de horas que se trabaja por mes, ver cuadro 9, estos ajustes y resultados se validaron directamente con el jefe de departamento de mantenimiento de la *empresa minera subcontratada;* con estos ajustes, se procede a hacer análisis de costos, ya que ambos modelos ya son comparables.

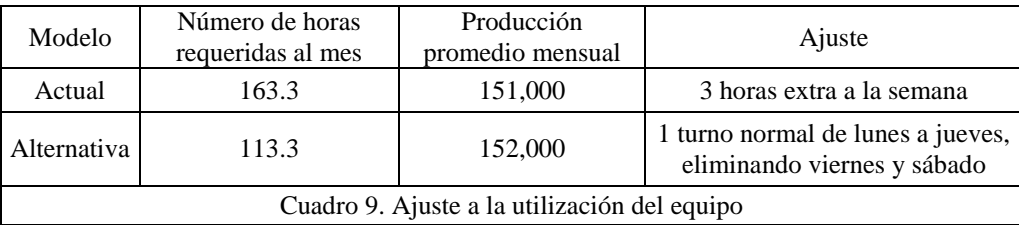

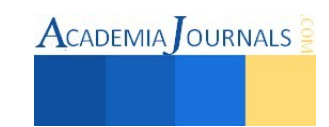

## *Determinación del costo por hora de los equipos*

Para el cálculo de los costos por hora de los equipos, se toma como base el método propuesto por Mike Vorster, el cual clasifica los costos de operación de los equipos en dos grandes categorías, los costos de operación y los costos de posesión. Los costos de posesión se definen como *"El costo de tener un equipo y mantenerlo en la flota de trabajo".* (Mike Vorster 2009) Estos costos incluyen todos los costos de compra e inversión del equipo, su financiamiento, su arrendamiento, mantenerlo año con año y finalmente, venderlo. Los costos de operación se entienden como *"Los costos en los que se incurre una vez que la máquina es puesta a trabajar"* (Mike Vorster 2009). Estos incluyen costos como combustible, neumáticos, herramientas de engrane al suelo y consumibles, así como la mayor incertidumbre de todo, refacciones y mano de obra.

Con el fin de hacer los cálculos de los costos lo más aproximados a la realidad, se tomaron en cuenta los costos actualizados de la tasa de interés, el combustible, los costos de las refacciones y la mano de obra, además se considera el precio de compra del equipo más actualizado posible, obtenido a través del catálogo de costos directos de maquinaria 2013 (CMIC 2015). Una vez recopilada toda la información acerca de los costos y siguiendo el método propuesto por Mike Vorster, se obtienen las tablas de los costos por hora de cada uno de los equipos involucrados en los modelos de simulación. En el cuadro 10, se muestra el ejemplo del costo por hora del cargador modelo 988. En el cuadro 11, se muestra el costo por hora de la flota de trabajo, considerando el total de equipos en cada modelo de simulación.

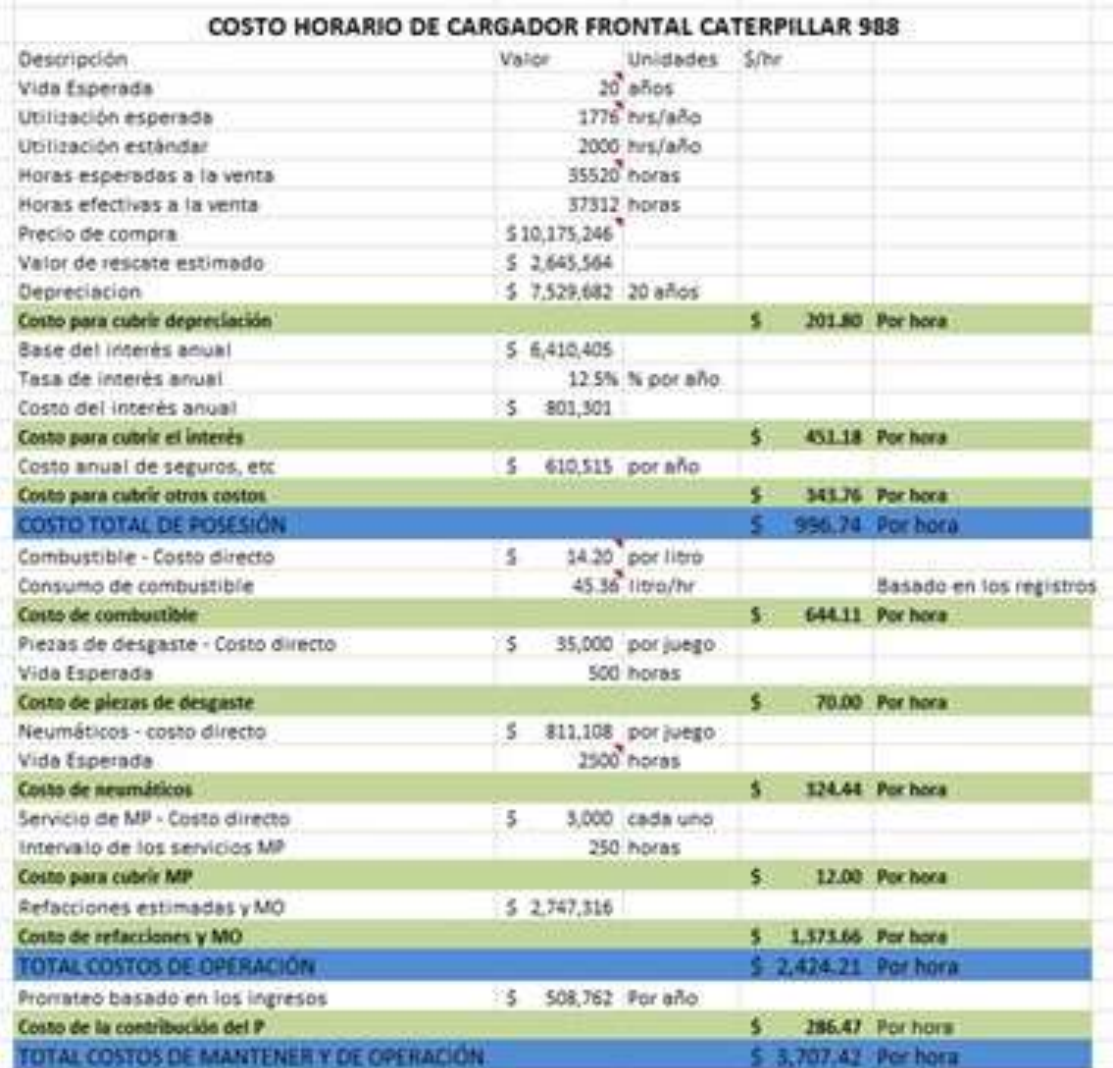

Cuadro 10. Tabla de costos por hora de un cargador

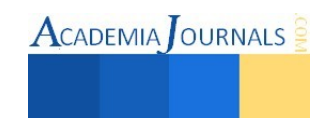

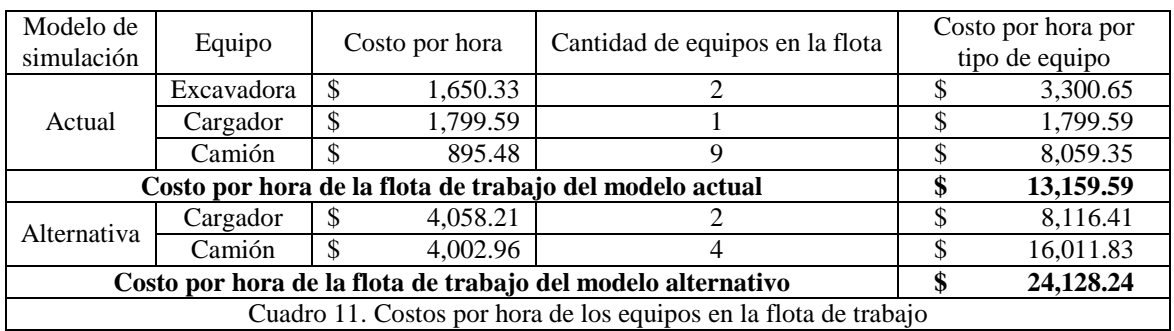

La medida de desempeño a analizar es el costo por tonelada, en el cuadro 12, se muestra la comparación de los dos modelos de simulación evaluados, considerando la utilización anual de los equipos y la producción anual en toneladas de piedra caliza. El costo por tonelada se calculó dividiendo el costo anual de la flota entre la producción anual de toneladas.

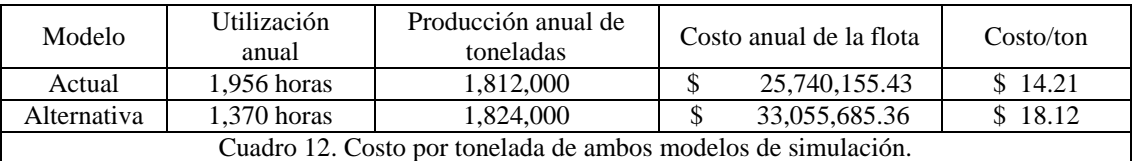

#### **Comentarios finales**

#### *Conclusiones*

Se cumplió el objetivo propuesto de probar la hipótesis de que el equipo de construcción de menor capacidad es más rentable que el equipo minero de mayor capacidad a pesar de que su tasa de producción sea más baja. El costo por tonelada de la flota de trabajo del equipo minero utilizado por la empresa cementera es en la actualidad de \$18.12, un 27.5% más caro que el costo por tonelada de la flota de equipo de construcción de la empresa *minera subcontratada* actualmente tiene.

*Ventajas operativas del sistema actual* 

La flota de trabajo de equipo de construcción actual tiene las ventajas operativas siguientes: alta disponibilidad de refacciones, si falla un equipo no se afecta críticamente la producción y tiene un menor costo de mantenimiento.

*Ventajas financieras del sistema actual* 

La flota de trabajo de equipo de construcción actual tiene las ventajas financieras siguientes: tener una menor inversión inicial, es más fácil obtener retornos sobre inversión satisfactorios, tiene costos financieros bajos, no se necesita una alta utilización para cubrir los gastos financieros.

*Recomendaciones* 

#### **Referencias**

Raúl Coss. *"Simulación, un enfoque práctico"* Editorial LIMUSA*.* 

Mike Vorster. *"Construction equipment economics"* Pen Publications. 2009

Caterpillar Inc. *"Manual de rendimiento Caterpillar"* Edición 25. 1994

Cámara Mexicana de la Industria de la Construcción*. "Maquinaria. Catálogo de costos directos2013",* consultada por internet el 18 de enero de 2015. Dirección de internet http://www.cmic.org/

#### **Notas biográficas**

La **I.I. Erika Paulina Arellano Cruz** es egresada del Instituto Tecnológico de Orizaba. Actualmente es estudiante de la maestría en Ingeniería Industrial en el Instituto Tecnológico de Orizaba.

El **M.I.I. Constantino Gerardo Moras Sánchez** estudió la licenciatura en Ingeniería Industrial en la Universidad de las Américas, Puebla, México. Posteriormente, estudió la maestría en Ingeniería Industrial en Texas Tech University, U.S.A. Es profesor de la maestría en Ingeniería Industrial del Instituto Tecnológico de Orizaba. La técnica que trabaja es simulación de procesos. Correo electrónico: t\_moras@yahoo.com.mx

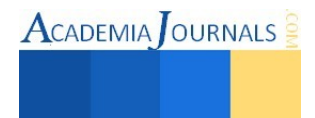

# **Análisis comparativo entre el Smartphone Samsung Galaxy S5 y el iPhone 5s**

Dra. Lorena Elizabeth Balandra Aguilar<sup>1</sup>, Cinthya Stephany Gómez López<sup>2</sup>, Ana Yareli Pasquett Díaz<sup>3</sup>, María de los Ángeles Ruiz Gordillo<sup>4</sup>

*Resumen-* **Se presentan los resultados que se obtuvieron de la investigación realizada con el objetivo de determinar que equipo móvil es mejor desde sus características y para esto se realizó un análisis comparativo entre el Smartphone Samsung Galaxy S5 y el iPhone 5s, considerando las características como peso, la cámara, la pantalla, la capacidad y la batería, se realizaron encuestas a los alumnos del Instituto Tecnológico de Comitán, para que se evaluaran ambos equipos, la importancia que le dan a las características a evaluar de los equipos y cuál prefieren.** 

*Palabras clave-* **Peso, Cámara, Pantalla, Capacidad y Batería** 

#### **Introducción**

 Se hace un pequeño recorrido por la historia de las dos compañías Samsung Company de Daegu Corea, creadora del Smartphone Samsung Galaxy S5 y Apple Inc de Cupertino California, Estados Unidos, creadora del iPhone 5s, con el objetivo de determinar qué equipo móvil es mejor desde sus características como el peso, la cámara, la pantalla, la capacidad y la batería, se realizaron encuestas a los alumnos del Instituto Tecnológico de Comitán, para que se evaluaran ambos equipos, la importancia que le dan a éstas características que se consideraron para la evaluación y cuál de éstos equipos prefieren; se presenta el análisis comparativo de ambos equipos considerando las características expuestas, además las graficas de la encuesta realizada a los alumnos, los resultados y finalmente las conclusiones.

#### **Cuerpo**

 Samsung es una compañía fundada en 1938 en Daegu, Corea, por Byung-Chull Lee, sus inicios fueron centrados en exportaciones de pescado, verduras y frutas, durante la década de los 70, Samsung Electronics comienza a exportar sus electrodomésticos por primera vez, para la década de los 80, Samsung se reestructuró con el objetivo de convertirse en una de las principales compañías de productos electrónicos del mundo, en 1999 lanza el primer teléfono celular MP3 del mundo, pioneros en la era digital, respondiendo con avanzadas tecnologías, productos competitivos y una constante innovación, en 2002 lanza el teléfono celular SGH-T100, en 2010 lanza la serie de Smartphones Galaxy con sistema operativo Android, para 2012 obtiene el 9º lugar entre las principales 100 marcas globales con un valor de marca de 32,900 millones de dólares, en 2013, lanza el Galaxy S4 en los mercados mundiales, en el Global Top Fortune, con el éxito de sus negocios de electrónica, Samsung es reconocido a nivel global como un líder en la industria de tecnología ocupando el décimo lugar dentro de las 10 principales marcas globales; El Samsung Galaxy S5 presentado el 24 de febrero de 2014 y disponible a partir del 11 de abril de 2014 cuenta con sistema operativo Android 4.4.2. actualizable al 5.0 Lollipop; con memoria de 16 GB o 32 GB expandibles a 128 GB adicionales mediante Micro SD, Ram de 2 GB Procesador de cuatro núcleos de 32 bits y 2.46 GHz, cámara de 16 Mpx, peso de 145 gramos, características adicionales de protección Certificación IP67 resistencia al polvo y al agua. (Samsung, 2015a)

 $\overline{\phantom{a}}$ 

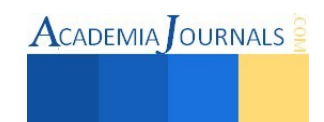

<sup>1</sup> Dra. Lorena Elizabeth Balandra Aguilar, es profesor de tiempo completo Titular "C" del Instituto Tecnológico de Comitán, Chiapas. [lebalandra@hotmail.com](mailto:lebalandra@hotmail.com) (autor corresponsal)

<sup>2</sup> Cinthya Stephany Gómez López, es alumna del segundo semestre de la carrera de Ingeniería en Tecnologías de la Información y Comunicaciones del Instituto Tecnológico de Comitán

<sup>3</sup> Ana Yareli Pasquett Díaz, es alumna del segundo semestre de la carrera de Ingeniería en Tecnologías de la Información y Comunicaciones del Instituto Tecnológico de Comitán

<sup>4</sup> María de los Ángeles Ruiz Gordillo, es alumna del segundo semestre de la carrera de Ingeniería en Tecnologías de la Información y Comunicaciones del Instituto Tecnológico de Comitán

ACADEMIA JOURNALS

 Apple Inc. es una empresa multinacional estadounidense que diseña y produce equipos electrónicos y software, con sede en Cupertino California, Estados Unidos, y otra pequeña en Dublín, Irlanda, de acuerdo con la revista Fortune, Apple fue la empresa más admirada en el mundo entre 2008 y 2012. Fundada el 1 de abril de 1976 por Steve Jobs, Stephen Wozniak y Ronald Wayne, entre los productos de hardware más conocidos de la empresa se cuenta con equipos Macintosh, el iPod, el iPhone y el iPad y el software de Apple se encuentran los sistemas operativos OS X e iOS, el explorador de contenido multimedia iTunes, la suite iLife , iWork entre otros, y el navegador Safari. En 2007 en la Conferencia & Expo, Steve Jobs presentó el anticipado iPhone, que combina 2.5 G de banda cuádruple GSM y EDGE teléfono celular con características que se encuentran en dispositivos de mano, ejecutando una reducción de las versiones de Apple Mac OS X, con diversas aplicaciones de Mac OS X como Safari y Mail, incluye Google Maps, pantalla táctil de 3.5 pulgadas 4, 8, 16 y 32 GB de memoria el de 4 GB se dejo de comercializar en julio de 2008, Bluetooth y Wi-Fi, disponible por primera vez el 29 de junio de 2007, el 11 de julio de 2009 se lanzó el iPhone 3G, que podía correr en red 3G y agregó navegación GPS, el iPhone 4 evolución del 3G, con procesador A4, su retina Display Multi-Touch de 3.5 pulgadas con una resolución de 960x640 píxeles a 326 p/p, cámara de 5 megapixeles mas un LED Flash, FaceTime, sistema operativo iOS 4, 9.3 mm de ancho; el 12 se septiembre de 2012 se anunció el lanzamiento del iPhone 5 mas delgado, mas ligero y con sistema operativo iOS 6, el 10 de septiembre de 2013 se presentó el iPhone 5s con un chip A7, sistema operativo iOS 7 pero actualizable al iOS 8. (Apple, 2014)

 Dentro de la lista que da a conocer Forbes de las marcas más valiosas del mundo en 2015, en la que fueron tomadas en cuenta 200 marcas de todo el mundo, pero la lista final fue confeccionada teniendo en cuenta a las que tienen presencia en los Estados Unidos, y se realizó un cálculo de sus ganancias en los últimos tres años, entre otros factores, Samsung colocada en el séptimo lugar el valor de la marca es de \$39,900 millones con ingresos de \$187,800 millones y Apple colocada en el número uno con un valor de la marca de \$145,300 millones, con ingresos de \$182,300 millones. (Prodigy, 2015)

 Se presenta una análisis comparativo desde las características siguientes: Peso, Cámara, Pantalla, Capacidad y Batería, para las características de ambos equipos se consultaron las páginas oficiales para obtener la información, para las especificaciones del iPhone 5s se consultó la página oficial de Apple Inc (Apple, 2015) y para las especificaciones de Samsung Galaxy S5 se consultó la página oficial de Samsung México (Samsung, 2015).

#### *Peso y tamaño*

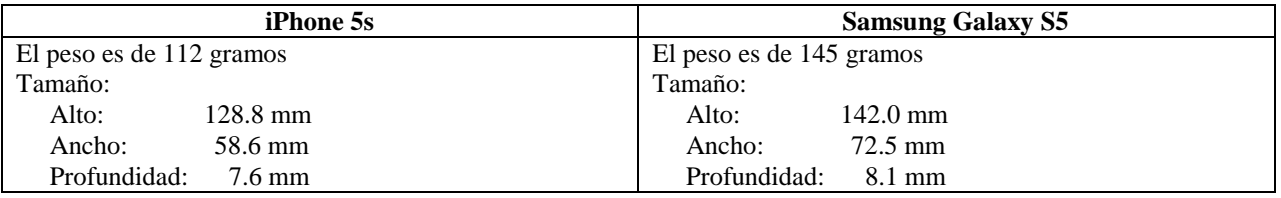

El iPhone 5s es mas pequeño y además pesa 33 gramos menos que el Samsung Galaxy S5.

#### *Cámara*

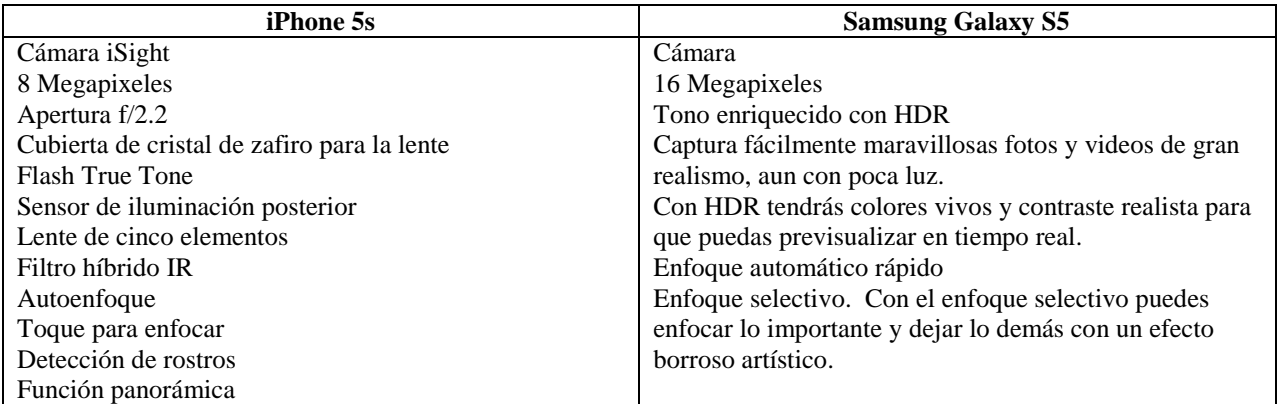

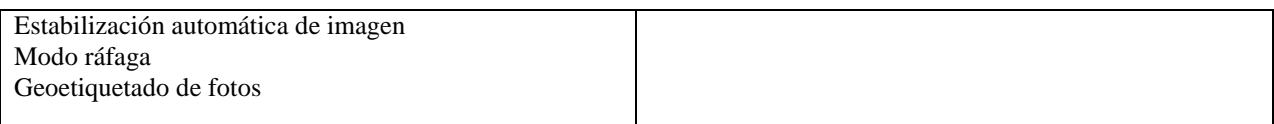

La cámara del Samsung Galaxy S5 es superior al del iPhone 5s comenzando con la diferencia de 16 megapixieles contra los 8 megapixeles del iPhone 5s, el enfoque es superior y el tono enriquecido con HDR.

# *Pantalla*

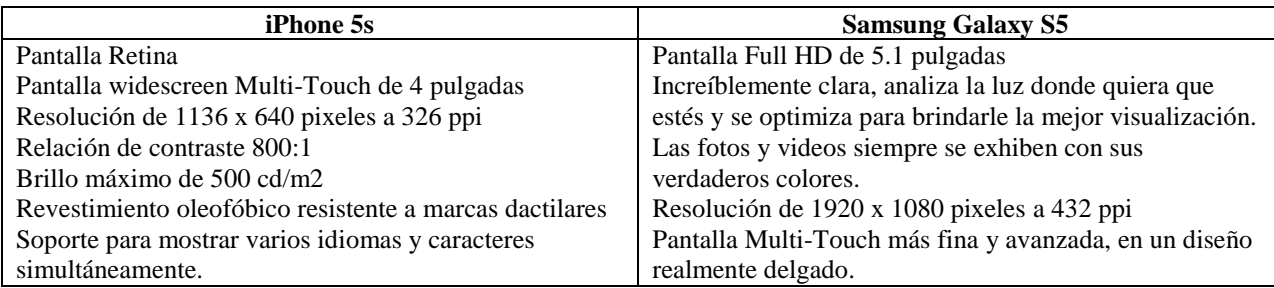

La resolución de pantalla es superior en el Samsung Galaxy S5 de 1920 x 1080 contra los 1134 x 640 del iPhone 5s.

# *Capacidad*

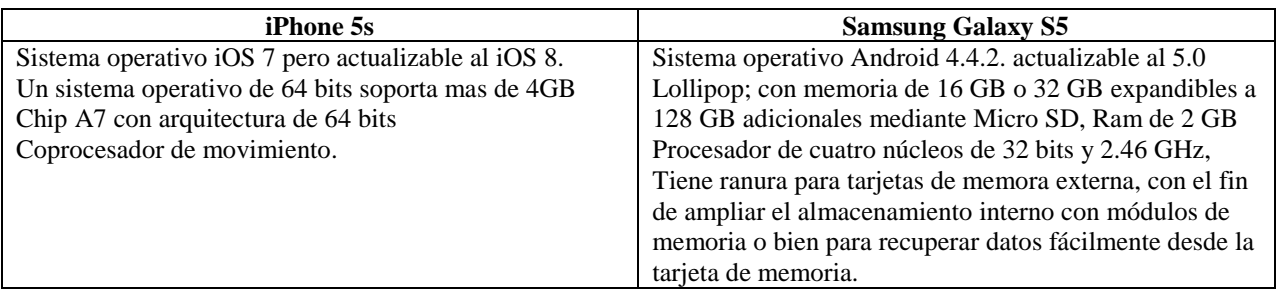

La ventaja del Samsung Galaxy S5 sobre el iPhone 5s está en expansión de la memoria mediante Micro SD.

# *Batería*

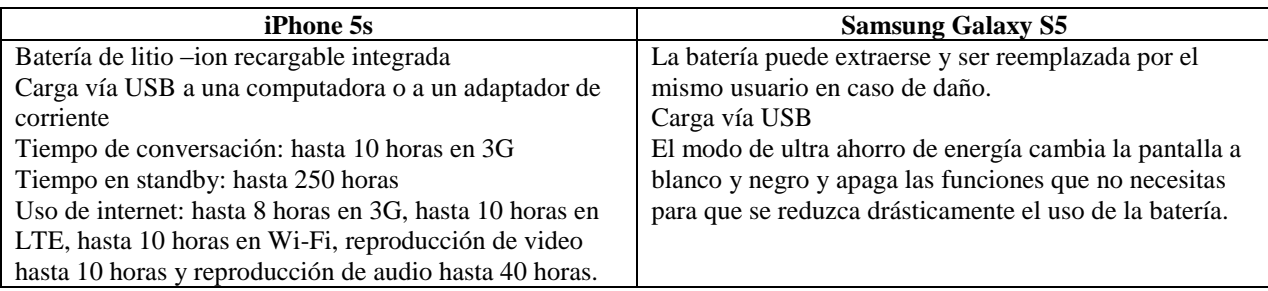

Dos aspectos a considerar en el Samsung Galaxy S5 es que la batería puede extraerse y ser reemplazada por el mismo usuario y el modo de ahorro de energía para reducir el uso de la batería.

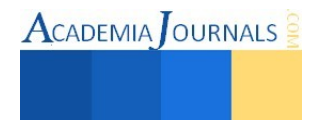

# *Estudio de las opiniones de los encuestados*

 Se entrevistaron a 60 alumnos del Instituto Tecnológico de Comitán de los cuáles el 55% de la población son del sexo masculino y 45% femenino (ver Gráfica 1); el 65% se encuentra en el rango de edad de 17-20 años, el 30% de 21-24 años y el 5% de 25-28 años (ver Gráfica 2); el 30% se encuentra del primero al tercer semestre, 60% del cuarto al sexto semestre y el 10% del séptimo al noveno semestre (ver Gráfica 3); el 40% son de la carrera de Ingeniería en Sistemas Computacionales, 30% de Ingeniería Industrial y 30% de la Ingeniería en Tecnologías de la Información y comunicaciones (ver Gráfica 4).

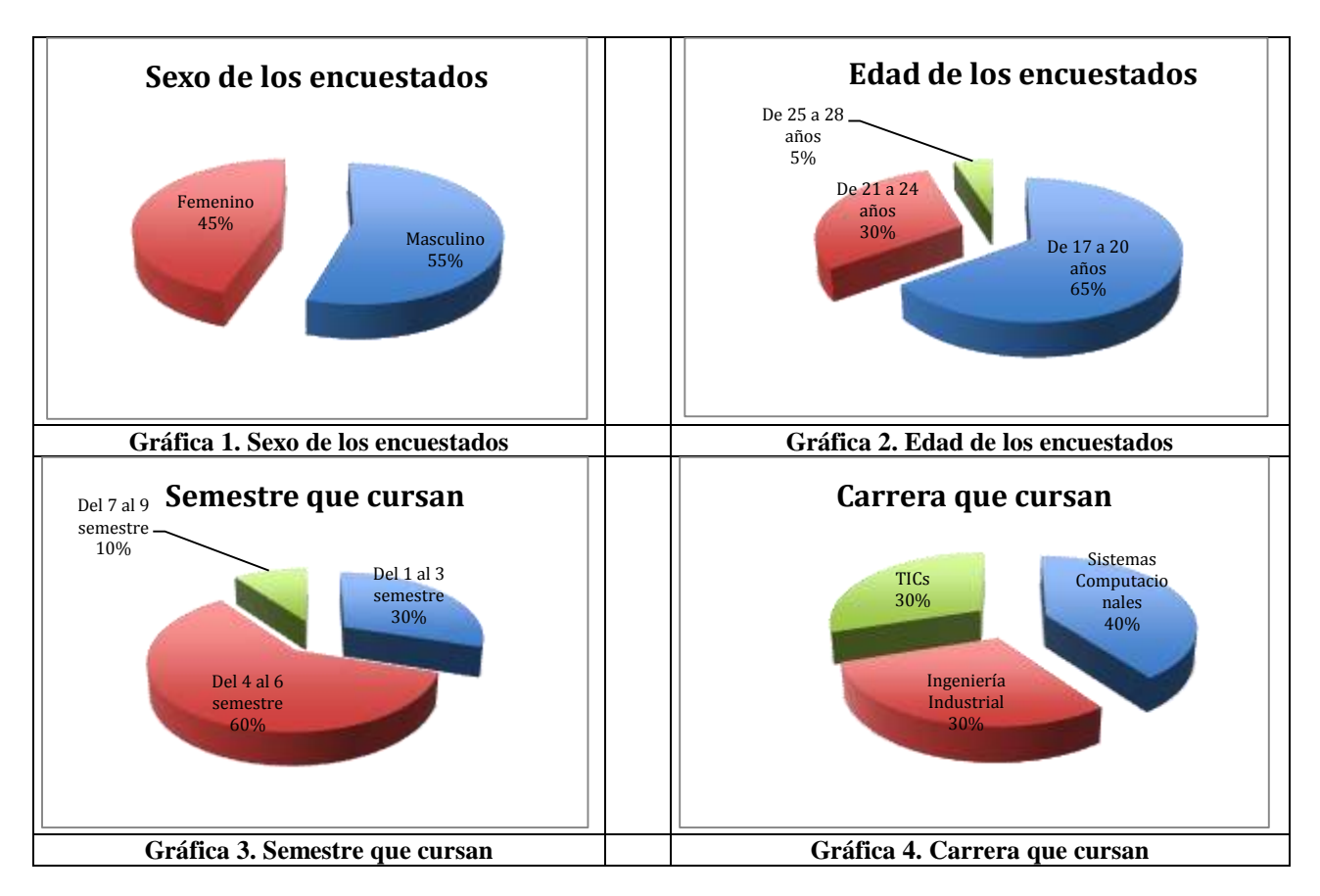

 Lo primero que se preguntó es ¿cómo evalúan al iPhone 5s y al Samsung Galaxy S5 teniendo los siguientes resultados:

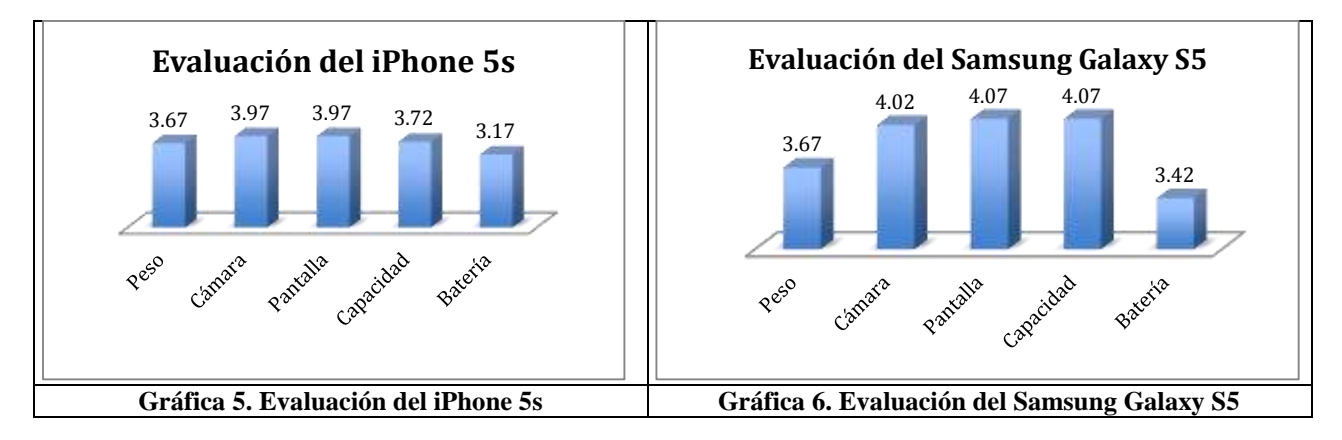

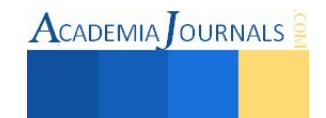

 Se considero los rangos Excelente equivalente al 5, muy bueno al 4, bien al 3, regular al 2, y malo al 1; obteniendo que ambos equipos se consideran entre bien y muy bueno el promedio general del iPhone 5s es de 3.70 y el del Samsung ligeramente arriba con un 3.85, pero se puede ver por poca diferencia pero el Samsung en 4 de las cinco características que se consideran esta mejor evaluado y en peso obtienen la misma evaluación.

 Además se cuestionó la importancia que tienen para ellos las características que se consideraron en la evaluación obteniendo los siguientes resultados:

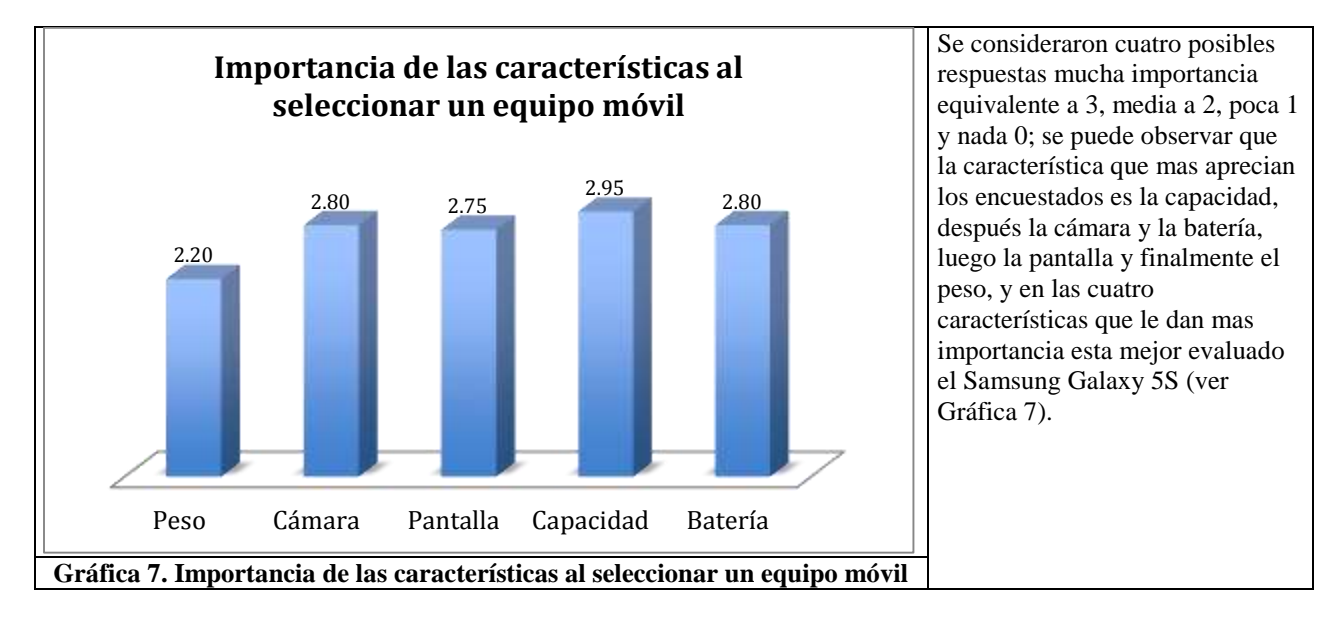

 Cuando se pregunto la frecuencia de uso de estos equipos móviles y cuál prefieres se obtuvieron los siguientes resultados: la frecuencia de uso del iPhone 5s, 3 encuestados dicen que lo usan frecuentemente correspondiente al 5%, 18 ocasionalmente 30%, y el 65% nunca que son los 39 restantes; por otro lado la frecuencia de uso del Samsung Galaxy S5 es, 9 de los encuestados dicen que lo usan frecuentemente correspondiente al 15%, 33 ocasionalmente 55% y 18 Nunca correspondiente al 30%. Se puede observar que el mas usado es el Samsung Galaxy S5 ya que el 70% de los encuestados al menos lo ha usado y en cambio el iPhone 5s únicamente el 35% lo ha usado (ver Gráfica 8).

 En lo que se refiere a cuál prefieren de los dos equipos el 45% prefiere el iPhone 5s, el 40% el Samsung Galaxy S5 y el 15% otro equipo móvil (ver Gráfica 9).

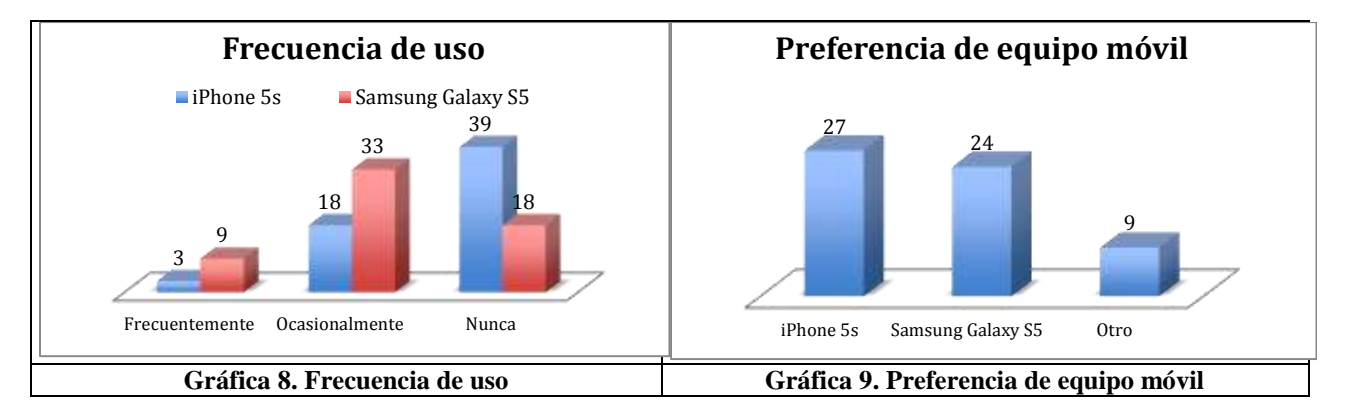

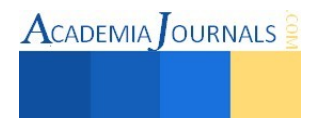

#### **Conclusiones**

 Considerando las características que se tomaron en cuenta para la evaluación podemos decir que el Samsung Galaxy 5S esta mejor evaluado en 4 de las 5 características, en relación al peso el iPhone 5s es mas ligero que Samsung Galaxy S5 por 33 gramos pero es mas pequeño, pero esta característica es la menos importante para los encuestados dándole una importancia media; la cámara del equipo Samsung Galaxy S5 con 16 megapixeles es superior al del iPhone 5s con 8 megapixeles, así se puede reflejar en la evaluación que esta el Samsung Galaxy S5 por encima del iPhone 5s; en relación a la pantalla el Samsung Galaxy S5 tiene una resolución de 1920 x 1080 pixeles a 432 ppi contra los 1136 x 640 pixeles a 326 ppi que tiene el iPhone 5s, y en las encuestas también sale mejor evaluado; en relación a la capacidad una ventaja que tiene el Smartphone Samsung Galaxy S5 es la expansión de la memoria que se puede hacer con Micro SD de hasta 128 GB; la batería última característica a evaluar ambas son consideradas entre bien y muy bueno ligeramente por abajo el iPhone 5s, la ventaja del Samsung es que se puede reemplazar.

 Es curioso ver que a pesar de que únicamente el 35% de los encuestados han usado alguna vez el iPhone 5s el 45% de los encuestados lo prefiera a pesar de evaluar mejor al Samsung Galaxy S5 en la mayoría de las características, y que el 70% de los encuestados que lo ha usado únicamente el 40% lo prefiera, se considera entonces que el peso de la marca Apple colocada en el número uno de la lista de Forbes, con un valor de la marca de \$145,300 millones, con ingresos de \$182,300 millones, sobre el número siete que tiene Samsung, tenga mucho que ver con la preferencia.

#### **Referencias**

Apple Inc, (2014), *Historia de Apple Inc,* Disponible en: **<http://es.wikipedia.org/wiki/Apple>**[2015, 18 de mayo]

Apple Inc, (2015) *Características del iPhone 5s,* Disponible en: **<https://www.apple.com/mx/iphone-5s/specs/>** [2015, 18 de mayo]

Prodigy(2015), *Las marcas mas valiosas de 2015,* Disponible en: **<http://prodigy.msn.com/es-mx/dinero/economy/forbes-las-marcas-más-valiosas-de-2015/ss-BBjQ5yQ#image=1>** [2015, 18 de mayo]

Samsung (2015a) *Historia de Samsung Company,* Disponible en: [http://www.samsung.com/mx/aboutsamsung/samsung/history.html \[](http://www.samsung.com/mx/aboutsamsung/samsung/history.html)2015, 18 de mayo]

Samsung (2015b) *Características del Samsung Galaxy S5,* Disponible en: **<http://www.samsung.com/mx/consumer/mobile-devices/smartphones/galaxy-s/SM-G900MZKATCE>** [2015, 18 de mayo]

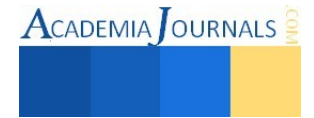

# **Consideraciones a la hora de elegir un dispositivo móvil con sistema operativo Android o iOS**

Dra. Lorena Elizabeth Balandra Aguilar<sup>1</sup>, M.C.E. Ana Wendy Gómez Flores<sup>2</sup>, Rigoberto González Robles<sup>3</sup>, Crescencio Méndez Ara<sup>4</sup>

*Resumen***— La presente invetigación tiene como objetivo dar a conocer las características principales de los dispositivos móviles que cuentan con sistema operativo Android y los dispositivos móviles que cuentan con sistema operativo iOS, así como las ventajas y desventajas de esos sistemas operativos móviles, con la finalidad de apoyar a las personas en la selección de su dispositivo móvil.** 

*Palabras clave***—Android, iOS, Sistema Operativo, Dispositivo Móvil.** 

#### **INTRODUCCIÓN**

 Los Sistemas Operativos móviles mas usados en la actualidad son Android y iOS, estos sistemas operativos tiene ventajas y desventajas que en conjunto con las características que tienen los dispositivos móviles, logran ofrecer a los usuarios una combinación útil para cubrir sus necesidades, el conocer las características de éstos dispositivos móviles ya sea con sistema operativo Android o iOS, así como las ventajas y desventajas de los sistemas operativos hará más eficiente la selección al adquirir un equipo móvil.

#### **DESARROLLO**

Un sistema operativo móvil o SO móvil es un sistema operativo que controla un dispositivo móvil al igual que las Computadoras más grandes utilizan Windows, Linux o Mac OS entre otros. Sin embargo, los sistemas operativos móviles son mucho más simples y están más orientados a la conectividad inalámbrica, los formatos multimedia para móviles y las diferentes maneras de introducir información en ellos.

Las características que tienen los dispositivos móviles son: procesador, seguridad, multitarea, tienda de aplicaciones, almacenamiento, batería y su costo. A continuación se hace una comparación entre las características de los dispositivos que cuentan con estos sistemas operativos, (ver Cuadro 1).

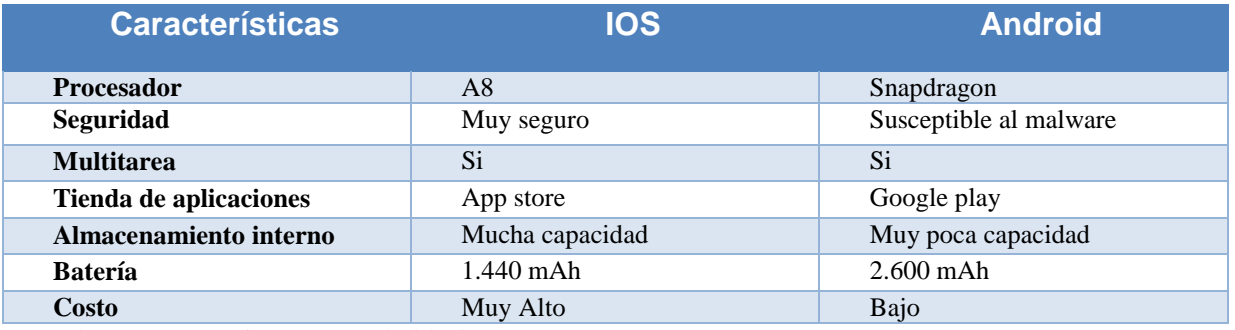

Cuadro 1. Comparativo entre Android e iOS

<sup>1</sup> Dra. Lorena Elizabeth Balandra Aguilar. Doctora en Educación, Profesor de tiempo completo Titular "C" del Instituto Tecnológico de Comitán[. lebalandra@hotmail.com](mailto:lebalandra@hotmail.com)

<sup>4</sup> Crescencio Méndez Ara. Estudiante de Ingeniería en Sistemas Computacionales del I.T. de Comitán. jiper\_10@hotmail.com

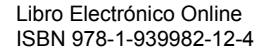

 $\overline{\phantom{a}}$ 

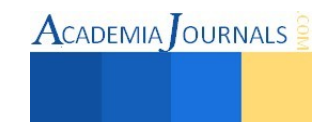

<sup>&</sup>lt;sup>2</sup> M.C.E. Ana Wendy Gómez Flores, Maestra en Comercio Electrónico, Profesor de tiempo completo Titular "C" del Instituto Tecnológico de Comitán. [awgflores@gmail.com](mailto:awgflores@gmail.com)

<sup>3</sup> Rigoberto González Robles, Estudiante de Ingeniería en Sistemas Computacionales del I.T. de Comitán. beto355@outlook.es

# **Descripción de las Diferencias entre las características que tienen los dispositivos que tienen sistema operativo Android y los que tienen iOS** (Pedrozo, 2012 )**.**

### **Procesador:**

IOS Procesador A8 de doble núcleo, es un procesador de 64 bits que alcanza hasta los 2 GHz, mientras que Android procesador Snapdragon 801 de 4 núcleos, de 64 bits (solo son utilizados en algunos dispositivos de alta gama), este alcanza hasta los 2.5 GHz.

### **Seguridad:**

Según un estudio de Symantec de 2011, comparado con el iOS, Android es un sistema más vulnerable, debido principalmente a que el proceso de certificación de aplicaciones es menos riguroso que el de Apple y el esquema de gestión de permisos para éstas, que pone muchas decisiones de seguridad importantes en manos del usuario, lo expone a mayores riesgos y le hace más atractivo a los ataques de ingeniería social. Sin embargo, en base a números absolutos contabilizados de los boletines de seguridad de Microsoft, Adobe, Oracle y Apple, el 85% de los agujeros de seguridad en 2011 sucedieron.

# **Multitarea:**

Antes de iOS 4, la multitarea estaba reservada para aplicaciones por defecto del sistema. A Apple le preocupaba los problemas de batería y rendimiento si se permitiese correr varias aplicaciones de terceros al mismo tiempo, mientras que Android es multitarea real de aplicaciones, es decir, las aplicaciones que no estén ejecutándose en primer plano reciben ciclos de reloj, en comparación de iOS que este lo congela, dado que se limita a servicios internos del sistema y no a aplicaciones externas.

#### **Tienda de aplicaciones:**

"Google Play" es un mercado de aplicaciones gratuitas o de pago en el que pueden ser descargadas e instaladas en dispositivos Android, cuenta con Más de 250.000 aplicaciones, Cualquier desarrollador puede crear sus propias apps. Mientras que "app store" al igual que Android es un mercado de aplicaciones gratuitas o de pago, en realidad es mas de pago que gratuitas en comparación de Android que cuenta con más aplicaciones gratuitas, "App Store" cuenta con más de 500,000 aplicaciones, los desarrolladores deben pagar membresía si estos quieren crear apps.

#### **Almacenamiento:**

La mayoría de los teléfonos Android tiene una memoria interna desde los 1GB hasta los 32 GB y sus aplicaciones son ligeras y no tan pesadas así su almacenamiento lo hace bastante amplio. A diferencia de los teléfonos con iOS su nivel de almacenamiento esta entre 4/8/16/64/128GB memoria interna y sus aplicaciones son un poco más pesadas.

#### **Batería:**

En general la batería de los celulares con Android dura más que la de los iOS, esto es consecuencia de las aplicaciones pesadas y gráficos avanzados a diferencia de Android que sus aplicaciones y entre otras características son más livianas.

#### **Costo**:

El costo de los dispositivos móviles Android esta entre los rangos de: \$1,000.00 hasta los \$10,000.00 pesos, en tanto a los dispositivos móviles de iOS esta entre los rangos de: 5,000.00 hasta los 16,000 pesos.

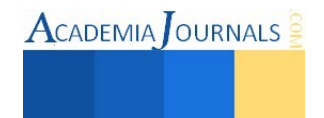

# **Ventajas del Sistema Operativo Android** (Larena, 2013)

- El código de Android es abierto: Google liberó Android bajo licencia Apache. Cualquier persona puede realizar una aplicación para Android.
- Hoy día hay más de 650.000 aplicaciones disponibles para teléfonos Android, aproximadamente 2/3 son gratis. Además la libertad de código permite adaptar Android a bastantes otros dispositivos además de teléfonos celulares. Está implantado en Tablets, GPS, relojes, microondas… incluso hay por internet una versión de Android para PC.
- El sistema Android es capaz de hacer funcionar a la vez varias aplicaciones y además se encarga de gestionarlas, dejarlas en modo suspensión si no se utilizan e incluso cerrarlas si llevan un periodo determinado de inactividad. De esta manera se evita un consumo excesivo de batería.

# **Desventajas del Sistema Operativo Android**

- A pesar de ser una ventaja el ser un sistema multitarea: El hecho de tener varias aplicaciones abiertas hacen que el consumo de la batería aumente y como no todas las aplicaciones Android las cierra hay que instalar una aplicación para que las cierre.
- Duración de la batería: la batería en un celular Android se agota muy rápido. Utilizando las aplicaciones de manera moderada la batería puede llegar a durar más, pero para un usuario que usa mucho sus aplicaciones la batería no tiende a durar.
- Android es poco intuitivo, lo que dificulta su manejo. También está el hecho de que este sistema no siempre cierra todas sus aplicaciones, lo que incluso obliga a descargar alguna aplicación que cierre las aplicaciones abiertas. Los usuarios usan regularmente las diversas aplicaciones, pero éstas continúan abiertas sin importar que ya no las queramos. Al final, cuando uno quiere cerrarlas todas, se da cuenta de que hay 15 o 20 abiertas, lo que desgasta al equipo.

# **Ventajas del Sistema Operativo iOS** (Procesador A8, 2014)

- Despreocúpate del malware, en iOS existe un proceso de aprobación en el App Store, en el cual las aplicaciones son revisadas antes de que se publiquen. Así que podrás bajar contenido de manera segura sin límites.
- iOS brinda al usuarios es que si este cuenta con una variedad de equipos de la casa, tomemos por ejemplo un Mac, un iPhone y una iPad, tendremos un equipo computacional que corre de maravilla y que trabaja en conjunto. Sincronización entre equipos sin necesidad de hacer nada, capacidad de contestar mensajes desde cualquier equipo sin causar duplicados y quizás la mejor manera de administrar y disfrutar de la música.
- Multitud de aplicaciones, el App Store cuenta con una gran cantidad de aplicaciones. Además si tu eres amante de los juegos, iOS es con lo que habías soñado ya que muchos juegos llegan aquí antes que a cualquier otro sistema operativo además de que existen muchas exclusivas.
- Gran atractivo visual, en la versión 7 del sistema operativo móvil de Apple ha puesto mucha atención a los detalles. Desde movimientos activados por el giroscopio, efecto translúcido en casi todo el sistema operativo y una agradable selección de colores que hacen sentir al usuario bastante atraído visualmente a la interfaz.

# **Desventajas del Sistema Operativo iOS**

- Duración de la batería cuestionable: Aunque la duración de la batería es un poco mayor que la del iPhone 5, en términos generales las características son muy parecidas. En modo stand by, por ejemplo, el iPhone 6 tiene las mismas 10 horas de autonomía que el iPhone 5. El iPhone 6 Plus sí se distancia más del modelo anterior. Muchos de los analistas coinciden en que Apple podría haber hecho más por mejorar la batería de los nuevos modelos.
- Restricciones, iOS es un sistema operativo cerrado. Por lo cual no podrás hacer uso de aplicaciones elaboradas por terceros si estas no fueron aprobadas por Apple para que fueran publicadas en su App Store. Aunque a muchos les basta con buscar una solución para lo que ocupa desde el App Store debido a la gran

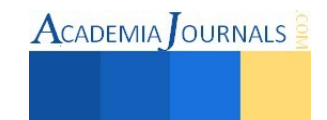

cantidad de aplicaciones, sin embargo existen ciertas limitaciones que posiblemente imposibilitarán hacer lo que deseas.

 Un muy mal reproductor de música. Aunque al principio el iPhone era en realidad un iPod con teléfono parece ser que Apple ya lo ha olvidado por completo. La aplicación de música en iOS 7 es verdaderamente mala, la quisieron hacer algo tan simple que se vuelve algo confuso debido a la falta de línea

# **Resultados de las encuestas**

Se realizaron encuestas a estudiantes del Instituto Tecnológico de Comitán, teniendo un 50 % de hombres y 50 % mujeres de la carrera Ingeniería en Sistemas Computacionales de diferentes semestres, obteniendo los siguientes resultados:

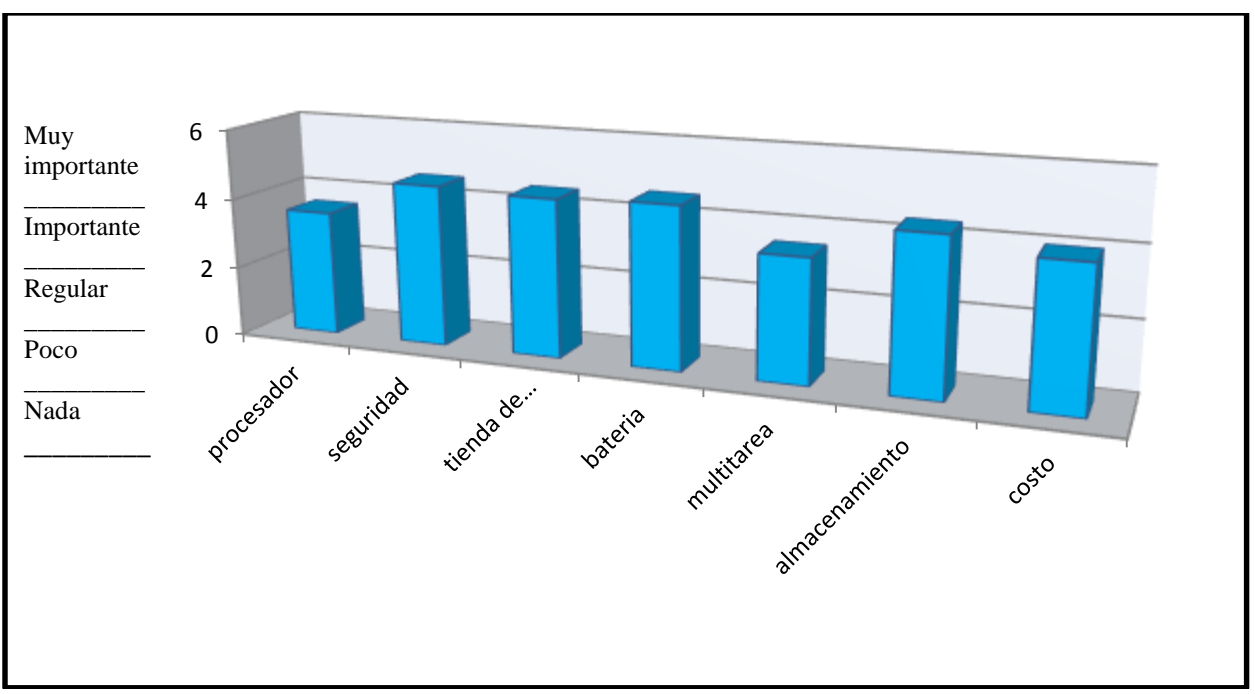

Gráfica 1. Importancia que le dan a las características de los sistemas operativos móviles

Los resultados de la encuesta realizada nos dice que el procesador se encuentra entre el rango de importante como nos muestra en la gráfica 1, y la seguridad se encuentra en el rango de muy importante, la tienda de aplicaciones por lo mismo se encuentra en muy importante, la batería se encuentra en muy importante, multitarea queda en importante, almacenamiento esta en importante y muy importante y el costo se queda en importante podemos decir que estas características principales de los sistemas operativos móviles son tomadas en cuenta para la comunidad tecnológica. Ya que la mayoría de rangos esta en importante y muy importante.

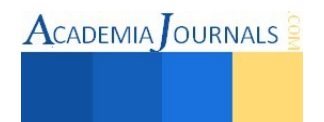

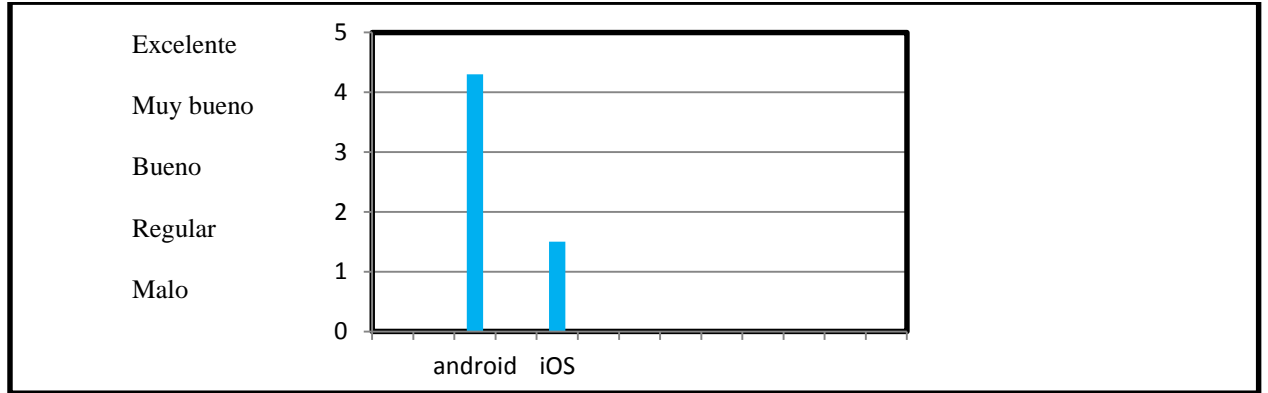

Gráfica 2. Evaluación de los Sistemas Operativos Móviles

Los resultados de las encuestas recabadas sobre la evaluación del sistema operativo; Android e iOS como nos muestra en la gráfica 2, se puede decir que Android fue más ponderado por la comunidad tecnológica ya que se encuentra en el rango de muy bueno y excelente, y iOS se queda en el rango de regular y malo.

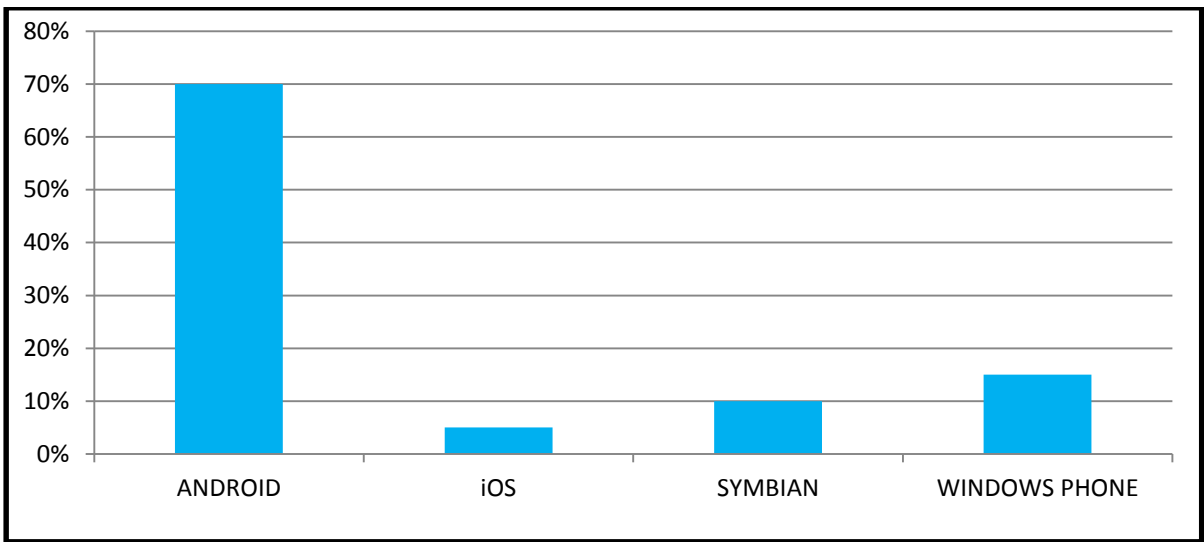

Gráfica 3. Sistema Operativo Móvil más utilizado

En la gráfica 3, nos muestra un porcentaje sobre el sistema operativo móvil más utilizado, Android se encuentra como el mas utilizado, con un porcentaje del 70%, iOS se queda con el 5%, symbian con 10% y Windows phone con 15% sobre los encuestados de la comunidad tecnológica.

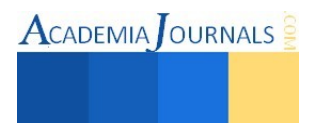

#### **CONCLUSIONES**

De acuerdo a la investigación sobre las características más importantes de los dispotivos que cuentan con éstos sistemas operativos móviles, la tabla comparativa y los resultados de las encuestas; podemos decir que iOS es el mejor desde sus características, pero de acuerdo a los resultados obtenidos de las encuestas nos dice que Android es el más utilizado o adquirido.

Un factor que influye en estos resultados es el precio, ya que podemos encontrar una gama de teléfonos a bajo costo con muy buenas funciones, excente diseño, miles de aplicaciones para diferentes usos con Sistema Operativo Android. Y por otro lado los dispositivos que cuentan con sistema operativo iOS son más costosos, este consta de miles de aplicaciones disponibles para diferentes usos, pero la mayoría de estos son pagados, la batería es menos duradera que la de Android, ya que dichas aplicaciones consumen muchos recursos. iOS como antes se mencionó, es considerado el mejor y el material con el que se constituyen estos teléfonos son de alta calidad.

Cabe mencionar que los dos Sistema Operativos Móviles tienen miles de aplicaciones dentro de su tienda, pero la seguridad de estas sobresale más en iOS, pues en este sistema no existe el riesgo de que se infecte con algún virus como lo es en Android que es más vulnerable.

**REFERENCIAS**<br>Disponible en: http://fagsandroid.com/moviles-android/ Fecha de Consulta Álvarez del vayo, f. (2014, 15 de abril)*. Móviles android.* Disponible en*: <http://faqsandroid.com/moviles-android/>*Fecha de Consulta [2015, 20 de Mayo]

Android (2013, 01 de enero) *Sistema Android***.** Disponible en: https://scoello12.wordpress.com/ventajas-y-desventajas/ Fecha de Consulta [2015, 20 de Mayo]

Apple inc (2014, 19 de Septiembre)*. Android, iOS.* Disponible en*:<http://www.apple.com/mx/iphone/>*Fecha de Consulta [2015, 20 de Mayo]

Apple inc, (2015 20 de junio). *App store*. Disponible en: https://www.apple.com/mx/ipod-touch/from-the-app-store/ Fecha de Consulta [2015, 20 de Mayo]

iPhone 6 (2015). *Apple iPhone 6 plus especificaciones***.** Dsiponible en: <http://www.smart-gsm.com/moviles/samsung-galaxy-s6>Fecha de Consulta [2015, 20 de Mayo]

Larena Larena, A. (2013, 15 de noviembre). *iOS contra Android, ventajas y características*. Disponible en: http://www.efefuturo.com/noticia/ios-contra-android-ventajas-y-caracteristicas/ Fecha de Consulta [2015, 20 de Mayo]

Pedrozo, Osmar G. (2012, 29 de mayo). *Sistemas Operativos*. Disponible en: http://exa.unne.edu.arinformaticaSOSistemas\_Operativos\_en\_Dispositivos\_Moviles.pdf, Fecha de Consulta [2015, 20 de Mayo]

Procesador A8, (2013, 12 de febrero). *Iphone 6 procesador A8 caracteristicas*. Disponible en: http://iphone-6.es/procesador-a8-caracteristicas-64-bits/ Fecha de Consulta [2015, 20 de Mayo]

Procesador A8 (2014, 12 de julio). *El procesador A8 Del Iphone 6,* Disponible en: http://www.tecnopasion.com/procesador-a8-iphone-6 superara-2-ghz-7983/ Fecha de Consulta [2015, 20 de Mayo]

Sanchez Madero, G. (2012, 05 de agosto). *Calidad de servicio para sistemas operativo moviles: caso Android***.** Disponible en: http://cdigital.uv.mxbitstream123456789319171sanchezmaderoeric.pdf, Fecha de Consulta [2015, 20 de Mayo]

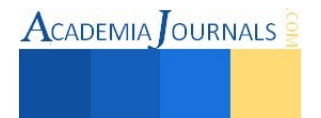

# Adsorción de azul disperso 1 en un polimero de coordinación de cobre

Ing. Arcelia Bello Escobedo<sup>1</sup>, Dra. Elba Ortiz<sup>2</sup>, Dra. Sandra Loera Serna<sup>3\*</sup>

*Resumen***— En este trabajo se presentan los resultados de una investigación llevada a cabo en la Universidad Autónoma Metropolitana, acerca de la adsorción del colorante textil azul disperso 1 en un polímero de coordinación de cobre. Por medio de tres metodologías de encapsulamiento las cuales son: post-síntesis, síntesis en parte orgánica y síntesis en parte metálica. Los sólidos obtenidos se caracterizaron mediante difracción de rayos X, microscopía electrónica de barrido, análisis térmico gravimétrico y espectroscopía de ultra violeta visible. El encapsulamiento del colorante azul disperso 1 alcanzó un porcentaje de remoción del 99.85%, además la estructura del material con el colorante adsorbido se conservó al ser comparada con las referencias teóricas, tamaño de partícula aumento después del proceso de adsorción y en el análisis térmico gravimétrico se pudo observar mayor estabilidad térmica después de la retención del colorante.** *Palabras clave***— COP, azul disperso 1, adsorción, metodología, síntesis.** 

# **Introducción**

La industria textil consume aproximadamente dos tercios de la producción total de colorantes estimada en 1 millón de toneladas para 1994. Los colorantes que no se fijan a las fibras son descargados en las aguas residuales en forma de dispersión en efluentes industriales (Melgoza y Buitrón, 2005), cambiando así su color natural y además algunos colorantes son considerados tóxicos e incluso cancerígenos, resultando dañinos para la flora y fauna (Enamul et al. 2011).

Se han implementado distintos métodos de remoción de colorantes en efluentes, sin embargo no se alcanza el grado de pureza requerido por las normas ambientales (Jiménez y Pennincx, 2003). Por ejemplo al tratar el problema con un método químico en los cuales se encuentra la oxidación, cloración, ozonización, etc., no se obtiene la eliminación completa de los contaminantes (Enamul et al. 2011).

Para llevar a cabo la adsorción de colorantes y con ello mejorar la eficiencia del proceso y reducir los costos, es posible usar materiales porosos híbridos como los polímeros de coordinación (COPs por sus siglas en inglés coordination polymers). Un ejemplo de estos materiales es el polímero de coordinación  $Cu_3(BTC)_2$  que por definición son redes tridimensionales formadas por un centro metálico y un ligante orgánico (Gándara 2012). Este material posee la propiedad de tener un tamaño de poro de 0.9 nm y 0.35 nm ideal para la adsorción del colorante azul disperso 1.

El colorante azul disperso uno (1, 4, 5, 8-Tetraamino Antraquinona), presenta una coloración azul-negra. Es usado como colorante textil en el nylon, acetato de celulosa, triacetato, poliéster y fibras de acrilato, y como colorante superficial de termoplásticos (Haws et al. 1994).

En este proyecto se propuso la adsorción de la molécula de colorante azul disperso 1 en la Cu3(BTC)2, para que está molécula de colorante queden retenida en el polímero de coordinación y así poder ser removidas del agua residual sin que haya descomposición de las moléculas. En el proyecto se plantearon tres metodologías de adsorción las cuales son post-síntesis, síntesis en parte orgánica y síntesis en parte metálica las cuales permitieron la encapsulación del colorante.

#### **Descripción del Método**

# *Sección experimental*

Los reactivos químicos utilizados son: 1, 3, 5-fenil tricarboxílato (BTC, 95%), nitrato de cobre (99.99%) y EtOH, con 99.98% y 99% de pureza y colorante azul disperso 1 los cuales fueron adquiridos de Aldrich.

*Metodología Post-Síntesis (B1-POST)* 

Se pesó 0.5 g de BTC y se disolvió con 150 mL de agua desionizada. Se pesó 0.8622 g de nitrato de cobre y a este se le agregó 40 mL de etanol esta solución se combina gota a gota con la solución inicial de BTC y agua, manteniéndola en agitación por 12 horas. El siguiente paso es centrifugar la solución por 20 minutos, el sólido obtenido se deposita en la estufa por 12 horas a 50°C. Después cuando el sólido este seco se le aplica un pre tratamiento por medio de un equipo de adsorción de gases por 12 horas a una temperatura de 100°C. Al finalizar el

 $\overline{a}$ 

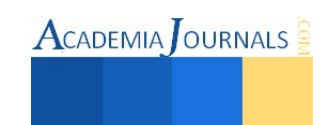

<sup>&</sup>lt;sup>1</sup> La Ing. Arcelia Bello Escobedo es egresada de la Universidad Autónoma Metropolitana, Unidad Azcapotzalco, México [arcebelle@hotmail.com](mailto:arcebelle@hotmail.com)

<sup>2</sup> La Dra. Elba Ortiz es Profesora - Investigadora de la Universidad Autónoma Metropolitana, Unidad Azcapotzalco, México [mariaelbaortiz@gmail.com](mailto:arcebelle@hotmail.com)

<sup>&</sup>lt;sup>3</sup> La Dra. Sandra Loera Serna es Profesora - Investigadora de la Universidad Autónoma Metropolitana, Unidad Azcapotzalco, México [sls@correo.azc.uam.mx](mailto:arcebelle@hotmail.com) (**autor corresponsal)** 

**ACADEMIA** OURNALS

pre tratamiento se agrega inmediatamente a la muestra 50 mL de solución de colorante azul disperso 1 con una concentración de 100 ppm dejándola en agitación por 12 horas Una vez terminada la agitación de la solución se vuelve a centrifugar e igualmente el sólido se coloca en una estufa a 50°C por 12 horas el remanente líquido y el sólido se guarda para las caracterizaciones.

*Metodología de síntesis en parte orgánica (B1-SO)* 

Se pesó 0.5 g del BTC y se agregaron 150 mL de agua desionizada. Una vez disuelta la solución se vertió 50 mL de la solución del colorante azul disperso 1 a 100 ppm. Se pesó 0.8622 g de nitrato de cobre y a este se le agregaron 40 mL de etanol y se combina gota a gota con la solución de BTC y agua manteniendo una agitación por 12 horas. El siguiente paso es centrifugar la solución por 20 minutos a 55 rpm, el sólido obtenido de la centrifugación se deposita en la estufa por 12 horas a 50°C. El remanente líquido y el sólido se guardan para las caracterizaciones.

*Metodología de síntesis en parte metálica (B1-SM)* 

Se pesó 0.5 g de BTC y se disolvió con 150 mL de agua desionizada. Se pesó 0.8622 g de nitrato de cobre y se agregó 40 mL de etanol y 50 mL de la solución de azul disperso1 a 100 ppm, y se combina gota a gota a la solución de BTC y agua, manteniendo una agitación lenta por 12 horas. Posteriormente se centrifugó la solución por 20 minutos a 55 rpm, el sólido obtenido de la centrifugación se depositó en la estufa por 12 horas a 50°C.

# *Resultados.*

#### *Difracción de rayos X*

En la Figura 1 se muestra una comparación el patrón de difracción de rayos X, del COP de referencia que pertenece al difragtograma de color rosa, el cual exhibe picos bien definidos, tiene una línea base plana, es decir que no contiene material amorfo, con respecto a los difragtogramas obtenidos en las diversas metodologías de adsorción, se puede observar que los picos de las metodologías, corresponden en su mayoría a los picos del COP de referencia lo cual indica que la estructura no es afectada por la encapsulación del colorante. En el difragtograma B1-SM se observa una pérdida de definición de los picos (331), (420), (600), (444) y (822) debido a que la parte metálica del Cu3(BTC)2 se coordinó con el colorante ocupando los sitios activos del centro metálico desplazando al ligante orgánico. También se observa un ligero ensanchamiento de los picos lo cual es indicativo de que el tamaño de cristal disminuyó con respecto a B1-SO. Adicionalmente, se observa un corrimiento de algunos picos a la derecha respecto a al difragtograma de referencia lo que demuestra una disminución en el parámetro de red.

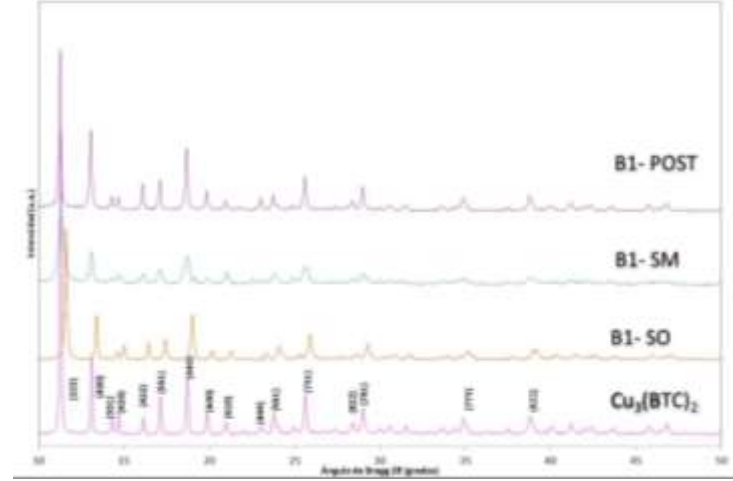

Figura 1. Difractoframas del COP de referencia y de las metodologías de adsorción.

La información del parámetro de red y tamaño de cristal se presenta en el cuadro 1, de los cuales se puede observar que el parámetro de red (a0) se mantiene en las metodologías de síntesis en B1-SM y B1-POST, la disminución del parámetro de red en la metodología de síntesis en parte orgánica puede ser atribuida a la encapsulación del colorante. El tamaño de cristal (Å) tuvo variaciones dependiendo de las condiciones de síntesis.

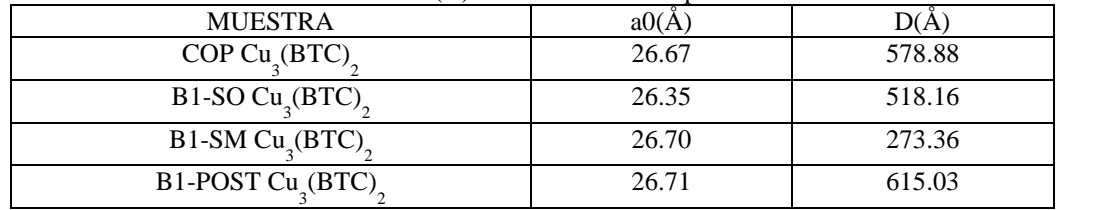

Cuadro 1. Parámetro de red y tamaño de cristal de las metodologías de adsorción.

Libro Electrónico Online ISBN 978-1-939982-12-4
## *Microscopía electrónica de barrido.*

En la figura 2 se muestra el cambio de morfología después de la adsorción del colorante. En el COP de referencia se puede observar claramente la formación de partículas aglomeradas de estructura definida, con forma de poliedros, con caras pentagonales y hexagonales Se puede apreciar que el tamaño de partícula en B1-SM es mayor comparado con las dos metodologías restantes y del COP de referencia. Además se puede observar la aparición de ramificaciones en B1-POST y en B1-SM que se encuentran entrelazadas a las estructuras características del COP las cuales son poliedros con caras hexagonales. Se visualiza una varilla de tamaño de 43.6 mm en B1-SM y en la metodología B1-SO no se observa las partículas conglomeradas como en los otros casos.

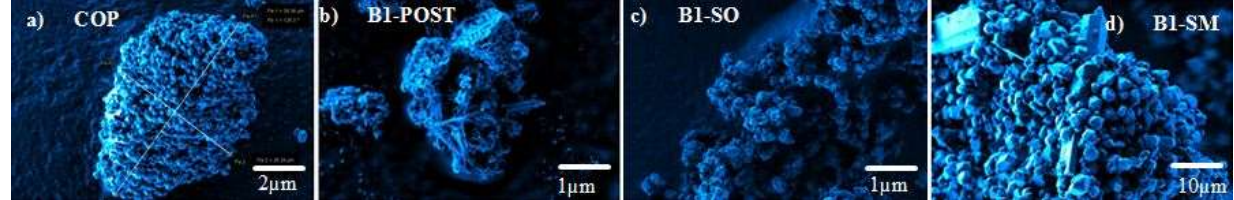

Figura 2. Micrografías del COP y de las metodologías de adsorción.

## *Análisis térmico gravimétrico*

La técnica de TGA que se utilizó fue en atmósfera de  $N_2$  donde se estudió la estabilidad térmica de la estructura del COP desde un rango de temperatura de 22 a 500°C. Con respecto a la información del cuadro 2 de los sólidos de las metodologías de adsorción del colorante azul disperso 1. Se dedujo que en el ATG el porcentaje de solvente (etanol/agua) que se pierde cuando comienza el calentamiento y hasta 100°C para el COP de referencia es de 30%, mientras que las muestras del colorante azul disperso 1, pierden el 16, 19, 15%, para B1-SO, B1-SM y B1-POST respectivamente. Este resultado sugiere que la molécula de colorante azul disperso 1, está ocupando sitios donde se remplazan las moléculas de solvente. Adicionalmente la temperatura de degradación del COP aumenta algunos grados debido a la encapsulación del colorante azul disperso 1 en B1-SO, B1-SM y B1-POST. Cabe destacar que el porcentaje de material remanente del COP de referencia es de 26%, mientras que el porcentaje del remanente de las muestras son de 32, 30 y 38% para B1-SO, B1-SM y B1-POST respectivamente, atribuido a CuO y la de la molécula del colorante.

| <b>MUESTRA</b> | $T(^{\circ}C)$   | %DESORCIÓN | T(°C               | % REMANENTE |
|----------------|------------------|------------|--------------------|-------------|
|                | <b>DESORCIÓN</b> |            | <b>DEGRADACIÓN</b> |             |
| COP            | 100              | 30         | 318                |             |
| $B1-SO$        | 100              |            | 320                |             |
| $B1-SM$        | 100              |            | 322                | 30          |
| B1-POST        | 100              |            | 220                |             |

Cuadro 2.Resultados de la caracterización del análisis térmico gravimétrico.

## *Espectroscopía de ultravioleta visible*

En la figura 3 se muestra el espectro del colorante azul disperso 1 a una concentración de 100 ppm con su correspondiente molécula orgánica (1, 4, 5, 8-Tetra-aminoantraquinona) se observa un máximo en la región del visible a una longitud de onda de 594 nm, la cual se utilizó para realizar la curva de calibración y para determinar la concentración del colorante después del proceso.

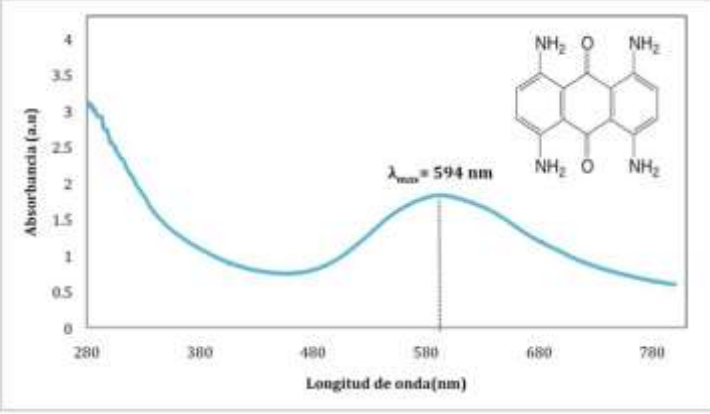

Figura 3. Espectro del colorante azul disperso 1.

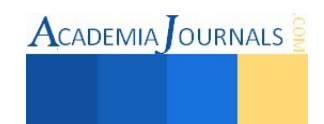

 $\textsf{ACADEMIA}$  OURNALS

Para el diseño de la curva de calibración del colorante azul disperso 1, se realizaron las lecturas en el espectrofotómetro a cada concentración desde 10 hasta 100 ppm a la longitud de onda de máxima de 594nm. Después se graficó la absorbancia contra concentración para obtener la ecuación de la recta. En la figura 4 se muestra la curva de calibración a 594nm.

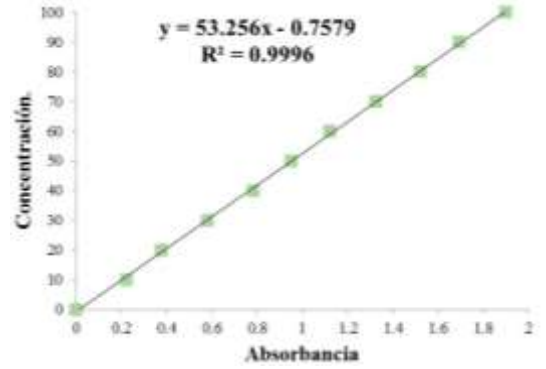

Figura 4. Curva de calibración a 594nm del colorante azul disperso 1.

En la figura 5 se muestran los espectros de adsorción del colorante azul disperso 1 en las distintas metodologías. Se puede observar que en la región correspondiente al visible, 400 nm a 800 nm, la absorbancia tiende a valores de cero lo cual confirma que el colorante fue removido del medio acuoso casi en su totalidad.

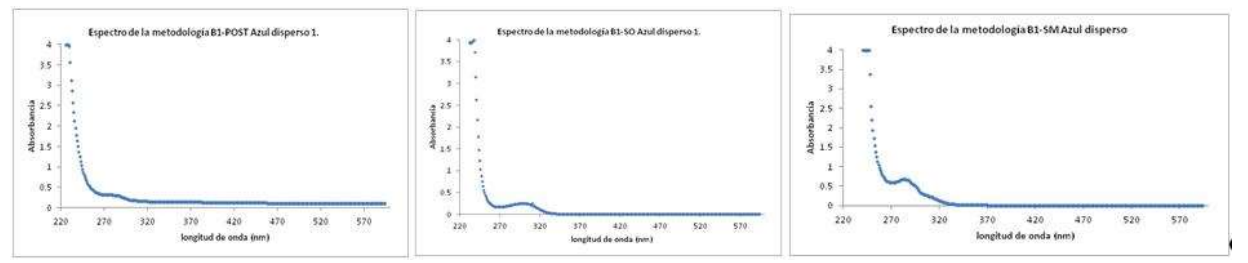

Figura 5. Espectros UV-vis del remanente líquido después de efectuadas las metodologías de adsorción.

En el cuadro 3 se puede observar los porcentajes de adsorción de las metodologías obtenidos partir de le ley de Beer. El porcentaje de adsorción más alto es el de B1-SM con 99.85% lo que indica que lai remoción del colorante fue casi completa. Los dos resultados sobrantes también son óptimos ya que son cercanos al 100%.

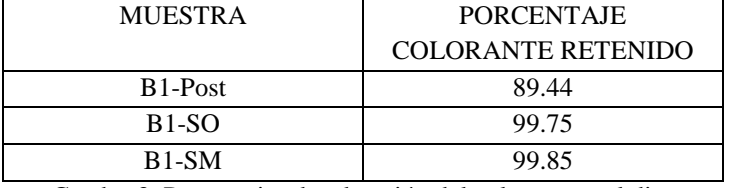

Cuadro 3. Porcentajes de adsorción del colorante azul disperso 1.

## **Comentarios Finales**

# *Resumen de resultados*

En este trabajo de investigación se estudió la encapsulación del colorante azul disperso 1. Los resultados de las propiedades fisicoquímicas y la capacidad de adsorción del colorante se muestran en el cuadro 4. Por medio de la caracterizacidifracción de rayos X, se observa que se mantiene la estructura del COP de referencia en los sólidos de las tres metodologías de adsorción donde el parámetro de red se mantiene, siendo ligeramente mayor para B1-SM, B1-POST; mientras que en el caso de B1-SO disminuye, este resultado puede indicar la presencia del colorante, sin embargo no es concluyente al respecto. El tamaño de cristal de los sólidos sintetizados es generalmente menor que el tamaño de los cristales del COP de referencia. Los procesos de síntesis cambian algunos parámetros como el pH, el tiempo de agitación o la polaridad de la solución lo que resulta en una variación del tamaño de cristal. Cabe destacar que las síntesis de los materiales se realizaron por triplicado para probar la reproducibilidad de las metodologías de adsorción propuestas. Los resultados que se presentan en la cuadro 4 corresponden al promedio de los resultados obtenidos para las tres repeticiones. El tamaño de partícula es superior al tamaño de cristal debido a la aglomeración

de los cristales en determinadas morfologías. La morfología de los sólidos que contienen azul disperso 1 presentan poliedros, varillas o láminas delgadas. De los resultados de TGA se obtuvieron las pérdidas de peso a 100 ºC, se observa que el COP de referencia pierde el 30 %, mientras que la pérdida se reduce casi a la mitad en las muestras que contiene colorante. Este resultado indica que las moléculas de colorante están remplazando las moléculas de solvente, generalmente agua fisisorbidas. La temperatura de degradación del COP de referencia es menor que los sólidos que contienen colorante. La estabilidad térmica del COP puede aumentarse cuando se absorben determinadas moléculas (Liédana et al. 2011), en el caso de los colorantes, la temperatura de estabilización es mayor cuando se absorbe azul disperso 1 en el COP. El porcentaje de material remanente indica que existe una mayor cantidad comparada con la del COP de referencia, es decir, el colorante no se desorbe del material después del tratamiento térmico, incluso después de la degradación de la estructura del COP. Para liberar el colorante de los poros del COP es necesario entonces, remplazar las moléculas por otras más afines, ya que no se lograría mediante un proceso térmico. El porcentaje de adsorción determinado mediante UV-Vis indica un porcentaje de adsorción mayor al 89%, en todas las metodologías. Mediante el análisis de todos los resultados se plantean una posible ruta de adsorción del colorante azul disperso 1.

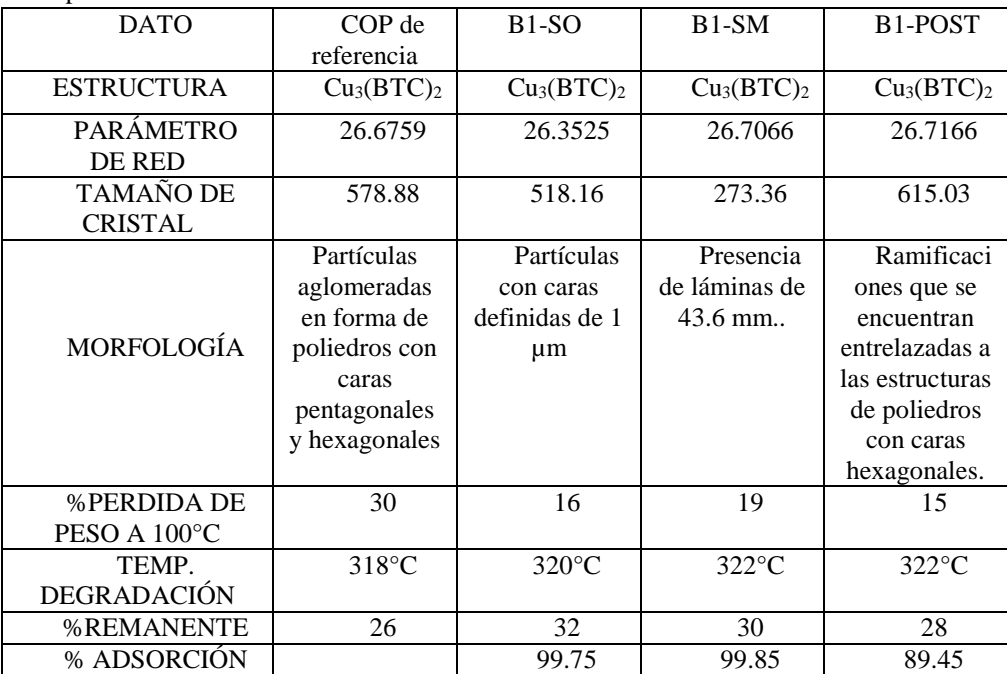

Cuadro 4. Resumen de los resultados obtenidos de las caracterizaciones.

Se presenta en la figura 6 el esquema de adsorción de azul disperso 1, se observa la formación de puentes de hidrogeno entre los grupos funcionales amino del colorante y el COP, dada la configuración de la molécula de azul disperso se pueden formar hasta cuatro puentes de hidrógeno con el COP, lo que aumenta la afinidad y con ello la retención. En la metodología post-síntesis, aumentan los efectos estéricos, lo que disminuye la posibilidad de difusión de la molécula y por ende baja la adsorción.

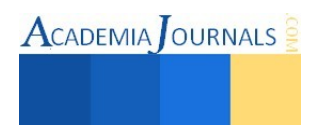

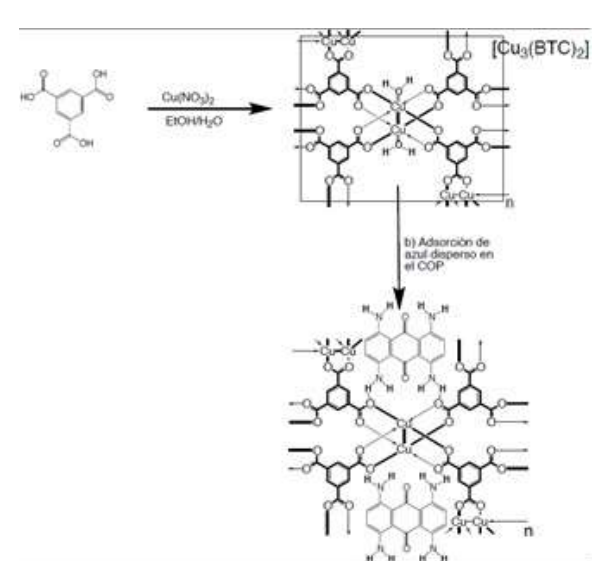

Figura 6. Esquema de adsorción de azul disperso en la estructura del Cu<sub>3</sub>(BTC)<sub>2</sub>.

## *Conclusiones*

Los resultados demuestran que las metodologías de adsorción alcanzaron valores por arriba del 89% lo cual indica que es una alternativa viable para la encapsulación del colorante textil azul disperso 1 ya que estas moléculas de colorante que no se fijan a las fibras son descargadas a los efluentes resultado tóxicos, mutagénicos y dañan el proceso fotosintético del agua, este resultado de adsorción es respaldado por la caracterización de análisis térmico gravimétrico tal y como se muestra en donde el porcentaje de desorción es menor en las metodologías que en el COP de referencia esto se atribuye a que las moléculas de colorante ocupan los sitios de los solventes utilizados en la síntesis. También se realizó una evaluación en la caracterización de difracción de rayos X para cuidar que se mantuviera la estructura del COP en la metodologías fue la misma que en las referencias.

## *Recomendaciones*

Podríamos sugerir que hay un abundante campo todavía por explorarse en lo que se refiere en la desorción del colorante de la estructura del COP, para poder reutilizarlo y también se pretende realizar estudios con respecto a su toxicidad de los remanentes para ver qué efectos tendría en el agua después de la remoción, sería una buena opción realizar estudios con diferente tipos de colorantes y otro factor sería el de realizar un estudio cinético de la metodologías de adsorción.

#### **Referencias**

Melgoza R. y G. Buitrón. "Biodegradación del colorante azo azul disperso 79 en un reactor discontinuo secuencial bajo ambientes anaerobios/aerobios," *CENIC Ciencias Biológicas*, Vol. 36, No. 7, 2005.

Enamul H., J Won, y J Sung Hwa. "Adsorptive removal of methyl orange and methylene blue from aqueous solution with a metal-organic framework material iron terephthalate," *Hazardous Materials*, Vol. 185, No. 507, 2011..

Jiménez T. y M. Pennincx. "Nuevo proceso de biodegradación de colorantes, utilizando hongos de la podredumbre blanca de la madera," *Revista de la Facultad de Química Farmacéutica*, Vol. 10, No. 52, 2003.

Gándara F. " Metal-organic frameworks, nuevos materiales con espacios llenos de posibilidades," *An. Quím*, Vol. 108, No. 190, 2012.

Haws L., B. Jackson y D Turnbull. "Two Approaches for Assessing Human Safety of Disperse Blue 1," *W.E. Dressler*, Vol. 19, No. 80, 1994.

Liédana N., A. Galve, C. Rubio, C. Téllez y J. Coronas "CAF@ZIF-8: One-Step Encapsulation of Caffeine in MOF 4," *American Chemical Society*, Vol. 4, No. 80, 5016.

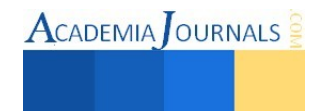

**ACADEMIA** OURNALS

# Aplicación del coeficiente de correlación Kendall sobre las bases de los ordenamientos difusos al análisis estadístico de bases de datos medicas

Ing. Cinthya Berruecos Méndez<sup>1</sup>, Dr. Perfecto Malaquias Quintero Flores<sup>2</sup>, Dr. Edmundo Bonilla Huerta<sup>3</sup> y Lic. Oscar González Cruz<sup>4</sup>

*Resumen***— El aumento del volumen y variedad de la información ha crecido con el paso de los años, el desafío de hoy en día es extraer de manera eficaz una representación satisfactoria del conjunto de información analizada, lo que implica realizar una elección preferente hacia los datos que dan mayor expresividad. Los ordenamientos difusos son esenciales en cualquier campo relacionado a la toma de decisiones, admitiendo vaguedad o imprecisión en un dominio. Estos han permitido modelar la forma en que el ser humano toma decisiones frente a situaciones de selección de preferencias, dando como resultado un mayor poder de expresividad de los datos analizados. El coeficiente de correlación Kendall sobre las bases de los ordenamientos difusos permite distinguir entre diferencias insignificantes y significativas entre los valores numéricos de una manera más sutil teniendo un margen menor de discriminación de datos, obteniendo una mayor expresividad en el grado de relación entre las variables analizadas.** 

*Palabras clave***—Coeficiente de correlación Kendall, ordenamientos difusos, normas triangulares.** 

## **Introducción**

El cáncer de mama es el cáncer más frecuente en las mujeres tanto en los países desarrollados como en los países en desarrollo. La incidencia de cáncer de mama está aumentando en el mundo en desarrollo debido a la mayor esperanza de vida, el aumento de la urbanización y la adopción de modos de vida occidentales.

Aunque reducen en cierta medida el riesgo, las estrategias de prevención no pueden eliminar la mayoría de los casos de cáncer de mama que se dan en los países de ingresos bajos y medios, donde el diagnóstico del problema se hace en fases muy avanzadas. Así pues, la detección precoz con vistas a mejorar el pronóstico y la supervivencia de esos casos sigue siendo la piedra angular del control del cáncer de mama (WHO 2007).

En general, los tumores ocurren cuando las células se dividen y se multiplican excesivamente en el cuerpo. Normalmente, el cuerpo controla la división y el crecimiento de las células. Se crean nuevas células para reemplazar las viejas o para desempeñar nuevas funciones. Las células que están dañadas o que ya no se necesitan mueren para dar paso a las células de reemplazo sanas. Si se altera el equilibrio de división y muerte celular, se puede formar un tumor. Los problemas con el sistema inmunitario del cuerpo pueden llevar a que se presenten tumores.

## **Planteamiento del problema**

El tumor es una masa anormal de tejido corporal y se divide en dos tipos:

- Los tumores pueden ser cancerosos (malignos). se refiere a células cancerosas que tienen la capacidad de diseminarse a otros sitios en el cuerpo (hacer metástasis) o invadir y destruir tejidos. Estas células malignas tienden a tener un crecimiento rápido e incontrolable debido a cambios en su estructura genética. Las células malignas que son resistentes al tratamiento pueden reaparecer después de haberse eliminado o destruido todos los restos detectables de ellas (Medline Plus 2012).
- No cancerosos (benignos). Estos se refieren a una afección, tumor o neoplasia que no es cancerosa. Esto significa que no se disemina a otras partes del cuerpo ni tampoco cambia ni destruye tejido cercano. Algunas veces, una afección se denomina benigna para sugerir que no es peligrosa o grave. En general, un tumor benigno crece en forma lenta y no es dañino. Sin embargo, esto no siempre es así. Un tumor benigno puede crecer mucho o encontrarse cerca de vasos sanguíneos, el cerebro, nervios u órganos. Como resultado de esto, puede causar problemas sin diseminarse a otra parte del cuerpo. Algunas veces, estos problemas pueden ser serios (Medline Plus 2013).

En la figura 1 se observa los dos tipos de tumores que se pueden desarrollar en los seres humanos.

 $\overline{\phantom{a}}$ 

<sup>1</sup> Ing. Cinthya Berruecos Méndez es estudiante de la Maestría en Sistemas Computacionales en el Tecnológico Nacional de México-Instituto Tecnológico de Apizaco, Tlaxcala. [cinthya\\_bm03@h](mailto:cinthya_bm03@)otmail.com (**autor corresponsal).**

<sup>2</sup> Dr. Perfecto Malaquias Quintero Flores es Profesor en el Tecnológico Nacional de México-Instituto Tecnológico de Apizaco, Tlaxcala y en la Universidad Autónoma de Tlaxcala. [kmalakof@y](mailto:kmalakof@)ahoo.fr

<sup>3</sup> Dr. Edmundo Bonilla Huerta es Profesor en el Tecnológico Nacional de México-Instituto Tecnológico de Apizaco, Tlaxcala. [edbonn@hotmail.com](mailto:rsorin@ieaa.edu.es) 

<sup>4</sup> Lic. Oscar González Cruz es estudiante de la Maestría en Sistemas Computacionales en el Tecnológico Nacional de México-Instituto Tecnológico de Apizaco, Tlaxcala. racsocracket@hotmail.com

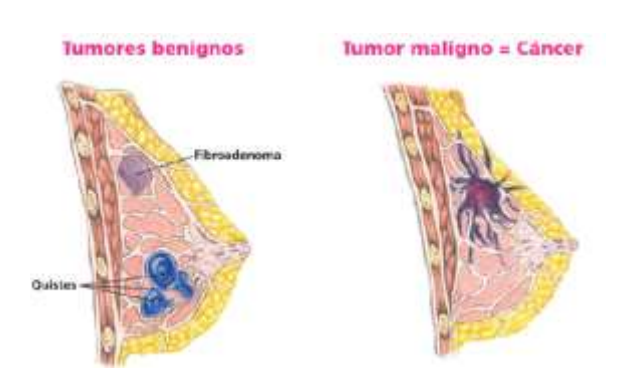

Figura 1. Tipos de tumores.

## **Descripción del Método**

La aplicación de técnicas de lógica difusa ha ido en incremento rápidamente en los últimos años. Estas implementaciones pueden ser vistas en muchas ramas de la ingeniería. La lógica difusa es una metodología de diseño que se puede utilizar para resolver los problemas de la vida real. La teoría de conjuntos difusos asemeja a la toma de decisiones humana en el uso de la información aproximada. Se utiliza para representar matemáticamente la incertidumbre y vaguedad y proporcionar herramientas para hacer frente a la imprecisión en muchos problemas (Gad, A., & Farooq, M. (2001)).

# *Ordenamientos difusos*

Bodenhofer, U. (2003) establece que los modelos de preferencias son componentes esenciales en la toma de decisiones. En la matemática clásica, las relaciones, particularmente los ordenamientos, son conceptos fundamentales para expresar preferencias. En situaciones del mundo real, sin embargo, dos valores de un concepto rara vez son lo suficientemente ricos como para expresar la complejidad de la forma en que los seres humanos tratan sus preferencias.

Bodenhofer, U., & Klawonn, F. (2004) propusieron relaciones difusas binarias para proporcionar libertad adicional para expresar preferencias complejas que rara vez se puede modelar en el marco rígido de la lógica bivalente. Esto es logrado en la teoría de conjuntos difusos, permitiendo grados intermedios de relación. Este papel asume que el dominio de valores de verdad es el intervalo unario [0, 1].

## *Normas triangulares*

Klement, E. P., Mesiar, R., & Pap, E. (2004) mencionan que son una herramienta indispensable para la interpretación de la conjunción en lógica difusa y, posteriormente, por la intersección de conjuntos difusos. Son, sin embargo, los objetos matemáticos interesantes por sí mismos. Las normas triangulares, como las usamos hoy en día, se introdujeron primero en el contexto de la probabilidad de espacios métricos, también desempeñan un papel importante en la toma de decisiones, en la estadística y juegos cooperativos.

Hablando algebraicamente, las normas triangulares son operaciones binarias en el intervalo unitario cerrado [0,1] totalmente ordenado con el elemento neutro 1.

Una norma triangular (brevemente llamada t-norm) es una operación binaria T en el intervalo unario [0, 1] que es conmutativa, asociativa, monótona y tiene 1 como elemento neutro, es decir, es una función T: [0, 1]<sup>2</sup>  $\rightarrow$  [0, 1] tal que para todo x, y,  $z \in [0, 1]$ :

(i)  $T(x, y) = T(y, x)$ 

(ii) 
$$
T(x, T(y, z)) = T(T(x, y), z)
$$

- (iii)  $T(x, y) \leq T(x, z)$  siempre que  $y \leq z$
- (iv)  $T(x, 1) = x$ .

Desde las t-norms son una extensión de las conjunciones Boolenas, que son usadas usualmente como interpretaciones de las conjunciones A en el valor [0, 1] y lógica difusa.

Existen muchas t-norms. Las siguientes son las cuatro t-norms básicas, el  $T_M$  mínimo, el  $T_P$  de productos, la tnorma Lukasiewicz  $T_L$ , y el T<sub>D</sub> producto drástico que están dadas respectivamente por las ecuaciones 1, 2, 3 y 4 respectivamente:

 $T_M(x, y) = min(x, y)$  (1)

**ACADEMIA JOURNALS** 

 $(4)$ 

$$
T_P(x, y) = x \cdot y \tag{2}
$$

$$
T_{L}(x, y) = \max(x + y - 1, 0)
$$
\n(3)

min  $(x; y)$  en otro caso.

$$
T_D(x, y) =
$$
  $\begin{cases} 0 & \text{si } (x, y) \in [0, 1]^2 \end{cases}$ 

#### *Coeficientes de correlación*

En probabilidad y estadística, la correlación indica la fuerza y la dirección de una relación lineal y proporcionalidad entre dos variables estadísticas. Un rango de correlación aplicado para n>2, de una pareja de variables X, Y donde X y Y son dos dominios ordenados linealmente denotados por  $x=(x_1, x_2, ..., x_n)$  y  $y=(y_1, y_2, ..., y_n)$ el objetivo es medir la dependencia entre estas dos variables en términos de tendencias para incremento o decremento en la misma dirección o contraria (Koh, H. W., & Hüllermeier, E. 2010).

*Coeficiente Tau de Kendall* 

El coeficiente de correlación de rangos de Kendall, es una estadística utilizada para medir la asociación entre dos cantidades medidas, para obtener un par de índices donde depende el resultado si es concordante o discordante, y que tiene en consideración los empates en el caso de tau-b.

Sea  $(x_1, y_1)$ ,  $(x_2, y_2)$ , ...,  $(x_n, y_n)$  ser un conjunto de observaciones de las variables aleatorias conjuntas X y Y, respectivamente, de tal manera que todos los valores de  $(x_i)$  y  $(y_i)$  son únicas. Cualquier par de observaciones  $(x_i, y_i)$ y (*xj*, *yj*) se dice que son concordantes si las filas de ambos elementos están de acuerdo: es decir, si ambos *x<sup>i</sup>* > *x<sup>j</sup>* y *y<sup>i</sup>*  $> y_i$  o si tanto  $x_i < x_j$  y  $y_i < y_j$ . Se dice que son discordantes, si  $x_i > x_j$  y  $y_i < y_j$  o si  $x_i < x_j$  y  $y_i > y_j$ . Si  $x_i = x_j$  u  $y_i = y_j$ , la pareja no es ni concordantes ni discordante.

El coeficiente  $\tau(\alpha)$  de Kendall es ideal para detectar relaciones monotónicas, pero no es ideal cuando hay presencia de empates, con la ecuación 5 se calcula el  $\tau(\alpha)$ .

$$
\tau(\alpha) = \frac{nc - nd}{n0} \tag{1}
$$

En la ecuación 6 se establece la segunda variante del coeficiente tau-b de Kendall.

$$
\tau(b) = \frac{nc - nd}{\sqrt{(n0 - n1)(n0 - n2)}}\tag{2}
$$

Donde:

$$
n0 = n(n - 1)/2
$$
  
\n
$$
n1 = \sum_{i=1}^{n} i \frac{i(i+1)}{2}
$$
  
\n
$$
n2 = \sum_{i=1}^{n} j \frac{i}{2} \cdot \frac{(n-1)}{2}
$$
  
\n
$$
n2 = N \cdot \frac{1}{2}
$$
  
\n
$$
n4 = N \cdot \frac{1}{2}
$$
  
\n
$$
n5 = N \cdot \frac{1}{2}
$$
  
\n
$$
n6 = N \cdot \frac{1}{2}
$$
  
\n
$$
n7 = N \cdot \frac{1}{2}
$$
  
\n
$$
n8 = N \cdot \frac{1}{2}
$$
  
\n
$$
n9 = N \cdot \frac{1}{2}
$$
  
\n
$$
n10 = N \cdot \frac{1}{2}
$$
  
\n
$$
n11 = N \cdot \frac{1}{2}
$$
  
\n
$$
n12 = N \cdot \frac{1}{2}
$$
  
\n
$$
n13 = N \cdot \frac{1}{2}
$$
  
\n
$$
n14 = N \cdot \frac{1}{2}
$$
  
\n
$$
n15 = N \cdot \frac{1}{2}
$$
  
\n
$$
n16 = N \cdot \frac{1}{2}
$$
  
\n
$$
n28 = N \cdot \frac{1}{2}
$$
  
\n
$$
n39 = N \cdot \frac{1}{2}
$$
  
\n
$$
n49 = N \cdot \frac{1}{2}
$$
  
\n
$$
n59 = N \cdot \frac{1}{2}
$$
  
\n
$$
n80 = N \cdot \frac{1}{2}
$$
  
\n
$$
n90 = N \cdot \frac{1}{2}
$$
  
\n
$$
n10 = N \cdot \frac{1}{2}
$$
  
\n
$$
n11 = N \cdot \frac{1}{2}
$$
  
\n
$$
n12 = N \cdot \frac{1}{2}
$$
  
\n
$$
n23 = N \cdot \frac{1}{2}
$$
  
\n
$$
n30 = N \cdot \frac{1}{2}
$$
  
\n
$$
n40 = N \cdot \frac{1}{2}
$$
  
\n
$$
n50 = N \cdot \frac{1}{2}
$$
<

#### *Patrones graduales*

En el análisis de la dependencia gradual, el objetivo es expresar dependencias entre la dirección del cambio de los valores del atributo de patrones graduales que con frecuencia ocurren juntos en un conjunto de datos ya sea difuso o no (Flores, M. Q., 2012). La idea es expresar las co-variaciones de los atributos, tomando en cuenta la dirección del cambio de los valores de los atributos. Estos patrones son tal como {el más de A, el más de B}, {el más de A, el B más, menos C} (Quintero, M., 2011). Tales patrones son ampliamente utilizados y con éxito en sistemas basados en comandos, especialmente en aplicaciones de comando difusos (Choong, Y. W., 2009).

#### *Problema*

Cuando se utilizan los coeficientes de correlación de rango, el mapeo de valores numéricos en sus filas puede producir una cierta pérdida de información, por ejemplo, una diferencia muy pequeña entre dos valores ya no se

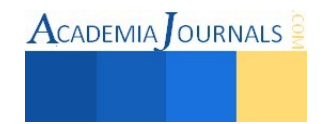

puede distinguir de una diferencia muy grande, ya que tanto podría ser asignado a filas adyacentes y, por lo tanto, transformar el valor. Por otra parte, la robustez hacia valores atípicos, es decir, valores extremadamente grandes o pequeños, se produce en el precio de una cierta sensibilidad hacia los pequeños cambios: en muchos casos, un pequeño aumento o una disminución de un valor no tendrá ningún efecto en absoluto, pero en algunos casos puede inducir un intercambio de la fila a la que realmente pertenece, lo cual afectaría en el momento de tomar una decisión si el tumor es benigno o maligno.

## *Trabajo experimental*

Para este propósito es utilizada una base de datos referente al cáncer de mama y se obtuvo de la Universidad de Wisconsin Hospitales, Madison del Dr. William H. Wolberg (OL Mangasarian y WH Wolberg), la cual consta de 683 registros y 9 atributos.

En el cuadro 1 se muestran los nueve atributos referentes a las características observadas para determinar si un tumor es benigno o maligno según el rango en el que se encuentren los valores de los nueve atributos que se toman en cuenta para determinar el tipo de tumor.

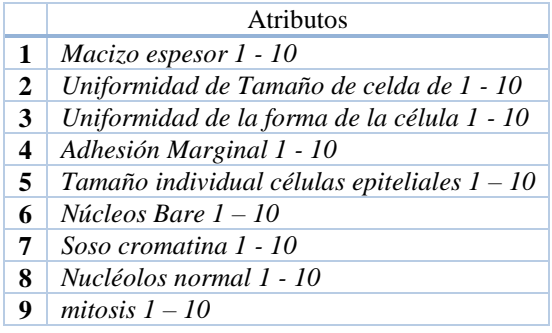

## Cuadro 1. Criterios de benignidad y malignidad en los tumores del cáncer de mama.

Para los experimentos se tomó como principal atributo el denominado *Macizo espesor* ya que los tumores más gruesos se relacionan con tasas de supervivencia más bajas cuando el tumor es maligno. En el cuadro 2 se muestran los resultados del grado de correlación que existe entre el atributo principal y los otros ocho atributos descritos en el cuadro 1, tales correlaciones fueron evaluadas en pares.

| <b>Atributos</b>                                      | Kendall<br>tau-a | Kendall<br>tau-b | Kendall tau-a<br>difuso | Kendall tau-b<br>difuso |
|-------------------------------------------------------|------------------|------------------|-------------------------|-------------------------|
| Macizo espesor, Uniformidad de Tamaño de celda        | 0.1806           | 0.0011           | 0.4072                  | 0.4940                  |
| Macizo espesor, Uniformidad de la forma de la célula  | 0.1783           | 0.0011           | 0.4209                  | 0.4962                  |
| Macizo espesor, Adhesión Marginal                     | 0.1260           | 0.0011           | 0.3240                  | 0.4025                  |
| Macizo espesor, Tamaño individual células epiteliales | 0.1029           | 0.0010           | 0.3584                  | 0.4363                  |
| Macizo espesor, Núcleos Bare                          | 0.1950           | 0.0010           | 0.3475                  | 0.4367                  |
| Macizo espesor, Soso cromatina                        | 0.1295           | 0.0010           | 0.3490                  | 0.3652                  |
| Macizo espesor, Nucléolos normal                      | 0.1501           | 0.0012           | 0.3253                  | 0.4266                  |
| Macizo espesor, mitosis                               | 0.0517           | 0.0012           | 0.1852                  | 0.3315                  |

Cuadro 2. Grado de correlación entre las variables.

Los resultados mostrados en el cuadro 2 pueden ser interpretados en cuanto al valor de los coeficientes de correlación obtenidos en la versión dura y difusa para los 8 pares de observables, por ejemplo para el par de observables *Macizo espesor, Uniformidad de Tamaño de celda* en la versión del coeficiente Kendall difuso tau-a y tau-b existe una correlación positiva entre los valores de los 683 registros correspondientes a tales observables, siendo dichas correlaciones difusas de 0.4072 y 0.4940 respectivamente, mientras que para el caso de la versión dura de tau-a se puede establecer que la correlación es escasa con un valor de 0.1806, en el caso de tau-b es prácticamente nula con un valor de 0.0011, dando a entender que no existe una correlación interesante entre los 683 valores de los dos observables *Macizo espesor, Uniformidad de Tamaño de celda*.

El resultado para el par de observables *Macizo espesor, Uniformidad de la forma de la célula* en la versión del coeficiente Kendall difuso tau-a y tau-b existe una correlación positiva entre los valores de los 683 registros

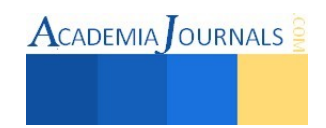

correspondientes a tales observables, siendo dichas correlaciones difusas de 0.4209 y 0.4962 respectivamente, mientras que para el caso de la versión dura de tau-a se puede establecer que la correlación es escasa con un valor de 0.1783, en el caso de tau-b es prácticamente nula con un valor de 0.0011, dando a entender que no existe una correlación interesante entre los 683 valores de los dos observables *Macizo espesor, Uniformidad de la forma de la célula.*

El resultado para el par de observables *Macizo espesor, Adhesión Marginal* en la versión del coeficiente Kendall difuso tau-a y tau-b existe una correlación positiva entre los valores de los 683 registros correspondientes a tales observables, siendo dichas correlaciones difusas de 0.3240 y 0.4025 respectivamente, mientras que para el caso de la versión dura de tau-a se puede establecer que la correlación es escasa con un valor de 0.1260, en el caso de tau-b es prácticamente nula con un valor de 0.0011, dando a entender que no existe una correlación interesante entre los 683 valores de los dos observables *Macizo espesor, Adhesión Marginal.*

El resultado para el par de observables *Macizo espesor, Tamaño individual células epiteliales* en la versión del coeficiente Kendall difuso tau-a y tau-b existe una correlación positiva entre los valores de los 683 registros correspondientes a tales observables, siendo dichas correlaciones difusas de 0.3584 y 0.4363 respectivamente, mientras que para el caso de la versión dura de tau-a se puede establecer que la correlación es escasa con un valor de 0.1029, en el caso de tau-b es prácticamente nula con un valor de 0.0011, dando a entender que no existe una correlación interesante entre los 683 valores de los dos observables *Macizo espesor, Tamaño individual células epiteliales.*

El resultado para el par de observables *Macizo espesor, Núcleos Bare* en la versión del coeficiente Kendall difuso tau-a y tau-b existe una correlación positiva entre los valores de los 683 registros correspondientes a tales observables, siendo dichas correlaciones difusas de 0.3475 y 0.4367 respectivamente, mientras que para el caso de la versión dura de tau-a se puede establecer que la correlación es escasa con un valor de 0.1950, en el caso de tau-b es prácticamente nula con un valor de 0.0010, dando a entender que no existe una correlación interesante entre los 683 valores de los dos observables *Macizo espesor, Núcleos Bare.*

El resultado para el par de observables *Macizo espesor, Soso cromatina* en la versión del coeficiente Kendall difuso tau-a y tau-b existe una correlación positiva entre los valores de los 683 registros correspondientes a tales observables, siendo dichas correlaciones difusas de 0.3490 y 0.3652 respectivamente, mientras que para el caso de la versión dura de tau-a se puede establecer que la correlación es escasa con un valor de 0.1295, en el caso de tau-b es prácticamente nula con un valor de 0.0010, dando a entender que no existe una correlación interesante entre los 683 valores de los dos observables *Macizo espesor, Soso cromatina.*

El resultado para el par de observables *Macizo espesor, Nucléolos normal* en la versión del coeficiente Kendall difuso tau-a y tau-b existe una correlación positiva entre los valores de los 683 registros correspondientes a tales observables, siendo dichas correlaciones difusas de 0.3253 y 0.4266 respectivamente, mientras que para el caso de la versión dura de tau-a se puede establecer que la correlación es escasa con un valor de 0.1501, en el caso de tau-b es prácticamente nula con un valor de 0.0012, dando a entender que no existe una correlación interesante entre los 683 valores de los dos observables *Macizo espesor, Nucléolos normal.*

El resultado para el par de observables *Macizo espesor, Mitosis* en la versión del coeficiente Kendall difuso taua y tau-b existe una correlación positiva entre los valores de los 683 registros correspondientes a tales observables, siendo dichas correlaciones difusas de 0.1852 y 0.3315 respectivamente, mientras que para el caso de la versión dura de tau-a se puede establecer que la correlación es escasa con un valor de 0.0517, en el caso de tau-b es prácticamente nula con un valor de 0.0012, dando a entender que no existe una correlación interesante entre los 683 valores de los dos observables *Macizo espesor, Mitosis.*

## **Comentarios Finales**

# *Resumen de resultados*

En el trabajo realizado se demuestra la eficacia del uso de ordenamientos difusos ya que obtiene mejores resultados en cuanto al diagnóstico de cada variable. En el cuadro 2 donde se comparó el coeficiente de correlación Kendall con su versión dura y difusa, se puede observar que el coeficiente Kendall en su versión difusa nos permite obtener con mayor exactitud el grado de relación entre las variables y poder discernir cuando un tumor es maligno o benigno en los casos analizados.

## **Referencias**

Bodenhofer, U. (2003). "Representations and constructions of similarity-based fuzzy orderings". Fuzzy Sets and Systems, 137(1), 113-136.

Bodenhofer, U., & Klawonn, F. (2004). "A formal study of linearity axioms for fuzzy orderings". Fuzzy Sets and Systems, 145(3), 323-354.

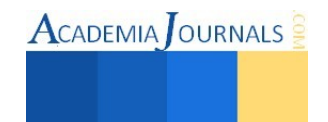

Choong, Y. W., Di Jorio, L., Laurent, A., Laurent, D., & Teisseire, M. (2009, December). CBGP: Classification based on gradual patterns. In Soft Computing and Pattern Recognition, 2009. SOCPAR'09. International Conference of (pp. 7-12). IEEE.

Flores, M. Q., Del Razo, F., Laurent, A., Poncelet, P., & Sicard, N. (2012, June). Fuzzy orderings for fuzzy gradual dependencies: Efficient storage of concordance degrees. In Fuzzy Systems (FUZZ-IEEE), 2012 IEEE International Conference on (pp. 1-8). IEEE.

Gad, A., & Farooq, M. (2001). Application of fuzzy logic in engineering problems. In Industrial Electronics Society, 2001. IECON'01. The 27th Annual Conference of the IEEE (Vol. 3, pp. 2044-2049). IEEE.

Klement, E. P., Mesiar, R., & Pap, E. (2004). "Triangular norms. Position paper I: basic analytical and algebraic properties". Fuzzy Sets and Systems, 143(1), 5-26.

Koh, H. W., & Hüllermeier, E. (2010). Mining gradual dependencies based on fuzzy rank correlation. In Combining Soft Computing and Statistical Methods in Data Analysis (pp. 379-386). Springer Berlin Heidelberg.

Medline Plus (2012). Malignidad. Fecha de consulta 13 junio 2015. Dirección de internet: <http://www.nlm.nih.gov/medlineplus/spanish/ency/article/002253.htm>

Medline Plus (2013). Benigno. Fecha de consulta 13 junio 2015. Dirección de internet: <http://www.nlm.nih.gov/medlineplus/spanish/ency/article/002236.htm>

OL Mangasarian y WH Wolberg: "El diagnóstico de cáncer a través de programación lineal ", SIAM News, Volumen 23, Número 5, septiembre de 1990, pp 1 y 18.

Quintero, M., Laurent, A., & Poncelet, P. (2011). Fuzzy orderings for fuzzy gradual patterns. In Flexible Query Answering Systems (pp. 330- 341). Springer Berlin Heidelberg.

Rifqi, M., Lesot, M. J., & Detyniecki, M. (2008, May). "Fuzzy order-equivalence for similarity measures". In Fuzzy Information Processing Society, 2008. NAFIPS 2008. Annual Meeting of the North American (pp. 1-6). IEEE.

WHO (2007). Cancer control: knowledge into action: WHO guide for effective programmes: early detection. Fecha de consulta 13 junio 2015. Dirección de internet: <http://www.who.int/topics/cancer/breastcancer/es/>

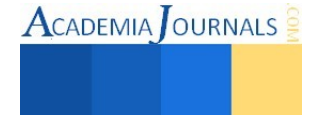

# Evaluación de la Calidad del Aceite Esencial Obtenido por Hidrodestilación de las Hojas Frescas de las Especies de *Eucalipto Camaldulensis* y *Tereticornis* Cultivadas en la Zona Norte de Colombia

MSc. Efraín Arnoldo Boom Cárcamo<sup>1</sup> y MSc. Jader Dario Alean Valle<sup>2</sup>.

*Resumen* **— En este artículo se presentan los resultados de la extracción y caracterización de los aceites esenciales (AE) obtenidos de las hojas del eucalipto mediante la técnica de hidrodestilación. Las especies estudiadas son el** *Eucaliptus tereticornis* **y** *Eucaliptus camaldulensis***, sembradas en tres municipios del corredor minero del departamento del Cesar - Colombia. El rango óptimo de operación respecto a la temperatura para la obtención de AE se encuentra entre 96º C y 112º. Los AE obtenidos se caracterizaron fisicoquímicamente por cromatografía de gases acoplada a masas (GC-MS), en los cuales se determinó el rendimiento, el porcentaje de Eucaliptol (1,8-cineol), α-pineno, α-Terpineol, Fenchol e Isocarveol en los aceites como compuestos activo de mayor interés. Se compararon los rendimientos de Eucaliptol y αpineno de las especies estudiadas con datos reportados por la bibliografía. El aceite esencial obtenido presenta características que permiten proyectar su uso en productos de aseo, jabones, ambientadores, fragancias y perfumería.** 

*Palabras clave* **— Eucalipto, aceites esenciales, hidrodestilación, caracterización.** 

## **Introducción**

La producción del departamento del Cesar – Colombia, tradicionalmente se ha ligado a actividades tradicionales (sectores agrícola, pecuario y recientemente el minero) debidas en gran parte al desconocimiento, poco fomento y ausencia de investigación en actividades productivas emergentes. Esto ha limitado el aprovechamiento de muchas de las ventajas comparativas (microclimas, biodiversidad, ubicación geografía) existentes en esta zona del país y como resultante una economía sometida a los fenómenos de la estacionalidad, no generadora de valor agregado y de baja competitividad, circunstancias que en ultimas definen la calidad de vida de los habitantes de la región.

Analizando el escenario de ventajas comparativas una de las actividades que por condiciones agroclimáticas podrían darse satisfactoriamente en el departamento, es la producción de diversos aceites esenciales y otras sustancias de propiedades aromáticas y medicinales; para tal fin es necesario una cadena productiva de plantas aromáticas, medicinales, condimentarías y afines, pero no se cuenta con un inventario de estas y se desconocen si existen o no aéreas sembradas que garanticen un flujo consolidado de materias primas que permitan desarrollar los mecanismos necesarios de explotación, sin embargo existe una coyuntura que permitiría desarrollar un proceso tecnológico que a futuro podría ampliarse a un sin número de especies vegetales. Esta coyuntura involucra las hojas del eucalipto, un árbol que se viene sembrado en diferentes zonas del departamento del Cesar con diferentes fines (reforestación, silvicultura, silvopastoreo) sin contemplar su aprovechamiento aromático y medicinal. Si se suman el total de aéreas sembradas para estos fines se obtiene un volumen de cultivo que permitiría a priori pensar en el procesamiento industrial de esta especie vegetal y aprovecharse para generar tecnología, conocimiento general y un enfoque que integren funciones desde la producción hasta el consumo, teniendo en cuenta características empresariales orientadas a satisfacer mercados.

Se plantea el estudio sistemático de la obtención del aceite esencial de hojas de Eucalipto, la determinación del porcentaje de 1,8-cineol y α-pineno en el aceite y la influencia de diversas variables sobre la producción del aceite y el rendimiento en 1,8-cineol. En este trabajo se realizará la extracción y caracterización de los metabolitos secundarios obtenidos de las hojas del eucalipto mediante la técnica de hidrodestilación. Las matrices de trabajo serán las especies *Eucaliptus tereticornis* y *Eucaliptus camaldulensis*, sembradas en tres municipios del corredor minero de departamento del Cesar. Los aceites esenciales obtenidos se caracterizarán fisicoquímicamente, teniendo en cuenta la densidad, el color, el punto de evaporización y el eucaliptol (1,8 cineol) como compuesto activo de mayor interés.

<sup>2</sup> Jader Dario Alean Valle es Magister en Ingeniería e Ingeniero Agroindustrial, es Profesor del programa de Ingeniería Industrial en la Universidad de la Guajira, Colombia. [ingenieroalean@gmail.com.](mailto:ingenieroalean@gmail.com)

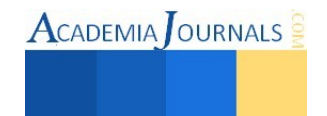

 $\overline{\phantom{a}}$ 

<sup>1</sup> Efraín Arnoldo Boom Cárcamo es Magister en Desarrollo Empresarial e Ingeniero Agroindustrial, vinculado a la Universidad Popular del Cesar, Valledupar, Colombia. [ingenieroboom@gmail.com](mailto:ingenieroboom@gmail.com) (**autor corresponsal).**

## **Descripción del Método**

Para la evaluación del potencial comercial del aceite esencial de Eucalipto se utilizó un enfoque cuantitativo experimental, donde se seleccionaron las áreas para el estudio a partir de visitas de levantamiento. Se realizó la extracción a escala laboratorio mediante hidrodestilación en un equipo Clevenger Distillation Aparatus de los aceites esenciales presentes en las áreas de estudio, previa definición del diseño experimental a utilizar y las condiciones de extracción. En lo que respecta a la materia prima que se destiló, se realizó la operación inmediatamente después de ser cosechado el vegetal, después de un oreado o desecado al aire para retirar humedad y una reducción (cortado, triturado, astillado) que exponga los reservorios de aceites esenciales que se almacenan dentro del vegetal (glándulas, conductos, sacos o pelos glandulares) a la acción del vapor de destilación permitiendo una mejor vaporización-destilación, así como una aceleración del proceso. Los Aceites esenciales obtenidos se caracterizaron fisicoquímicamente, en un Cromatógrafo de Gases Agilent 6890N y detector selectivo de Masas Agilent 5973N  $(GC-MS)$ .

#### *Selección del material de estudio y extracción del aceite esencial*

Las muestras se tomaron en tres municipios de la zona de minería de carbón a cielo abierto del departamento del Cesar, en los municipios de Chiriguaná, (ubicación 9º22'59.27'' N y 73º29'40.10'' O y una elevación de 106 msnm), La Jagua de Ibiríco (9º33'59.99'' N y 73º20'00.00'' O y una elevación de 151 msnm) y El Paso (9º41'59.68'' N y 73º16'41.10'' O y una elevación de 206 msnm). Se identificaron los cultivos pertinentes para la investigación en la hacienda IRLANDA, ubicada en el municipio del Paso, la Hacienda EL CARMEN, ubicada en el municipio de Chiriguaná, y el corredor de la zona minera de la Jagua de Ibiríco (Ver Figura 1).

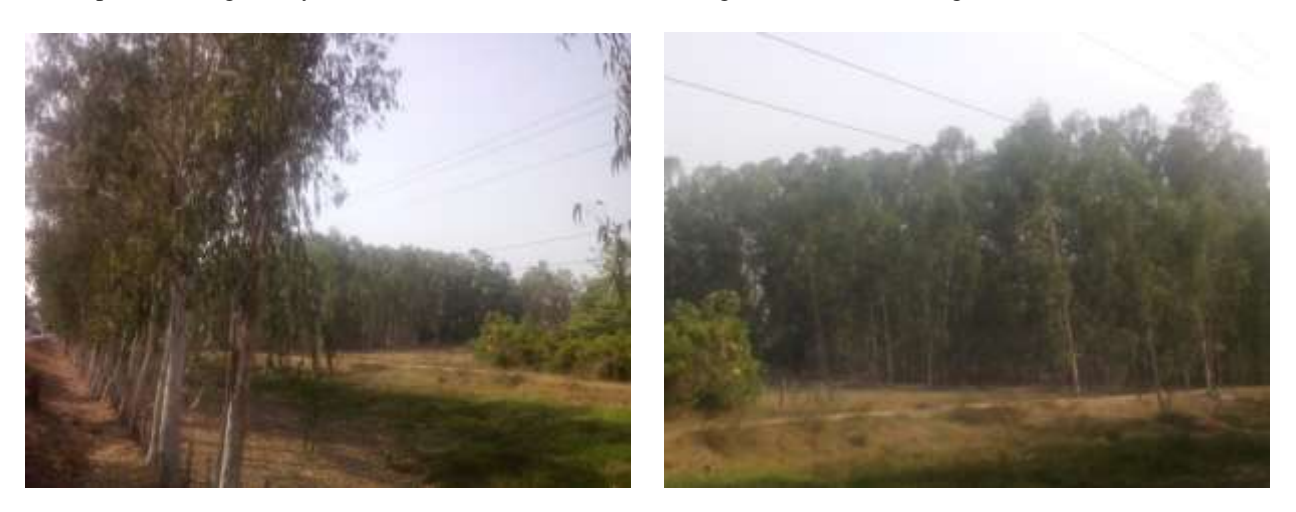

Fig. 1. Cultivos de eucalipto para estudio

El material vegetal (hojas frescas), fue lavado con una solución de hipoclorito de sodio, para posteriormente realizar una reducción de tamaño y extraer el aceite esencial a escala laboratorio. Los aceites se obtuvieron con la técnica de hidrodestilación usando la trampa de Clevenger; este aparato está compuesto de un balón, donde se deposita la materia prima previamente deshojada y pesada, para luego ser licuada con una cantidad determinada de agua pura. El balón es calentado constantemente y el aceite esencial con el agua presente se evapora continuamente. El condensador va acoplado al balón a través de una conexión en forma de D que permitirá acumular y separar el aceite esencial de la mezcla condensada. Para retirar el exceso de agua generado, los extractos se centrifugaron y se les adicionaron Na2SO4. Se realizaron análisis cromatográficos y espectrofotométricos; con el fin de determinar los compuestos que caracterizaban los extractos como aceite esencial.

## *Resultados y discusión*

En el Tabla 1, se documentó el proceso de estandarización del equipo de extracción, para tener un registro de la cantidad de aceite producido por cada prueba y de cada una de las muestras y en la figura 2, la extracción en laboratorio de aceite esencial de eucalipto.

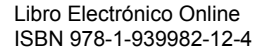

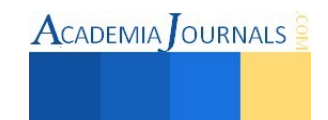

## Tabla 1. Proceso de estandarización del equipo de extracción

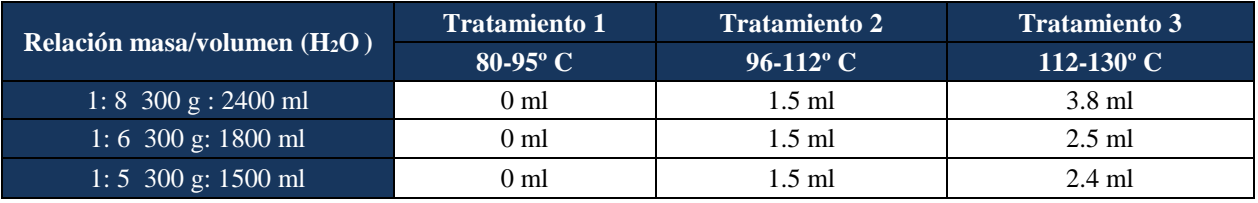

Fuente: Los autores

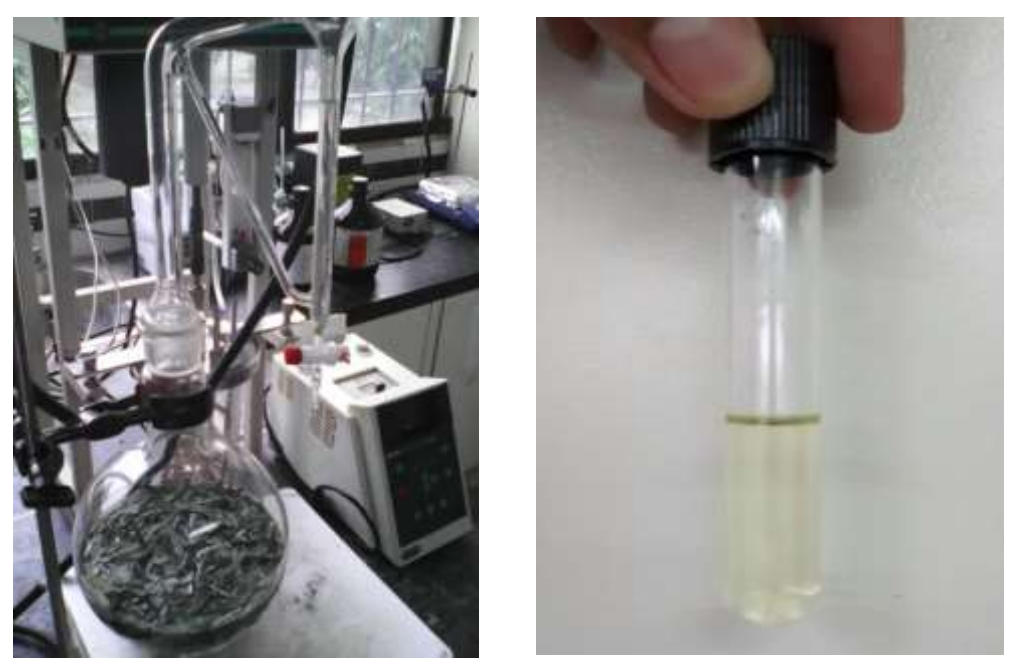

Fig. 1. Montaje y extracción en laboratorio de aceite esencial de eucalipto

La identificación de cada componente del perfil de los aceites esenciales se realizó mediante comparación de los espectros de masas de los componentes presentes en la columna cromatográfica, en la cual se cuantificaron los compuestos que se encuentran en el material de estudio (Tabla 2, 3 y 4). Posterior a la evaluación cromatográfica y fisicoquímica se compararon los resultados con la bibliografía existente (Tabla 5). La identificación tentativa de los compuestos registrados se estableció según sus espectros de masas, usando la base de datos que presente una mayor probabilidad de coincidencia (P).

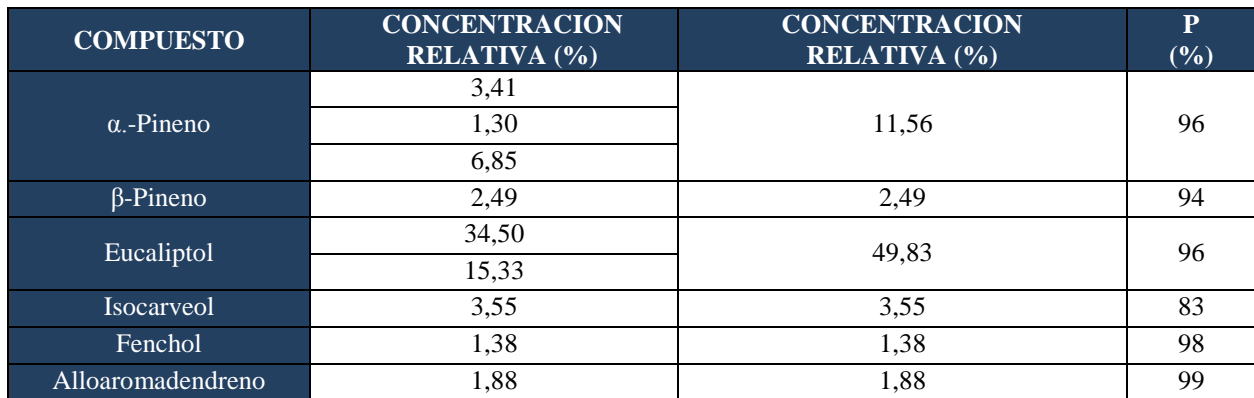

Tabla 21. Concentración relativa (%) principales componentes *E. camaldulensis,* en el municipio de El Paso.

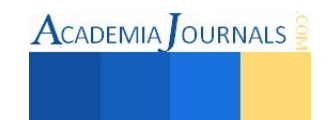

## Tabla 3. Concentración relativa (%) principales componentes *E. tereticornis*, en el municipio de Chiriguaná.

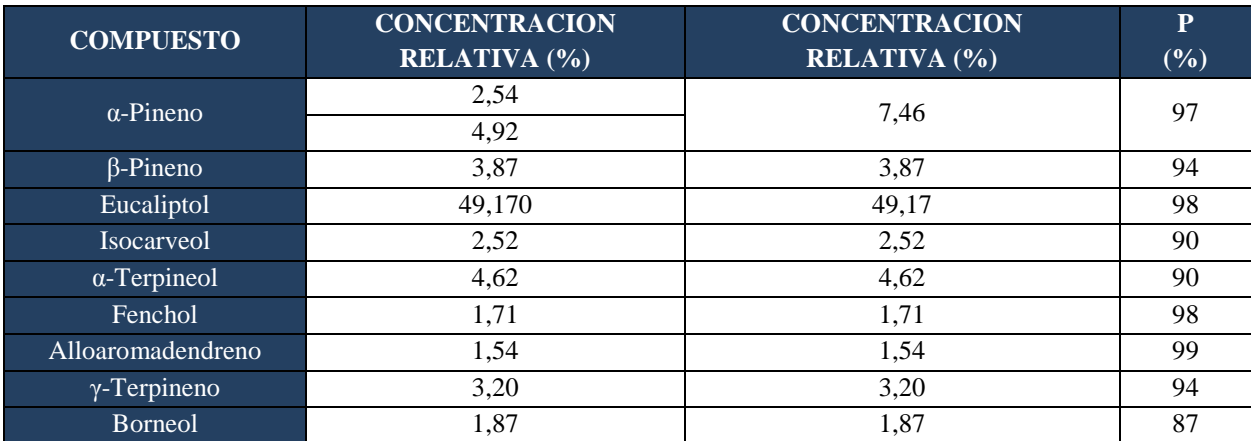

Tabla 4. Concentración relativa (%) principales componentes *E. camaldulensis*, en el municipio de La Jagua de Ibiríco.

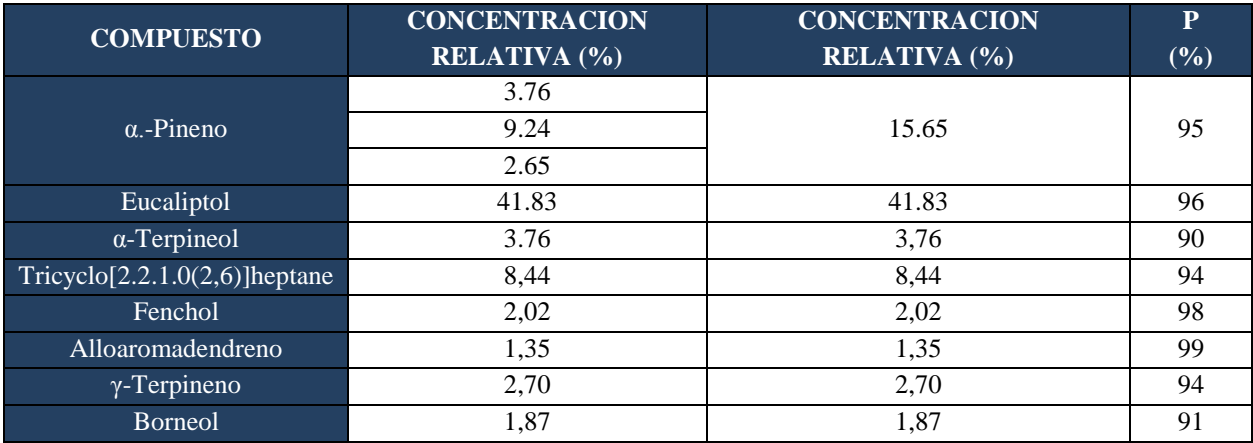

El E*ucalyptus camaldulensis* del municipio de El Paso - Cesar muestra un rendimiento de 1,17% (densidad: 0,924 gr/ml), su componente mayoritario es el Eucaliptol (49,83%), seguido de α-Pineno (11,56%), Isocarveol (3,55%) y el β-Pineno (2,49%).

El *Eucalyptus tereticornis* del municipio de Chiriguaná - Cesar presenta un rendimiento de 0,77% (densidad: 0,924 gr/ml), su componente mayoritario es el Eucaliptol (49,17%), seguido por la presencia de α-Pineno (7,46%), α-Terpineol (4,62%), luego el β-Pineno (3,87%) y el Isocarveol (2,52%).

El *Eucalyptus camaldulensis* del municipio de La Jagua de Ibiríco - Cesar presenta un rendimiento de 0,74% (densidad: 0,924 gr/ml), su componente mayoritario es el Eucaliptol (41,83%), seguido de α-Pineno (15,65%), Tricyclo[2.2.1.0(2,6)]heptane (8,44%) y el α-Terpineol (3,76%).

En la Tabla 5 se presenta los rendimientos de eucaliptol y α-pineno con diversas especies de eucalipto reportada por la bibliografía.

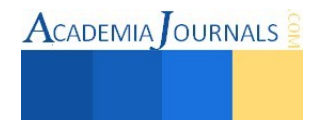

## Tabla 5. Comparación rendimiento de 1,8-cineol (Eucaliptol) y α-pineno con diversas especies de eucalipto.

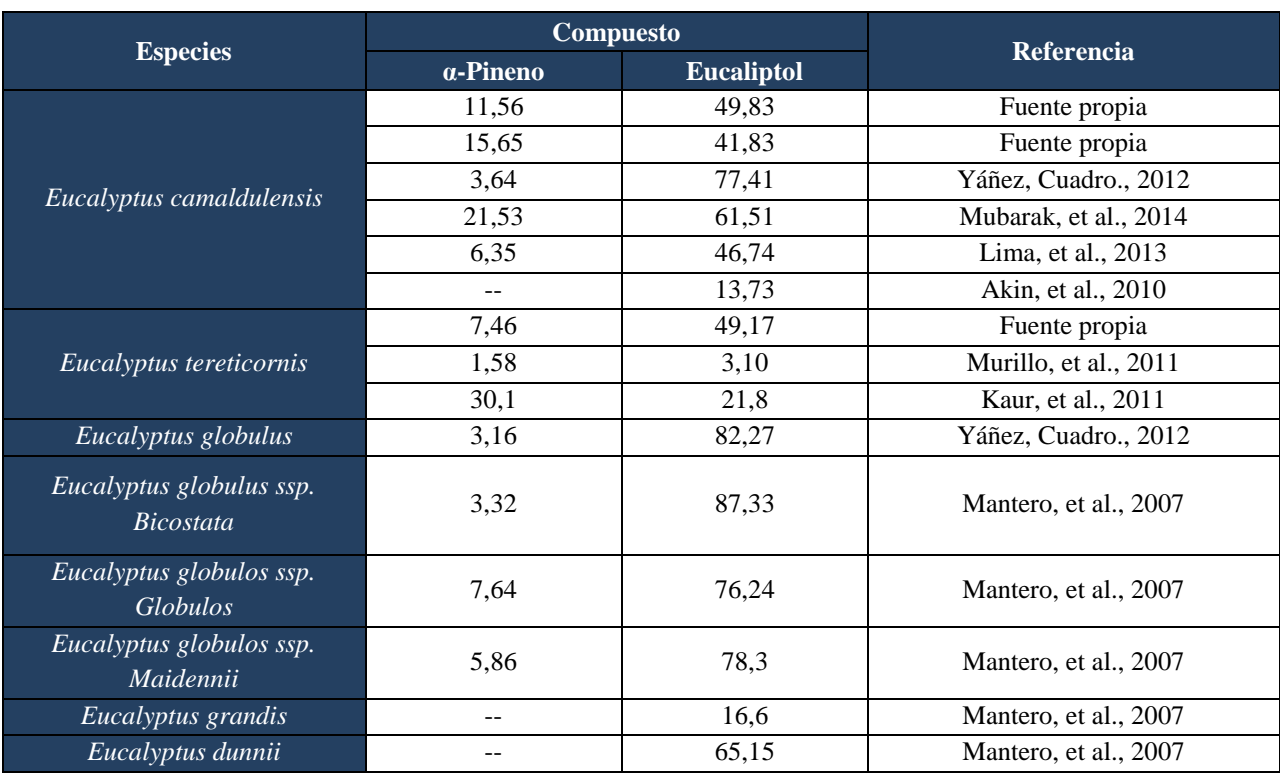

Yáñes (2012) reporta para el *Eucalyptus camaldulensis* un 3,64% de α-Pineno y 77,41% Eucaliptol y para el *Eucalyptus globulus* 3,16% de α-Pineno y 82,27% de Eucaliptol. Mantero (2007) reporta para el *Eucalyptus globulus ssp. Bicostata* 3,32% de α-Pineno y 87,33% de Eucaliptol, para el *Eucalyptus globulos ssp. globulos* 7,64% de α-Pineno y 76,24% de Eucaliptol, para el *Eucalyptus globulos ssp. Maidennii* 5,8% de α-Pineno y 78,3% de Eucaliptol, para el *Eucalyptus grandis* 16,6% de Eucaliptol y para el *Eucalyptus dunnii* 65,15% de Eucaliptol.

El rendimiento de las variedades estudiadas se encuentra dentro de los datos reportados por la bibliografía para especies similares. Para el *Eucalyptus Camandulensis* se obtuvo un rendimiento de 1,135% mientras que el *Eucaliptus Tereticornis* presentó un rendimiento de 0,975%.

Los componentes mayoritarios en ambas especies de eucalipto son el 1,8-Cineol o Eucaliptol, el α-Pineno, el β-Pineno y el Isocarveol. Con referencia a datos comerciales, las muestras analizadas presentan porcentajes más altos de α-Pineno que las especies de *Eucalyptus camaldulensis* y *Eucalyptus globulus* reportadas por Yáñes (2012), y las de *Eucalyptus globulus ssp. Bicostata, Eucalyptus globulos ssp. Maidennii, Eucalyptus grandis, Eucalyptus dunnii*  reportadas por Mantero (2007). Por otro lado, los porcentajes de eucaliptol en la especies estudiadas se encuentran por debajo de los datos reportados por Yáñes (2012) y Mantero (2007), a excepción del *Eucalyptus grandis.*

## *Conclusiones*

Los componentes mayoritarios en ambas especies de eucalipto son el 1,8-Cineol o Eucaliptol, el α-Pineno, el β-Pineno y el Isocarveol. Con referencia a datos comerciales, las muestras analizadas presentan porcentajes más altos de α-Pineno que las especies de *Eucalyptus camaldulensis* y *Eucalyptus globulus* reportadas por Yáñes (2012), y las de *Eucalyptus globulus ssp. Bicostata*, *Eucalyptus globulos ssp. Maidennii, Eucalyptus grandis, Eucalyptus dunnii* reportadas por Mantero (2007). Por otro lado, los porcentajes de eucaliptol en la especies estudiadas se encuentran por debajo de los datos reportados por Yáñes (2012) y Mantero (2007), a excepción del *Eucalyptus grandis.*

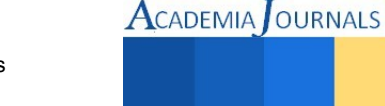

El aceite esencial obtenido presenta características que permiten proyectar su uso en el desarrollo de productos de aseo, jabones, ambientadores, fragancias, agroquímicos por su efecto biocida, bactericidas e insecticidas, en la elaboración de medicamentos (medicina alternativa).

#### *Recomendaciones*

Los componentes mayoritarios en ambas especies de eucalipto son el 1,8-Cineol o Eucaliptol, el α-Pineno, el α-Terpineol y el Isocarveol. Es necesario expandir el campo de estudio de las aplicaciones de estos productos en aras de analizar las propiedades bactericidas de estos aceites obtenidos en la zona minera del departamento del Cesar para expandir el espectro de posibilidades entorno a la aplicación de estos extractos.

Con referencia a datos comerciales, las muestras analizadas presentan porcentajes más altos de α-Pineno que las especies de *Eucalyptus camaldulensis* y *Eucalyptus globulus* reportadas por Yáñes (2012), y las de *Eucalyptus globulus ssp. Bicostata, Eucalyptus globulus ssp. Maidennii, Eucalyptus grandis, Eucalyptus dunnii* reportadas por Mantero (2007). Por otro lado, los porcentajes de eucaliptol en la especies estudiadas se encuentran por debajo de los datos reportados por Yáñes (2012) y Mantero (2007), a excepción del Eucalyptus grandis.

Se identifica un panorama positivo para producir aceite esencial de eucalipto en la región minera del departamento del Cesar y extender la extracción a otros tipos de aceites esenciales basados en que en el país se cuenta con una infraestructura existente para importación y exportación de los aceites. En el país existen diversas empresas y fabricas (alimentos, productos de aseo, cosméticos) que los consumen aceites esenciales en grandes volúmenes.

Es necesario diversificar los cultivos y generar valor agregado que permita la generación de ingresos alternativos a los productores y campesinos que poseen cultivos de eucalipto en la zona minera del departamento del Cesar. Para una posible exportación de aceites esenciales es necesario que se satisfagan diversas condiciones, entre ellas:

- Cumplir con la cantidad requerida en el suministro del aceite.
- Responder por la calidad exigida por las casas comerciales internacionales.
- Garantizar la continuidad de la producción relacionados con el tiempo de entrega, volúmenes de producción, embalaje, entre otros.
- Garantizar buenas prácticas agrícolas y de manufactura en los procesos productivos.
- Generar precios y volúmenes competitivos con los aceites esenciales producidos en otras localidades y países.

#### **Referencias**

- Kaur, S., Singh, H. P., Batish, D. R., y Kohli, R. K.. «Chemical characterization, antioxidant and antifungal activity of essential oil from Eucalyptus tereticornis.» *Journal of Medicinal Plants Research, Vol. 5(19)*, 2011: 4786-4793.
- Lima, L. M., Babakhani, B., Boldaji, S. A., Asadi, M., y Boldaji, R. M. «Essential oils composition and antibacterial activities of Eucalyptus camaldulensis Dehn.» *International Journal of Medicinal and Aromatic Plants, Vol. 3, No. 2*, 2013: 214-219.
- Mantero, C., García, C., Rodríguez, P., Escudero, R., Priore, E. y Menéndez P. «Potencialidad para producción de aceites esenciales en especies de Eucalyptus cultivadas en Uruguay.» *Agrociencia*, 2007: Vol XI N° 2 pág. 17 - 23.
- Mubarak, E. E., Mohajer, S., Ahmed, I. y Taha R. M. «Essential Oil Compositions from Leaves of Eucalyptus camaldulensis Dehn. and Callistemon viminalis Originated from Malaysia.» *International Proceedings of Chemical, Biological & Environmental; Vol. 70*, 2014: 137-141.
- Murillo, W., Acevedo, J. y Peláez C. A. «Fungicidal activity of Eucalyptus tereticornis essential oil on the pathogenic fungus Fusarium oxysporum.» *Revista Cubana de Farmacia, Vol. 45 (2)*, 2011: 264-274.
- Yáñez Rueda, X., y Cuadro Mogollón, O. F. «Composición química y actividad antibacteriana del aceite esencial de las especies Eucalyptus globulus y E. camaldulensis de tres zonas de Pamplona (Colombia).» *Bistua:Revista de la Facultad de Ciencias Básicas*, 2012: 10(1):52-61.

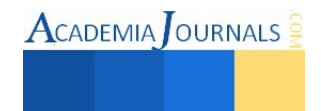

# **Análisis de Sistema de Medición (MSA) por atributos múltiples usando una hoja electrónica de cálculo**

Antonio Calderón Jiménez<sup>1</sup>, Gustavo Paez Montalvo<sup>2</sup>, y Jorge Luis Hernández Mortera<sup>3</sup>

*Resumen***—El Análisis de Sistemas de Medición (MSA) es una herramienta que se utiliza dentro de la fase de Medir de la metodología DMAIC, aplicada en los estudios 6 Sigma. MSA tiene como objetivo reducir o eliminar la fuente de variabilidad de los sistemas de medición, mediante la aplicación de dos vertientes: por variables y por atributos. Este trabajo está enfocado a un MSA por atributos donde la característica de calidad es de tipo cualitativa. Para el tratamiento de situaciones dicotómicas en MSA se han diseñado sistemas computacionales integrales que realizan estos estudios. Sin embargo, no es común encontrar dentro de estos sistemas el cálculo para atributos múltiples. En este trabajo se describe la realización de una aplicación para el cálculo de los indicadores MSA para atributos múltiples a través de una hoja electrónica de Excel por medio del entorno de desarrollo embebido conocido como Visual Basic para aplicaciones.** 

*Palabras clave***— Seis Sigma; DMAIC, MSA; Reducción de variabilidad.** 

#### **Introducción**

 Para llevar a cabo un estudio de capacidad de un proceso, es necesario primero realizar un estudio al sistema de medición (MSA) para descartar que este sea significativo en la contribución de la variabilidad del proceso. El siguiente trabajo está centrado principalmente a los estudios de medición por atributos como pueden ser: pasa-no pasa, defectuoso-no defectuoso, etc. Esto también se puede aplicar al caso de atributos múltiples en el cual hay más de dos cualidades que se estiman en el estudio, tal como: colores, sabores, diversos tipos de defectos, etc. Para el tratamiento de situaciones dicotómicas (2 atributos) se han diseñado o son parte de sistemas computacionales integrales que realizan estudios de 6 Sigma. Sin embargo, no es común encontrar dentro de estos sistemas el cálculo de estos índices para atributos múltiples. En este trabajo se ofrece la realización de una aplicación para el cálculo de los indicadores MSA para atributos múltiples, el cual se programó en el lenguaje de programación Microsoft® Visual Basic for applicatións® y la hoja de cálculo Microsoft® Excel®, dicha aplicación fue diseñado para recibir como entrada la cantidad de piezas, inspectores, réplicas y el nombre de los atributos y posteriormente ser sometida a iteraciones internas para la generación de los resultados.

#### **Generalidades**

La necesidad de realizar mediciones en un proceso es clave para conocer el comportamiento del mismo. La medición de datos es utilizada, por ejemplo, para tomar la decisión de ajustar o no un proceso de manufactura. La calidad de la medición de datos está definida por las propiedades estadísticas de mediciones múltiples obtenidas de un sistema de medición que opera bajo condiciones estables. Si las mediciones son todas "cercanas" al valor dominante para las características, entonces la calidad de los datos será "alta". El MSA por atributos permite analizar y evaluar al personal encargado de seleccionar el atributo, determinando si existe evidencia significativa de que contribuye en la variación del proceso, por lo cual se deben tomar medidas que permitan reducir o eliminar completamente esa variación y enfocarse únicamente en el estudio de la variación en el proceso.

Al realizar una búsqueda en fuentes de información respecto de software, programas o aplicaciones que realicen estudios de medición por atributos múltiples, no se encontró evidencia de que existan. Por lo cual el presente trabajo toma relevancia en el desarrollo de sistemas computacionales que incluyan este tipo de métodos.

 $\overline{\phantom{a}}$ 

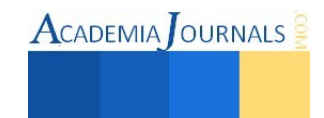

<sup>1</sup> Antonio Calderón Jiménez es Alumno del Instituto Tecnológico de Orizaba, División de estudios de Posgrado e Investigación, Orizaba, Veracruz, México. [antonio.calderon.jimenez@hotmail.c](mailto:antonio.calderon.jimenez@hotmail.)om

<sup>2</sup> Gustavo Paez Montalvo es Alumno del Instituto Tecnológico de Orizaba, División de estudios de Posgrado e Investigación, Orizaba, Veracruz, México. [gustavopaezm@hotmail.com](mailto:gustavopaezm@hotmail.com)

<sup>3</sup> Jorge Luis Hernández Mortera es Profesor del Instituto Tecnológico de Orizaba, División de estudios de Posgrado e Investigación, Orizaba, Veracruz, México. [mortera60@yahoo.com.mx](mailto:mortera60@yahoo.com.mx)

## **Descripción del Método**

*Arquitectura de la aplicación* 

La arquitectura de la aplicación indica los elementos: entrada, proceso y salida los cuales se muestran la figura 1.

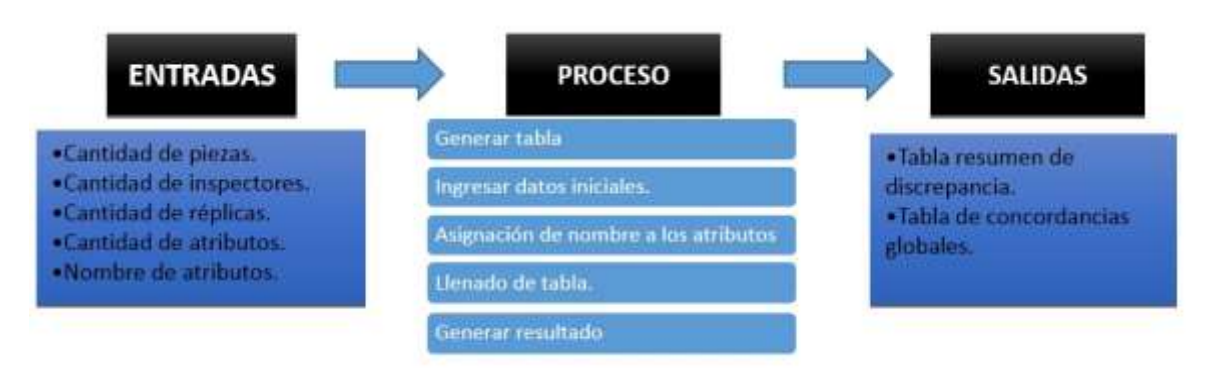

Figura 1. Proceso general.

# *Elementos de la hoja de cálculo*

A continuación se presenta una breve descripción de los elementos que conforman la hoja de cálculo Microsoft® Excel® y en la figura 2 se muestran los iconos correspondientes a los 2 botones.

1. Botón generar "Nueva Tabla".

La función de este botón es crear la tabla que permitirá capturar los datos, siendo el paso inicial para comenzar a trabajar en la hoja de cálculo.

2. Botón generador de resultados.

Este botón permite desarrollar de manera interna los cálculos necesarios y genera las tablas de resultados.

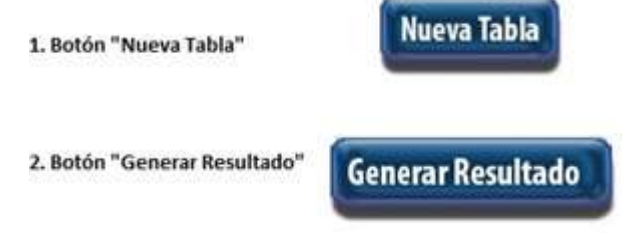

Figura 2. Botones "Nueva Tabla" y "Generar Resultado."

3. Tabla de llenado.

En esta tabla se ingresa la cantidad para cada uno de los elementos requeridos por la interfaz de la aplicación. 4. Tabla de evaluación.

Analiza las réplicas de cada operador comparándolas con el experto, de manera que permite evaluar las coincidencias (de manera individual) entre inspector – experto; utilizando el mismo concepto evalúa las coincidencias entre las réplicas de cada inspector. Trabaja con "FALSO" y "VERDADERO"

5. Tabla de combinaciones entre Experto – Inspector.

Esta tabla presenta los resultados con condiciones dicotómicas, esto es con 0 y 1, evaluando de manera individual cada una de las réplicas de cada inspector comparándola con la decisión del experto.

6. Tabla de Concordancia interna entre inspectores.

Se presenta en una tabla el concentrado del conteo de las concordancias que existen entre cada inspector con sus respectivas replicas, considerando sólo a los inspectores de manera interna.

7. Tabla de Concordancia inspectores vs experto.

Presenta una tabla con las mismas características que la antes mencionada, con la excepción de que sólo se toma en cuenta el conteo de las concordancias de los inspectores respecto del experto.

8. Tabla de Concentrado de discrepancias.

Esta tabla permite observar la cantidad de muestras que de cada inspector discrepo respecto del experto, mostrando el porcentaje de no coincidencia.

9. Tabla de Concentrado de porcentajes de discrepancias.

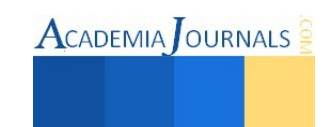

De los valores de las tablas previamente descritas se toman los porcentajes de las discrepancias y se agrupan en esta tabla para poder observar las discrepancias por atributo y así saber que atributo es aquel en el cual se produce mayor valor en cuanto a discrepancias.

10. Tabla de concordancias globales.

En ella se agrupan el número de muestras inspeccionadas, seccionando las concordancias entre los inspectores y su porcentaje, así como las concordancias entre los inspectores y el experto con su respectivo porcentaje.

## *Características de la aplicación*

La hoja de cálculo Microsoft® Excel® tiene algunas características que el usuario debe tomar en cuenta antes de hacer uso de la misma, dichas características se mencionan a continuación.

1. Secciona la hoja de cálculo en diferentes partes para su comodidad.

La interfaz inicial permite sólo observar los botones iniciales. Posterior a los cálculos concentra la información necesaria en diferentes tablas para una mejor apreciación, evitando confusiones y manteniendo un orden.

2. El formato de la hoja de cálculo siempre es el mismo.

La hoja de cálculo no requiere dar formato a los botones, tablas o datos, ya que de manera interna la aplicación asigna los formatos preestablecidos, evitando la necesidad de que el usuario tenga que realizarlos manualmente.

3. La generación de las tablas y de los resultados es mediante el uso de botones.

La asignación de botones para ejecutar las tareas se determinó por la facilidad para ejecutarlos, permite al usuario trabajar de manera rápida, segura (sólo la puesta en marcha) y dinámica.

4. La aplicación funciona en Microsoft® Excel® 2010 o superior.

# *Descripción de la aplicación*

A continuación se describen cada uno de los pasos que se llevan a cabo en la interfaz de la aplicación para el desarrollo del MSA por atributos múltiples, además se han añadido figuras para visualizar lo que debe realizarse en cada paso.

1. Abrir el archivo que contiene la aplicación MSA por atributos múltiples.

2. Activar el botón "Nueva Tabla" que se muestra en la figura 3.

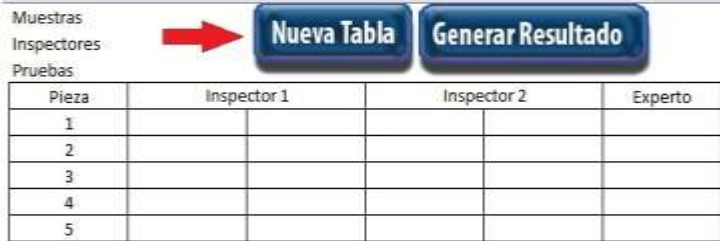

# Figura 3. Selección del botón "Nueva Tabla".

3. Una vez que se ha seleccionado "Nueva Tabla" se despliega una ventana, la cual incluye campos que deben llenarse de acuerdo a los elementos solicitados al usuario. Llenar cada uno de los campos solicitados como en la figura 4, sin dejar campos vacíos (de lo contrario aparecerá un mensaje de alerta, el cual impide salir de esa ventana y continuar) y elegir la opción de "Aceptar". El orden de llenado no afecta el funcionamiento.

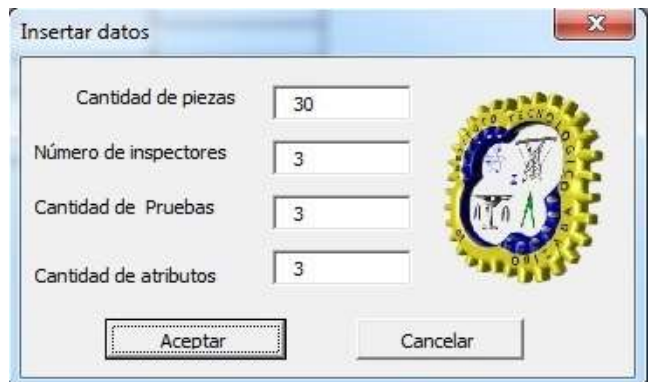

Figura 4. Ingreso de cantidades para cada elemento.

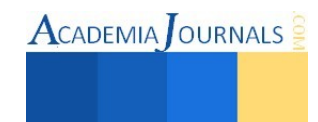

4. Una vez que se han completado los campos, nuevas ventanas se desplegarán para que el usuario ingrese de manera individual el nombre de cada atributo siguiendo un orden creciente, como se muestra en la figura 5. El nombre asignado a cada atributo no puede ser modificado posteriormente y será el que aparecerá durante el transcurso de la aplicación.

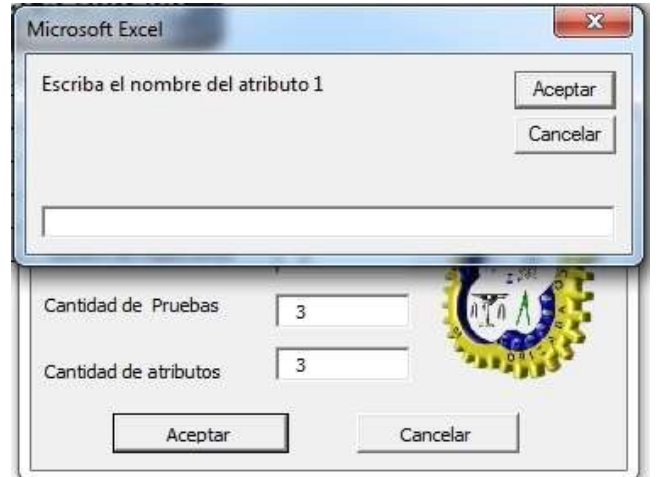

Figura 5. Ventana para escribir el nombre de cada atributo por parte del usuario.

5. Una vez ingresados los nombres de cada atributo (la aplicación no permite continuar si no se ha ingresado el nombre de alguno de los atributos), se despliega la tabla preparada mostrada en la figura 6, de modo que se debe elegir para cada uno de los inspectores la decisión (nombre del atributo), de igual manera la decisión del experto. Cabe señalar que en cada celda en donde se asignará la decisión, se encuentra una pequeña lista desplegable que contiene los atributos definidos en un principio por el usuario, no se puede ingresar de manera manual, sólo eligiendo uno de la lista antes mencionada; si se intenta ingresar de manera manual se despliega una ventana de alerta que describe el error que se ha cometido.

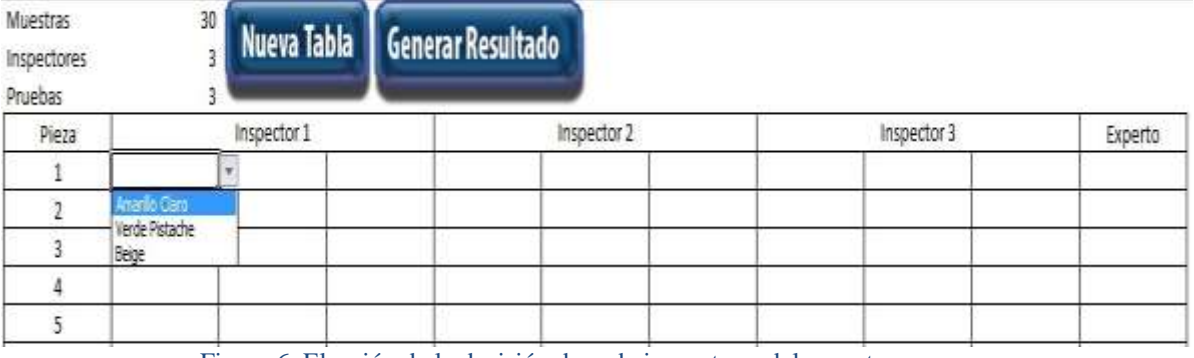

Figura 6. Elección de la decisión de cada inspector y del experto.

6. Una vez completado el llenado de los campos de decisión de los inspectores y del experto, se procede a activar el botón "Generar Resultado". La aplicación ejecuta todas las tareas y realiza los cálculos de manera interna, para después de sólo unos cuantos segundos despliegue todas las tablas con los resultados. La figura 7 muestra las concordancias y la figura 8 las tablas de discrepancias y concentrado de concordancias globales.

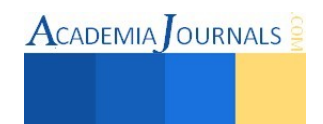

ACADEMIA OURNALS

#### Concordancia interna (inspectores)

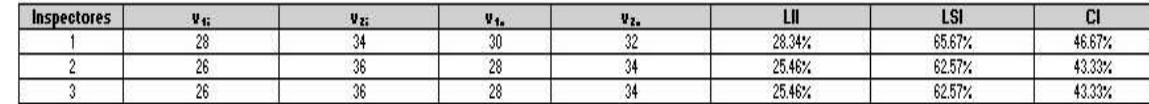

Concordancia inspectores vs expertos

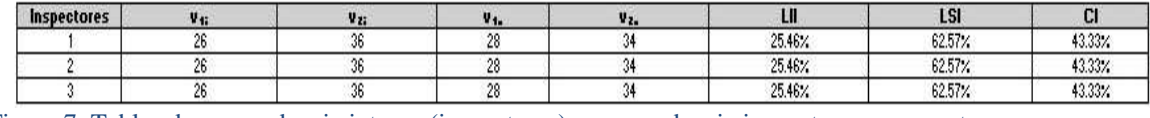

Figura 7. Tablas de concordancia interna (inspectores) y concordancia inspectores vs experto.

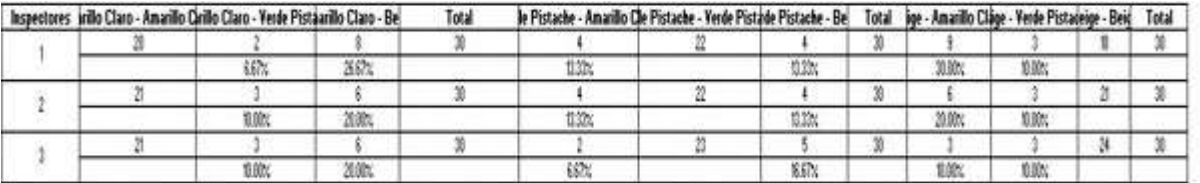

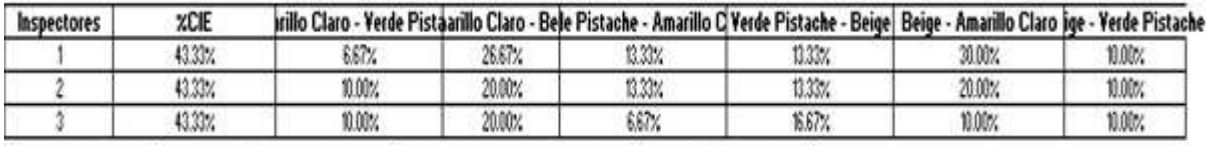

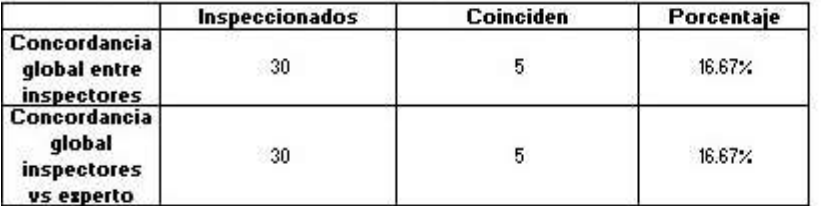

Figura 8. Tablas de discrepancias, concentrado de porcentajes de discrepancias y concordancias globales.

7. Después de que se han mostrado las tablas, el usuario puede revisar los valores de dichas tablas para considerarlas en la toma de decisiones.

Las tablas de resultados permiten observar los porcentajes de concordancia y discrepancia respectivamente entre los elementos del estudio. Como se mencionó anteriormente, la división de la hoja de trabajo en secciones, permite al usuario consultar los resultados en la tabla requerida. Brevemente se describe cada sección:

- 1. "Concordancia interna (inspectores)": permite observar la concordancia interna de cada operador, de modo que sirva de apoyo al usuario el observar cuál de los inspectores es aquel que tiene mayor variación con él mismo al momento de exponer su decisión. Al realizar varias réplicas se busca la concordancia del inspector, de modo que sus resultados coincidan, de lo contrario es reflejo de variación en su forma de evaluar o calificar.
- 2. "Concordancia inspectores vs expertos": contiene el número de concordancias que tuvo cada operador respecto del experto, la relevancia de los porcentajes recae en observar cuál de los inspectores tuvo un menor número de concordancias y con ello presenta una mayor variación. Este concepto permite al usuario conocer el valor numérico de coincidencia en la evaluación de un atributo, ya que el hecho de que coincidan ambos en el mismo criterio es benéfico.
- 3. "Concentrado de Discrepancias": contiene las combinaciones de cada atributo y en cada una, las cantidades, así como los porcentajes de discrepancia entre inspectores y experto, que permiten al usuario observar el atributo e inspector de mayor incidencia. Es de gran importancia para el usuario poner atención a esta tabla, ya que de aquí se desprende los elementos que pudieran estar ocasionando una variación que perjudica indudablemente su proceso y que requerirán de alternativas de mejora.
- 4. "Concentrado de porcentajes de discrepancias": está tabla contiene todos los porcentajes y da un panorama general de altas concordancias entre inspectores y experto, así como bajas discrepancias, para conocer cual

atributo e inspector tiene mayor variación. Está puede servir como resumen de resultados de la aplicación; servirá para enfocar los objetivos de mejora en aquellos elementos de mayor influencia en la variación. El usuario puede conocer a dichos elementos, ya que se despliega en la columna el nombre de la combinación de atributos en la cual los porcentajes de discrepancia son altos y a que inspector corresponde.

5. "Concordancias globales": sirve para que el usuario conozca la cantidad de piezas inspeccionadas y su porcentaje de coincidencias internas (entre inspectores) y de la relación inspector vs experto de su estudio. Los porcentajes obtenidos se compararan con la tabla de criterios de decisión y así conocer la categoría en la cual se encuentran sus resultados, de modo que se detecte la fuente de variación. Recuérdese que le decisión expuesta por la aplicación es una estimación que proporciona una alternativa de decisión para el momento de la toma de decisiones.

Como en la mayoría de los casos todo desarrollo de una solución tiene ventajas y desventajas. A continuación se enlistan las ventajas de utilizar esta aplicación de MSA por Atributos Múltiples.

## *Ventajas*.

- 1. El ambiente de la aplicación se desarrolló en una suite de Microsoft® Office® que es ampliamente conocida.
- 2. Los datos necesarios para que funcione la aplicación son los mínimos y es adaptable para cualquier tipo de atributo.
- 3. La aplicación cuenta con mecanismos de validación desarrollados para que el usuario ingrese sólo datos requeridos y específicos; al intentar hacerlo de una manera distinta, se activan mensajes de alerta que evitan que la aplicación pueda continuar.
- 4. Todos los cálculos se llevan a cabo en la aplicación de manera interna y en sólo unos segundos, evitando con ello el realizarlos de manera manual, pudiendo crearse confusiones.

## *Desventajas*.

1. Al ingresar datos incorrectos a la aplicación, ya no podrán ser modificados, por lo que es necesario organizar bien los datos requeridos antes de comenzar a utilizarse.

## *Limitaciones*.

La aplicación tiene algunas limitaciones, por lo que es necesario que el usuario tenga conocimiento, debido a que el incumplimiento de alguna de ellas ocasionará que se activen ventanas emergentes de alerta.

- 1. La cantidad mínima de piezas necesarias es mayor o igual a 2.
- 2. El número mínimo de inspectores necesarios es mayor o igual a 2.
- 3. La cantidad mínima de réplicas necesarias es mayor o igual a 2.
- 4. La cantidad mínima de atributos necesarios es mayor o igual a 2.

## **Comentarios finales.**

## *Conclusiones*.

El MSA por atributos es un estudio amplio que conlleva tiempo significativo de desarrollo, así como un gran número de cálculos. La presente aplicación descrita permite obtener resultados rápidamente y cumple el objetivo de servir como apoyo en la toma de decisiones respecto a la determinación de significancia en la variación del proceso y tomar medidas al respecto, como pudieran ser: revisar las condiciones en que se lleva a cabo el estudio de medición, la selección de las muestras para el estudio, las instalaciones donde se realizan, la capacitación de personal, entre otras.

#### *Recomendaciones*.

Es necesario que se lleve a cabo planeación y orden para la obtención de los datos, de modo que estos sean confiables y de calidad, para con ello obtener resultados que garanticen seguridad en la validez de los datos y sean de utilidad en la toma de decisiones. Se sugiere que la recolección de los datos sea obtenida bajo pruebas de aleatoriedad, para garantizar que no hay influencia externa en los datos.

#### **Referencias bibliográficas.**

Evans, J., & Lyndsay, W. (2008). Administración y control de la calidad. D. F., México: CENGAGE Learning. Gómez, F., Vilar, J. F., & Tejero, M. (2003). Seis Sigma. Madrid, España: Fundación Confemetal. Gutierrez, H., & De La Vara, R. (2009). Control estadístico de calidad y seis sigma. D. F., México: McGraw-Hill.

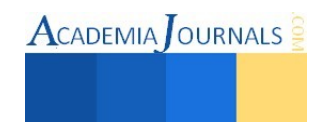

# **Desarrollo de un sistema SCADA con Series de Tiempo en Rango Reescalado (R/S)**

# M.I. Armando Campos Domínguez<sup>1</sup>, Dr. Oscar Velázquez Camilo<sup>2</sup>, Dr. Eliseo Hernández Martínez<sup>3</sup>, Dr. Sergio Aurelio Zamora Castro<sup>4</sup>

*Resumen***— Las series de tiempo en rango reescalado (R/S) se han implementado en muchas áreas de la ingeniería, economía, biología y estadística entre otras, ya que su capacidad para poder detectar auto similitudes o patrones de comportamientos han representado un avance significativo en el monitoreo y control de variables de procesos. Pero todo esto se ha realizado en la mayoría de los casos con ayuda de software de marcas registradas y que no comprenden muchas veces la posibilidad de presentar los resultados en una interfaz gráfica amigable y poder analizar en línea o seudolínea variables del proceso y sus descriptores fractales. Por lo anterior, se ha desarrollado en lenguaje-G un programa que realiza el análisis de variables del proceso de cristalización de azúcar de caña para monitoreo on-line de sus series de tiempo y los descriptores fractales.** 

*Palabras claves***— SCADA, descriptores fractales, series de tiempo, adquisición de datos.** 

#### **Introducción**

El empleo de técnicas modernas de identificación, modelado y caracterización de variables a diferentes escalas como lo son los descriptores fractales, son muy importantes para el monitoreo y control de procesos; estás técnicas de análisis aún son desconocidas por una gran parte de la comunidad científica de muchas ramas de la ciencia, no disponiéndose en la actualidad de software de análisis on-line que permitan realizar una mejor comprensión de las variables de un proceso y realizar a su vez una retroalimentación para su control. Por lo anterior es importante el desarrollo de software que permita analizar la incertidumbre de datos experimentales en diferentes escalas como lo es la técnica de análisis fractal en series de tiempo que puede desarrollarse en una interfaz gráfica de software amigable en lenguaje-G.

La exigencia actual en la calidad de los productos comerciales, ha llevado a múltiples esquemas de monitoreo y control hasta la implementación de estrategias que regulen la calidad de sus productos finales. Por ejemplo el diseño de técnicas de control retroalimentado basados en mediciones en línea, mediante la adquisición de datos y hasta imágenes de alta resolución se emplean para el seguimiento de sus variables más importantes. El análisis de datos en series de tiempo representa un avance significativo en el monitoreo de la tendencia de dichas variables. Sin embargo, el análisis e interpretación de datos no siempre es fácil, debido principalmente a la compleja distribución del comportamiento de las mismas.

Por ello en el presente trabajo se desarrolló un programa en lenguaje-G y se implementó en seudolinea en un sistema de Control Supervisorio por Adquisición de Datos (SCADA) a una serie temporal en primera instancia ya que a futuro se podrá realizar análisis de diferentes series de tiempo aplicadas a una variedad de variables que conlleven una cantidad de datos registrados ya sea en línea o fuera de línea para poder analizar la serie basada en la teoría fractal y correlacionarlas con propiedades físicas del proceso en cuestión. Lo anterior es debido a que estudios recientes sugieren que el análisis fractal podría ser usado para dar seguimiento y la evolución de muchos procesos o variables que a simple vista no se pueden apreciar con ayuda de las técnicas convencionales.

<sup>4</sup> Dr. Sergio Aurelio Zamora Castro es Profesor en Licenciatura de Ingeniería Civil y Maestría en Ingeniería Aplicada de la Universidad Veracruzana, Región Veracruz. **[szamora@uv.mx](mailto:szamora@uv.mx)** 

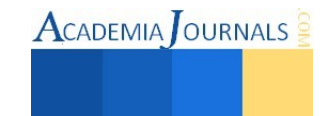

<sup>&</sup>lt;sup>1</sup> M.I. Armando Campos Domínguez es Profesor de Ingeniería Mecánica Eléctrica de la Universidad Veracruzana, Región Veracruz y estudiante de Doctorado en Ingeniería de la UV, Región Xalapa. acampos@uv.mx

<sup>2</sup> Dr. Oscar Velázquez Camilo es Profesor en Licenciatura de Ingeniería Química y Maestría en Ingeniería Aplicada de la Universidad Veracruzana, Región Veracruz. [ovelazquez@uv.mx](mailto:ovelazquez@uv.mx)

<sup>3</sup> Dr. Eliseo Hernández Martínez es Profesor en Licenciatura de Ingeniería Química de la Universidad Veracruzana. Región Xalapa. [elijazfan@yahoo.com](mailto:elijazfan@yahoo.com) 

## **Descripción del Método**

## *El Análisis Fractal*

La geometría fue planteada por primera vez en los años 300 a.C. por Euclides y ha tenido pocos cambios desde entonces. La geometría euclidiana tiene la característica elemental de que las dimensiones son integras. Por ejemplo, las líneas son unidimensionales, los planos bidimensionales y los sólidos tridimensionales. En general, las formas euclidianas son suaves, continuas y homogéneas. Sin embargo, en nuestro alrededor, se puede observar que no es posible describir la forma de las montañas, nubes, plantas, animales, en términos de la geometría euclidiana. Pues más que el reflejo de la perfecta armonía de un mundo sencillo y ordenado (estudiado por la geometría euclidiana), parecen ser el dominio de la irregularidad y el caos.

En 1975 Benoit Mandelbrot, estableció las bases de una nueva geometría conocida como geometría de fractales, la cual está tendiendo cada vez más aplicaciones en campos del conocimiento como Economía (León & Vivas, 2010), Geofísica (Argüello, 2005), Electroquímica (Pidaparti, *et al.,* 2010), Biología (Garmendia-Salvador, *et al*., 2011), Ingeniería (Olivieri, *et al.,* 2007; Zhang & Li, 2008; Velázquez-Camilo, *et al.*, 2010), Biorreactores (Hernández-Martínez, *et al.,* 2014), entre otros. El concepto principal de esta nueva geometría es la dimensión fractal Df, la cual es una propiedad del objeto que indica que tanto ocupa del espacio que lo contiene. Esta propiedad puede adquirir valores continuos en el espacio de los números reales, entre 0 y 3. Por ejemplo, una esponja, aunque reside en un espacio tridimensional, tiene irregularidades u hoyos, es decir, no es suave, continua ni homogénea. Así que, sería justo decir que, dimensionalmente, es más que un plano, pero menos que un sólido. Su dimensión se encuentra entre 2 y 3. Es decir, tiene una dimensión fractal entre este rango (González & Guerrero, 2001).

Al momento de explicar los términos de la geometría fractal (Mandelbrot, 1982) acuñó el término fractal, el cual, proviene del latín "fractus" que significa irregular. Además, un objeto fractal tiene una apariencia similar cuando es visto a diferentes escalas de magnitud, esta propiedad es conocida como auto similitud y es considerada la característica principal de los fractales. Los objetos fractales pueden ser divididos en tres grupos en dependencia de su origen, matemáticos, naturales y humanos, todos ellos cuentan con la característica fundamental de poseer auto similitud y dimensión fractal. Los matemáticos, son aquellos fractales que están definidos por fórmulas o expresiones matemáticas que permiten generar su imagen por computadoras y que sirven para simular objetos naturales (Figura 1a). Los fractales naturales son aquellos que se encuentran presentes en la naturaleza como los árboles, hojas, corales, frutos, nubes, etc. (Figura 1b). Mientras que los fractales humanos son aquellas creaciones humanas que no pueden ser estudiadas por las herramientas de estadística clásica. Por ejemplo, algunas secciones de las pinturas de Jackson Pollock exhiben comportamiento fractal (Figura 1c).

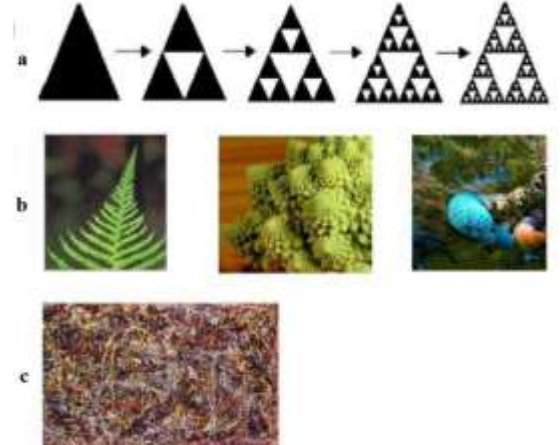

Figura 1. Tipos de fractales, a) Matemáticos, b) Naturales y c) Humanos.

## *Análisis R/S*

El análisis reescalado R/S es una prueba estadística utilizada para cuantificar la dinámica de una serie temporal y determinar la existencia de características fractales en un sistema, fue desarrollado por Hurst (1951), quien estudio los registros (serie de datos) de los desbordamientos del río Nilo. El análisis R/S es un método extensamente usado para la caracterización fractal de señales de procesos físicos, químicos y biológicos, donde se ha demostrado que permite la identificación de auto correlaciones entre parámetros de los procesos y los índices fractales, que pueden ser usados para propósitos de evaluación, diagnóstico y caracterización.

El análisis R/S se ha aplicado a una gran diversidad de datos, tales como señales mecánicas (Vela-Martínez *et al*., 2009.), los mercados y las series de tiempo financieras (Qian & Rasheed, 2004), los datos geofísicos (Tomsett y

Libro Electrónico Online ISBN 978-1-939982-12-4

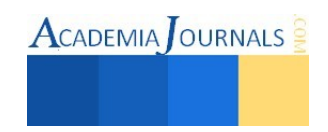

 $\text{ACADEMIA}$  OURNALS

Toumi, 2001; Álvarez-Ramírez *et al.,* 2011, 2012), la biotecnología (Méndez-Acosta *et al.*, 2013), y ruido electroquímico (Amaya *et al.,* 2004), entre otros. Auto correlaciones en series de tiempo pueden indicar la presencia de mecanismos deterministas ocultos en las fluctuaciones de una serie derivada de un proceso estocástico subyacente. El estadístico R/S mide el rango de las desviaciones de las sumas parciales de una serie temporal de datos respecto de su media, reescalado por la desviación estándar de la serie. Específicamente para una secuencia  $X_N = (xi)$  de tamaño N, se considera una sub secuencia  $Y_{Ns} = (yi) \subset (xi)$  de tamaño N<sub>s</sub>, donde N<sub>s</sub> < N. El uso de la herramienta de manera generalizada queda como sigue:

$$
(R/S)_s = \frac{1}{\sigma_{Ns}} \left[ \max_{1 \le i \le N_s} \sum_{k=1}^{i} (y_k - \bar{y}_{Ns}) - \min_{1 \le i \le N_s} \sum_{k=1}^{i} (y_k - \bar{y}_{Ns}) \right]
$$

## *Exponente de Hurst.*

Una consecuencia importante del análisis R/S es obtener el coeficiente de Hurst, un índice fractal que está relacionado directamente con la dimensión fractal de la serie de tiempo. El estadístico R/S sigue una ley de potencia,  $(R/S)_s = a N_s^H$  donde a es una constante,  $N_s$  tamaño de la muestras y H es el exponente de Hurst. Un gráfico logaritmo-logaritmo de  $(R/S)_S$  como una función de la escala,  $S \in (s_{min}, s_{max})$  da una línea recta con pendiente H. El exponente de Hurst es un indicador para determinar si un fenómeno o una serie de tiempo presentan un comportamiento fractal y mide la intensidad de la dependencia a largo plazo de una serie de tiempo.

Para la interpretación de los resultados de un análisis mediante el exponente de Hurst se observa que:

- Si 0.5<H<1 corresponde a series temporales que muestran procesos persistentes o correlacionados. Esto es, si las fluctuaciones se incrementan en el pasado suponen un incremento en el promedio de las fluctuaciones en el futuro y viceversa. Una serie persistente está caracterizada por efectos de memoria a largo plazo. Teóricamente lo que suceda hoy impactará en el futuro por siempre, todos los cambios diarios están correlacionados con todos los cambios futuros. Se ha encontrado que las series persistentes son las más comunes en la naturaleza.
- Si 0<H<0.5 corresponde a un comportamiento anti persistente o anti correlacional. Contrariamente al caso anterior, un incremento en las fluctuaciones del pasado supone un descenso en las fluctuaciones del futuro. Un sistema anti persistente tiende regresar constantemente al lugar de procedencia y tienen la particularidad de ser señales muy irregulares.
- Si H=1 indica un proceso con un comportamiento determinístico y por lo tanto se deben buscar otros métodos que no se basen en fractales para analizar el fenómeno.
- Si H=0.5 (ruido blanco) implica un proceso completamente aleatorio e independiente, con ausencia de correlaciones entre los incrementos de la señal (Quintero & Ruiz, 2011).
- Si H>1.5 corresponde a procesos que reflejan auto correlaciones determinísticas.

## *Sistema SCADA*

Se implementó un sistema SCADA para el proceso de cristalización de azúcar de caña refinada en lenguaje-G mediante el software LabView de National Instruments Inc. y Matlab, adquiriéndose online las variables de temperatura del interior del cristalizador, temperatura de chaqueta y pH, y offline RPM, concentración en °Brix y densidad en g/cm<sup>3</sup>. Para lo anterior se necesitaron las siguientes tarjetas de adquisición de datos: tarjeta Arduino uno, acondicionamiento ORP/pH-1300, Módulo serie C: NI-9201, NI-9211 y Chassis compac RIO 9074 de National Instruments Inc. En la Figura 2 se presentan las pestañas correspondientes al panel de control frontal para el análisis R/S de los datos del proceso online, la Figura 2a representa el panel principal, el cual cuenta con la presentación de los créditos, en la cual se encuentra el nombre de la Universidad Veracruzana, el nombre del proyecto y los nombres de los autores del código de control y adquisición del análisis fractal. En la Figura 2b se presenta la pestaña correspondiente a la selección de la serie temporal especificando la ruta o dirección donde se encuentran los datos almacenados parciales o totales del proceso para realizar el análisis fractal R/S y su correspondiente exponente de Hurst. Para ejecutar el programa se cargan los datos de la serie temporal con el nombre datos.txt y posteriormente se da clic en flecha marcada en la Figura 2c. Posteriormente se desplegaran tres ventanas de gráficos presentando las variables del proceso online y sus correspondientes descriptores fractales. En la pestaña de Archivo Time Series se indicará el valor del coeficiente de Hurst para dos pendientes, pero este fácilmente se puede modificar mediante la selección del valor ai y bi para un rango de análisis R/S de tiempos tempranos de las variables del proceso, y ei y fi para un rango de análisis R/S de tiempos tardíos, o también para toda la serie. En la Figura 3, se presenta el código de programación en lenguaje –G para el análisis de las series de tiempo y sus descriptores fractales de las variables del proceso de cristalización de azúcar de caña refinada.

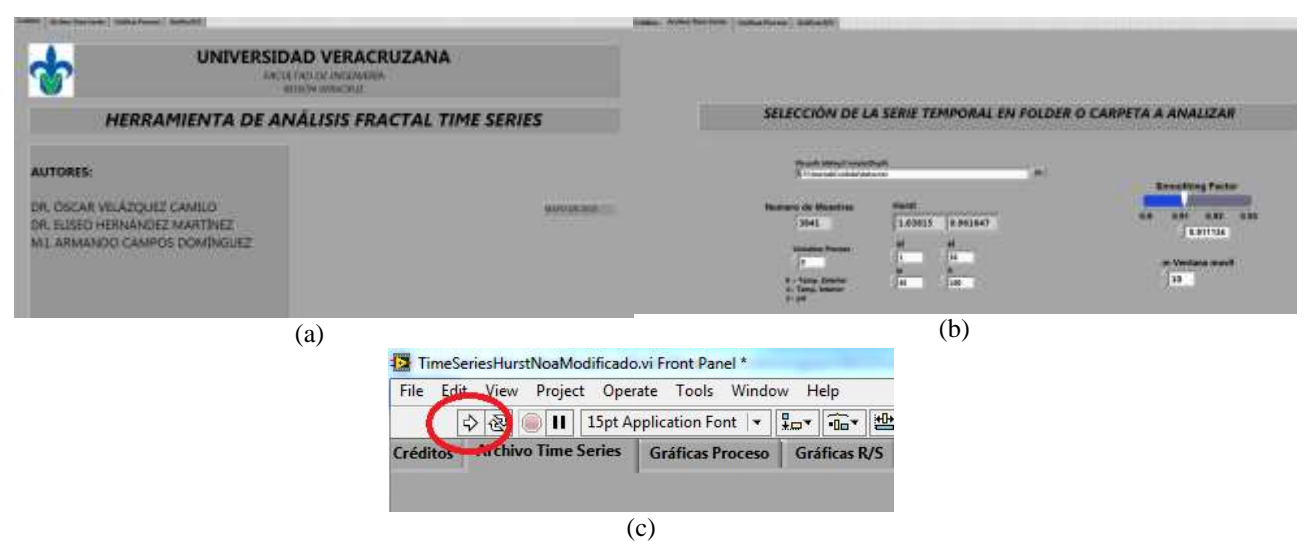

Figura 2. Panel frontal. a) Pestaña de créditos y panel inicial, b) Pestaña para seleccionar la serie temporal y valor del exponente de Hurst y c) Ejecución del programa de análisis fractal a serie de tiempo.

 El programa que se desarrolló fue validado mediante la reproducción de los resultados presentados por Álvarez-Ramírez José, *et al*., 2011. En donde a partir de datos experimentales de las Oscilaciones del Atlántico Norte obtenidos de<ftp://ftp.cpc.ncep.noaa.gov/cwlinks/norm.daily.ao.index.b500101.current.1964.ascii>para un periodo de años desde 1950–2010, infirieron que el efecto dominante de la variabilidad solar se aclara al mostrar que en aproximadamente el 70% del período estudiado el número de manchas solares y los índices de exponente de Hurst están sincronizados, lo que indica que una actividad solar más alta aumenta la previsibilidad del índice de Oscilación del Atlántico Norte.

![](_page_61_Figure_6.jpeg)

Figura 3. Código de programa para cargar los datos de la serie temporal.

![](_page_61_Picture_10.jpeg)

ACADEMIA OURNALS

## **Comentarios Finales**

## *Resumen de resultados*

En este trabajo se desarrolló un programa en lenguaje-G y se implementó a una serie temporal de adquisición de datos temperatura interior y exterior a cristalizador batch por enfriamiento directo. Los resultados arrojados fueron satisfactorios tanto para los gráficos de las variables del proceso como para el exponente de Hurst.

En la Figura 4, se presentan las respuestas de una corrida del proceso de cristalización batch por enfriamiento de contacto directo, como son las temperaturas del interior y de la chaqueta de enfriamiento-calentamiento, y pH del slurry.

![](_page_62_Figure_7.jpeg)

Figura 4. Variables del proceso. a) Temperatura chaqueta e interior del cristalizador batch y b) pH.

En la Figura 5, se presenta la gráfica del Hurst local de la temperatura de chaqueta de enfriamiento-calentamiento y su respectivo estadístico R/S aplicado a la serie temporal, se aprecia como las dos líneas azul y verde dan la regresión lineal y el valor del exponente Hurst con dos valores de pendiente diferente.

![](_page_62_Figure_10.jpeg)

Figura 5. Descriptores fractales del proceso. a) Hurst Local de la temperatura de la chaqueta y b) Gama de datos convertida a escala R/S como una función de la escala de s de la temperatura de la chaqueta.

## *Conclusiones*

Se desarrolló un software en lenguaje-G para un sistema SCADA que implementa el análisis de series de tiempo y adquisición de datos en línea y seudolinea, para el monitoreo y control del proceso de cristalización de azúcar de caña refinada. Sin embargo, el análisis e interpretación de la serie no siempre es simple, por lo que es necesario tener un conocimiento básico del proceso y de la técnica fractal empleada para una correcta interpretación de los resultados que arroje la herramienta, con lo cual será posible correlacionar descriptores fractales de propiedades fisicoquímicas en tiempo real.

**ACADEMIA OURNALS** 

#### *Recomendaciones*

Actualmente también se está implementando el análisis de imágenes mediante la obtención de la dimensión fractal másica usando la técnica R/S, por lo que la implementación de técnicas fractales en un sistema SCADA online provee la oportunidad de dar seguimiento a la calidad del producto final y por ende la oportunidad de desarrollar algoritmos de control basados en la obtención de descriptores fractales.

#### **Referencias**

León, C. & Vivas, F. Dependencia de largo plazo y la regla de la raíz del tiempo para escalar la volatilidad del mercado colombiano.Borradores de economía 603, 1-49. 2010.

Argüello, G. Diseño e implementación de un algoritmo con base fractal para realizar análisis de rango reescalado en registros de pozo. Tesis de Licenciatura. Universidad Simón Bolívar. Caracas, Venezuela. 2005.

Pidaparti, R.M., Seyed-Aghazadeh, B., Withfield, A., Rao, A.S. & Mercier G.P. Classification of corrosion defects in NiAl bronze through image analysis. Corrosion Science 52, 3661-3666. 2010.

Garmendia-Salvador, A., Garmendia-Salvador, L. & Salvador-Alcaide, A. ¿Es el coeficiente de Hurst un buen indicador de extinción de especies? Pensamiento Matemático 0, 1-11. 2011.

Olivieri, G., Marzocchella, A., van Ommen, J.R. & Salatino, P. Local and global hydrodynamics in a two-phase internal loop airlift. Chemical Engineering Science 62, 7068-7077. 2007.

Zhang, W. & Li, X. Origin of presure fluctuations in an internalloop airlift reactor and its application in flow regime detection. Chemical Engineering Science 64, 1009-1018. 2009.

Velázquez-Camilo, O., Bolaños-Reynoso, E., Rodríguez, E. & Álvarez-Ramirez, J. Characterization of cane sugar crystallization using image fractal analysis. Journal of Food Engineering 100, 77-84. 2010.

Hernández-Martínez, E., Puebla, H., Méndez-Acosta, H. O. & Álvarez-Ramírez J. Fractality in pH Time Series of Continuous Anaerobic Bioreactors for Tequila Vinasses Treatment. Chemical Engineering Science 109, 17–25. 2014.

González, V.A. & Guerrero, C. Fractales: fundamentos y aplicaciones. Parte 1: Concepción geométrica en la ciencia e ingeniería. Ingenierías 10, 53-59. 2001.

Mandelbrot, B. The Fractal Geometry of Nature. Freeman New York, 477-487. 1982.

Hurst, H.E. Long-Term Storage Capacity of Reservoirs.Transactions of the American Society of Civil Engineers 116, 770-880. 1951. Mandelbrot B., Wallis J. R., "Robustness of the rescaled range R/S in the measurement of noncyclic long-run statistical dependence", Water Resources Research Vol. 5, 967 - 988. 1969.

Vela-Martínez L., Jáuregui-Correa J. C, Álvarez-Ramírez J., "Characterization of machining chattering dynamics: an R/S scaling analysis approach", International Journal of Machine Tools & Manufacture Vol. 49, 832 - 842. 2009.

Qian B., Rasheed K. Hurst exponent and financial market predictability. In: Proceedings of The 2nd IASTED international conference on financial engineering and applications. Cambridge, MA, USA, pp 203–209. 2004.

Tomsett, A, Toumi, R., Annual persistence in observed and modeled UK precipitation. Geophys Res Lett 28: pp. 3891-3894. 2001.

Alvarez-Ramirez, J, Sosa, E, Hernandez-Martinez, E. In-phase dynamics of the exhalation sequence in Popocatepetl volcano and slow-slip events in Cocos-North American plate boundary. J Volcanol Geotherm Res 200: pp. 83-90. 2011.

Alvarez-Ramirez, J, Echeverria, J, Ortiz-Cruz, A, Hernandez, E. Temporal and spatial variations of seismicity scaling behavior in Southern México. J Geodyn 54: pp. 1-12, 2012.

Méndez-Acosta, H.O., Hernández-Martínez, E., Jáuregui -Jáuregui, J.A., Álvarez-Ramírez, J. & Puebla, H. Monitoring Anaerobic Sequential Batch Reactors Via Fractal Analysis of pH Time Series. Biotechnology and Bioengineering 30, 1-9, 2013.

Amaya, M, Sosa, E, Romero, J, Alvarez-Ramirez, J, Meraz, M, Puebla, H. Multifractality in an electrochemical noise signal by a biocorrosion system. Fractals 12: pp. 1-8, 2004.

Quintero-Delgado, O.Y. & Ruiz-Delgado, J. Estimación del exponente de Hurst y la dimensión de fractal de una superficie topográfica a través de la extracción de perfiles. Geomática 5, 84-90, 2011.

Alvarez-Ramirez, J., Echeverria J. C. y Rodriguez E. Is the North Atlantic Oscillation modulated by solar and lunar cycles? Some evidences from Hurst autocorrelation analysis. Advances in Space Research 47: 748-756, 2011.

#### **Notas Biográficas**

El **M.I. Armando Campos Domínguez**, es Profesor de Licenciatura en Ingeniería Mecánica Eléctrica de la Facultad de Ingeniería Región Veracruz, realizó sus estudios de Maestría en el Instituto de Ingeniería Región Veracruz en el área de Ingeniería Eléctrica Opción Control, es colaborador del UV-CA 341 "Ingeniería de Procesos y Desarrollo Sustentable". Actualmente realiza estudios de Doctorado en Ingeniería en la Facultad de Ingeniería Mecánica Eléctrica Región Xalapa y trabaja en proyectos de automatización y control de procesos aplicando técnicas de análisis fractal.

El **Dr. Oscar Velázquez Camilo**, es Profesor Investigador de la sección de Ingeniería Química de la Facultad de Ingeniería Región Veracruz de la Universidad Veracruzana, realizó estudios de posgrado (Maestría y Doctorado) en la UAM-I, en el área de Ciencias en Ingeniería Química, es coordinador del CA de "Ingeniería de Procesos y Desarrollo Sustentable" Actualmente trabaja en proyectos de ahorro de energía y aprovechamiento de las energías renovables, y control de procesos químicos con parámetros distribuidos empleando técnicas de adquisición de imágenes y análisis fractal.

El **Dr. Eliseo Hernández Martínez**, es Profesor Investigador de la sección de Ingeniería Química de la Facultad de Ingeniería Región Xalapa de la Universidad Veracruzana, realizó estudios de posgrado (Maestría y Doctorado) en la UAM-I, en el área de Ciencias en Ingeniería Química. Actualmente trabaja en la caracterización y control de bioreactores anaerobios, e identificación de corrosión en aceros mediante análisis fractal.

El **Dr. Dr. Sergio Aurelio Zamora Castro**, es Profesor Investigador de la sección de Ingeniería Civil, es especialista en procesos de estabilización de suelos aplicando análisis fractal para la caracterización de los mismos, realizó estudios de posgrado en ESIQUIE.

# Implementación del Cuadro Integral de Mando Basado en Lógica Difusa en una Universidad Tecnológica

MI. Irasema Carrera Muñoz<sup>1</sup>, MA. Alba Josefina Maldonado Escamilla<sup>2</sup>, Dr. Gustavo Mendoza Torres<sup>3</sup>

*Resumen***—** *EL modelo basado en competencias de las Universidades Tecnológicas Mexicanas se enfrenta a nuevos retos con el fin de mejorar la calidad de la educación.* 

*La medición de éste parámetro implica incertidumbre asociada con la toma de decisiones hechas por los directivos de las mismas.* 

*Como resultado a este problema, se propone la implementación del cuadro de mando integral utilizando la lógica difusa que nos permitirá medir y posteriormente priorizar los indicadores de desempeño con la finalidad de disminuir la incertidumbre en el análisis de las cuatro variables principales asociadas en la planeación estratégica. Palabras clave*— *Balance Score Card, Fuzzy Model Mamdami, Fuzzy Logic.* 

## **Introducción**

 Las Instituciones Educativas cada día tienen que ser más competitivas, la mayoría de ellas están expresando su rendimiento académico con mejora continua e innovación.

Las Universidades Tecnológicas representan un nuevo modelo educativo en México basado en el desarrollo de competencias profesionales, mediante programas reconocidos por su calidad y la vinculación con el sector productivo.

 Por lo tanto adoptar los conceptos de CMI y lógica difusa proporcionará objetividad sobre el factor crítico del rendimiento de sus operaciones financieras y de la identificación de la planta académica y alumnos con la finalidad de alcanzar la misión establecida y convertirse en una Institución de éxito.

 El objetivo de este trabajo es obtener un análisis de los efectos de la toma de decisiones de los directivos basados en las cuatro perspectivas del CIM (Epstein and Roy, 2004).

 La teoría de la lógica difusa se introdujo para incluir los diferentes aspectos de la incertidumbre en la toma de decisiones. Con esto, podremos llevar a cabo la medición del desempeño de la eficiencia global de la Institución.

# **Cuadro Integral De Mando (CIM)**

 CIM fue publicado por primera vez en 1992 como un marco global que traduce los objetivos de la estrategia de la empresa en un conjunto coherente de medidas de desempeño (Kaplan y Norton 1992). Las perspectivas del CMI se derivan de la misión de la Universidad. Se hace un análisis desde cuatro indicadores; el Financiero, Alumnos, Procesos Operacionales y Aprendizaje.

# **Lógica Difusa**

La Lógica Difusa es un sistema multivalente utilizado en la modelación de problemas donde se necesite manejar información vaga o de difícil especificación Konar, A. (2000).

Lo difuso de una propiedad subyace en la ausencia de límites bien definidos del conjunto de objetos a los cuales se aplica dicha propiedad.

En la lógica difusa una aseveración puede ser más o menos cierta, mientras que en la lógica clásica, una aseveración o es cierta o es falsa, de tal manera que permite valores intermedios entre cero y uno.

En general es aplicada para modelar sistemas matemáticos no lineales aplicados y sistemas de control, así como cualquier sistema continuo de las ciencias económico – administrativas.

# **CIM Basado En Lógica Difusa**

El método utilizado para desarrollar el CMI basado por Kaplan y Norton 2006 [1] incluye elementos de la

<sup>3</sup> El Dr. Gustavo Mendoza Torres es Profesor Investigador de la Facultad de Ciencias de la Electrónica en la Benemérita Universidad Autónoma de Puebla, México. [gumendoza@buap.mx](mailto:gumendoza@buap.mx)

![](_page_64_Picture_26.jpeg)

 $\overline{\phantom{a}}$ 

<sup>1</sup> La MI. Irasema Carrera Muñoz es Profesor Investigador del Departamento de Mecatrónica en la Universidad Tecnológica de Xicotepec de Juárez, Puebla, México. [icarreramunoz@gmail.com](mailto:icarreramunoz@gmail.com)

<sup>2</sup> La MA. Alba Josefina Maldonado Escamilla es Profesora Investigador del Departamento de Mantenimiento Industrial en la Universidad Tecnológica de Xicotepec de Juárez, Puebla, México. [alb\\_jose6@hotmail.com](mailto:alb_jose6@hotmail.comx)

lógica difusa, el cual permite a los directivos mejorar el análisis de las decisiones tomadas, brindando inmediatamente una retroalimentación para afrontar cambios en el entorno.

El modelo implantado consta de las siguientes secciones:

- Selección de Indicadores y fuzzificación.
- Definición de reglas difusas basado en el Fuzzy Inference System tipo Mamdani.
- Desfuzzificación de los resultados por el método del centroide y obtención del desempeño global de la perspectiva estudiada.

# **Selección De Indicadores**

Los indicadores de las siguientes perspectivas son inciertos por lo que al momento de su medición mostrará el grado de incertidumbre de cuando fueron decididas.

Las reglas de inferencia difusos están constituidas sobre la experiencia de especialistas.

Perspectiva financiera

Los indicadores que constituyen esta perspectiva son:

Subsidio Federal – Estatal y los Ingresos propios, estos indicadores se derivan de la matrícula con que cuenta la institución y permiten determinar en cierto grado la eficiencia con que la institución está prestando el servicio educativo.

Perspectiva de Alumno

Se definieron los siguientes indicadores: la Satisfacción

de los alumnos, Confiabilidad y Retroalimentación. La medición del desempeño radica fundamentalmente en la satisfacción del cliente (alumnos).

Perspectiva de los procesos Operacionales

Los indicadores relacionados son: Productividad de la Planta Académica, Unidades de Control y Mantenimiento y Eficiencia de los Activos Físicos. En todo sistema es indispensable medir el desempeño de cada uno de los procesos que se están realizando.

Perspectiva de Aprendizaje

Se definieron los siguientes indicadores: Competencia de los alumnos, Capacitación al personal y el Cumplimiento de la Gestión Institucional. El producto que la Institución genere debe contar con las competencias profesionales suficientes para hacer frente al medio laboral para el que fue preparado.

# **Conjuntos Difusos Y Funciones De Pertenencia**

Un número difuso tiene una función de pertenencia normal y convexa, que se representan mediante un valor asignado a un porcentaje de la función de pertenencia (triangular, gaussiana, trapezoidal etc.)

Los parámetros de los conjuntos difusos de los indicadores de entrada y salida para los cálculos de la eficiencia de cada perspectiva se establecen analizando las bases de datos del Depto. de Información y Estadística de la UTXJ.

# **Subconjuntos Difusos**

En la tabla 1 se muestra un extracto de los indicadores asociados a las variables de entrada para calcular la eficiencia de las entradas.

Se definen 3 subconjuntos difusos llamados: Alto, Medio y Bajo.

![](_page_65_Picture_27.jpeg)

|                              |                                                                | Primara Etapa de FuxiFicación<br><b>Bulton/Gardin Difuser</b> |  |                   |       |       |                                                                 |            |               |          |             |  |
|------------------------------|----------------------------------------------------------------|---------------------------------------------------------------|--|-------------------|-------|-------|-----------------------------------------------------------------|------------|---------------|----------|-------------|--|
|                              |                                                                | Baja                                                          |  |                   | Madio |       |                                                                 | Alba       |               |          |             |  |
| Perspectives                 | indicadores                                                    |                                                               |  |                   |       |       |                                                                 |            |               |          |             |  |
|                              | Tattsharehim ski ahmetes                                       |                                                               |  |                   |       |       | 31 33 34 16                                                     |            | 34 15 1       |          |             |  |
|                              | Crash alla leditel                                             |                                                               |  |                   |       |       | <b>610 840 970 940</b>                                          |            | and week week |          |             |  |
|                              | Retook namesing its stander                                    |                                                               |  |                   |       |       | 12 15 15 16                                                     |            | 87, 66, 87    |          |             |  |
| <b>FIRMEREE</b><br>2008 U.S. | <b>Julian Wo Pederal</b>                                       |                                                               |  |                   |       |       | 30 40 33 44                                                     |            | 33 100 19     |          |             |  |
|                              | Harelss/Propisi<br>MARTIN PROVINCIA                            |                                                               |  | and an origin     |       |       |                                                                 |            | 130 11 14     |          | and an      |  |
| Process: Operationslas       | Frankatyvisked che Pharma Annelikmana                          |                                                               |  | simal and out and |       |       |                                                                 | 141        |               |          | and and our |  |
| 920 BK 930 B                 | Unstables do Cardinal v Mito                                   |                                                               |  |                   |       |       | 05 14026 14                                                     | <b>H.M</b> |               | 14 14    |             |  |
|                              | Eliza postas de las activos fisicos                            |                                                               |  |                   |       |       | $A$ <sub>22</sub> $A$ $B$ <sub>3</sub> $A$ <sub>32</sub> $B$ 30 | 18         |               | and call |             |  |
| Lameran                      | 19855-2002 12:00:13                                            |                                                               |  |                   |       |       |                                                                 |            |               |          |             |  |
| <b>Austendbuste</b>          | Conqueteral a de aluannos                                      |                                                               |  |                   |       | C18   | 5.5                                                             |            |               | 18       | 4.30        |  |
|                              | Capachación al petronal<br>Curichmusin de gentrón instrumental |                                                               |  | i.                |       | 15.08 |                                                                 |            | est<br>ii.ed  | 14       |             |  |

*Tabla. 1 Parámetros de los Subconjuntos Difusos: Elaboración Propia, 2015* 

Las funciones de pertenencia para los subconjuntos difusos de las salidas de cada perspectiva son los siguientes (alto, medio y bajo) que serán representados del 0 al 100% para mostrar la eficiencia de cada perspectiva.

![](_page_66_Figure_6.jpeg)

*Fig. 1. Subconjuntos Difusos de las variables de Salida: Elaboración Propia, 2015* 

# **Inferencia Difusa**

La base de conocimiento contiene información general que pertenece al dominio de conocimiento para el problema.

Un sistema experto difuso, tiene la forma:

"SI A, ENTONCES B", donde A y B son conjuntos difusos

.En el motor de inferencia de un sistema experto difuso opera una serie de reglas que realiza la inferencia difusa.

Existen dos aproximaciones para evaluar las reglas de producción. La primera es el manejo de datos y es ejemplificado por la regla de inferencia modus ponens que provee los datos disponibles al sistema experto y que evalúa en las reglas de producción para obtener la posible conclusión.

En la Figuras 2 y 3 se muestran un extracto de las entradas de los indicadores como valores difusos que se agruparán para generar la salida defuzzificada de cada perspectiva del CIM llamada eficiencia correspondiente.

![](_page_66_Figure_15.jpeg)

*Fig. 2FIS Perspectiva Alumnos: Elaboración Propia, 2015* 

![](_page_66_Figure_17.jpeg)

*Fig. 3 FIS Perspectiva Aprendizaje: Elaboración Propia, 2015* 

![](_page_66_Picture_21.jpeg)

#### **Razonamiento Aproximado Multicondicional**

La forma general del razonamiento aproximado multicondicional es:

Regla 1: *Si X es A*<sub>1</sub> entonces *Y es B*<sub>1</sub> Regla 2: *Si X es B*<sub>1</sub> entonces *Y es B*<sub>2</sub> ............................................................. Regla n: *Si X es*  $A_n$  *entonces Y es*  $B_n$ Hecho: *X es A'* Conclusión: *Y es B'*

Dadas n reglas si− entonces donde *A', Aj ∈ F(X)* para *todo j ∈ N<sub>n</sub> y X, Y* conjuntos de valores de las variables *X y Y*, esta forma de razonamiento es típica en los controladores construidos con lógica difusa Nguyen et al 2003.

En la tabla 1 se evaluaron las perspectivas del CIM con tres variables de entrada con tres variables difusas por lo que generaremos  $3<sup>3</sup> = 27$  reglas difusas para los indicadores Alumnos, Procesos Operacionales y Aprendizaje y  $3^2 = 9$  reglas difusas para el indicador Finanzas.

El indicador Global de la Gestión de la Institución es evaluado en cuatro variables de entrada (Desempeño de los Alumnos, Desempeño de Finanzas, Desempeño de los Procesos Operacionales y Desempeño del Aprendizaje generando  $3<sup>4</sup> = 81$  reglas difusas del subsistema

#### **Defuzzificación**

Este sistema no arroja los datos del modelo de forma natural, por lo que necesitamos operadores libres junto a un recurso extralógico llamado desfuzzyficación. Espín, R.A.e.a. (2007 a)

Una vez evaluadas las reglas, los valores que obtenidos son difusos por lo que, lo que hace necesario convertir estas salidas difusas en un valor crisp (valor real) mediante el método del centro de gravedad.

$$
\bar{y} = \frac{\int_{S} y \mu_{B}(y) dy}{\mu_{B}(y) dy}
$$

Donde S es el soporte de B.

#### **Resultados**

Las siguientes tablas muestran las metas esperadas de cada perspectiva y las fuentes arrojadas por las estadísticas del Depto. de Información y Estadística.

|                            | Indicador                  | Fuentes | Esperado |
|----------------------------|----------------------------|---------|----------|
|                            | Subsidio Federal y Estatal | 100     | 100%     |
| <b>Fergertisa Finanzes</b> | neresos Procios I          | 4.32    | 堋        |

*Tabla. 2 Perspectiva Finanzas Porcentaje Logrado y Esperado: Elaboración Propia, 2015* 

![](_page_67_Picture_18.jpeg)

Libro Electrónico Online ISBN 978-1-939982-12-4

|                     | Indicador                    | <b>Fuentes</b> | Esperado |
|---------------------|------------------------------|----------------|----------|
|                     | Satisfacción de alumnos      | 81.82I         | -95%     |
|                     | Confiabilidad                | 70.751         | >95%     |
| Perspective alumnes | Retroalimentación de alumnos | 73.75I         | -90%     |

*Tabla. 3Perspectiva Alumnos Porcentaje Logrado y Esperado: Elaboración Propia, 2015* 

![](_page_68_Picture_112.jpeg)

*Tabla. 4 Perspectiva Procesos Operacionales Porcentaje Logrado y Esperado: Elaboración Propia, 2015* 

|                         | Indicador                             | Fuentes | Esperado |
|-------------------------|---------------------------------------|---------|----------|
|                         | Competencia de alumnos                | 71.751  | -8%      |
|                         | Capacitación al personal              | 87.44   | $>100\%$ |
| Permectiva Annendizaies | Cumplimiento de gestión institucional | 74.31   | -95%     |

*Tabla. 5 Perspectiva Aprendizaje Porcentaje Logrado y Esperado: Elaboración Propia, 2015* 

Los resultados obtenidos con la aplicación del método difuso demuestran la eficiencia de cada una de las perspectivas estudiadas.

Las variables lingüísticas de las perspectivas del CIM y la relación defuzzificada del desempeño se muestran en la tabla 6.

![](_page_68_Picture_113.jpeg)

*Tabla. 6 .Relación de Defuzzificación de las Perspectivas del CIM: Elaboración Propia, 2015* 

Los resultados de satisfacción de cada perspectiva, obtenidos en el apartado anterior, son las entradas para iniciar con la segunda del CIM Difuso y así poder obtener el indicador Global del desempeño de la Universidad.

# **Superficies Difusas**

Expresaremos la relación entre las perspectivas de entrada y la salida como desempeño de la misma. Se muestra un extracto de los gráficos obtenidos mediante Fuzzy de Matlab para ilustrar el análisis de los resultados del modelo desarrollado.

En la figura 4 se ilustra la relación entre los parámetros de Subsidio Federal y Estatal e Ingresos Propios en la Perspectiva Finanzas, notamos que si los ingresos propios son menores al 20% la contribución al desempeño de la perspectiva influye en que la recaudación no es funcional y al mismo tiempo la obtención de los recursos para cumplir como complemento en el desempeño de las operaciones de la Institución es baja, por lo que la adquisición de equipamiento, nuevas tecnologías, mobiliario etc. se ven afectadas. En niveles superiores al 45% este tiene un indicador de mayor impacto en el resultado de la perspectiva.

![](_page_68_Picture_19.jpeg)

![](_page_69_Picture_3.jpeg)

*Fig. 4. Superficie Difusa entre los indicadores Ingresos Propios vs Subsidio Federal y Estatal: Elaboración Propia, 2015* 

Los rangos definidos para el indicador, basado en el Eficiencia Global del desempeño de la UTXJ basadas en la escala utilizada por todas las encuestas fueron los siguientes:

El indicador Global del desempeño de la UTXJ es del 62% con un grado de pertenencia del (0.62) este nivel se considera medio mostrado en la figura 5.

El resultado mostrado permite monitorear el comportamiento de los procesos del CIM que impactan en esta variable. Lo que permite tomar mejores decisiones para poder alcanzar la misión de la Institución.

![](_page_69_Figure_8.jpeg)

*Fig. 5 Eficiencia Global de la UTXJ: Elaboración Propia, 2015* 

## **Conclusiones**

La integración del CIM Difuso constituye un aporte al diagnóstico de la eficiencia del desempeño de la UTXJ.

En este trabajo se desarrolla un análisis que permite identificar la influencia de las decisiones tomadas por los directivos a partir de relaciones causa- efecto.

Esta propuesta muestra la importancia de los indicadores que influyen en el desarrollo de la planeación estratégica de la Institución y así poder cumplir con la misión institucional establecida.

Este análisis permitirá reflejar el impacto de cada una de las perspectivas sobre el desempeño de la misma y así poder tomar las mejores decisiones para incrementar la mejora continua en los procesos a desempeñar como una Institución Educativa de alto rendimiento en la región.

## **Referencias**

- [1] Fuzzy sets, Lofti A. Zadeh Department of electrical Engineering research laboratory, university of California, Berkeley California, 1965. [2]
	- Davila T, Marc J. Epstein, Sharon F. Matusik, (2004), Innovation Strategy And The Use Of Performance Measures, Advances in Management Accounting.

[3]

.Konar, A. (2000) Artificial Intelligence and Soft Computing: Behavioral and Cognitive Modeling of the Human Brain.

![](_page_69_Picture_20.jpeg)

**ACADEMIA OURNALS** 

# **Constitución de carpeta a base de mezclas asfálticas SMA (Stone Mastic Asphalt) en el estado de Tabasco**

Gustavo Castro López Ing.<sup>1</sup>, M.I. Raúl Ramírez Quiroz<sup>2</sup>, Ing. Laura Elena Suárez Vidal<sup>3</sup>, Est. Jaime Arturo Gutiérrez Calva<sup>4</sup>, Est. Mario Alcidez Trejo Acosta<sup>5</sup>, Est. Gisselle de la Cruz Rosado<sup>6</sup> y Est. Eric Manuel López Graniel<sup>7</sup>

*Resumen---En Europa el Stone Mastic Asphalt (SMA) es una mezcla asfáltica utilizada en la pavimentación de carreteras de alto nivel, extendiendo su uso por todo el mundo, sus características permiten su manejo en capas finas, lo que simplifica una reducción del consumo del ligante de alta calidad en la construcción de pavimentos, son altamente resistentes a deformaciones permanentes, fisuras por fatiga, al envejecimiento y son menos susceptibles a la acción del agua. En México surge la falla continua de los tramos construidos con este tipo de tecnología, las especificaciones se basan en normas de otros países donde se usan con mayor frecuencia, el control de calidad y la poca experiencia son los factores que han llevado a este tipo de pavimentos a la falla, se complica cuando los problemas dependen del lugar donde se construyen. Se busca revisar las normas y sus especificaciones desde el ámbito educativo para poder lograr aprovechar todos los beneficios que ofrecen estas mezclas.* 

*Palabras clave:* **Mezcla asfáltica, SMA, pavimentos, carreteras, fibras vegetales.**

#### **Introducción**

Actualmente la red carretera de México consta de aproximadamente 360 mil kilómetros de vías, de las cuales alrededor de 127 mil son pavimentadas y del total de vías pavimentadas más del 95% son con concreto asfaltico. Por carretera se transporta 73.6% de la carga (473.8 millones de toneladas) y 90.9% de los pasajeros (3 141 millones). Por ello la red carretera es, por mucho, la columna vertebral de la vida económica del país (Martínez, 2014).

Debido al incremento del volumen de tráfico y las cargas, el tendido de asfalto ha fallado en ciertas áreas, el ahuellamiento y las grietas por fatiga se han convertido en los principales problemas en la mayoría de los pavimentos asfálticos. Estos se han esparcido en todo el país y es una de las razones principales por las que el SMA es adecuado en México (Barrera, 2008). En la actualidad, el estado de la red dista de ser óptimo pues, debido a varios factores, una buena parte de ella presenta diversos grados de deterioro. Sin duda, uno de los que más destacan es el hecho de que arriba de 60% de los tramos existentes se construyeron hace más de 40 años, con criterios de diseño, especificaciones y materiales diferentes a los exigidos en la práctica moderna. Además los volúmenes de transito que circulan hoy por la red federal son mucho mayores a los previstos en su diseño original, y el tránsito de vehículos pesados se ha incrementado hasta en un 50% en algunos tramos. La importancia del sector ha generado la necesidad de conservar, modernizar y extender la infraestructura carretera nacional; sin embargo, es imperativo avanzar en el estudio y caracterización de nuevos materiales; en la revisión, puesta al día y mejoramiento de los métodos actuales de diseño y en la ejecución de investigaciones experimentales con pruebas de simulación de desempeño de asfaltos y mezclas asfálticas que representen de mejor manera las condiciones a las que están sometidas durante su construcción y operación. Las mezclas asfálticas asumen un papel fundamental en los pavimentos flexibles no solo por los volúmenes requeridos en su construcción, sino porque constituyen la parte más costosa de los mismos, y la superficie por la que transitan diariamente los millones de vehículos.

La mayoría de las fallas que se presentan en los pavimentos del país (grietas, baches, asentamientos, etc.) se deben a que no se diseña la mezcla asfáltica adecuada para cada carretera en específico (con características de tráfico y clima propias), sino que para todas se emplea un solo tipo de mezcla, generalmente con granulometría densa de ¾" a finos.

El diseño de mezclas asfálticas adecuadas para cada carretera en específico, es parte de lo que se tiene que

 $\overline{a}$ 

<sup>1</sup> Ing. Gustavo Castro López es Profesor Investigador de tiempo completo, en el ITVH @hotmail.com

<sup>2</sup> M.I. Raúl Ramírez Quiroz es Jefe del Departamento de Ciencias de la Tierra, en el ITVH, Tabasco.

<sup>3</sup> Ing. Laura Elena Suárez Vidal es Profesora de asignatura en el ITVH, Tabasco.

<sup>4</sup> Jaime Arturo Gutiérrez Calva es estudiante de 6º Semestre, de la carrera de Ingeniería Civil en el ITVH, Tabasco, [calva\\_champion@hotmail.com](mailto:calva_champion@hotmail.com)

<sup>5</sup> Est. Mario Alcidez Trejo Acosta es estudiante de 6º Semestre, de la carrera de Ingeniería Civil en el ITVH, Tabasco.

<sup>6</sup> Est. Gisselle de la Cruz Rosado es estudiante de 6º Semestre, de la carrera de Ingeniería Civil en el ITVH, Tabasco.

<sup>7</sup> Est. Eric Manuel López Graniel es estudiante de 6º Semestre, de la carrera de Ingeniería Civil en el ITVH, Tabasco.

ACADEMIA OURNALS

hacer para tener una red vial con alto desempeño; sin embargo, el control adecuado del proceso de construcción, juega un papel muy importante. Así por ejemplo, una mezcla asfáltica tendida en campo y con una mala compactación, trae como consecuencia una diferencia en el comportamiento de la mezcla sometida al tránsito, respecto a lo estimado en la etapa de diseño.

Por lo general, los pavimentos asfálticos para trabajo pesado tienen un espesor de 7.5 cm o más en el caso de las carpetas convencionales y existen también carpetas delgadas, o mejor conocidas como microcarpetas, donde están incluidas las mezclas SMA, y contribuyen grandemente a la resistencia y poder portante de la estructura del pavimento en conjunto, ya que el incremento de resistencia es proporcional al incremento en espesor del pavimento asfáltico.

Independientemente del espesor o tipo de pavimento asfáltico, la carga se transmite a través de los áridos, y el asfalto sirve únicamente como agente cementante que fija los áridos en las posiciones adecuadas para transmitir las cargas aplicadas a las capas inferiores, donde se disipan finalmente. Los áridos son por lo general piedra partida, grava, escorias y arena, que se usan ya combinados unos con otros, aisladamente.

El SMA está caracterizado por su estructura de piedra en piedra, utiliza una proporción alta de piedras o agregados más grandes que tienen contacto uno con el otro. Este esqueleto de rocas más grandes resiste cargas pesadas transmitiéndolas a las capas subsecuentes. Sí la estructura del pavimento es suficientemente fuerte, entonces el SMA resistirá las cargas pesadas efectivamente. Troutbeck dice "El mastic bituminoso tiene el objeto de mantener al agregado en su lugar e inhibir el ingreso de humedad en el pavimento y así proveer durabilidad. El mastic consiste en bitumen y partículas de agregado fino; también puede incluir un bitumen modificado con polímero y material filler para incrementar la resistencia del mastic. También pueden añadirse Fibras para estabilizar al bitumen y prevenir el segregado del ligante del agregado durante el transporte y colocación".

## **Descripción del Método**

Desde hace más de 40 años, los pavimentos SMA (Stone Mastic Asphalt) se usan con gran ventaja en vías terrestres de tránsito elevado. Gracias a su excelente desempeño, los países europeos prefieren esta tecnología, misma que hoy figura entre sus especificaciones estándar. Hoy los pavimentos construidos a partir de mezclas SMA también elegidos por los países más desarrollados de Asia. Prueba de ellos es que Filipinas, Taiwán, Hong Kong, Corea del Sur, Japón y China han preferido SMA para vialidades de alta relevancia y circulación.

#### **Historia de las mezclas SMA:**

Los primeros trabajos para desarrollar una mezcla SMA para pavimentos se llevaron a cabo en 1968, en Alemania. Los investigadores buscaban obtener un pavimento con la mayor resistencia al desgaste posible, así como alto desempeño en las rutas de Europa. Una empresa de pavimentos, Strabag, en colaboración con J. Rettenmaier & Söhne (líder mundial en tecnología de fibras) desarrolló la mezcla SMA. Tras la prohibición del uso de neumáticos de clavos, se demostró que las carreteras SMA proporcionaban pavimentos de altísima durabilidad, mismos que exhibían una enorme resistencia al desgaste en las rutas de abundante tránsito. Como consecuencia de ello, en 1984 se normalizó el sistema SMA en Alemania. Luego comenzó a ser utilizado en otros países de Europa, de Estados Unidos y Asia Pacífica. A finales de los 80 y en la década de los 90 se empezaron a utilizar en el Reino Unido, siendo la solución a problemas de deformación permanente causados por veranos muy calurosos.

## **Constitución de la mezcla:**

Las mezclas de Stone Mastic Asphalt tienen un contenido en betún de entre 6,5% y 7,2%. El betún en esta mezcla discontinua es estabilizado durante el proceso de mezcla, el almacenaje intermedio, el transporte, la colocación y la compactación a través de la adición de fibras. La utilización de fibras celulósicas no modifica químicamente al bitumen pero interviene en las propiedades físicas permitiendo incrementar el contenido del mismo. Tiende a espesar o conferir una reología al bitumen evitando que el mismo drene de la mezcla previa a la compactación. Las fibras de celulosa pueden utilizarse en forma de "pellets". El VIATOP de J. Rettenmaier & Söhne es una combinación de fibras con bitumen en forma de "pellets" que puede ser utilizado con facilidad y agregado durante la preparación de la mezcla. El contenido de fibra celulósica debe ser 0.3% en peso calculado sobre mezcla total (aprox. 0.5% de VIATOP que contiene 66% de fibra).

El SMA está caracterizado por su estructura de piedra en piedra. El SMA utiliza una proporción alta de piedras o agregados más grandes que tienen contacto uno con el otro. Este esqueleto de rocas más grandes resiste cargas pesadas transmitiéndolas a las capas subsecuentes. Sí la estructura del pavimento es suficientemente fuerte, entonces el SMA resistirá las cargas pesadas efectivamente.
Troutbeck dice "El mastic bituminoso tiene el objeto de mantener al agregado en su lugar e inhibir el ingreso de humedad en el pavimento y así proveer durabilidad. El mastic consiste en bitumen y partículas de agregado fino; también puede incluir un bitumen modificado con polímero y material filler para incrementar la resistencia del mastic. También pueden añadirse Fibras para estabilizar al bitumen y prevenir el segregado del ligante del agregado durante el transporte y colocación". Es importante que el material de agregado solo consista de piedras grandes (en la estructura) y finas para lograr un mastic efectivo. Los tamaños de agregado intermedios no son incluidos, ya que mantienen al agregado más grande separado y reduce la resistencia del SMA. (Landa, 2011)

El desempeño del SMA es dependiente de la graduación y las proporciones de los materiales (definidos por la especificación aceptada), el proceso de mezclado, la planta y el proceso de compactación. Todos los aspectos deben estar cercanamente monitoreados sí se quiere que la superficie del SMA tenga una larga vida. Consecuentemente, el SMA es una superficie que requiere un alto nivel de detalle e investigación constante, ajustes adecuados y modificaciones. El proceso para introducir el SMA en México debe ser lento, cuidadoso y estar sujeto a discusión. (Landa, 2011)

En México el uso del Stone Mastic Asphalt no ha dado los mismos resultados que los obtenidos en Europa, el buen comportamiento del mismo está ligado a diversas causas, en diferentes países se han tenido problemas similares al tratar de introducir el SMA, Patane, Bryant & Vos (2005) proponen las siguientes causas:

- Selección de un tipo de pavimento pobre.
- Supervisión inadecuada de la fabricación del asfalto.
- Un control de calidad reducido en los materiales para la fabricación del asfalto.
- Una demanda alta y variable de asfaltos, creando los mismos con carencias.
- Una experiencia reducida en el diseño de la mezcla y supervisión de manufactura.
- Pocos datos de prueba e inexactos.
- Variabilidad en las propiedades del ligante.
- El cambio de las propiedades con el tiempo de los materiales constituyentes, en particular los fillers.

En la tesis de landa se menciona que Hogan, Patane & Lowe (1999) explican que se observó que el Stone Mastic Asphalt era una solución para los problemas de ahuellamiento que ocurrían en los veranos calientes. Con su alto contenido de ligante también fue capaz de lidiar con los inviernos fríos resistiendo al agrietamiento causado por fatiga".

El estudio de la Australian Asphalt Pavement Association (AAPA) sugiere que el SMA puede proveer una buena solución a algunos de los problemas que acosan a la red carretera mexicana, que son principalmente:

- Ahuellamiento
- Agrietamiento por fatiga
- Superficies quebradizas
- Profundidad de textura inadecuada para altas velocidades
- Alto ruido de rodamiento

#### **El comportamiento del asfalto en condiciones climáticas adversas**

No existe una solución única a los problemas de tráfico en el asfalto recién tendido durante el clima caliente. Sin embargo, existen formas de reducir los riesgos a niveles manejables mediante el uso de un procedimiento como el modelo de evaluación propuesto. Minimizando los riesgos en todas las etapas del trabajo, desde la producción de la mezcla hasta el control de tráfico, la cantidad de daño inducido debe estar dentro de los límites aceptables. (Landa, 2011)

El SMA ha sido usado alrededor del mundo por algunos años y ha sido bien recibido particularmente en las áreas urbanas debido a su buen comportamiento y el ruido reducido que se genera por el tráfico.

Una de las carreteras más transitadas del mundo se encuentra en Dortmund, Alemania, fue construida en 1980 con S.M.A. Y fibra de celulosa y por ella transitan más de 100,000 camiones de carga y sin que a la fecha muestre grietas o daños de cualquier otro tipo. Desde entonces el S.M.A. Ha demostrado ser un excelente método de construcción de carpetas asfálticas de gran resistencia, altamente duraderas y seguras. El sistema S.M.A. Es en la actualidad el método estándar de construcción en la república federal alemana y está registrado con la norma ZTV ASPHALT STB '01. La diferencia del S.M.A frente a los asfaltos convencionales se resume en la forma siguiente:

- alta resistencia

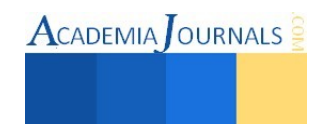

- bajo costo
- nulo mantenimiento

#### **Importancia del uso de la mezcla SMA en el estado de Tabasco:**

En los últimos años, la conciencia medioambiental para conseguir un desarrollo sostenible ha crecido notablemente. Cada vez son más los requerimientos que en esta materia se exige a los sectores industriales para reducir el impacto medioambiental de la sobreexplotación tecnológica y de los recursos del planeta.

El sector de la carretera no es ajeno a esta tendencia aplicando cada día más esfuerzos en desarrollar procesos y productos que permitan mejorar su impacto medioambiental.

En la actualidad se está dedicando un gran esfuerzo de innovación y desarrollo de nuevos materiales que permitan ofrecer prestaciones técnicas superiores y al mismo tiempo, hagan más sostenible la construcción y conservación de las carreteras.

Dado la necesidad de innovar y mejorar los métodos constructivos actuales de las carreteras del estado de tabasco, por sus pocas ventajas tanto de los procedimientos como los tipos materiales con los que se realizan las carreteras, se debe de realizar investigaciones y pruebas de la mezcla SMA, por sus altas ventajas tanto ambientales como en lugares áridos, con altas temperaturas, así como en lugares donde hay demasiada cantidad de humedad y precipitaciones continuas y altas; hechos que suceden en tabasco.

En el estado de tabasco se tienen también se registra anualmente una mayor cantidad del flujo vehicular, caso que si no se atiende, ocasionaría un caos en las carreteras por el deterioro de esta por distintos fallos en el asfalto que comúnmente se utiliza. Por esta razón atribuimos que la solución de este problema y futuros, se solucionarían con un estudio profundo del uso de la mezcla SMA en el estado de Tabasco, de manera que se determine una mezcla para cada tipo de clima en el estado, además de otros factores que determinan el tipo de mezcla a usar.

Establecimos mediante el estudio de la mezcla SMA que es la más recomendada para su propuesta para la aplicación en el estado de Tabasco, por sus ventajas ya mencionadas, además de coincidir en la solución de muchas de las problemáticas que acongojan las carreteras en el estado de Tabasco. No hace falta recalcar que la mezcla SMA es la más usada por su adaptación en cualquier tipo de clima, además de lo amigable que es con el medio ambiente.

El beneficio en tabasco seria enorme ya que este tipo de mezclas presentan características que mejoran la sostenibilidad medioambiental al conseguir productos más duraderos, reduciendo el periodo de rehabilitación, y por lo tanto, reduciendo el consumo de materiales vírgenes y de la repercusión ambiental de todo el proceso constructivo. Otro aspecto a destacar de estas mezclas, es conseguir mejoras para el usuario en términos de seguridad y confort, aumentando la resistencia al deslizamiento, y reduciendo el ruido de rodadura.

#### *Resultados esperados*

Lo que esperamos de esta investigación es determinar el diseño de la mezcla y los requisitos necesarios para lograr un buen desempeño del Stone Mastic Asphalt (SMA) en México y en tabasco por las características de este asfalto en cuanto a los climas de altas temperaturas, y mostrar las áreas que influencian el desempeño de la mezcla. Asegurando que se logren las propiedades del esqueleto del SMA; en las que se tienen que tener un estricto control de calidad para lograr un buen desempeño, mostrando la forma en la que funciona la estructura del SMA y en que se basa el buen funcionamiento del mismo.

#### *Conclusiones*

*Gracias a esta investigación hemos podido descubrir que las mezclas SMA son las más indicadas para aplicar en el estado de tabasco, aunque no se haya aplicado en tantos lugares como practica o experimentación, si no que por la experiencia y recomendaciones de otras investigaciones en cuanto a las características y beneficios de este tipo de muestra (SMA), en lugares como los que se hayan en tabasco, con altas temperaturas y un alto índice de tráfico. Además de otros beneficios que le atribuyen unos de los mejores asfaltos del mundo, y el segundo más usado en Europa, los cuales son los siguientes:* 

- *Elevada estabilidad y gran resistencia a las deformaciones plásticas (roderas)*
- *Resistencia al agua y al envejecimiento*
- *Resistencia a la fatiga*
- *Resistencia a la progresión de fisuras*
- *Resistencia al deslizamiento*
- *Drenabilidad superficial del agua*

Libro Electrónico Online ISBN 978-1-939982-12-4

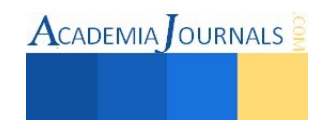

- *Reducción de la reflexión de la luz*
- *Mejor visibilidad de las marcas viales pintadas.*

## *Recomendaciones*

*Como investigadores de esta mezcla, y dado a los hechos que hemos encontrado sobre la experimentación de esta mezcla en nuestro estado (tabasco), podemos recomendar que de acuerdo a lo que este tipo de mezclas exige; se debe de investigar más a fondo el tipo de suelo, posterior realizar ensayos más profundos de esta mezcla en carreteras en tabasco, para así poder generar datos sobres como se puede aplicar esta mezcla en las carreteras del estado de tabasco correctamente, obteniendo los mismos resultados que en otros lados como en Europa, Australia y estados unidos, para generar un beneficiando tanto a los automovilistas como a la sociedad que habitan en sus cercanías, etc.* 

## *Referencias*

MARTÍNEZ Hernández, Oscar, "Comportamiento de las mezclas asfálticas a diferentes niveles de compactación", UNAM; México, DF, 2014.

BARRERA Cervantes, Carlos Eduardo, "Diseño y construcción de pavimentos tipo Stone Mastic Asphalt en México", UNAM; México, DF, 2008.

RODRÍGUEZ Landa, Omar, "Mezclas sin mantenimiento anticipado Stone Mastic Asphalt (SMA)", Universidad Veracruzana, 2011.

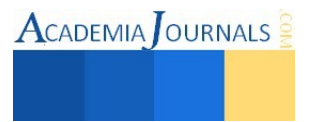

# Mezclas asfálticas Open graded utilizadas en el estado de Tabasco

M.C. Gustavo Castro López<sup>1</sup>, M.I. Raúl Ramírez Quiroz<sup>2</sup>,

Ing. Narciso Ovando García<sup>3</sup>, Juan Bernardo López Arévalo<sup>4</sup>,

Ricardo Díaz Palacios<sup>5</sup>, José Jesús Baeza Bastiani <sup>6</sup>. Raymundo del Ángel Garcia<sup>7</sup>, Jorge Alberto Cejudo Carmona<sup>8</sup>

*Resumen***— Las mezclas asfálticas, empleadas para la construcción de pavimentos asfálticos, de los tipos Open-Graded tienen una mayor vida, debido principalmente a que sus partículas pétreas están recubiertas con una capa de asfalto mayor que en una mezcla asfáltica de tipo denso, que es el tipo usual en las mezclas convencionales para pavimentos empleada en la construcción de carreteras y vialidades urbanas. Las mezclas del tipo OpenGraded tienen como característica principal la permeabilidad al agua. Esta propiedad da origen a la denominación "Mezclas Drenantes", nombre con el cual algunos técnicos se refieren a las capas de superficie o de rodado fabricadas con este tipo de mezclas. Estas se pueden usar tanto como capas de rodado o como capas de base, por lo tanto, una forma sencilla para referirse a ellas es simplemente hablar de mezcla abierta de superficie o mezcla abierta de base.** 

*Palabras clave***— Construcción, Asfalto, Material pétreo, Drenantes, Mezcla.** 

#### **Introducción**

 Capa asfáltica de granulometría abierta (Open Graded Friction Course -OGFC): Es una mezcla en caliente, uniforme, homogénea y con un alto porcentaje de vacíos, elaborada con cemento asfáltico y materiales pétreos de granulometría uniforme, con tamaño nominal entre 19 y 12,5milímetros. Estas mezclas normalmente se utilizan para formar capas de rodadura, no tienen función estructural y generalmente se construye sobre una carpeta de granulometría densa, con la finalidad principal de satisfacer los requerimientos de calidad de capas de rodadura, al permitir que el agua de lluvia sea desplazada por las llantas de los vehículos, ocupando los vacíos de la carpeta, con lo que se incrementa la fricción de las llantas con la superficie de rodadura, se minimiza el acuaplaneo, se reduce la cantidad de agua que se impulsa sobre los vehículos adyacentes, reduce el ruido y se mejora la visibilidad del señalamiento horizontal.

 Las mezclas open-graded consisten de una gradación relativamente uniforme y ligante de cemento asfáltico o ligante modificado (Ver figura 1). El principal propósito de este tipo de mezclas es servir como una capa drenante, tanto en la superficie del pavimento o dentro de la estructura del pavimento.

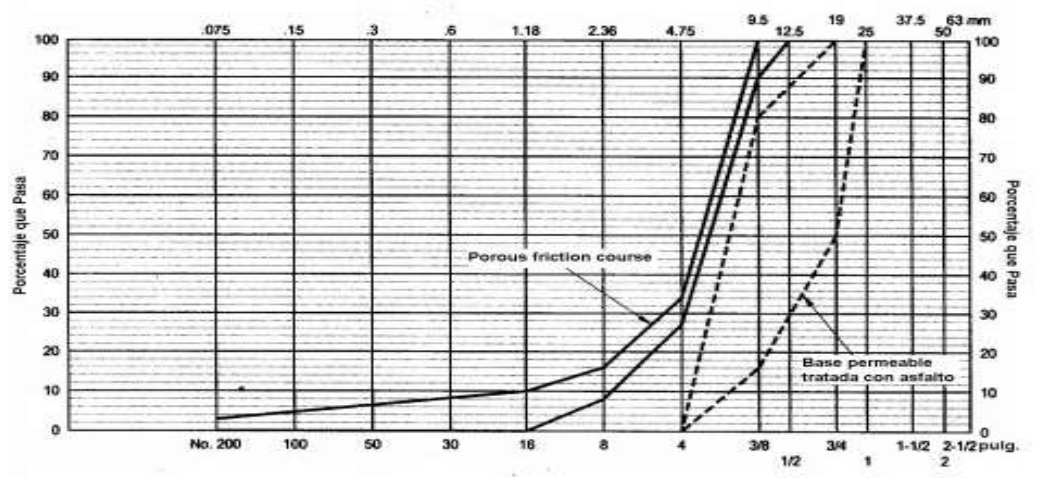

Figura 1. Porcentaje que pasa

l

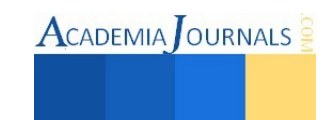

<sup>&</sup>lt;sup>1</sup> M.C. Gustavo Castro López es profesor de tiempo completo del Instituto del Instituto Tecnológico de Villahermosa, Tabasco.

<sup>&</sup>lt;sup>2</sup> M.I. Raúl Ramírez Quiroz es profesor y jefe del Departamento de Ciencias de la Tierra del Instituto Tecnológico de Villahermosa, Tabasco.

<sup>3</sup> Ing. Narciso Ovando García es Profesor de asignatura del Instituto Tecnológico de Villahermosa, Tabasco.

<sup>4</sup> Juan Bernardo López Arévalo es estudiante del Instituto del Instituto Tecnológico de Villahermosa, Tabasco. bernardo lopez94@hotmail.com; Tel. 9932181896.

<sup>5</sup> Ricardo Díaz Palacios es estudiante del Instituto del Instituto Tecnológico de Villahermosa, Tabasco.

<sup>6</sup> José Jesús Baeza Bastiani es estudiante del Instituto del Instituto Tecnológico de Villahermosa, Tabasco.

<sup>7</sup>Raymundo del Ángel Garcia es estudiante del Instituto del Instituto Tecnológico de Villahermosa, Tabasco.

<sup>8</sup> Jorge Alberto Cejudo Carmona es estudiante del Instituto del Instituto Tecnológico de Villahermosa, Tabasco.

### **Justificacion**

Las fotografías siguientes muestran algunas faenas realizadas en la repavimentación de una ruta 60 Ch. sector Juncal – Portillo –Túnel Cristo Redentor (9,5 km) CHILE. El sector recarpeteado se ubica a una altura aproximada de 3000 [m] sobre el nivel del mar. El proyecto contempla la colocación de dos capas de mezcla asfáltica sobre el pavimento existente. Sobre el pavimento antiguo se colocó una Mezcla Open Graded, cuya principal misión es actuar como capa de alivio de fisuras y grietas. Sobre la mezcla O.G. se colocó una carpeta asfáltica para impedir el paso de agua a las capas inferiores. El pavimento antiguo estaba constituido por losas de hormigón en mal estado, con superficies desgastadas y resbaladizas producto del efecto abrasivo del tránsito, condición acentuada por el uso de cadenas en vehículos y camiones en los meses invernales. (Ver figura 2)

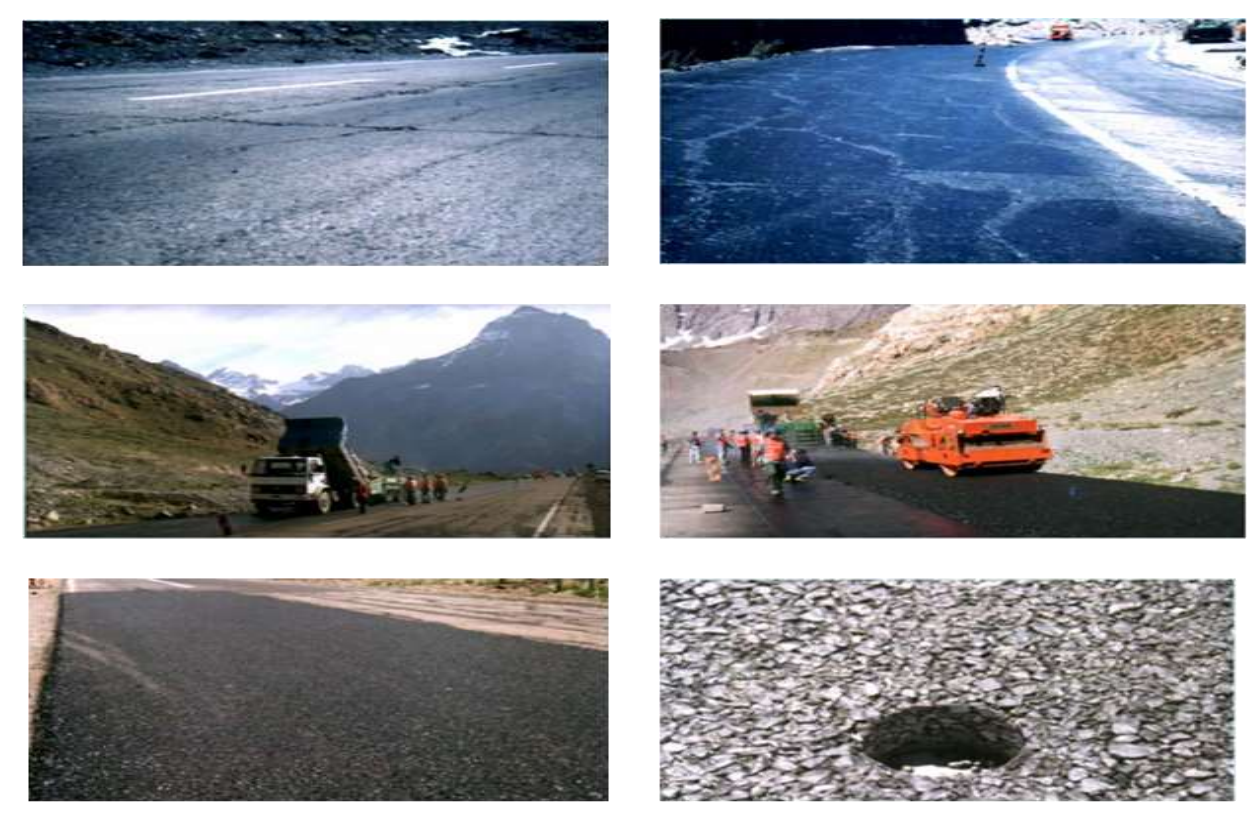

Figura 2. Aplicación del método Open Graded

## **Objetivo General**

-Reducción del hidroplaneo, mejorando de esta forma el contacto neumático-pavimento.

-Reducción de las salpicaduras de agua sobre los parabrisas de los vehículos en circulación (aporte a la seguridad vial).

-Elevada resistencia al deslizamiento a altas velocidades (aporte a la seguridad vial).

-Reducción del ruido de los motores de vehículos. -Reducción de la reflexión de la luz sobre el pavimento mojado (aporte a la seguridad vial).

-Reducción de la resistencia al rodado (ahorros de combustible de 1-2 [%])

## **Descripcion del Metodo**

## Fase 1: SELECCIÓNDE LOS MATERIALES GRANULOMETRÍA

La granulometría tiene una gran importancia en las mezclas de granulometría abierta (Open Graded). Se recomienda que el tamaño nominal de la mezcla abierta guarde una relación de aproximadamente 1:3 con respecto al espesor de la capa donde será colocada la mezcla.

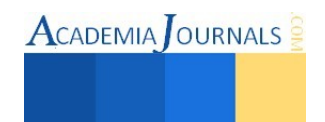

Es importante considerar que durante el proceso de diseño de la mezcla se debe hacer la selección de la granulometría de acuerdo al espesor de la capa donde se va a colocar la mezcla cumpliendo con los límites granulométricos que se especifican en la Tabla 1.

| Malla               |                    | Porcentaje que pasa             |                                    |
|---------------------|--------------------|---------------------------------|------------------------------------|
| Abertura<br>${imm}$ | Designación        | Para espesores<br>de capa 54 cm | Para espesores<br>$de$ capa > 4 cm |
| $-25$               | q×.                |                                 | 100 <sub>°</sub>                   |
| $19 -$              | w                  | 100                             | 62-100                             |
| 12.5                | $1/2$ <sup>*</sup> | 65-100                          | 45-70                              |
| 9.5                 | $3/8$ <sup>*</sup> | 48-72                           | $33 - 58$                          |
| 6.3                 | 15"                | $30 - 62$                       | $22 - 43$                          |
| 4.75                | Num. 4             | $18 - 38$                       | $14 - 33$                          |
| 0.15                | Núm. 100           | 5-19                            | $5 - 15$                           |
| 0.075               | Num. 200           | $2 - 4$                         | $2 - 4$                            |

Tabla1. Límites granulométricos para las mezclas Abiertas

Fase 2:

## CARACTERÍSTICAS DE LAS DIFERENTES MEZCLAS

La dosificación de la mezcla tipo granulometría abierta (Open Graded) debe corresponder al resultado del proceso de diseño de la mezcla. El diseño de la mezcla lo deberá realizar un laboratorio con reconocimiento IMT-AMAAC y tendrá que satisfacer la especificación que se indica en la Tabla 2.

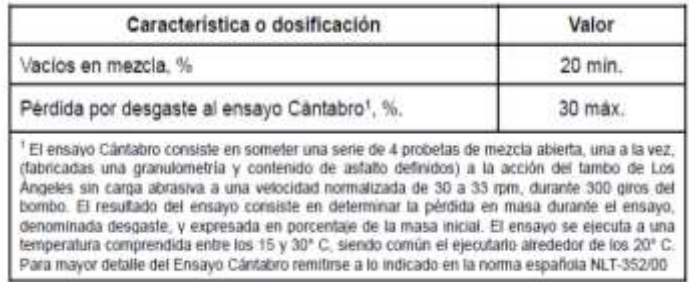

Tabla 2. Especificaciones para el diseño de mezclas Abiertas

#### Fase 3:CONTENIDO ÓPTIMO DE ASFALTO Y PROPIEDADES DE LAS DIFERENES MEZCLAS

En las mezclas de Granulometría Abierta (Open Graded), el contenido óptimo de asfalto se obtiene mediante prueba y error de diferentes contenidos de asfalto para la granulometría seleccionada hasta lograr el cumplimiento de las especificaciones señaladas en la Tabla 2.En caso de que diferentes contenidos de asfalto cumplan con la especificación (contenido de vacíos en la mezcla y pérdida por desgaste al ensayo Cántabro), será seleccionado como contenido óptimo aquel que cumpla de mejor manera la especificación.

#### Fase 4: AGREGADO GRUESO

El agregado grueso para las mezclas de Granulometría abierta (Open Graded), se define en función del tamaño máximo nominal (TMN) de la mezcla. De tal manera que para las mezclas abiertas con tamaño nominal de doce coma cinco (12,5) milímetros y seis coma tres (6,3) milímetros, el agregado grueso se define como la fracción retenida en el malla Núm. 4 (4,75 milímetros).

En la Tabla 3 se encuentran los requisitos de calidad que deben cumplir los agregados gruesos que se utilizan en la fabricación de mezclas abiertas.

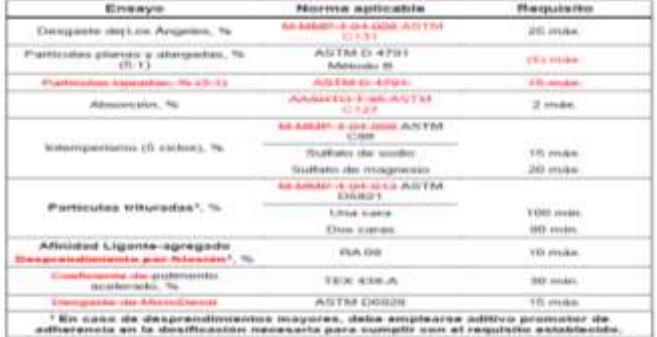

Tabla 3. Requisitos de calidad para el agregado grueso para mezclas de Granulometría abierta (Open Graded)  $LS =$ 

## Fase 5: AGREGADO FINO

Para las mezclas de Granulometría Abierta (Open Graded), el agregado fino se define como el material que pasa por la malla No. 4 (4,75 milímetros).

Los requisitos de calidad que deberá cumplir el agregado fino utilizado en las mezclas de Granulometría Abierta se encuentran enunciados en la Tabla 4.

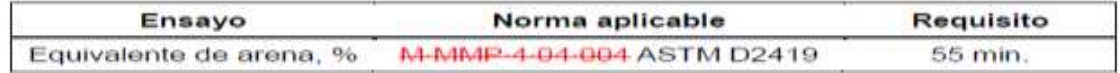

Tabla 4. Requisitos de calidad para el agregado fino para mezclas de Granulometría Abierta (Open Graded)

#### Fase 6:

### FILLER O POLVO MINERAL

El filler o polvo mineral utilizado en la Granulometría abierta (Open Graded), son la fracción de material que pasa la malla Núm. 200 (0,075 mm) y que se incorpora a la mezcla de manera complementaria, normalmente con el fin de cumplir con los requisitos granulométricos establecidos.

El filler de aporte puede ser ceniza volante o material proveniente de la trituración de agregado fino. Este material se caracteriza por estar libre de aglomeraciones cuando se encuentra seco, además de estar libre de impurezas orgánicas y tener un índice de plasticidad no mayor de 4, así como un valor de azul de metileno no mayor de 12 mg/g, acorde a la recomendación AMAAC RA 05.

Se podrán usar materiales con valores de azul de metileno comprendidos en el rango de 12a 15 mg/g, siempre y cuando se obtengan valores de TSR mayores a 80%.

No se permitirá el uso de material reciclado como parte constitutiva de la mezcla asfáltica para capas de rodadura.

Fase 7: D.3Emulsión para riego de liga

En lo relativo a riego de liga, el material debe ser una emulsión catiónica de rompimiento rápido modificada con polímeros, cuyas características deberán ser las que se indican en la Tabla 5.

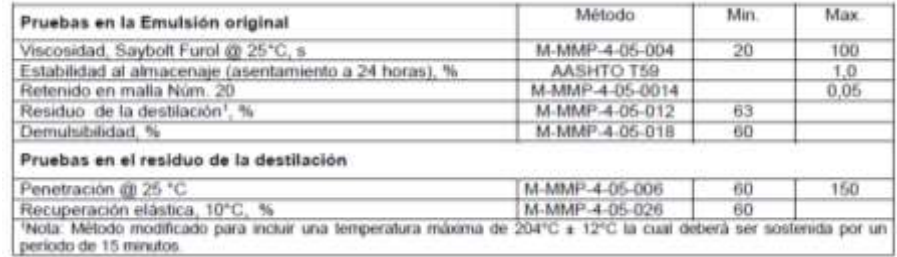

Tabla 5. Requisitos para la emulsión asfáltica modificada utilizada para el riego de liga

#### Fase 8: AGENTE ESTABILIZADOR

Para las mezclas abiertas las fibras de celulosa tienen la función de inhibir el escurrimiento de asfalto. La dosificación de las mismas será del 0,3% o más para asegurar que éstas previenen el escurrimiento de asfalto. Las fibras de celulosa deben ser suministradas al sistema de tal forma de asegurar la disgregación y distribución homogénea de las mismas al momento de ser incorporadas a la mezcla.

Las características de calidad que deben cumplir las fibras de celulosa son las indicadas en la Tabla 6.

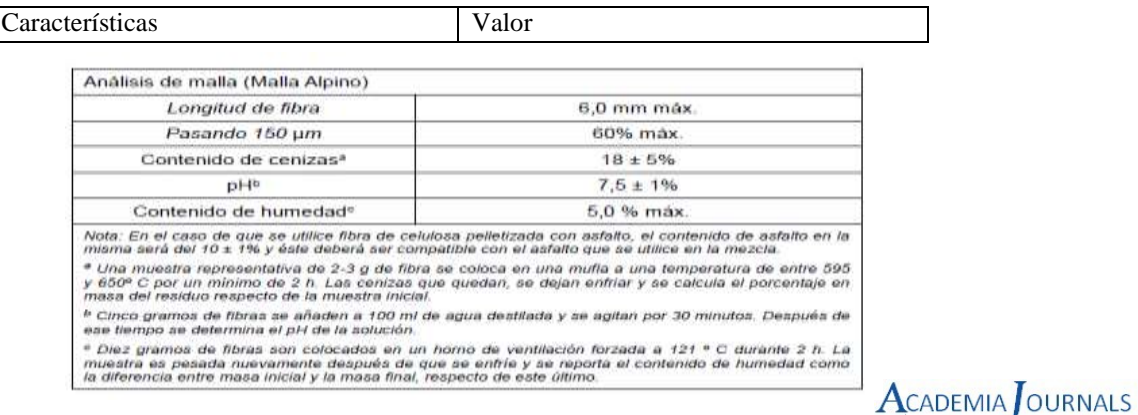

Tabla 6. Requisitos de calidad de las fibras de celulosa

En condiciones normales las mezclas de granulometría abierta (Open Graded) no es requisito el empleo de las fibras de celulosa, sin embargo, pueden llegar a incorporarse en la mezcla bajo un diseño previo si se busca incrementar la cohesión y durabilidad de la mezcla. La dosificación de las fibras de celulosa será del0,3% o más para asegurar que éstas eviten el escurrimiento de asfalto, cumpliendo con las características de calidad indicadas en la tabla anterior.

## Fase 9: ASFALTO

El asfalto a emplear en las mezclas Granulometría abierta (Open Graded) será modificado y debe cumplir con las características indicadas en la Normativa SCT; N·CMT·4·05·004, Calidad de materiales asfálticos grado PG. Por lo tanto, el asfalto empleado en la fabricación de la mezcla estará en función del clima, del nivel y velocidad de tránsito de la zona donde se ubique el proyecto.

## **Resultados**

En base a estos resultados de esta investigación documental determinamos que hay que fomentar en las distintas empresas de asfaltos, que se apaguen a este método, para que lo empiecen a trabajar en el estado de Tabasco, ya que esta es una región lluviosa y puede ser muy practica en este lugar, siendo el método open graded, la carpeta ideal para este estado, por las condiciones climáticas en las que se encuentra.

#### **Referencias**

**[http://www.asfaltotecnica.cl/documentos/Las\\_Mezclas\\_Abiertas.pdf](http://www.asfaltotecnica.cl/documentos/Las_Mezclas_Abiertas.pdf) <https://hugoalcantara.files.wordpress.com/2014/02/acapitulo-10-disec3b1o-de-mezclas-asfc3a1lticas.pdf> <http://www.ptolomeo.unam.mx:8080/xmlui/bitstream/handle/132.248.52.100/2576/moralesvazquez.pdf?sequence=1> [http://www.sct.gob.mx/fileadmin/DireccionesGrales/DGST/Manuales/Catalogo\\_Pavimentos/Catalogo.pdf](http://www.sct.gob.mx/fileadmin/DireccionesGrales/DGST/Manuales/Catalogo_Pavimentos/Catalogo.pdf) <http://imt.mx/archivos/Publicaciones/PublicacionTecnica/pt299.pdf>**

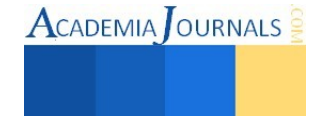

# **DISEÑO E IMPLEMENTACIÓN DE LA AUTOMATIZACIÓN DE UN REACTOR MECATRÓNICO PARA SU IMPLEMENTACIÓN EN UNA BIOREFINERIA MARINA**

Moisés Correa Ledezma<sup>1</sup>

*Resumen*—**En este artículo se presentan los resultados de una investigación en ingeniería mecatrónica, la cual tiene un campo amplio de aplicaciones, entre ellas la de las energías alternativas. Es importante enfocar y delimitar para ser muy específicos en las tareas que le corresponden a la mecatrónica. Es el objetivo de este trabajo proponer esta delimitación, sin perder de vista el pensamiento sistemico de la aplicación total. Los resultados son: delimitación de la mecatrónica, simulación, propuesta de automatización, y conclusiones. Como pretendo demostrar la mecatrónica tiene un campo de acción que se extiende al ritmo de la globalización en resolución de problemas reales.** 

*Palabras clave— Ingenieria, mecatrónica, reactor, biorefineria, Energias Alternativas.* 

#### **Introducción**

 En la actualidad es necesario generar propuestas de solución locales, de tal manera que el desarrollo de la ciencia y la tecnología permiten el autoconocimiento de las comunidades obteniendo estrategias de solución. Al resolver problemas propios la generación de ciencia permite la implementación de tecnología y esto genera resultados. Tal es el caso de la mecatrónica, que desde su perspectiva activa a diferentes asignaturas permitiendo un amplio panorama de resultados. La propuesta de este trabajo es demostrar que es necesario delimitar de manera específica las tareas de la mecatrónica en conceptos tan complejos como lo es la solución de problemas reales. Un problema real, implica de inicio, observar el objetivo desde la perspectiva que el estudio de la mecatrónica permite: ingeniería mecánica, ingeniería electrónica, ingeniería en sistemas computacionales e ingeniería de control, sin embargo, es necesario saber el origen del problema, puede ser mecánico, puede ser de software, puede ser biológico, puede ser un algoritmo de control, "n" posibilidades de origen pueden surgir al momento de observar un problema real. Para enfocar y delimitar debemos tener en claro el objetivo de la mecatrónica: diseño y construcción de sistemas mecánicos inteligentes; También propongo un pensamiento sistémico, con el objetivo de tener muy presente que la solución global implica el desarrollo de menores soluciones y estas son en equipo. Tal es el caso del grupo de investigación del PROYECTO NERIXIS un proyecto muldisciplinario e interinstitucional que inició en la Unidad de Ingeniería Avanzada del Cinvestav, Guadalajara, México en el año 2008 y que demuestra que es necesario la interacción de equipos especializados, el proyecto tiene como objetivo desarrollar conceptos de bio-refinerías para la coproducción de biomateriales y biocombustibles de segunda generación, tomando en cuenta tanto los sectores agrícolas regionales, la economía nacional y haciendo enfasis en las tecnologías de proceso que han alcanzado una madurez suficiente para su uso en el corto plazo en el ámbito mexicano.

Es también el objetivo de este trabajo ampliar la visión en las aplicaciones de la mecatrónica, ya que es necesario incursionar con el desarrollo y propuestas tecnológicas para acelerar el desarrollo de la ciencia en campos en donde México aun se encuentra explorando, específicamente en el tema de las energías alternativas existen diversas aplicaciones, pero es el concepto de biorefineria el enfoque global de este trabajo, ya que aporta una perspectiva en la solución de los problemas energéticos y es precisamente en este punto específico que el trabajo propone una delimitación para la aplicación de la mecatrónica. Existen diversos tipos de biorefinerias: verde, de cultivo completo, lignocelulósica, de dos plataformas, termoquímica y marina, esta última de especial interes ya que al implementar una biorefineria marina la biomasa se obtiene de recursos del mar. El contexto del desarrollo tecnológico en los mares mexicanos tiene avances significativos, tal es el caso del "Acuerdo que tiene por objeto dar a conocer el Plan de manejo para la Pesquería de Macroalgas en Baja California, México, para fomentar un aprovechamiento sustentable de los recursos vegetales marinos presentes en las costas", este acuerdo entró en vigor al día siguiente de su publicación en el Diario Oficial de la Federación en México, D.F. el 20 de noviembre del 2012, además, este acuerdo en su apartado siete establece un programa de investigación, en el cual tiene como

<sup>1</sup> Moises Correa Ledezma es Ingeniero en mecatronica, CEO de la marca somosmetronica.com, Gerente de planta en SIASA Matamoros, empresa reconocida como Oficina de Transferencia Tecnológica por CONACYT, promotor de la ciencia y la tecnología en la región noreste del país. [ing.moisescorrea@gmail.com](mailto:ing.moisescorrea@gmail.com)

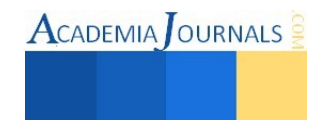

l

objetivo: Promover las mejores prácticas disponibles, para la captura, manejo y proceso de los recursos algales para el consumo humano, así como desarrollar y/o implementar tecnologías para dar mayor valor agregado a los productos de esta pesquería, como la industrialización para la obtención de productos medicinales, alimenticios, harinas o la producción nacional de ficocoloides como alginatos y carragenanos. Esto en el aspecto tecnológico para el desarrollo de la estrategia de solución es importante, ya que la sustentabilidad y la globalización obligan a aportar estrategias verdes para el cuidado del medio ambiente.

Es evidente que México aun no desarrolla todo su potencial, es por eso que propongo el que las comunidades generen estrategias de solución propias, tal es el caso de mi ciudad natal: Matamoros, Tamaulipas, que colinda al este con el Golfo de México y punto estratégico de comercio con Estados Unidos. Es con el estudio de la mecatrónica que obtengo las herramientas para proponer una estrategia de solución en el sector energético del país y para mi ciudad por su ubicación estratégica.

#### **Descripción del Método**

## *Mecatrónica: definición.*

El Instituto Politécnico Nacional, en su oferta educativa define que: la ingeniería mecatrónica tiene como antecedentes inmediatos a la cibernética, las maquinas de control numérico, los manipuladores teleoperados y robotizados, y los autómatas programables. El término se origina en 1969 por un ingeniero de la empresa japonesa Yaskawa Electric Co. como combinación de las palabras "mecanismo" y "electrónica". Actualmente existen diversas definiciones de mecatrónica, dependiendo del área de interés del proponente, sin embargo, una definición muy útil es: diseño y construcción de sistemas mecá.

#### *Sector Energético*

En las aplicaciones de la mecatrónica, en el sector energético tiene un impacto muy importante, específicamente en la conversión a energía de biomasa. La definición de biomasa es la fracción biodegradable de productos, deshechos y residuos de la agricultura (incluyendo substancias vegetales y animales), silvicultura e industrias relacionadas, así como la fracción biodegradable de los residuos municipales e industriales. Esta definición tiene un carácter muy amplio, ya que dentro de ella engloba una diversidad de fuentes energéticas que comparten determinadas características y que su proceso tecnológico determina su potencial, es por eso el estudio específico de las biorefinerias marinas, para el aprovechamiento de la biomasa marina en ciudades como Matamoros, Tamaulipas que colindan con el mar.

#### *Biorefineria*

Existen plantas de procesamiento llamadas biorefinerias en las cuales la biomasa puede ser aprovechada respecto a su origen. No es nuestro objetivo estudiar el concepto de biorefineria, pero para fines en la propuesta del pensamiento sistémico es necesario dar a conocer el aspecto global en donde puede ser implementado el presente trabajo: Las biorefinerías tiene como objetivo desarrollar tecnología para el procesamiento de biomasa y obtener biocombustibles, subproductos como materiales, polimeros, productos químicos, combustibles, calor y electricidad. El proyecto NERIXIS del Cinvestav, Guadalajara, México, contempla la investigación científica sobre aspectos relacionados con el aprovechamiento de la biomasa para la producción de biocombustibles y biomateriales, así como el desarrollo de tecnologías a escala semi-piloto y su transferencia a entidades interesadas en hacer escalamiento industrial con la finalidad de incoporarlos ya sea como mejoras o innovaciones en procesos nuevos o existentes.

#### *Reactor Mecatrónico*

El procesamiento de la biomasa en una biorefineria se hace en un reactor, en el cual se deben cumplir las específicaciones técnicas para la obtención de los resultados. Los resultados dependen del origen de la biomasa y de la tecnología con la que se va a procesar, es por eso necesario, definir y delimitar las tareas de la mecatrónica para diseñar e implementar un reactor mecatrónico (tecnología para el proceso biológico de la biomasa).

1. La definición de mecatrónica es elemental en el momento de definir las tareas de las cuales se hace cargo, en la FIGURA 1 se presenta un esquema para delimitar dentro de las funciones básicas: mecánica, sistemas, electrónica y control.

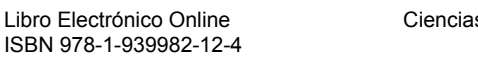

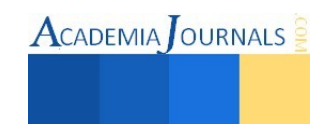

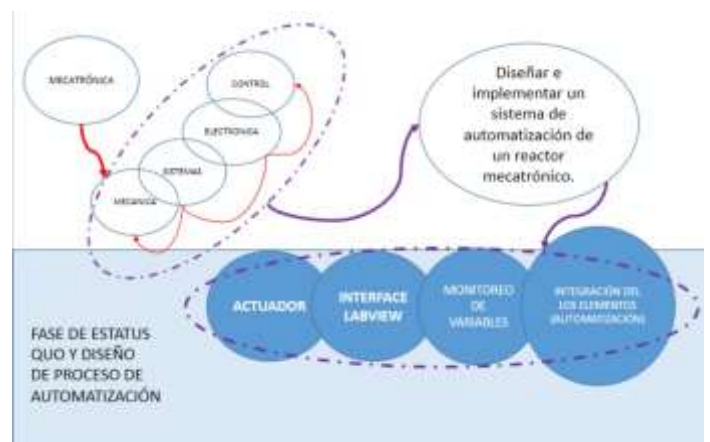

Figura 1. Delimitación de las tareas de la mecatrónica

- 2. Una vez se comprende que la mecatrónica puede tener una delimitación básica, es necesario integrar sus partes, es decir, la mecánica, sistemas, electrónica y control se unen en el proyecto a desarrollar.
- 3. Por experiencia la mecánica siempre se va a traducir cuando en algún proyecto sea necesario agitar, mover, empujar "algo" de manera mecánica, a la fuerza de facto, entonces, visualiza en que parte de tu proceso es necesario utilizar la fuerza.
- 4. Los sistemas computacionales son necesarios cuando se debe interactuar con el proyecto, en este caso podemos ir de lo más simple a lo más complejo, existen software como el que se presenta en este trabajo para por ejecutar a nivel laboratorio la automatización de proyectos piloto, sin embargo, en las grandes industrias utilizan sistemas sofisticados en donde es necesario llevar un monitoreo de las variables dentro del proceso, aquí debes imaginar que necesitas saber que sucede en tu proyecto y es por eso que debemos tener un sistema que me ayude a determinar parámetros ideales, para que de esta manera pueda obtener los resultados deseados.
- 5. Y como los sistemas no pueden funcionar solos, son necesarios los sensores que son los que tienen el contacto directo con las variables dentro de un proyecto e interactúan con un sistema diseñado para cada variable, esto quiere decir que por cada variable hay un sensor que documenta los cambios en los parámetros. Esto es la electrónica.
- 6. Y el control se hace presente en el momento de integrar, ya que todas las variables interactuar de tal manera que es necesario controlar todo el sistema, esto se determina con las condiciones ideales para obtener resultados, los resultados son propuestos por el equipo que desea procesar "algo". En este punto solo se muestra como se delimitan las tareas de la mecatrónica, y se puede observar que el control es el corazón de la mecatrónica, ya que integra y hace que interactúen todas las variables en un proyecto.

Una vez que las tareas de la mecatrónica han sido mostradas en su forma más básica, podemos analizar sus aplicaciones más complejas, podemos elevar el nivel y las recomendaciones para hacerlo es tener muy en claro en donde se va aplicar. Este trabajo demuestra las aplicaciones de la mecatrónica y como se pueden llevar a un área poco o nada explorada, pero necesario incursionar para aportar a la ciencia y a la tecnología herramientas como las que se obtienen de este trabajo.

#### **Comentarios Finales**

*Resumen de resultados* 

En este trabajo investigativo se estudió las aplicaciones de la mecatrónica para diseñar e implementar la automatización de un reactor mecatrónico para su implementación en una biorefinería marina. Los resultados de la

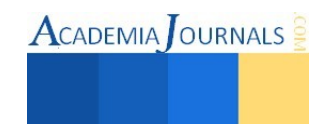

investigación incluyen el análisis en la delimitación de las tareas de la mecatrónica para enfocar el proyecto. En este trabajo se logró utilizar herramientas virtuales para la implementación de la automatización.

Para el diseño fue necesario estudiar la definición de biomasa, biorefinería y sus variedades respecto a la biomasa que procesan, en este trabajo debido a la propuesta de generar estrategias en ciudades que colidan con el mar, se optó por una biorefinería marina para procesar biomasa marina (macroalgas), pero como es la aplicación global y fue bajo el foco de un pensamiento sistémico se propone solo como referencia para trabajos futuros, ya que como se demuestra la mecatrónica solo interactúa a través de la mecánica, sistemas, electrónica y control, sin embargo, no debemos perder de vista las aplicaciones globales, es por eso que de lo general a lo particular se puede encontrar la trayectoria para generar una delimitación valida, en este trabajo se presenta el diseño e implementación de un reactor mecatrónico, ya que es donde de manera tecnológica se procesa la biomasa en una biorefinería.

Un reactor es un tanque en donde se procesa la biomasa, sin el interés de estudiar la biomasa, se debe conocer los parámetros ideales para que dentro del tanque se den las condiciones y así la obtención de resultados, en la TABLA 1 se presentan los parámetros para el procesamiento de la biomasa marina, en este trabajo se utilizaron cuatro variables: temperatura, presión, pH y agitación. Para cada variable es necesario un sensor análogo que pueda ser conectado a un sistema de control e interactuar. En este trabajo se utilizan herramientas virtuales para la implementación de la automatización, es la Universidad de Colorado que a través de sus laboratorios virtuales nos da herramientas para la implementación:

a. El sistema mecánico se muestra en la FIGURA2, es para la agitación de la biomasa dentro del reactor, este mecanismo está integrado por un motor y una hélice que hacen que la biomasa se mantenga homogénea, el estudio se enfoca en el torque del motor para mover la hélice que genera la agitación.

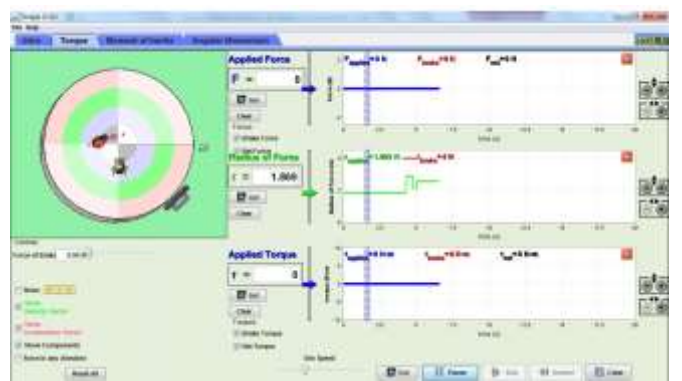

Figura 2. Laboratorio virtual para la implementación del diseño mecatrónico de un motor, representado en el torque.

b. La temperatura se muestra en la FIGURA 3, es importante en el proceso para que las condiciones de la biomasa puedan generar resultados. En este caso y sin afán de estudio, un dato importante es que dentro del reactor podemos obtener biogás, el cual necesita condiciones óptimas de temperatura.

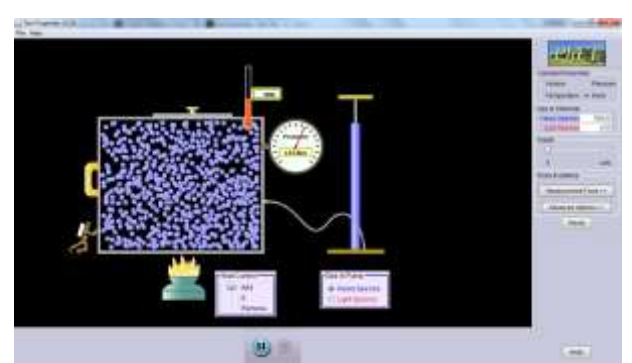

Figura 3. Implementación de los parámetros de temperatura.

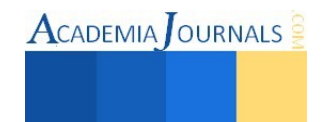

c. La presión dentro de un reactor es importante ya que la generación de gases puede ocasionar problemas a los operadores del reactor. En la FIGURA 4 se muestra una relación directa con la temperatura, para fines fisicoquímicos se recomienda monitorear la calidad del gas respecto a la presión.

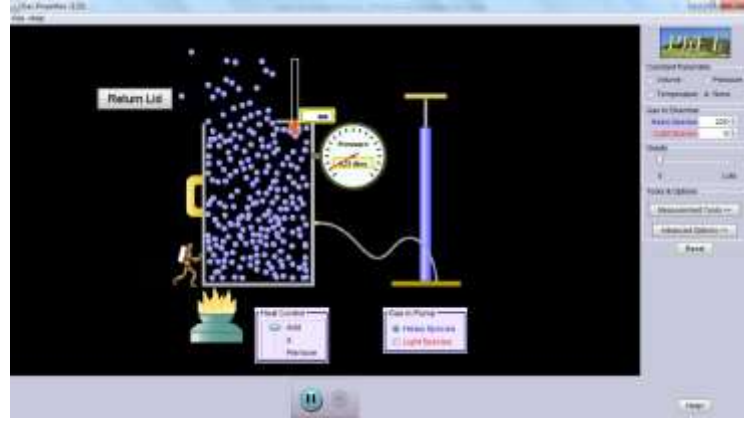

Figura 4. Implementación de los parámetros de presión.

d. El pH se muestra en la FIGURA 5, se controla a través de parámetros que se obtienen de los objetivos del procesamiento de la biomasa, no es el fin de este trabajo incursionar en las asignaturas biológicas, sin embargo fue necesario conocer bajo que parámetros opera un pH para generar resultados.

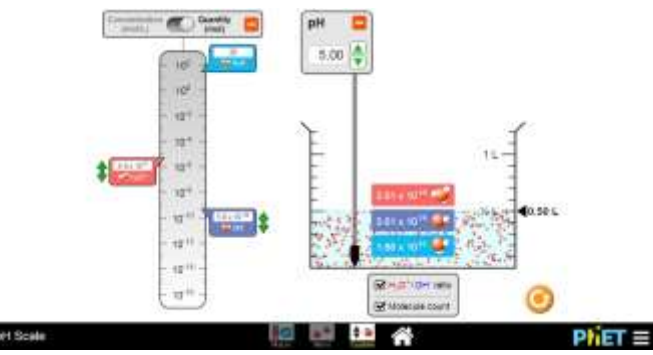

Figura 5. Implementación de los parámetros de pH.

## *Conclusiones*

Los resultados demuestran la necesidad de…. Es indispensable que…. La ausencia del factor…. Fue quizás inesperado el haber encontrado que… (Se ha de indicar aquí qué importancia, relevancia, o impacto tienen los resultados de la investigación)

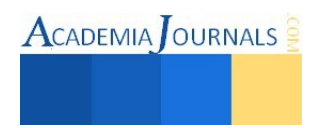

#### *Recomendaciones*

Los investigadores interesados en continuar nuestra investigación podrían concentrarse en la implementación de la mecatrónica a través de laboratorios virtuales como lo propone Cinda Luz Sandoval Torres del Centro Nacional de Investigación y Desarrollo Tecnológico (CENIDET) del Departamento de Mecatrónica con su tesis de maestría en ciencias "Laboratorio Virtual de Procesos" y que gracias a su propuesta pude generar valor en mi trabajo. Es incluso un avance en la globalización las implementaciones virtuales, ya que la escasa inversión en proyectos tecnológicos con lleva a buscar herramientas de este tipo para implementar las propuestas, tal es el caso de las herramientas que la Universidad de Colorado en Estados Unidos demuestra. Podríamos sugerir que hay un abundante campo todavía por explorarse en lo que se refiere a los campos de aplicación de la mecatrónica, pero de manera optimista propongo mi desarrollo para darle certidumbre a las propuestas en diversos campos de acción donde la mecatrónica puede actuar de manera integral y por supuesto trabajando en equipo con otras disciplinas.

De manera actual con fecha de marzo 2015, la Royal Society of Chemistry, publica un artículo de las oportunidades tecnológicas que existen en los procesos dentro de las biorefinerias marinas, para el procesamiento de materias primas (biomasa marina) que no afecten la canasta básica, ya que en México se procesa el maíz, sorgo, y es probable que si utilizamos otro tipo de biomasa fuera de las actividades agrícolas terrestres, tendremos estrategias de solución tecnológicas y porque no, bautizar a la Quimitrónica. Es un hecho, los tecnólogos debemos trabajar en equipo y enfocar esfuerzos en las comunidades para generar soluciones propias, endémicas de ser necesario, para que de esta manera se diversifique el desarrollo de la ciencia y la tecnología nacional.

#### **Referencias**

Published on 28 January 2015. Purchased by ing.moisescorrea@gmail.com on 29 May 2015.Ravi S. Baghel,a,b Nitin Trivedi,a,b Vishal Gupta,a Amir Neori,c C. R. K. Reddy,\*a,b Arvind Lalid and Bhavanath Jhaa,b. "Biorefining of marine macroalgal biomass for production of biofuel and commodity chemicals"

Cinda Luz Sandoval Torres. "Laboratorio Virtual de Procesos" Tesis para obtener el grado de maestria en ciencias en el Centro Nacional de Investigación y Desarrollo Tecnológico, Departamento de Mecatrónica, 19 de febrero de 2010.

University of Colorado, Interactive Simulations, consultada por internet durante 2014 hasta Abril 2015, Dirección de internet: http://phet.colorado.edu/

Acuerdo por el que se da a conocer el plan de manejo para la pesquería de macroalgas en Baja California, México. Diario Oficial de la Federación, 20 de noviembre 2012.

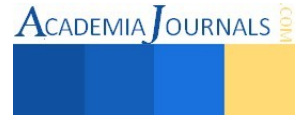

# Localización y distribución de instalaciones de la Primer Expoferia del Emprendedor Ixtlahuaquense 2015

Iván Deciderio Cortes<sup>1</sup>, Ing. Oscar Hernández Mercado<sup>2</sup>

*Resumen***—La organización de eventos como Expoferias, congresos o reuniones suelen estar acompañados de malas planeaciones y distribuciones que a su vez no garantizan el éxito esperado, o bien un mal aprovechamiento de los recursos y/o espacios asignados para el mismo. En este artículo se muestran los métodos que se pueden utilizar en las Expoferias para elegir el lugar idóneo del evento y posteriormente distribuir las instalaciones (stands) en el espacio asignado. El Método de factores ponderados permite seleccionar del lugar del evento y la Distribución de Muther la planeación y ubicación de los stands.** 

**El objetivo de este trabajo es la planeación y distribución de la "Primer Expoferia del Emprendedor Ixtlahuaquense 2015" que permita a los visitantes observar todos los proyectos por medio de la ruta que más favorezca sus necesidades e inquietudes y así mismo generar una interrelación entre los participantes con sus competidores directos e indirectos.** 

*Palabras clave—***Métodos, Factores Ponderados, Muther, Localización, Distribución.** 

## **Introducción**

Los eventos de exposición de proyectos les brindara a los emprendedores la experiencia de captar nuevos clientes y aumentar el poder de convencimiento para atraer nuevos apoyos hacia sus proyectos, así mismo, decidirse a arrancar su negocio y a los visitantes conocer las ideas de emprendurismo de su región.

La necesidad de realizar una Expoferia de emprendedores radica en la importancia que tiene la promoción de los proyectos innovadores. De ahí que varios municipios, organizaciones, institutos entre otros, realizan eventos de esta magnitud para emprender nuevos negocios.

De los métodos más eficientes para buscar la mejor alternativa para llevar a cabo el evento, se encuentra el método de factores ponderados, que consiste en darle un valor relativo a los factores a considerar para colocar una instalación, o en este caso para realizar el evento.

Una vez obtenido la ubicación del evento se procede a organizar los stands. Un método importante es el método de distribución de Muther del cual se miden los niveles de importancia entre las actividades y también evitar algunos cruces para que exista fluidez de información como se muestran en [4] [6] [7] [8].

## **Localización y distribución de la Expoferia**

## *Localización de instalaciones*

La localización de una instalación es el proceso de elegir un lugar geográfico para realizar las operaciones de una empresa. Los gerentes de organizaciones tienen que tener en cuenta muchos factores cuando evalúan la conveniencia de un sitio particular. Generalmente se toman en cuenta las siguientes dos cuestiones:

- El factor tendrá que ser sensible a la localización. Es decir, los gerentes no deben tener en cuenta un factor que no afecte sus decisiones en materia de localización.
- El factor debe tener fuertes repercusiones sobre la capacidad de la empresa para alcanzar sus metas [2].

Existen algunos métodos utilizados para resolver problemas de localización de plantas como son:

- Método de los factores ponderados
- Análisis del punto muerto
- Método del centro de gravedad [9].

**Método de los factores ponderados:** Este método representa un análisis cuantitativo en el que se compararán entre sí las diferentes alternativas para conseguir determinar una o varias localizaciones válidas.

El objetivo del estudio no es buscar una localización óptima sino una o varias localizaciones aceptables. En cualquier caso, otros factores más subjetivos, como pueden ser las propias preferencias de la empresa a instalar

<sup>2</sup> Ing. Oscar Hernández Mercado es Profesor Investigador de Ingeniería en la Universidad Mexiquense del Bicentenario de Jiquipilco, Estudios de Maestría en Ciencias en Ingeniería Industrial (toma de decisiones) en ITESCO, Estado de México. hernandez\_ing@yahoo.com.mx.

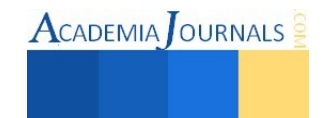

 $\overline{\phantom{a}}$ 

<sup>&</sup>lt;sup>1</sup> Iván Deciderio Cortes es egresado de la carrera de Ingeniería en Gestión Empresarial en la Unidad de Estudios Superiores Jiquipilco, [ivan\\_deco6@hotmail.com](mailto:ivan_deco6@hotmail.com) **(autor corresponsal).**

determinarán la localización definitiva.

A continuación se presentan los pasos a seguir:

- Determinar una relación de los factores relevantes.
- Asignar un peso a cada factor que refleje su importancia relativa en porcentajes.
- Fijar una escala a cada factor. Ejemplo: 1-10 o 1-100 puntos.
- Multiplicar la puntuación por los pesos para cada factor y obtener el total para cada localización.
- Hacer una recomendación basada en la localización que haya obtenido la mayor puntuación, sin dejar de tener en cuenta los resultados obtenidos a través de métodos cuantitativos [2] [9].

**Análisis del punto muerto:** Es la utilización del análisis coste-volumen para realizar una comparación económica de las alternativas de localización identificando los costos fijos y los variables para cada localización y disponiéndolos en un gráfico, se puede determinar cuál de ellas proporciona un menor costo. Este enfoque grafico también proporciona el rango de variación del nivel de producción en el que cada localización es preferible a las demás[2] [9].

**Método del centro de gravedad:** Es una técnica matemática utilizada para encontrar la localización de un centro de distribución que minimice los costes de distribución. El método tiene en cuenta la localización de los clientes, el volumen de artículos transportados y los costos de transporte, para encontrar la mejor utilización del centro de distribución[2] [9]. En [3] se considera al método del centro de gravedad como un método simple y parcial que se limita a analizar un único factor de localización: el costo de transporte. Este método resulta especialmente idóneo en el caso de empresas cuyo objetivo particular sea el ampliar el servicio a usuarios, así como negocios cuyo giro principal sea la distribución de un producto o artículo determinado.

## *Distribución de Muther*

El método sistemático para configurar plantas desarrollado por Muther (1973) se llama planeación sistemática de distribuciones (SLP). El objetivo del SLP es ubicar dos áreas con grandes relaciones lógicas y de frecuencia cercanas entre sí mediante el uso de un procedimiento directo de seis pasos:

1. Diagrame las relaciones. En esta primera etapa se establecen las relaciones entre las diferentes áreas; después, se elabora un diagrama sobre un formato especial llamado diagrama de relaciones. Una relación es el grado relativo de acercamiento, que se desea o que se requiere, entre diferentes actividades, áreas, departamentos, habitaciones, etc.

2. Elabore diagramas de relaciones entre actividades (diagrama de hilos). En la segunda etapa se dibuja una representación visual de las diferentes actividades. El analista comienza con las relaciones absolutamente importantes (A) utilizando cuatro líneas paralelas cortas para conectar las dos áreas, las especialmente importantes (E) en este caso solo se utilizan tres líneas paralelas, las importantes (I) utilizando dos líneas paralelas y así según su nivel de importancia como se muestra en la tabla 2.

3. Elabore Diagrama de hilos. Después, se crea una representación espacial escalando las áreas en términos de su tamaño relativo. Una vez que los analistas están satisfechos con la distribución, las áreas se compactan en un plano.

4. Evalúe una distribución alterna. Debido a que existen tantas opciones de distribución, no es nada raro encontrar que varias aparentan ser igualmente probables. En ese caso, el analista debe evaluar las diferentes opciones para poder determinar la mejor solución [10].

## **Desarrollo**

*Localización del evento mediante el método de factores ponderados:* 

El evento se realizara en el municipio de Ixtlahuaca Estado de México (Figura 1) y se contemplan 3 alternativas para la ubicación de la Expoferia del Emprendedor cuya representación está en la Figura 2:

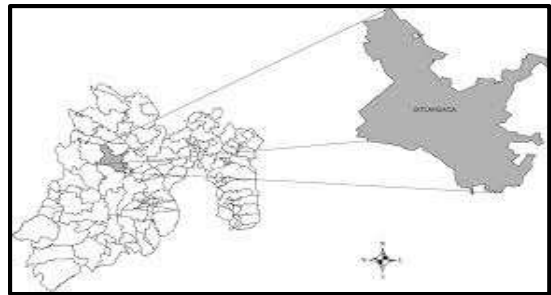

Figura 1. Ubicación de Ixtlahuaca en el Estado de México.

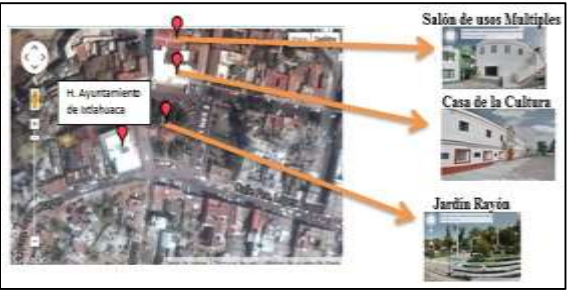

Figura 2. Ubicación de las alternativas del evento, dentro de la cabecera municipal.

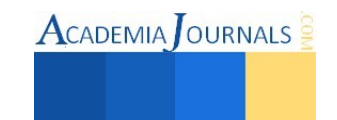

Entre los factores a considerar para la localización del evento se encuentran:

- **Lugar techado:** Es el de mayor peso relativo porque en la renta de los stands el principal requisito es que el evento se realice en un lugar techado.
- **Espacio disponible para conferencia:** Tomando en cuenta que este tipo de eventos exige que se realicen algunas exposiciones relativas al evento, se necesita de un espacio especial para la realización de dichas exposiciones, por lo que su valor relativo no es muy grande, debido a que se puede ocupar algún espacio disponible.
- **Espacio amplio:** Este tipo de eventos exige que el espacio asignado, sea relativo en cuanto a los participantes y visitantes que asistan, si la idea es que asistan un gran número de participantes el lugar debe ser amplio.
- **Suministro de agua y luz:** Porque son factores necesarios para algunos participantes, el suministro de agua y luz garantiza que los stands estén mejor elaborados y sean más creativos, debido a que algunos participantes requieren de electricidad para mostrar sus productos o necesitan refrigeración.

Una vez obtenido los factores a considerar para la localización del evento, se procede a darle un peso específico a cada factor (en porcentaje), y en una escala del 1-10 se le asignan los valores a los lugares, con respecto al factor, esta numeración se basa en la escala de Likert [1].

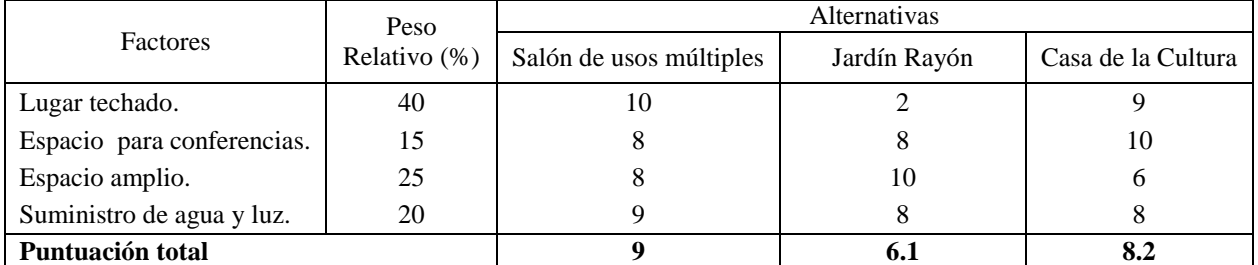

Tabla 1. Peso relativo de cada factor, puntuación asignado para cada lugar (tomando una escala de 1-10) y puntuación total por medio del método de factores ponderados.

En base a la tabla 1, cada puntuación asignada a los lugares correspondientes, se multiplican por el peso relativo de cada factor, después se procede a sumar el resultado de cada factor y al final da como resultado la puntuación total que será la referente para la toma de decisión.

- Jardín Rayón:  $(2x.40) + (8x.15) + (10x.25) + (8x.20) = 6.1$
- Casa de la Cultura:  $(9x.40) + (10x.15) + (6x.25) + (8x.20) = 8.2$
- Salón de usos Múltiples:  $(10x.40) + (8x.15) + (8x.25) + (9x.20) = 9$

El "Jardín Rayón" es la opción que más espacio tiene, pero posee la gran desventaja de no ser un lugar techado por lo que en automático se convierte en la peor opción de las tres.

La "Casa de la Cultura" tiene mejor instalaciones para las exposiciones ya que cuentan con equipo necesario para el uso de material audiovisual, y también cuenta con un lugar techado, el único detalle es el espacio asignado para los stands que es muy reducido y esto ocasionaría que tanto los participantes como los visitantes sean menos.

 El "Salón de usos Múltiples" cuenta con lugar techado y aunque no cuenta con el material necesario para el apoyo audiovisual en las exposiciones, si puede hacer uso de bocinas y algún otro tipo de apoyo, además el lugar es el necesario para la asistencia de suficientes participantes y visitantes y por consecuencia es la mejor opción.

La ubicación del evento se llevara a cabo en "El Salón de usos múltiples".

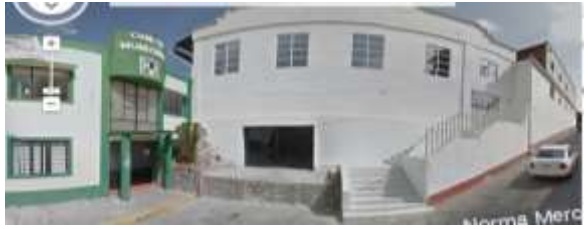

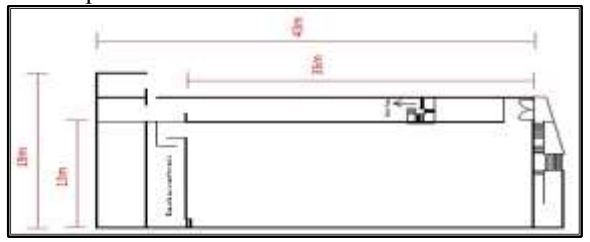

Figura 3. Salón de usos múltiples Figura 4. Estructura interna del salón de usos múltiples

 $\text{ACADEMIA}$  OURNALS

 $9m<sup>2</sup>$  $45m<sup>2</sup>$  $9m<sup>2</sup>$ 

 $27m<sup>2</sup>$ 

 $36m<sup>2</sup>$ 

 $36m<sup>2</sup>$  $9m<sup>2</sup>$ 

El espacio asignado para la ubicación de los stands es un área de 345m<sup>2</sup> superficie en la cual se colocaran 25 stands de 9m<sup>2</sup> c/u y se asignara un espacio de 108m<sup>2</sup> para colocar asientos que servirán para los visitantes y que estos a su vez puedan escuchar las palabras de bienvenida así como las exposiciones que el día del evento se presenten.

## *Distribución de stands mediante la distribución de Muther*

El primer paso es realizar el "diagrama de relaciones" (figura 5). Este diagrama representa el nivel de importancia que tiene una actividad con otra, en este caso es el nivel de importancia que tiene un stand con el otro. Los niveles de importancia son asignados como se muestra en la tabla 2.

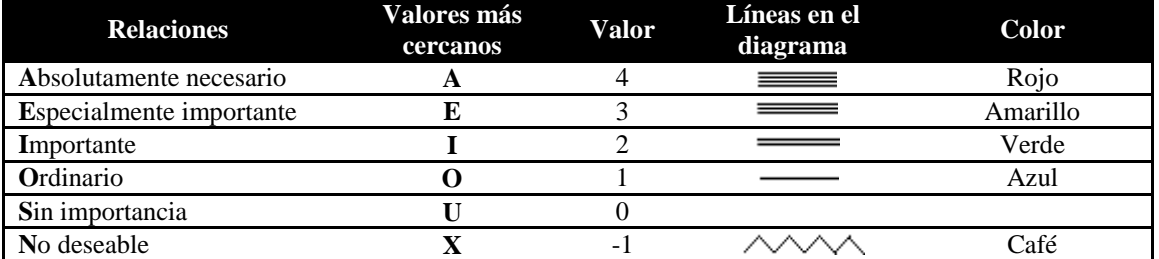

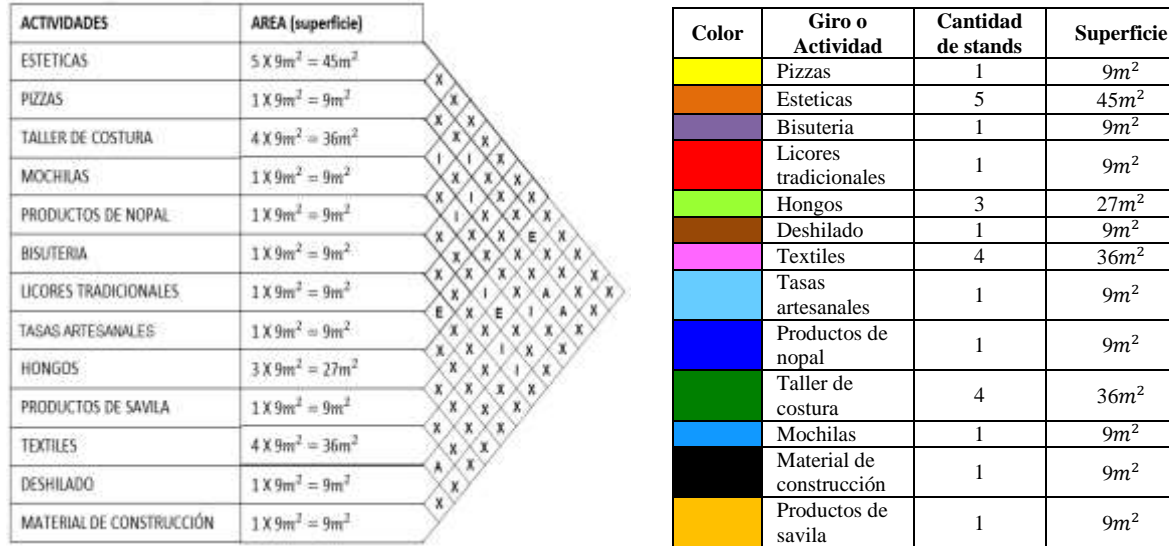

Tabla 2. Simbología del diagrama de relaciones.

Figura 5. Diagrama de relaciones. Tabla 3. Color, giro, superficie y número de stand

Al realizar un diagrama de relaciones se obtienen los resultados representados en la figura 5.

El segundo paso, una vez obtenido el nivel de importancia entre los stands se procede a realizar un "diagrama de hilos". La tabla 3 muestra los colores asignados para cada actividad, el número de stands por giro y la superficie que abarcaran.

El diagrama de hilos evita que existan cruces entre las actividades que se realizan, es decir que no existan rupturas entre las relaciones y exista fluidez de información.

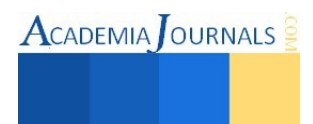

Mediante el diagrama de hilos la ubicación de los stands quedaria de la siguiente manera:

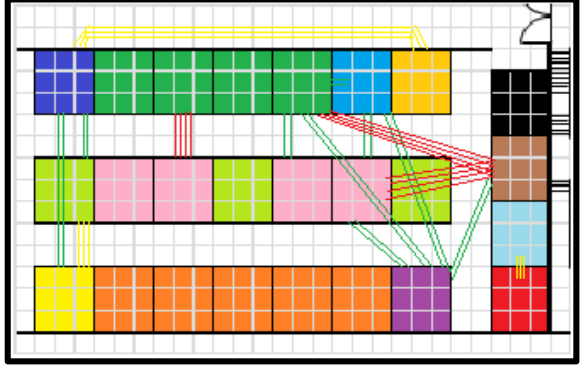

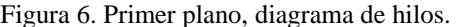

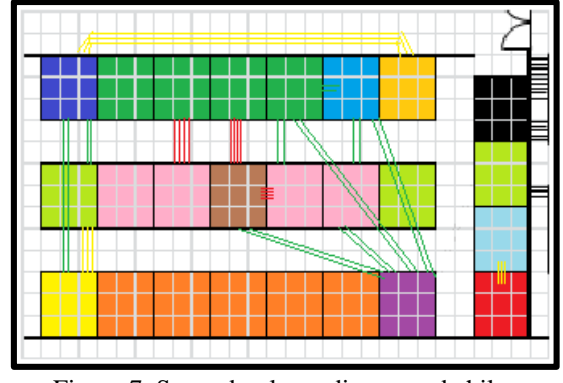

Figura 6. Primer plano, diagrama de hilos. Figura 7. Segundo plano, diagrama de hilos

Al observar que existe un cruce entre las líneas rojas y las verdes (figura6), la iteración siguiente sería la figura 7, de esta forma se evita el cruce entre líneas y se garantiza que el flujo de la información sea continuo.

## **Resultado final**

Una vez obtenida la distribución de los stands se elige la opción más viable para la fluidez de información y crear una ruta para la visita de cada uno de los proyectos del evento, en este caso la opción está representada en la figura 7.

 La distribución Layout de la Expoferia se muestra en la figura 8, están representados los stands y los colores que representa cada giro, también está representado el templete donde se darán las conferencias y el espacio asignado para los asientos de los visitantes (108 m<sup>2</sup>). Otros resultados también pueden ser consultados en [7] [8].

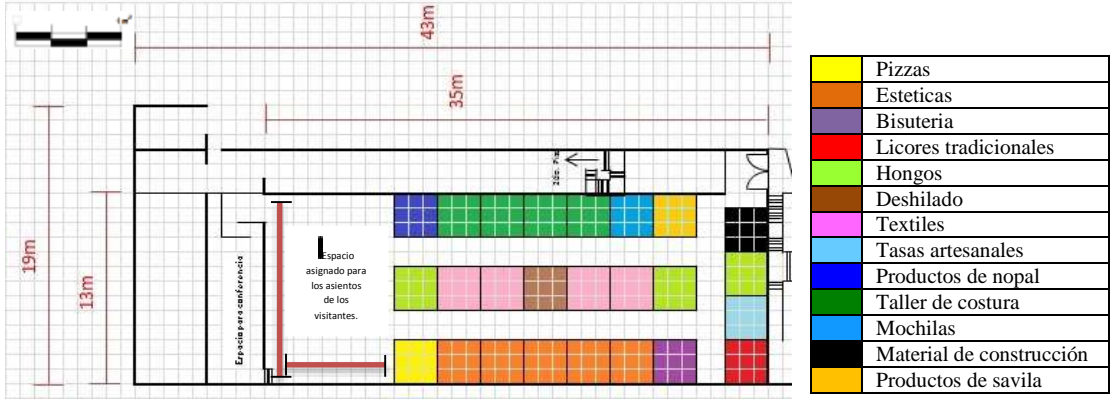

Figura 8. Distribución Layout de la Expoferia

#### **Conclusión**

En terminos de ingeniería, la localización de la planta es parte importante para utilizar el máximo aprovechamiento de los recursos y espacios, de igual manera, la distribución de instalaciones (en este caso la distribución de stands) es una actividad importante para la reducción de movimientos inescesarios y que exista una fluidez de información eficiente.

Las Expoferias de emprendedores suelen ser eventos de patrocinio para futuros negocios o renovar las ideas emprendedoras.

Una distribución planeada y anticipada en una Expoferia, es parte indispensable para generar una ruta con la finalidad de que el visitante realice un recorrido completo y que no deje pasar la oportunidad de observar todos los proyectos que ahí se presentan, de esta forma ningún expositor se quedara sin ser observado.

El resultado del evento se queda pendiente, debido a que no se pudo llevar a cabo la Expoferia del Emprendedor Ixtlahuaquense 2015 por causas de campañas electorales y presupuesto del H. Ayuntamiento de Ixtlahuaca Edo. México, por ello que se espera que el proyecto de la expoferia pueda realizarse una vez terminado el proceso electoral, o bien, en la administración 2016-2019.

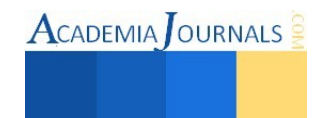

#### **Referencias**

[1] Blank P. E. Leland, Tarquin P. E. Antonhy, "Ingenieria Economica", Septima Edición, Ed. Mc-Garw-Hill. 2012.

[2] Carro Paz Roberto, González Gómez Daniel. "Localización de instalaciones". *Facultad de Ciencias Económicas y Sociales.* Universidad Nacional de Mar de Plata.

[3] Correa Medina Juan Gabriel, "Localización de Instalaciones, Enfoque Cuantitativo" *Red de Revistas Cientificas de América Latina, el Caribe, España y Portugal.* Instituto Tecnológico de Aguascalientes. 2004.

[4] Gülsün Bahadir, Tuzkaya Gülfem y Ösgen Dogan. "A Meta-Heuristic approach for the facilitylayout Design Problem". 13<sup>th</sup> International *Research/Expert Conference.* Trends in the Development of Machinery and Associated Technology" 2009.

[5] Hernández Mercado Oscar, Vázquez Aranda Sergio. "Estado del arte para el problema de ruteo de vehículos". *Academia Journal.* 2014.

[6] Kulkarni C.N., Talib M.I. y Jahagirdar R.S. "Simulation Methodology for Facility Layout Problems". *The International Jornal Of Engineering And Science (IJES).* 2013.

 [7] Mejia A. Heidy, Wilches A. María Jimena, Galofre V. Marjorie, Montenegro. Yennys "Aplicación de metodologías de distribución de plantas para la configuración de un centro de distribución". Universidad Autónoma del Caribe, Barranquilla, Colombia, 2011.

[8] Muñiz Patiño Juan Ramón. "Planeación y diseño de un laboratorio interno de metrología industrial (PDLIMI)".Instituto Tecnológico de Celaya 2010.

[9] Ruiz Contreras Gabriela. "Planeación y diseño de instalaciones" Instituto Tecnológico Superior de Zongolica.

[10] W. Niebel Benjamin, Freivals Andris. "Métodos, estándares y diseño del trabajo" Duodécima edición, Ed. Mc-Graw-Hill 2009.

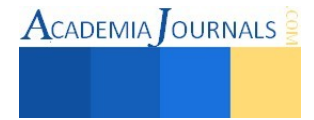

# **PROYECTO PARA PROFESIONALIZAR E INCORPORAR EL USO DE TIC A UNA MICROEMPRESA VERACRUZANA DEDICADA A LA METALMECÁNICA**

L.A. Edgar Alfonso De La Peña Martínez<sup>1</sup>, Fernando Aguirre y Hernández<sup>2</sup>

**Resumen—Este trabajo de investigación, plantea una situación común por la que muchas micro, pequeñas y medianas empresas (mipymes) en nuestro país atraviesan en la actualidad. Los responsables de cualquier negocio que anhelan sea competitivo en el mercado, deberán estar conscientes que para propiciar y mantener la vida sana de la empresa es necesaria la profesionalización empresarial. En este caso, se establece la metodología que se aplicará para resolver dicha situación. La ejecución de la estrategia propuesta logrará que la empresa pase a estar formalmente definida y estructurada en sus áreas principales, tendrá una mejora en sus procesos administrativos e impulsará su crecimiento.** 

*Palabras clave***— Profesionalización empresarial, TIC, administración, empresa familiar**

#### **Introducción**

En la actualidad las pymes deben enfrentarse a un mercado altamente competitivo, en el cual las grandes organizaciones regularmente son las que marcan y dominan el camino a seguir. Las pymes por tanto en ocasiones luchan por su propia subsistencia dentro de un mercado agresivo que oferta y demanda productos y servicios que son resultado de procesos altamente eficientes, donde precio y calidad son factores críticos.

En este caso particular es necesario mencionar que las empresas industriales son vulnerables a los cambios actuales producto del fenómeno creciente de la apertura progresiva a los intercambios comerciales, financieros y de información en las economías a nivel mundial, es decir la globalización ha provocado que estas empresas establecidas en países en desarrollo atraviesen por una crisis de falta de competitividad frente a las empresas extranjeras cada vez más presentes, con sus consecuencias sobre la economía y el desarrollo local (Berumen, 2006).

Aunado a lo anterior, la mayor parte de las empresas que carecen de sistemas formales son de tamaño pequeño y mediano de las cuales también son empresas familiares. Estas empresas se caracterizan debido a que es el dueño o fundador quien toma las decisiones relacionadas con el rumbo de las mismas, en la mayoría de los casos se trata de una persona sin preparación formal en la gestión de empresas o con poco conocimiento de la industria (Sanz, 2009). Estas empresas fueron creadas a partir de la necesidad, intuición y una visión de negocio para sacar adelante a la familia, sin embargo poseen un alto grado de informalidad, por lo cual es común encontrar que estas empresas carecen de herramientas administrativas y de planeación.

Tal y como Leach (1993) lo plantea, estas empresas se enfrentan a una decisión crítica, compleja y de mayor valor estratégico, la cual consiste en profesionalizar su administración empresarial. Esta situación se presenta en el mayor de los casos en la segunda generación en conjunto con decisiones asociadas a la sucesión.

## **Descripción del Método**

Según la Real Academia de la Lengua Española un profesional es aquella persona que realiza su trabajo con conocimiento, aplicación y con fines de lucro. Sin embargo, el concepto "profesionalización" goza de múltiples acepciones por parte de los diferentes autores que explican el término desde la visión que les interesa abordar, por lo cual no existe un consenso definido en cuanto a su significado.

Se entiende como profesional a quien desempeña una actividad que requiere un proceso de aprendizaje para obtener conocimientos, posee cierto grado de sistematización y formalización de sus métodos, así como habilidades y actitudes para su desempeño.

La profesionalización está dirigida tanto a empresas familiares como no familiares, pero es en las primeras donde su aplicación es más notoria debido a que en el mayor de los casos éstas no cuentan siquiera con una

<sup>&</sup>lt;sup>2</sup> Fernando Aguirre y Hernández es Catedrático de la Maestría en Ingeniería Administrativa del Instituto Tecnológico de Orizaba (ITO) Orizaba, Ver. [faguirre4093@gmail.com](mailto:faguirre4093@gmail.com)

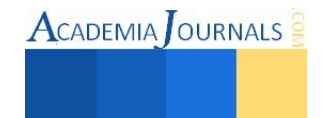

 $\ddot{\phantom{a}}$ 

<sup>&</sup>lt;sup>1</sup> L.A. Edgar Alfonso De La Peña Martínez es Alumno de la Maestría en Ingeniería Administrativa en el Instituto Tecnológico de Orizaba (ITO) Orizaba, Ver. [edgadlpm@hotmail.com](mailto:edgadlpm@hotmail.com) 

**ACADEMIA** OURNALS

estructura organizacional formal o profesional. Profesionalizar otorga las herramientas y medios para que las empresas pasen de ser pequeñas a ser referentes en su campo. Las empresas familiares han sido pioneras y parte fundamental en la modernización de las economías en el mundo, por lo cual han sido objeto de estudios e investigaciones.

La profesionalización en los métodos empresariales, y la creación de un diseño organizacional servirán para instaurar una base y estructura sólida que hará sacar del común denominador a las empresas, permitiéndoles ofertar servicios y productos de calidad, para que a través de una correcta promoción atraigan clientes y empiecen a ganar mercado frente a la competencia. Actualmente se puede observar cómo las empresas mejor preparadas son las que permanecen y buscan siempre estar orientadas al futuro. Para que las empresas puedan dirigirse y alcanzar sus objetivos de forma sistemática, previamente deberán tener una base sólida que las justifique y una profesionalización en sus métodos.

La investigación sobre profesionalización es una de las áreas que no han sido suficientemente examinadas (Debicki, 2009). Por lo tanto no es sencillo definir y mucho menos medir el nivel de profesionalización existente en las micro y pequeñas empresas. Según Giraldo (2001) la profesionalización es el grado óptimo que alcanza una organización cuando sus sistemas organizacionales y metodologías de trabajo se encuentran bien desarrolladas y sistematizadas, es decir su estructura y planificación se encuentran diseñados de acuerdo a los objetivos donde éstos pueden ser sometidos a una evaluación.

Esta microempresa –objeto de estudio- no debe quedarse estancada, sino que tiene que acceder a una fase de desarrollo, teniendo como objetivo su impulso empresarial y transformación a largo plazo. Esto mediante un proceso de profesionalización empresarial adecuado a las necesidades de la empresa y al empleo de las tecnologías de información y comunicación (TIC).

La profesionalización empresarial permitirá generar los cambios necesarios para que la microempresa que actualmente se encuentra desorganizada pase a ser una organización formalmente definida y estructurada en las áreas principales (Kaplan & Norton, 1996) –finanzas, clientes, procesos, recurso humano e incluso sustentabilidad- de esta forma cada una de sus funciones, procedimientos y actividades estarán justificadas con conocimiento y causa para la aplicación misma, que conllevará al logro de los objetivos de la empresa.

Se deberán afrontar una serie de dificultades en el proceso de profesionalización, también se necesita de tiempo para lograr las metas, pero con consistencia y esfuerzo debe lograrse la obtención buenos resultados.

Los beneficios en cuanto al uso en las empresas de las tecnologías de información y comunicación (TIC) son notables, puesto que en cualquier empresa se llevan a cabo procesos para el funcionamiento y operación cotidiana, como por ejemplo la recepción de pedidos y todo el procesamiento que se debe hacer para entregar el producto final al cliente, una reclamación hasta llegar a la solución, el manejo de la información para cumplir con el estándar de calidad o el ingreso de un nuevo empleado. En ocasiones estos procesos y sobre todo en las pymes, no se gestionan óptimamente y se presenta el conflicto interno del manejo de información deficiente. Actualmente en la era digital, es común encontrar casos donde los principales procesos de las pymes siguen gestionándose utilizando el papel e incluso no se llevan registros. La sistematización de procesos apoyándose en las TIC por lo tanto agiliza las funciones internas, ahorra costos de operación y permite que la empresa sea más eficiente.

#### *Proceso de profesionalización empresarial*

A partir de la literatura existente sobre el tema y de los enfoques de profesionalización analizados en el transcurso de la investigación, es posible esbozar de manera general y clara, la forma en que la profesionalización empresarial se desarrolla (Figura 1).

Las pymes enfrentan diversos problemas en su funcionar cotidiano, siendo uno de los más comunes la falta de organización. Esta desorganización también es la causa de otros problemas que afectan el correcto funcionamiento de las empresas. Por ello, uno de los propósitos de la profesionalización es lograr una organización formalmente definida.

La profesionalización empresarial se logra a partir de:

- I. La introducción de un proceso continuo de aprendizaje y conocimiento
- II. Los cuales son aplicados en la empresa
- III. Para gestionar eficiente y eficazmente los recursos
- IV. Que conlleven al cumplimiento de los objetivos organizacionales
- V. Para satisfacer su necesidad de lucro

ACADEMIA OURNALS

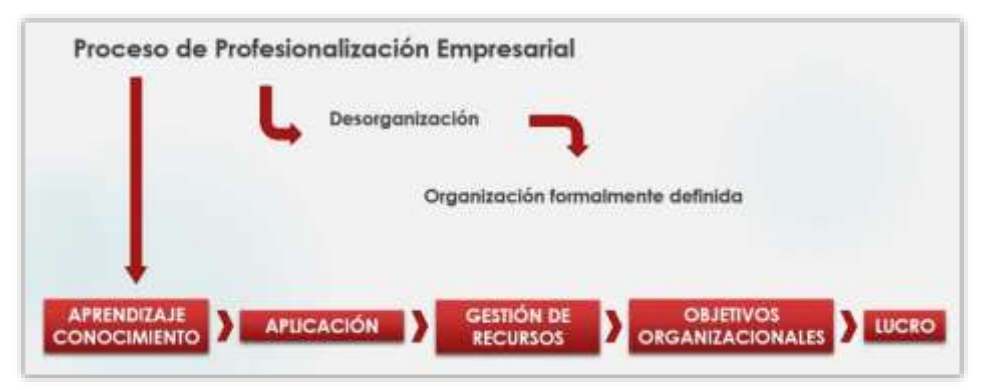

Figura 1. Proceso de Profesionalización Empresarial

Llevar a cabo la profesionalización empresarial resulta una tarea muy compleja ya que en este tipo de empresas intervienen tres dimensiones que se relacionan estrechamente en su accionar que son familia, propiedad y empresa. Debe entenderse que el proceso de profesionalización es clave para que la empresa se transforme y evoluciones hacia niveles en los que productividad y competitividad sean mayores, al tiempo que se garantiza su permanencia en el mercado en condiciones favorables para propietarios, familia, empleados y generaciones futuras.

Existen limitantes a las que se está expuesto al profesionalizar una empresa:

- Priorizar lo afectivo
- No delegar responsabilidad a otros.
- Desconocimiento del mercado y el entorno.
- Reservar la autoridad a algunos miembros.
- No existen planes estratégicos (Goodstein, Nolan, & Pfeiffer, 1998)
- Temor a perder el control
- Poco presupuesto para invertir
- Ausencia de una labor alternativa para el propietario
- Miedo al cambio tecnológico.

En base a estas limitantes el liderazgo se ha vuelto factor, ya que en la empresa el personal deberá tener una preparación muy amplia para dar respuestas ágiles y oportunas a los impactos causados por los cambios en su funcionamiento, los cuales tendrán una gran influencia en el modo del comportamiento del mercado en que se desenvuelve y por lo mismo en la capacidad de la empresa para servir a este mercado de una forma rentable y competitiva.

De esta forma las empresas se tornan competitivas y superan sus problemas, alcanzan la eficacia, logran dirigir los cambios, operan óptimamente con los recursos de la organización; haciendo a su gente sentir el orgullo y satisfacción del trabajo que desempeñan, inspirando seguridad, mostrando como contribuye su trabajo en alcanzar las metas y logrando un constante desarrollo en la empresa.

*Aplicación de la Propuesta del Modelo General para alcanzar la Profesionalización Empresarial*  La metodología aplicada al proyecto se representa en las siguientes cuatro etapas (Figura 2).

*Etapa 1.*Esta etapa inicial que tiene por nombre "conocer la empresa" crea un panorama explicativo de la empresa, dando a conocer sus aspectos relevantes. La finalidad es delimitar al objeto de estudio en cuestión para poner en contexto los esfuerzos destinados al desarrollo del proyecto. Consta de dos sub-etapas:

- A. *Recabar información.* Aquí se recopilan datos básicos que serán necesarios para obtener información primordial de la empresa. La información servirá para saber de qué tipo de empresa se trata, incluyendo aspectos como: 1.Antecedentes o historia; 2. Su giro; 3. Sus actividades principales; 4.Los tipos de productos o servicios que ofrece; 5. Su localización geográfica y cobertura; 6. Información sobre sus clientes; 7. Información sobre sus proveedores; 8. Misión, visión y valores; 9. Investigación científica y tecnológica.
- B. *Definir perfil*. Una vez obtenida la información en la sub-etapa anterior lo siguiente es estructurarla en enunciados y apartados. Esto permitirá conocer de manera clara y concisa los aspectos relevantes acerca de la empresa.

*Etapa 2*. A continuación se examina la situación actual de la empresa. Esta etapa es fundamental, debido a que con el diagnóstico será posible detectar puntos débiles o problemas no atendidos, para proponer soluciones en la etapa siguiente del modelo. La etapa dos se compone de la siguiente manera:

 $\text{ACADEMIA}$  OURNALS

A. *Aplicar instrumento de diagnóstico.* Se trata de la aplicación de un cuestionario que abarca áreas importantes y vitales en el funcionamiento de una empresa; 1.Organización; 2.Empresario-propietario; 3.Recurso humano; 4.Financiamiento; 5.Tecnología, productividad, calidad, flexibilidad y competitividad; 6.Mercado; 7.Entorno; 8.Apoyo y fomento.

Se compone de 79 factores profesionalizantes, los cuales están distribuidos entre los ocho apartados y permiten establecer con claridad que tanto se apegan a la condición actual de la empresa de acuerdo a una valoración del 1 al 5.

B. *Resultado y análisis del diagnóstico.* Posterior a la aplicación del cuestionario, los resultados se obtendrán en base a los parámetros de puntación del instrumento. Esto permite establecer cuáles son las áreas de mejora, así como para conocer el impacto que la profesionalización generará en el funcionamiento de la organización. Este apartado es muy importante puesto que se define el grado de profesionalización existente en la empresa, lo cual da apertura a la mejora

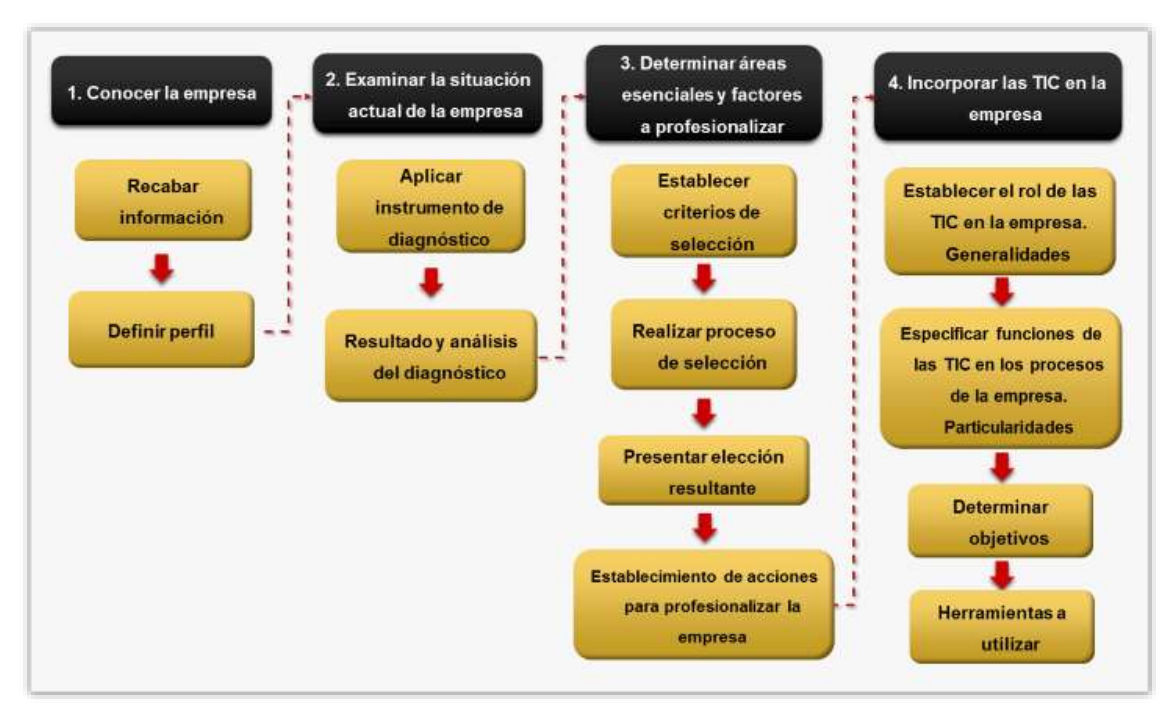

Figura 2. Propuesta del Modelo General del proyecto para alcanzar la Profesionalización Empresarial

*Etapa 3.* De acuerdo al resultado del diagnóstico, ahora se determinan las áreas esenciales y factores a profesionalizar en la empresa. Consta de las siguientes sub-etapas:

- *A. Establecer criterios de selección.* Determinar criterios de selección implica establecer qué característica de las situaciones dadas (factores profesionalizantes), permitirá discernir si se incluirá o no en la elección final. Hay que recalcar que estos criterios deberán acreditar legitimidad y estar en concordancia con la función y el objeto a seleccionar. (http://www.educar.ec, 2015). Por ello es recomendable que los criterios se establezcan en consenso, entre los involucrados en el proceso de profesionalización. Para el proyecto se eligieron los siguientes criterios; 1.Importancia; 2.Prioridad; 3.Urgencia; 4. Costo; 5.Tiempo de ejecución; 6.Complejidad; 7.Grado de colaboración; 8.Grado de coordinación
- B. *Realizar proceso de selección.* Los responsables pueden ahora determinar qué criterios de selección son aplicables a cada uno de los 79 factores profesionalizantes para obtener una selección.
- C. *Presentar elección resultante.* Se formula una lista de los factores electos tras el proceso de selección, para establecer las acciones de profesionalización en la siguiente sub-etapa.
- D. *Establecimiento de acciones para profesionalizar la empresa.* Corresponde ahora diseñar y establecer las acciones que habrán de efectuarse. Es importante mencionar que estas acciones deben ser establecidas en consenso, pues para su ejecución se requiere el involucramiento y participación de los miembros de la empresa, ya que son actividades que conllevan repercusión en las funciones internas de la organización.

ACADEMIA OURNALS

*Etapa 4.* En esta etapa intervienen las TIC, que serán incorporadas a la empresa. Consta de cuatro sub-etapas que se describen enseguida.

- A. *Establecer el rol de las TIC en la empresa. Generalidades*. En esta sub-etapa -a partir de la manera en la cual opera la empresa actualmente-, se establece el papel que desempeñarían las TIC. Es decir, lo que se quiere lograr con la incorporación de las TIC, la forma en cómo se hará y los beneficios o ventajas que ofrecerán a la empresa.
- B. *Especificar las funciones de las TIC en los procesos de la empresa. Particularidades.* Establecidas anteriormente las generalidades, en esta sub-etapa corresponde especificar claramente los requerimientos de la empresa, a partir de los cuales las TIC se encargarán de cumplirlos.
- C. *Determinar objetivos*. Especificadas las particularidades, es momento de determinar los objetivos que deben cumplirse para lograr una correcta incorporación de las TIC a los procesos de la empresa.
- D. *Herramientas a utilizar.* En esta sub-etapa concierne mencionar las herramientas que serán necesarias para el cumplimiento de los objetivos.

#### **Comentarios Finales**

## *Resumen de los resultados*

Posterior a la implementación del Modelo General para alcanzar la Profesionalización Empresarial, se obtuvieron resultados satisfactorios. De acuerdo a la metodología se ejecutaron una serie de acciones (Tabla 1) para iniciar el Proceso de Profesionalización en la microempresa, así como la incorporación de TIC en sus procesos administrativos.

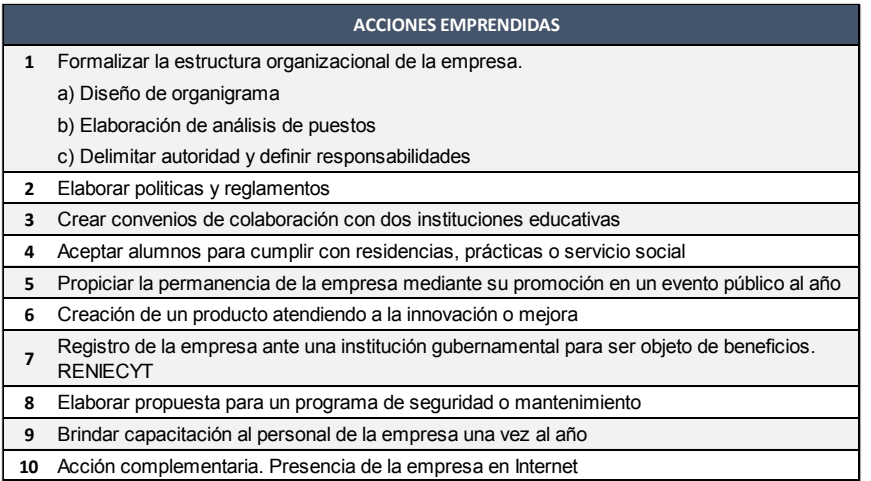

Tabla 1. Acciones emprendidas para iniciar el Proceso de Profesionalización Empresarial

En la Etapa 4 de la metodología intervienen las TIC aplicados en las empresas. Las TIC son un conjunto de componentes interrelacionados que recogen, procesan, almacenan y distribuyen información para soportar las operaciones de la organización y el logro de sus objetivos. Se trata de una forma particular que las empresas utilizan para generar la información específica y detallada que necesitan para desempeñar sus funciones con eficacia. Tienen como objetivo ayudar a resolver problemas de la administración.

Las empresas que no usan las tecnologías de información y comunicación ven limitado su crecimiento por las mermas de inventarios, pérdidas de dinero por falta de control, pérdida de clientes por carecer de información e incertidumbre en la toma de decisiones, entre otros. En general cualquier actividad tiene como soporte un proceso, que puede no estar formalizado, pero que indica la manera en la que fluye la información.

La última etapa de la metodología tuvo como finalidad sistematizar las funciones administrativas de la empresa a través de la creación de un Sistema Integral que integró módulos de operación. El empleo del sistema hará más sencillo, efectivo y eficiente el funcionamiento de la empresa.

Anteriormente la empresa operaba todas sus actividades administrativas de manera manual, transacciones tales como empresa-proveedores, cliente-empresa, empresa-empleados. Se espera que con el Sistema Integral se pueda estar al tanto en cualquier momento, del estado de los movimientos que se generan dentro de la empresa (realizar un seguimiento), trayendo consigo una gestión mucho más sencilla y ahorrando una gran cantidad de tiempo.

La empresa necesita llevar un control de sus transacciones, pues como se mencionó anteriormente toda esta información debe ser gestionada para usarla de manera ordenada y eficiente. La Tabla 2 muestra los Módulos que conforman el Sistema Integral para la empresa.

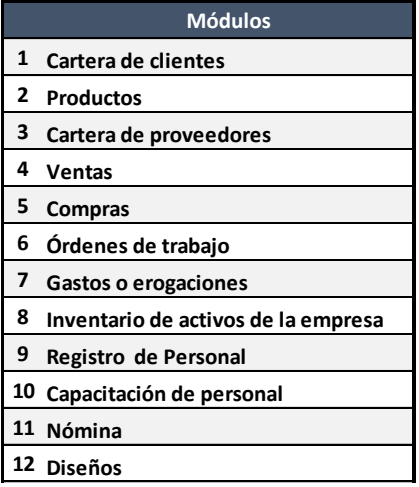

Tabla 2. Módulos del Sistema Integral

#### *Conclusiones*

En general, los resultados obtenidos de la aplicación del modelo propuesto en este proyecto, dio inició a un Proceso Profesionalizante en el cual los responsables han contribuido con mejoras sustanciales que han impactado positivamente en el funcionamiento de la empresa.

Ahora la empresa se encuentra definida organizacionalmente pues ya dispone con manuales administrativos y reglamento interno de trabajo; cuenta con un par de convenios de colaboración con Universidades (Instituto Tecnológico de Orizaba y la Universidad Tecnológica del Centro de Veracruz); contribuye con la educación al aceptar residentes, al tiempo que se beneficia del conocimiento que aplican en la empresa; se promocionó públicamente en una Feria de Residencias Profesionales; completó su incorporación al RENIECYT (Registro Nacional de Instituciones y Empresas Científicas y Tecnológicas); se encuentra desarrollando un proyecto tecnológico en colaboración con la UTCV para crear un Centro de Diagnóstico Hidráulico y espera obtener parte del recurso económico para su desarrollo a través del Fondo de Innovación Tecnológica (SE-CONACYT); inició un programa de capacitación en Seguridad Industrial; realiza una labor social al inscribir a un integrante de la empresa al INEA para iniciar su alfabetización y cumplir con su educación básica; y finalmente cuenta ya con presencia en Internet en la red social Facebook.

Por otro lado, cada uno de los módulos que presenta el Sistema Integral, estará llevando a cabo el registro y control de cada proceso administrativo clave para la empresa, dejando a un lado el aspecto manual o tradicional o incluso la inexistencia de registros, para dar la bienvenida al empleo de las TIC en las operaciones cotidianas de la empresa.

#### *Trabajos futuros*

Este proyecto apertura a que la empresa desarrolle en un futuro indicadores de rentabilidad y/o productividad, pues el Sistema Integral proveerá de información veraz y oportuna para ello.

## **Referencias Bibliográficas**

Berumen, S. (2006). *Competitividad y desarrollo local.* Madrid: ESIC.

Debicki, B. (2009). Family bussiness research in the new millenium. *Familiy Business Review*.

Giraldo, C. (2001). *La importancia de la profesionalización de las organizaciones del "Tercer Sector".* México: Publicaciones Colegio Mexiquense.

Goodstein, L., Nolan, T., & Pfeiffer, J. (1998). *Planeación estratégica aplicada.* Colombia: McGraw-Hill Interamericana.

*http://www.educar.ec*. (2015). Obtenido de http://www.educar.ec/edu/dipromepg/evaluacion/a/3.5.htm

Kaplan, R., & Norton, D. (1996). *Cuadro de Mando Integral.* Ediciones Gestión 2000.

Leach. (1993). *La empresa familiar.* España: Granica.

Sanz, L. (2009). El dilema del fundador. Chile.

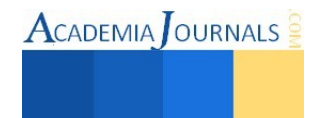

# Métodos de cabeceo de acuerdo a las normas mexicanas para garantizar la calidad de cilindros de concreto y mortero experimentales utilizando un agregado fino amigable con el ambiente

Ricardo Díaz Palacios<sup>1</sup>, MIPA. Noemí Méndez de los Santos<sup>2</sup>, MenV. Juan Solís Hernández<sup>3</sup>, .

*Resumen***— La resistencia a la compresión del concreto es la medida más común de desempeño que emplean los ingenieros para diseñar edificios y otras estructuras, se mide tronando probetas cilíndricas de concreto en una máquina de ensayos de compresión y se calcula a partir de la carga de ruptura dividida entre el área de la sección que resiste a la carga y se reporta en megapascales (MPa) en unidades SI. (IMCYC, 2006). Para medir la resistencia de forma adecuada y correcta los cilindros experimentales deben cabecearse, aplicando a esta investigación métodos de cabeceo de acuerdo a las normas mexicanas para garantizar la calidad de cilindros de concreto y mortero experimentales utilizando un agregado fino amigable con el ambiente, utilizando cemento portland que cumplió con la norma N-CMT-2-02-001, se verificó que los morteros de azufre preparados en el laboratorio tuvieran una resistencia mínima de 35.34 Mpa (350 kg/cm<sup>2</sup> ) en un tiempo máximo de 2 horas** 

*Palabras clave***—Concreto, Resistencia, Compresión, Cabeceo.** 

#### **Introducción**

 Las llantas son unas estructuras de caucho que en el proceso de vulcanización se transforma en una enorme molécula del tamaño y la forma de una llanta, conservando todos sus enlaces químicos que le dan esas formidables propiedades elásticas y casi indestructibles. Desgraciadamente este proceso sólo puede darse una vez, de manera que el caucho de una llanta no puede volverse a someter a un proceso de vulcanización, sus enlaces químicos simplemente no pueden formarse de nuevo. La industria automotriz en su desarrollo ha generado una gran cantidad de llantas de desecho que cada día aumenta, en el mundo son más de tres billones y se prevee que incremente a razón de un billón por año, llamada "contaminación negra" según las estadísticas de la Organización Mundial para la Salud y el Medio Ambiente. (Monroy, 2010)

 En México se desechan 40 millones de llantas al año ya que si bien el caucho vulcanizado por solo no es toxico, la perspectiva cambia si consideramos que cada una de 24 000 cm<sup>3</sup> en promedio. En total representan más de 960, 000 m<sup>3</sup> de desperdicios no biodegradables, que no se puede reciclar de nuevo a su forma original de llanta ya que son de difícil manipulación.

 La Organización Mundial de la Salud, afirma que las llantas al ser quemadas desprenden gases altamente tóxicos, liberando dioxinas, dióxido de cloro y furanos que son químicos conocidos por la ciencia y principales causantes del cáncer.

 Los resultados de las pruebas de resistencia de cilindros de concreto se usan como la base para la aceptación del concreto premezclado cuando se especifica un requisito de resistencia. Los cilindros son moldeados a partir de una muestra de concreto fresco, curado en condiciones estándares y probado a una edad particular, según se indique en las especificaciones, usualmente a 28 días. Los procedimientos deben ser de acuerdo con las normas de la ASTM. El promedio de resistencia de un conjunto de dos o tres cilindros hechos de la misma muestra de concreto y probados a 28 días constituye una prueba. Para obtener los resultados de la pruebas de resistencia de cilindros experimentales de concreto y morteros con un agregado fino amigable con el ambiente, se apoyara en las normas mexicanas NMX-C-109-ONNCCE 2004, la cual establece los procedimientos para cabecear con materiales adheribles o cemento puro a los especímenes cilíndricos de concreto, así como con mortero de azufre, cuando los elementos no cumplen con los requisitos de planicidad y perpendicularidad y la norma NMX-C-083-ONNCCE 2002, establece los metodos de prueba para la determinación de la resistencia a la compresión del concreto, especímenes cilíndricos moldeados y corazones de concreto.

<sup>&</sup>lt;sup>3</sup> MenV. Juan Solís Hernández es Profesor de tiempo completo del Instituto Tecnológico de Villahermosa, Tabasco.

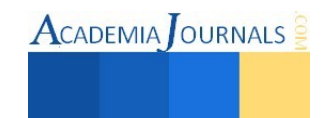

 $\overline{\phantom{a}}$ 

<sup>&</sup>lt;sup>1</sup> Ricardo Diaz Palacios es estudiante del Instituto del Instituto Tecnológico de Villahermosa, Tabasco. [ricardo10diaz@hotmail.com;](mailto:ricardo10diaz@hotmail.com) Tel. 9932894880.

<sup>&</sup>lt;sup>2</sup> MIPA. Noemí Méndez de los Santos es Profesora investigadora de tiempo completo del Instituto Tecnológico de Villahermosa, Tabasco.

Profesora de asignatura de la Universidad Olmeca. mimilla6566@hotmail.com ; Tel. 99 32 79 30 24

## **Descripción del Método**

*Equipo para la determinación de la prueba:* máquina de prueba, dispositivo de lectura de carga, placas cabeceadoras, recipiente para fundir el mortero de azufre, cemento portland, molde para mortero de azufre, fuente de calor.

Herramientas auxiliares: varilla de acero para agitar, guantes, lentes.

*-Cemento:* el cemento portland que se utilice para el cabeceo de los especímenes recientemente moldeados, cumplirá con los requisitos descritos por la norma N-CMT-2-02-001, calidad del cemento portland.

#### *- Determinación de la resistencia a la compresión del mortero de azufre*

-Se verifica que los morteros de azufre comercial o preparado en el laboratorio que se utilicen para cubrir las caras paralelas de los especímenes moldeados, tengan una resistencia mínima de 350 kg/cm<sup>2</sup> en un tiempo máximo de 2 horas.

- Se calienta el molde respectivo a una temperatura de 25° a 30° C y se cubre la superficie que estará en contacto con el mortero de azufre, con una capa delgada de aceite mineral.

- Se funde el azufre en una jarra a una temperatura entre los 130° y 150° C, se agita para homogeneizarlo y se vierte en los cubos rápidamente para evitar la solidificación prematura del azufre.

- Se almacenan los cubos a temperatura del laboratorio durante 2 horas, para posteriormente probarlos a la compresión simple aplicando la carga en dos caras opuestas y finalmente calcular su resistencia en MPa, que deberá ser de 350 kg/cm<sup>2</sup> como mínimo.

## *-Preparación de los especímenes cilíndricos experimentales*

- Se retiran los especímenes de la pileta y se cubren con una manta o franela mojada antes y después del cabeceo para evitar la pérdida de agua, hasta el inicio de la prueba.

- Se mide la altura y el diámetro del espécimen, para efectos de medir el diámetro se utiliza el compás de punta.

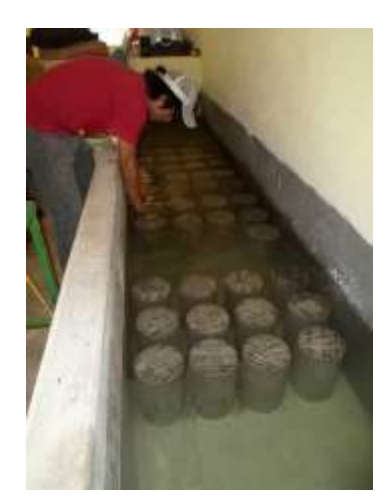

Figura 1. Curado de especímenes experimentales Fuente: Fotos tomada por autores

#### -*Cabeceo de especímenes experimentales*

Antes del cabeceo se verificara que la base de los especímenes o caras de aplicación de cara de aplicación de carga, no tengan desviación con respecto a la perpendicular de su eje vertical, mayor de 0.5 °, aproximadamente 3 mm en 300 mm, y que dichas superficies no presenten irregularidades respecto al plano horizontal mayores de 0,05 mm.en caso de no cumplir con lo anterior se considere lo siguiente:

#### *-Cabeceo con pasta de cemento portland en especímenes experimentales*

Para cabecear los especímenes cilíndricos experimentales, se emplea una pasta de cemento portland puro, haciendo las capas tan delgadas como sea posible y aplicándolas sobre el extremo expuesto entre 2 y 4 horas después del moldeado; dicha pasta se elabora con una relación agua-cemento entre 0,25 y 0,35 y de consistencia de normal.

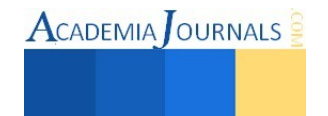

#### *-Cabeceo con mortero de azufre*

Se prepara el mortero de azufre calentándolo de  $140 \pm 10^{\circ}$ C. Se recomienda colocar en los recipientes para el fundido la cantidad necesaria de mortero de azufre para los especímenes por cabecear en esta etapa y antes de volverse a llenar se elimina el material sobrante.

El mortero de azufre debe estar seco cuando se coloque en el recipiente para el fundido ya que el agua puede producir espuma. Por la misma razón, el mortero de azufre fundido debe mantenerse alejado de cualquier fuente de humedad. El plato y los dispositivos para el cabeceo, deben ser calentados ligeramente antes de ser empleados para disminuir la velocidad el enfriamiento y permitir la formación de capas delgadas. Inmediatamente antes de formar cada capa, se aceita ligeramente el plato de cabeceo y se agita el mortero de azufre fundido. Las bases de los especímenes curados en forma húmeda deben estar suficientemente secas al momento de cabeceo, para evitar que dentro de las capas se formen burbujas de vapor o bolsas de espuma de diámetro mayor de 6mm.

Para asegurarse que la capa se ha adherido a la superficie del espécimen, la base de este no debe ser aceitada antes de la formación de la capa.

Los especímenes curados por vía húmeda deben ser mantenidos en condiciones húmedas durante el tiempo transcurrido entre el terminado del cabeceo y el momento de la prueba.

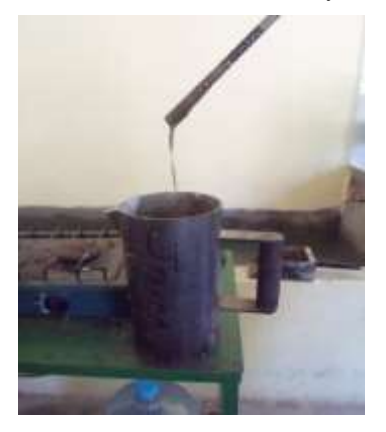

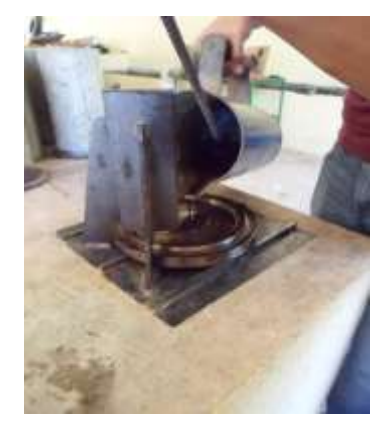

**Figura 2.** Fundido del mortero de azufre a una temperatura 140 ± 10°C **Figura 3.** Colocación del azufre en el plato de cabeceo Fuente: Fotos tomada por autores Fuente: Fotos tomada por autores

#### *-Procedimiento de la prueba*

Se limpian las superficies de las placas superior e inferior de la prensa y los extremos de los especímenes experimentales; se coloca el espécimen por ensayar sobre la placa inferior, alineando su eje cuidadosamente respecto del centro de la placa de carga, mientras la placa superior se baja hacia el espécimen hasta lograr contacto suave y uniforme.

Se aplica la carga con una velocidad uniforme y continua sin producir impacto ni perdida de carga. La velocidad deberá estar dentro del intervalo de 84 a 210 kg/cm<sup>2</sup> se permitirá una velocidad mayor durante la aplicación de la primera mitad de la carga máxima esperada, siempre y cuando durante la segunda mitad, mantenga la velocidad especificada.

Se aplican las cargas hasta alcanzar la máxima permisible, haciendo los registros correspondientes. Cuando sea necesario, se podrá llevar hasta la ruptura a fin de observar el tipo de batalla y apariencia del concreto.

La resistencia de los especímenes de concreto se determina a la edad de los 14 dias en el caso de concreto de resistencia rápida y 28 dias cuando se use concreto de resistencia normal, con las tolerancias que se indican.

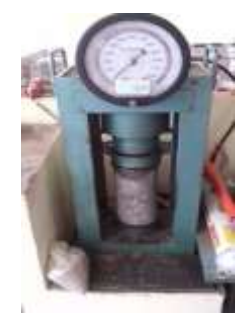

**Figura 4.** Prueba de resistencia a la compresión. Fuente: Fotos tomada por autores

Libro Electrónico Online ISBN 978-1-939982-12-4

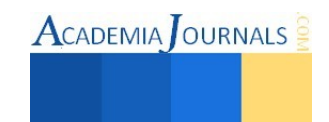

## **Resultados**

Como resultado de las pruebas se calcula y reporta la resistencia a compresión simple soportada por el espécimen, utilizando la siguiente expresión:

$$
R = \frac{10P}{A}
$$

Dónde:

R= resistencia a la compresión simple, (MPa)

P= carga máxima, (kg)

A = Area promedio de la sección transversal del espécimen (cm<sup>2</sup>)

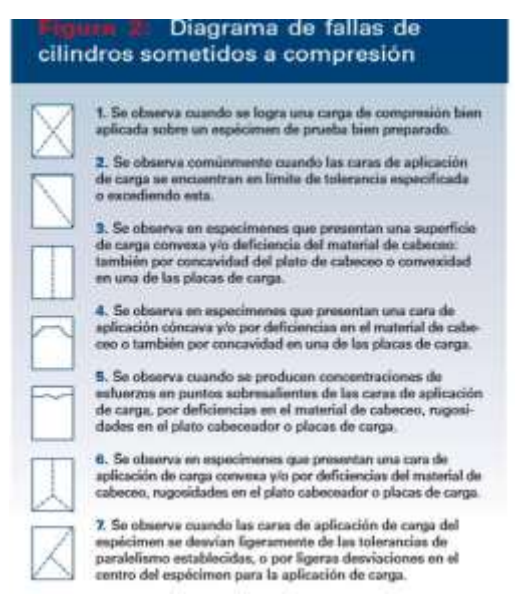

**Figura 5.** Tipos de falla de especímenes sometidos a la compresión. Fuente:

El informe de los resultados incluirá los siguientes datos:

- Edad del espécimen.
- Diámetro y altura en cm con aproximación a 1mm
- $\bullet$  Area de la sección transversal en cm<sup>2</sup> con aproximación a un décimo.
- Carga de ruptura en kg,
- Resistencia a la compresión en MPa.
- Descripción de la falla
- Fecha y hora de la prueba

#### **Comentarios Finales**

Para evitar errores durante la ejecución de la prueba se debe observar que la balanza este perfectamente limpia y bien calibrada, que la estufa este limpia y en buenas condiciones, que los platos, las placas, el recipiente de fundición y demás partes del equipo, estén limpias y en condiciones de operación, que la maquina esté debidamente calibrada y en perfectas condiciones de mantenimientos.

### **Referencias**

- NMX-C-109-ONNCCE 2004
- NMX-C-083-ONNCCE 2002
- **<http://www.tiendaverde.com.mx/reciclar-llantas/>**
- **<http://normas.imt.mx/normativa/M-MMP-2-02-058-04.pdf>**
- **<http://www.imcyc.com/problemas.htm>**

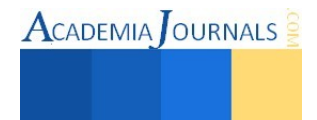

### **Notas Biográficas**

 El C. **Ricardo Díaz Palacios** es alumno del instituto Tecnológico de Villahermosa del 5to semestre de la carrera de ingeniería civil, Ganador de Expo Ciencia Tabasco 2014 en el área de ciencias de la ingeniería.

 La Mipa. **Noemí Méndez de los Santos** es profesora investigadora del Instituto Tecnológico de Villahermosa en Tabasco, es ingeniera civil y maestra en ingeniería y protección ambiental, obteniendo en el posgrado el mejor promedio de su generación y el grado con mención honorífica, cuenta con cuatro solicitudes de patente ante el IMPI (Instituto Mexicano de la Propiedad Industrial). Ha sido asesora de proyectos innovadores que han ganado a nivel nacional desde 2004 y han representado a México en el mundial de ciencias 2011 en Bratislava Eslovaquia, en 2012 gana la acreditación internacional en Asunción Paraguay y representó a México en el mundial de ciencias en Abu - Dhabi Emiratos Árabes Unidos en 2013. Es la Directora de la tesis de licenciatura que gana el segundo lugar a nivel nacional en el área de hidráulica otorgado por la Asociación Mexicana de Hidráulica en el 2013, con el proyecto SIPPAA (Sistema Prefabricado de Paneles Amigables con el Ambiente representó a Tabasco en Tunjá Colombia en 2014, ganando el máximo galardón, además la empresa CEMEX le otorga el segundo lugar nacional con este proyecto de innovación en 2014. Es la asesora de los dos proyectos ganadores en Jóvenes hacia la investigación edición uno y dos. Le ha publicado artículos la Universidad de Girona, en un libro la Universidad de Málaga y regularmente publica en la revista Kuxulkab. Es conferencista a nivel nacional e internacional.

El MenV**. Juan Solís Hernández** es profesor de tiempo completo del Instituto Tecnológico de Villahermosa. Ha sido Jefe del departamento de ciencias de la tierra, Jefe de la división de estudios profesionales, subdirector académico del mismo instituto.

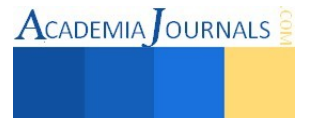

ACADEMIA OURNALS

# Test de Fundamentos de Programación Orientada a Objetos para Java

Arturo Alejandro Domínguez Martínez MES<sup>1</sup>, MES. Yolanda Mexicano Reyes<sup>2</sup>, Denisse Marlene Estrada de la Riva<sup>3</sup> y David Guadalupe Hernández Gómez<sup>4</sup>

*Resumen***— El logro de competencias en el paradigma de Programación Orientada a Objetos es uno de los pilares de la formación de ingenieros en Sistemas Computacionales, por ello se requiere contar con una herramienta computacional que permita conocer los conocimientos y habilidades de cada alumno al terminar la asignatura de Fundamentos de Programación, con la finalidad de poder establecer el avance en su desarrollo durante y al final del curso. Con este trabajo se presenta como se desarrolló el test de las competencias específicas, considerando cada unidad de aprendizaje y empleando un inventario definido considerando el aporte al perfil de egreso, dicho instrumento nos permite evaluar el nivel real de competencia, que permita identificar las áreas débiles que deben reforzarse para acreditar el curso, además de generar un buen nivel de las competencias a emplear en asignaturas posteriores..** 

*Palabras clave***—Competencias de programación, Test de programación, Programación orientada a objetos.** 

#### **Introducción**

 En este trabajo se describe las actividades desarrolladas para generar un programa de diagnóstico que permita evaluar el nivel de desarrollo de las competencias que, acordes al perfil de egreso de la carrera de Ingeniería en Sistemas Computacionales, debe adquirir un estudiante al cursar la asignatura de Fundamentos de Programación Orientada a Objetos. El objetivo es proporcionar a nivel institucional una herramienta o software con la cual los actores que intervienen en el proceso de enseñanza aprendizaje de la asignatura ya mencionada puedan conocer nivel de aprendizaje lo que que sirva posteriormente como un marco de referencia para apoyar en forma más precisa el avance en el logro de la competencia de egreso de dominio y aplicación del paradigma orientado a objetos en el lenguaje Java.

El proceso realizado se describe mostrando las fases que se llevaron a cabo durante el proyecto, en primer lugar se considera la fase la fundamentación teórica que nos permitirá establecer los elementos de competencias dentro del paradigma de programación orientada a objetos utilizando Java, la siguientes es la fase de determinación de las categorías de reactivos que describan las competencias que deben ser consideradas dentro del curso y por lo tanto que debe abarcar nuestro software de diagnóstico, luego se describe la fase del desarrollo de software del test atendiendo a cada unidad de aprendizaje de la asignatura, posteriormente se ejemplifican las interfaces que incluye la herramienta así como las conclusiones obtenidas y los posibles trabajos futuros a desarrollar.

#### **Descripción del Método**

## *Fundamentación teórica*

Dentro del enfoque por competencias en el que se encuentra circunscrito nuestro plan de estudios institucional, es punto de partida la conceptualización que se dé al término competencia, ya que de él parte el diseño y planeación de todas las actividades, acciones y recursos que se generan y ponen a disposición para realizar la labor de enseñanza aprendizaje en cada asignatura. Partiremos de la concepción que establece Tobón, al considerar una competencia como el conjunto de procesos complejos de desempeño con idoneidad en determinados contextos, integrando diferentes saberes (saber ser, saber hacer, saber conocer y saber convivir), para realizar actividades y/o resolver problemas con sentido de reto, motivación, flexibilidad, creatividad, comprensión y emprendimiento, dentro de una perspectiva de procesamiento metacognitivo, mejoramiento continuo y compromiso ético, con la meta de contribuir al desarrollo personal, la construcción y afianzamiento del tejido social, la búsqueda continua del desarrollo económico-empresarial sostenible, y el cuidado y protección del ambiente y de las especies vivas.

Aunque en dicha concepción se identifican seis aspectos que deben atenderse para el logro de una competencia (procesos, complejidad, desempeño, idoneidad, metacognición y ética), en nuestro caso por ser la primer asignatura dentro de un bloque de ellas que tienen como objetivo el logro de la competencia de egreso, nos limitaremos a los

l

<sup>1</sup> Arturo Alejandro Domínguez Martínez MES es Profesor de Sistemas y Computación en el Instituto Tecnológico de Saltillo, Saltillo, Coahuila, México. adominguez@itsaltillo.edu.mx (**autor corresponsal)**

<sup>2</sup> La MES. Yolanda Mexicano Reyes es Profesora de Sistemas y Computación en el Instituto Tecnológico de Saltillo, Saltillo, Coahuila, México ymexrey@gmail.com

<sup>3</sup> Denisse Marlene Estrada de la Riva es estudiante de la carrera de Ingeniería en Informática Computación en el Instituto Tecnológico de Saltillo, Saltillo, Coahuila, México

<sup>4</sup> David Guadalupe Hernández Gómez es estudiante de la carrera de Ingeniería en Informática Computación en el Instituto Tecnológico de Saltillo, Saltillo, Coahuila, México

tres elementos mencionados, de acuerdo con el nivel de desarrollo de nuestros alumnos al cursar dicha asignatura de primer semestre de carrera. Así, una competencia entonces es la capacidad de movilizar recursos cognitivos para hacer frente a un tipo de situaciones, con buen juicio, a su debido tiempo, para definir y solucionar verdaderos problemas. Por ello las competencias van más allá de las habilidades básicas o saber hacer, ya que implican saber actuar y reaccionar; es decir, que los estudiantes sepan saber qué hacer y cuándo hacer.

De igual forma se debe delimitar cuáles son las competencias que se deben atender en la materia con respecto al lenguaje Java. Las competencias a considerar son las propuestas por Domínguez y Mexicano (2015) que se detallan en el cuadro 1.

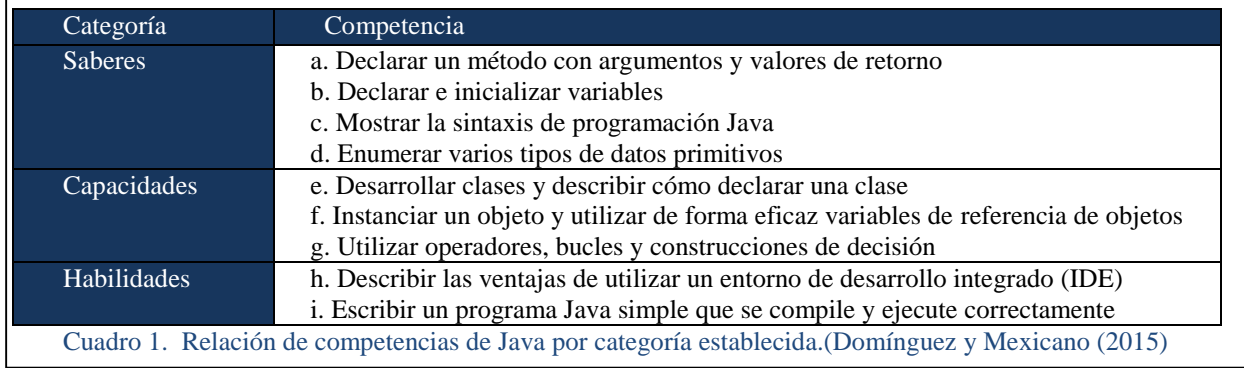

La descripción de las competencias propuestas, a desarrollar en Fundamentos de Programación Orientada a Objetos, es la siguiente:

• Categoría de Saberes. Se incluirán las competencias relacionadas con el conocimiento léxico, sintáctico y semántico del Lenguaje de Programación y del paradigma de programación orientada a objetos. Se incluyen en esta categoría: Declarar un método con argumentos y valores de retorno, Declarar e inicializar variables. Mostrar la sintaxis de programación Java y Enumerar varios tipos de datos primitivos.

• Categoría de Capacidades. Para está categoría se toman en cuenta las aptitudes necesarias para la programación orientada a objetos dentro del contexto de Java. Corresponden a esta categoría: Desarrollar clases y describir cómo declarar una clase, Instanciar un objeto y utilizar de forma eficaz variables de referencia de objetos y utilizar operadores, bucles y construcciones de decisión.

• Categoría de Habilidades. Se determina como habilidad a la evolución de las capacidades incorporadas a la realización de acciones prácticas además del uso de metodologías y técnicas específicas para la solución de problemas en un contexto dado. Se integran en esta categoría describir las ventajas de utilizar un entorno de desarrollo integrado (IDE) y escribir un programa Java simple que se compile y ejecute correctamente.

Otro aspecto de fundamentación de este trabajo corresponde a la alternativas disponibles para el desarrollo de la herramienta de diagnóstico a construir para ello debemos referirnos a una conceptualización de la evaluación como herramienta de gran apoyo en el proceso de enseñanza aprendizaje. Villar y Alegre (2004) nos mencionan que la evaluación o control es un elemento de verificación que debe ser utilizado en el proceso de aprendizaje ya que nos permitirá realizar mediciones con una perspectiva global del dicho proceso, solo la evaluación nos permitirá conocer la eficacia del proceso llevado a cabo conforme lo planeado y en caso de ser necesario, la evaluación, será una fuente de información imprescindible para reestructurar o modificar, según sea el caso, el conjunto de actividades que forman el proceso de aprendizaje con el objetivo de mejorar los resultados obtenidos en previas implementaciones. Además debemos considerar que no sólo es importante el ajuste pedagógico a la naturaleza de los alumnos sino determinar el grado de consecución de los objetivos trazados.

Con esta visión de la evaluación ahora debemos ubicar que técnicas de evaluación pudieran ser utilizadas para lograr nuestros propósitos y se consideran mencionadas por García-Beltrán et al. 2006:

**exámenes de teoría.**

Se orientan a valorar la cantidad de información retenida por los alumnos.

- **exámenes de problemas**
- Permiten valorar la capacidad de relación y de razonamiento de los alumnos.
- **exámenes orales**

Permiten el mayor grado de libertad posible al alumno en la respuesta, ya que normalmente, se le pide que desarrolle por completo, durante un tiempo determinado, uno o varios temas teóricos, o bien que resuelva uno o varios problemas concretos.

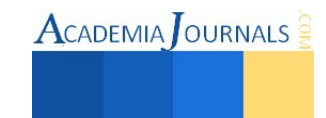

#### **realización de trabajos o proyectos**

Puede convertirse en otra forma de evaluación consistente en el diseño y desarrollo de un trabajo o proyecto que puede entregarse durante o al final de la asignatura

## **pruebas de respuesta objetiva**

Prueba cerrada o de tipo test tienen como una de sus principales ventajas el que se puedan diseñar para comprobar muchos tipos de objetivo.

Dada la versatilidad de las preguntas de respuesta objetiva se muestran con gran una ventaja con respecto a los otros tipos de evaluación, de acuerdo con nuestro objetivo, por lo que la decisión se inclina por este tipo de preguntas para la construcción de nuestro test.

Los inconvenientes encontrados son que este tipo de pruebas presenta gran dificultad en su construcción. Su preparación puede requiere mucho tiempo e ingenio, de lo contrario se puede incurrir en preguntas mal diseñadas. Otro inconveniente que puede presentarse es la facilidad para que los alumnos puedan copiarse las respuestas entre ellos durante la realización de la prueba en el aula. Por ello el diseño de nuestro diagnóstico tendrá que implementar estrategias adecuadas para que no se presenten, pero sobre todo, que nuestro test no se vea afectado por dichos inconvenientes.

La prueba objetiva es una herramienta que se debe emplear en general a título informativo y que incluso el alumno puede realizar con carácter voluntario. El docente debe considerarla como una herramienta que puede mantener activos, motivados y orientados a los alumnos durante el proceso de aprendizaje. Por ejemplo, lo ideal sería realizar una prueba objetiva cada lección o cada mes. Este sistema regular de autoevaluación ayudaría a tener un conocimiento de la evolución de la asignatura tanto por parte del alumno como por parte del profesor. Debemos mantener la filosofía de que el test solo proporciona información sin afectar la evaluación formal realizada por el docente, esta herramienta es una autoevaluación ajena a si el alumno está cursando o ya ha cursado su asignatura.

#### *Determinación de reactivos*.

Una vez elegidas las pruebas objetivas, se da inicio a la siguiente etapa la determinación de reactivos. Para ello y considerando las características de las pruebas de admisión a las se someten nuestro alumnos, como lo es el examen de CENEVAL y los test psicométricos, la elección de reactivos de opción múltiple es una buena alternativa.

Los reactivos de opción múltiples corresponden a una técnica, que en términos generales, plantea una pregunta, situación o problema, denominado propiamente "reactivo", este consta de un enunciado y una serie de respuestas, llamadas opciones. Entre estas respuestas hay una correcta, llamada solución, y otras incorrectas, conocidas como distractores. El número de respuestas opcionales en cada reactivo depende de la probabilidad que se acepte de que el alumno conteste bien al azar. En los exámenes del CENEVAL se plantean cuatro opciones en cada reactivo, incluyendo la correcta. Otros autores sugieren usar cinco opciones por reactivo.

Para generar el banco de reactivos se establece como requerimientos de diseño que se utilizara un enunciado con 5 respuestas, una correcta y cuatro distractores, además es necesario que cada distractor corresponda con un mensaje de retroalimentación que muestre a los usuarios por que no es la respuesta al enunciado proporcionado. La figura 1 muestra el formulario diseñado para consultar y visualizar los reactivos elaborados.

El mensaje de retroalimentación se ha definido para reforzar los conocimientos de los usuarios, recordándoles el significado, acción o interpretación que se da a la respuesta seleccionada, con ello no se le indicará cuál es la respuesta correcta si no fue elegida.

Usando un diseño de base de datos relacional, el banco de reactivos será almacenado en un servidor de base de datos con la estructura de tablas mostradas en la figura 2.

La tabla Preguntas contiene los campos que permitirán almacenar los enunciados de cada reactivo, se define una clave numérica única y se establece a que categoría corresponde de acuerdo con lo establecido en el Cuadro 1.

La respuesta correcta se almacena en la tabla Respuesta y se referencia con la tabla preguntas a través del uso de una llave de referencia denominada id\_pregunta. En este caso la respuesta correcta no utilizará ningún mensaje particular de retroalimentación, ya que solo se indicará el acierto.

La tabla Distractores almacenará por cada registro el recto de las 4 opciones que permitirán la definición del reactivo, este diseño obedece a la necesidad de que cada respuesta incorrecta debe contar un mensaje propio de retroalimentación que responda a la interrogante ¿Por qué mi selección no es la respuesta correcta? Por ello cada campo incluye en su identificador el número de distractor y en correspondencia el número de retroalimentación que le corresponde.

Libro Electrónico Online ISBN 978-1-939982-12-4 Ciencias, Tecnología, Ingeniería y Matemáticas 106

**ACADEMIA OURNALS** 

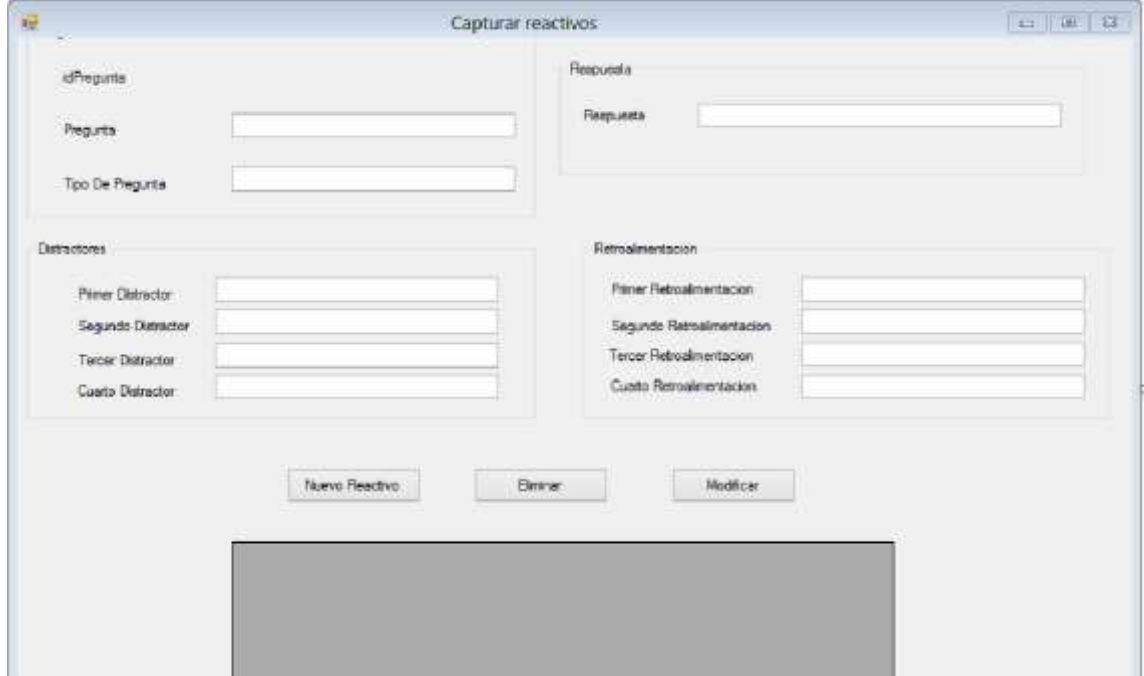

Figura 1. Formulario para despliegue del contenido del Banco de Reactivos para el Test.

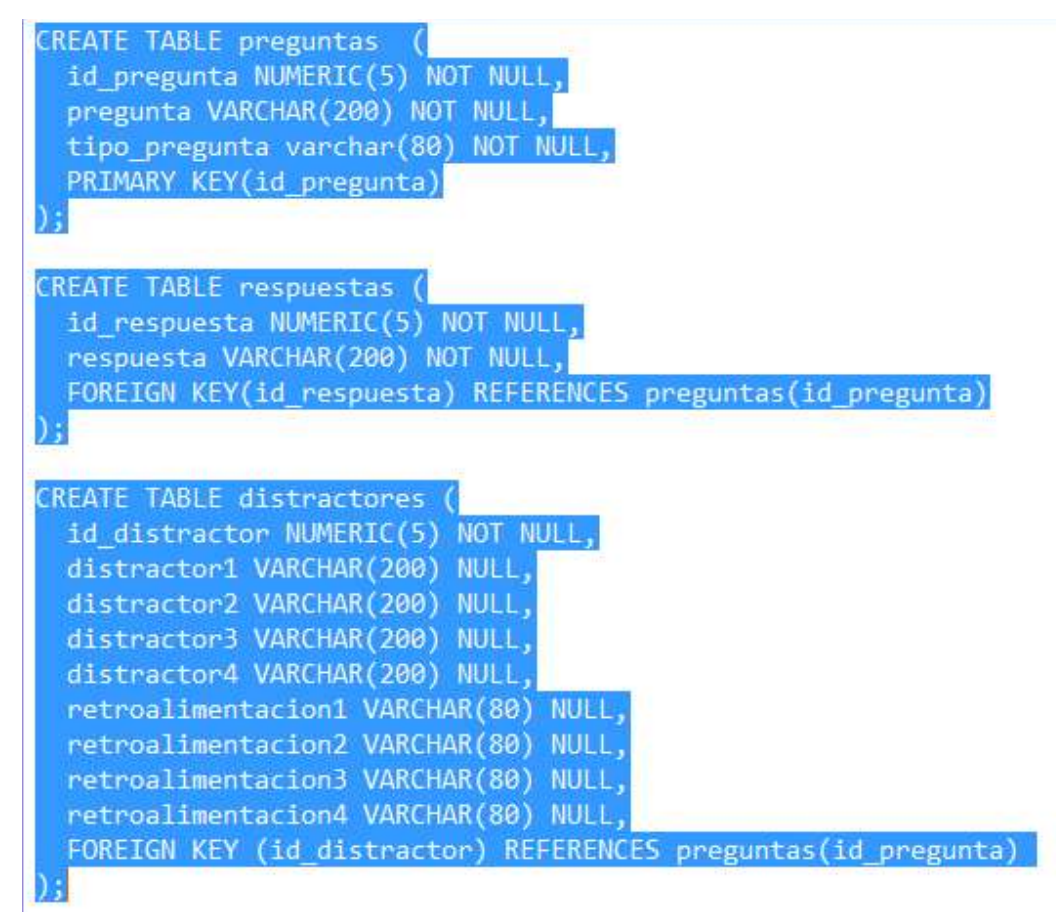

Figura 2. Definición de tablas del Banco de Reactivos para el Test.

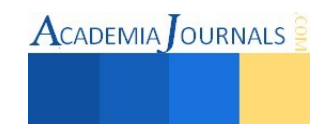

### *Desarrollo del test.*

Para el desarrollo del test decidió utilizarse una metodología ágil para la construcción de aplicaciones, con la finalidad de que en cada iteración se obtenga un producto funcional, que vaya cubriendo uno a uno los requerimientos establecidos para ña herramienta de diagnóstico.

La propuesta del desarrollo de software se ha desarrollado al nivel de prototipo, utilizando un banco de preguntas para cada uno de los tres niveles de conocimientos previamente definidos, se le presentará al alumno una batería de preguntas que contemple todos los criterios de conocimientos que será posible evaluar.

Para el desarrollo del prototipo se utiliza Visual Studio 2010 Express basándose en la Plataforma .NET que puede generar aplicaciones de fácil distribución e instalación en computadoras de escritorio y laptops que operen con el sistema operativo Windows 7 o Windows 8.

El proceso de desarrollo de aplicaciones usando dichas herramientas de diseño y programación indicadas se conforma de 8 etapas generales:

- **Instalar.** Consiste en seleccionar el equipo computacional para realizar el desarrollo, descargar el software e instalar el entorno de desarrollo, registrando el producto con la clave asignada al usuario.

- **Escribir código.** Con el entorno en funcionamiento, solo es necesario iniciar un nuevo proyecto, donde se genera el código que permitirá el desarrollo de la aplicación.

- **Trabajar.** En esta plataforma es posible trabajar de manera colaborativa, es decir, cada integrante del equipo puede desarrollar diferentes componentes del software, y se puede importar fácilmente en un determinado equipo computacional para completar la solución de software que se está desarrollando.

- **Compilación**. Cada que se incorpora un nuevo componente en la solución, el entorno de desarrollo realiza pruebas exhaustivas de compatibilidad e integridad de todos los programas que se han desarrollado hasta el momento.

- **Probar**. Una vez integrados los componentes trabajados en paralelos se realizan las pruebas de operación del software desarrollado, para ello se preparan planes de prueba que permitan a los programadores de la solución comprobar el adecuado comportamiento del software desde que inicia su ejecución hasta el final de la misma.

- **Implementación**. En esta etapa se pone a disposición de los usuarios finales el software para que ejecutado por ellos y obtener el diagnóstico de sus conocimientos, en una primera etapa se realizará con un grupo piloto para observar su correcta operación en campo.

- **Análisis**. Una vez culminada la implementación y con la retroalimentación se realiza un análisis del uso y rendimiento del software elaborado por parte de los integrantes del equipo de desarrollo para tomar la decisión si se puede proceder a su liberación o se requiere de algún ajuste previo y una nueva evaluación con el mismo u otro grupo piloto.

Liberación. Una vez que se cuenta con el software en óptimo funcionamiento se procede a generar las versiones de instalación denominadas multiplataforma, ya que se compila una versión específica para tipo y versión de sistema operativo que esté disponible y haya sido considerado para ser soportado por el programa de cómputo.

Entre los requerimientos más importantes para el desarrollo del sistema se incluyen:

- El cuestionario será integrado por preguntas que en cada intento muestre las preguntas en un orden aleatorio completamente para evitar las inconveniencias de las pruebas objetivas, entre ellas que el alumno memorice el orden de las preguntas y las opciones correctas en cada. Para ello se debe contar con una relación mínima de 3 a 1 de preguntas en el banco de reactivos y preguntas en el cuestionario.
- Adicionalmente cada pregunta seleccionada del banco para el test deberá mostrar en forma aleatoria la respuesta correcta y los cuatro distractores, por lo que si el alumno observa una pregunta que en otro intento haya contestado, se visualizará en forma diferente.
- La batería de preguntas de cada intento del test debe estar disponible y de fácil accesibilidad para que el alumno puede interactuar en cualquier momento y si lo considera realizar cambios en las respuestas seleccionadas. Para indicar que ha terminado el test presionar un botón para ser evaluado.
- El sistema como resultado de evaluación deberá mostrar una bitácora con los resultados obtenidos y la retroalimentación necesaria, en caso de haber proporcionado respuestas incorrectas.

#### **Comentarios Finales**

#### *Resumen de resultados*

En este trabajo investigativo se incluyen los resultados obtenidos en el desarrollo del software de diagnóstico que será utilizado para evaluar las competencias de Fundamentos de Programación Orientada a Objetos utilizando el lenguaje Java. Entre los más significativos tenemos:

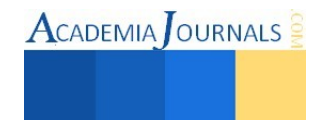
- Determinación de las competencias propias del Lenguaje Java que debe adquirir en la asignatura de Fundamentos, acordes con las competencias que permitan a un alumno certificarse en Java al terminar su carrera. En total se emplean 9 competencias,
- Creación del Banco de Reactivos y su sistema de gestión que le permite mantenerlo actualizado y en su caso ampliar la cantidad de reactivos disponibles para el test.
- Se obtuvo un programa de diagnóstico que permite al alumno en cualquier momento autoevaluarse en las competencias de Fundamentos de Programación.

# *Conclusiones*

Con los resultados obtenidos tanto alumnos como docentes pueden disponer de una herramienta de software, que les permita verificar el logro de las diversas competencias que debe adquirir en la asignatura de Fundamentos de Programación Orientada a Objetos, cuyo objetivo es mostrar al alumno que ejecute el test, es una escala del 1 a l0, el nivel real de logro de competencias, más allá de la calificación obtenida al cursar dicha asignatura.

El test permite realizar a cada alumno cuantas veces lo desee, en circunstancias libres de estrés, ya que esta acción se realiza fuera del aula, sin la presencia del docente, por lo que puede mejorar su desempeño. El test le muestra en que aspectos domina cada competencia y en cuáles no ha demostrado el logro de la competencia, con la retroalimentación obtendrá información que le permite identificar a que se debe su falla y además puede considerar solicitar apoyo, asesoría o a través del autoestudio trabajar en el tema o competencia que aún no logra.

*Recomendaciones* 

Los investigadores interesados en continuar nuestro trabajo podrían enfocarse en realizar análisis de los reactivos para obtener información sobre lo eficaz que han resultado en la aplicación del test. Así mismo se pueden evaluar aplicaciones del test que no solo retroalimenten a cada alumno, sino que también se pueda generar información significativa para los docentes que atienden a grupos de Fundamentos de Programación, considerar si a nivel departamental se puede obtener información que ayude a mejorar la aprobación en dicha materia, a través de la identificación de temas con mayor grado de dificultad al cursar la asignatura.

#### **Referencias**

Domínguez, A.A. y Y. Mexicano. " Desarrollo de un inventario de competencias para fundamentos de Programación Orientada a Objetos" *Libro Memorias del Congreso Internacional de Investigación Academia Journals con ISBN 978-1-939982-07-0*. 2015

García Beltrán, A. R. Martínez, R., J. Jaén y S.Tapia, "La autoevaluación como actividad docente en entornos virtuales de aprendizaje/enseñanza", Revista de Educación a Distancia 2006. consultada por Internet el 24 de abril del 2015. Dirección de internet: http://www.um.es/ead/red/M6/garcia\_beltran.pdf

Tobón, S. "Formación basada en competencias. Pensamiento complejo, diseño curricular y didáctica", 2 ed. Bogotá: ECOE Ediciones.

Villar, L.M. y Alegre O.M. (2004), "Manual para la excelencia en la enseñanza superior", Mc Graw-Hill, 2004..

#### **Notas Biográficas**

El **MES Arturo Alejandro Domínguez Martínez** es profesor investigador del Departamento de Sistemas y Computación del Instituto Tecnológico de Saltillo, en Saltillo, Coahuila, México. Cuenta con el reconocimiento de perfil deseable por PRODEP. Ha publicado artículos en revistas arbitradas, congresos nacionales e internacionales.

La **MES. Yolanda Mexicano Reyes** es profesora del Departamento de Sistemas y Computación del Instituto Tecnológico de Saltillo, en Saltillo, Coahuila, México. Su experiencia en la docencia le ha permitido trabajar en proyectos institucionales de tutorías y asesorías educativas

**Denisse Marlene Estrada de la Riva** y **David Guadalupe Hernández Gómez** cursan la carrera de Ingeniería en Informática en el Instituto Tecnológico de Saltillo.

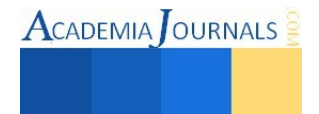

ACADEMIA OURNALS

# Análisis y validación cinemática de una caja de cambios manual de cuatro velocidades mediante software CAD/CAE

Irvin Yael Eduardo Álvarez<sup>1</sup>, Alfredo Gómez Méndez<sup>2</sup>,

M. C. Juan Carlos Vásquez Jiménez<sup>3</sup>, Ing. Serafín Reyes García<sup>4</sup> y M. E. María de Jesús Oregán Silva<sup>5</sup>

*Resumen***— Con aplicación de ingeniería inversa en elementos mecánicos para entender y conocer detalles de su diseño, construcción y operación con el fin de reducir fallas en los mecanismos. En el proyecto se realiza un proceso analíticosintético cinemático de una caja de cambios manual de cuatro velocidades considerando la caracterización, el funcionamiento y los comportamientos cinemático de los elementos - componentes que la integran mediante la generación de un modelo virtual que contiene las mismas características y propiedades que el modelo físico con un software CAD/CAE, se aplican cálculos basados en las características del motor de combustión interna en que se acopla, para el análisis de movimiento que permitan demostrar el correcto funcionamiento dinámico del conjunto mediante una validación comparativa entre los datos obtenidos teóricamente y los correspondientes del modelo virtual.**  *Palabras clave***—Cinemática, caja de cambios, CAD, CAE.** 

# **Introducción**

El constante avance tecnológico ha ocasionado que la aplicación de la ingeniería inversa sea cada vez más común puesto que su objetivo es obtener información o un diseño a partir de un producto, con el fin de determinar de qué está hecho, qué lo hace funcionar y cómo fue fabricado. El uso de CAD (Computer Aided Design, Diseño Asistido por Computadora) en la ingeniería inversa simplifica el estudio de piezas en forma virtual, con su modelado para su fácil modificación en caso de ser necesario, es una herramienta que hace más fácil el trabajo. Con el uso de CAE (Computer Aided Engineering, Ingeniería Asistida por Computadora) se pueden realizar operaciones de ensamble y simulación movimientos entre otros; esto ofrece grandes ventajas y flexibilidad, mediante que es una aplicación intuitiva con la que el ingeniero podrá desarrollar estudios más exactos, pues permite a su equipo de diseño trabajar de una manera más rápida y productiva; así como cientos de mejoras derivadas de un mismo prototipo. Para este proyecto se busca obtener un modelo virtual de los elementos a analizar que contengan las mismas características y propiedades que el modelo físico, aplicando estudios de movimiento que permitirán demostrar el correcto funcionamiento dinámico del conjunto, incluyendo: planos, explosiones y ensamblajes del conjunto.

# *Justificación*

Este proyecto está encaminado al estudio mecánico, implementando las nuevas herramientas tecnológicas disponibles, de tal forma que los resultados de los análisis expuestos sean más precisos y confiables.

El uso de software en el estudio del comportamiento mecánico proporciona a los especialistas en la materia una herramienta con la capacidad de analizar y probar elementos en diferentes situaciones posibles de uso, de manera virtual, proporcionando ahorros en tiempos y costos para el estudio; el software cuenta con una interfaz gráfica lo cual permite que usuarios con conocimientos básicos en mecánica sean capaces de realizar estudios útiles en la vida cotidiana.

La aplicación de la ingeniería inversa en elementos mecánicos tiene como objetivo entender y conocer detalles de su diseño, construcción y operación para optimizar modelos ya existentes, con el fin de reducir fallas en los mecanismos, con esto se reducen los daños ambientales por la fabricación de piezas para reemplazos, análisis y pruebas físicas.

Al utilizar software los archivos (elementos generados por el software CAD) quedan disponibles para poder ser modificados, adaptados y/o personalizados para otros proyectos.

l

<sup>1</sup> El C. Irvin Yael Eduardo Álvarez es Pasante de la carrera de Ingeniería Mecatrónica por el Instituto Tecnológico de Tehuacán. [iyea\\_@hotmail.com](mailto:iyea_@hotmail.com)

<sup>2</sup> El C. Alfredo Gómez Méndez es Pasante de la carrera de Ingeniería Mecatrónica por el Instituto Tecnológico de Tehuacán. [lgoma\\_2209@hotmail.com](mailto:lgoma_2209@hotmail.com)

<sup>&</sup>lt;sup>3</sup> El M. C. Juan Carlos Vásquez Jiménez es Profesor de la carrera de Ingeniería Mecatrónica y de la Maestría en Ingeniería Industrial en el Instituto Tecnológico de Tehuacán. [jcvazquezj@hotmail.com](mailto:jcvazquezj@hotmail.com) (**autor corresponsal)**

<sup>4</sup> El Ing. Serafín Reyes García es Profesor de la carrera de Ingeniería Mecatrónica en el Instituto Tecnológico de Tehuacán. [sreyes110@hotmail.com](mailto:sreyes110@hotmail.com) 

<sup>5</sup> La M. E. María de Jesús Oregán Silva es Profesora de la carrera de Ingeniería Mecatrónica en el Instituto Tecnológico de Tehuacán. [maoregansilva@hotmail.com](mailto:maoregansilva@hotmail.com)

# *Objetivo general.*

Realizar un proceso analítico-sintético de una caja de cuatro velocidades de transmisión manual Tremec® 190-F mediante la metodología de ingeniería inversa, considerando la caracterización, el funcionamiento y los comportamientos cinemático de los elementos - componentes que la integran con software CAD/CAE.

# **Descripción del Método**

# *Desarrollo del proyecto*

Para conseguir el objetivo primordial es necesario tener en consideración todas las actividades que en conjunto darán forma al proyecto tales como:

- Inspeccionar visualmente el producto. Analizar la estructura y funcionamiento de los componentes y estudiar cada uno de los componentes para comprender su función.
- Desmontar y lavar caja. Este primer paso es indispensable ya que nos dará la oportunidad de extraer las piezas para su estudio. La actividad se realizó utilizando herramientas mecánicas tales como desarmadores, pinzas, dados, matraca, llaves españolas, martillo de golpe; siguiendo una secuencia lógica en la extracción de las piezas y una vez desarmada en su totalidad se prosiguió a lavar dichos elementos empleando diesel como agente desengrasante y catalogar las piezas en una lista de materiales.
- Determinar los materiales. Determinar materiales aplicando pruebas de dureza a los componentes.
- Medir y analizar piezas. Una vez terminada la disección y limpieza de las piezas es tiempo de empezar con el análisis, empezando con la medición individual utilizando instrumentos de medición directa.
- Modelar y visualizar las piezas en 3D.
- Realizar planos de ingeniería.
- Realizar ensamble.
- Realizar el análisis dinámico mediante CAD.
- Analizar el funcionamiento integral del ensamble de la caja de velocidades de manera virtual.
- Determinar las fallas y propuesta de mejora.

# *Modelar y visualizar las piezas en 3D.*

Se realizaron las piezas de manera individual para posteriormente pasar al ensamble general del mecanismo, como se muestra en la figura

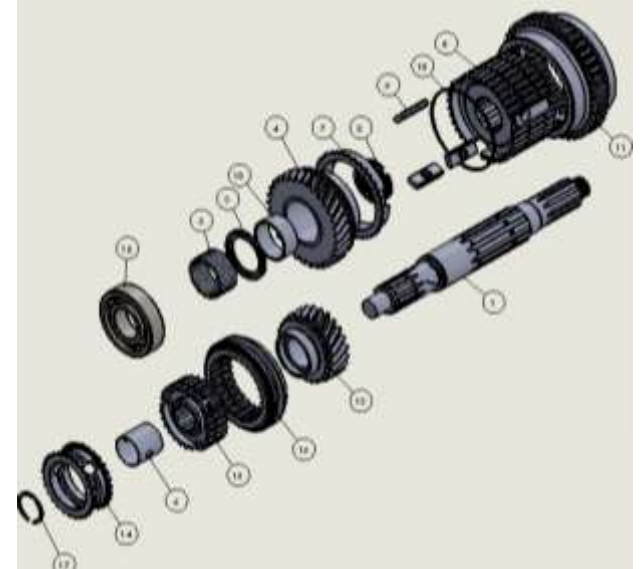

Figura 1. Ensamble explosionado de la caja de velocidades realizado con el CAD.

# *Determinación de los materiales*

Para verificar los materiales de los componentes se aplicó la prueba de dureza Brinell a las piezas. Principalmente, las de mayor esfuerzo con esos datos se determinaron el tipo de materiales a partir de comparaciones en tablas de aceros comerciales y su disponibilidad en la biblioteca del CAD.

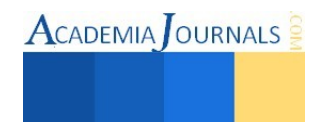

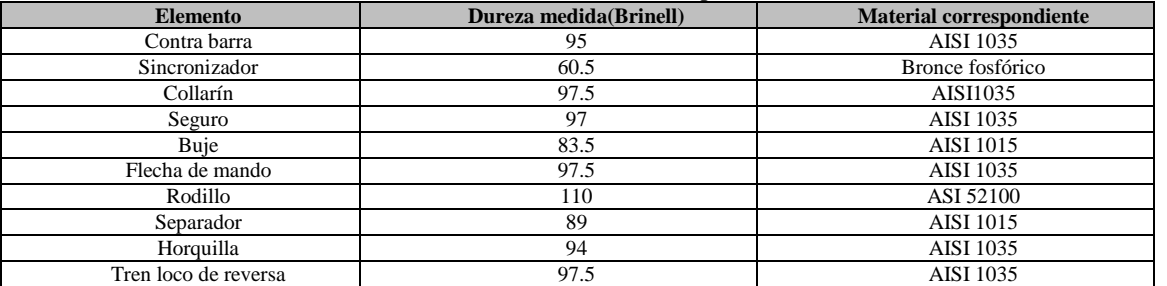

# Tabla 1. Dureza de componentes

# *Funcionamiento de primera velocidad.*

En esta figura 2 se muestran los elementos que interactúan y a través de los cuales se transmite la fuerza que proviene del motor desde la flecha de mando hasta el la flecha principal y continuación se explica: la fuerza que proviene del motor a través del embrague (clutch) continua por la flecha de mando que a su vez engrana con el tren de engranes, en la imagen se muestra en el rectángulo rojo del lado derecho, el tren de engranes la pieza más grande en la figura, también engrana con el collarín de primera como se muestra en el rectángulo rojo de la izquierda , transmitiéndole la fuerza, el collarín y la masa esta fijas de manera que giran juntos pero en el caso del collarín puede desplazarse a lo largo de la maza para otras velocidades, la flecha principal y la masa están completamente fijas entre ellas, por lo cual giran juntas. La flecha principal y la flecha de mando esta acopladas internamente mediante un rodamiento lo que les permite girar a diferente dirección o a distintas velocidades.

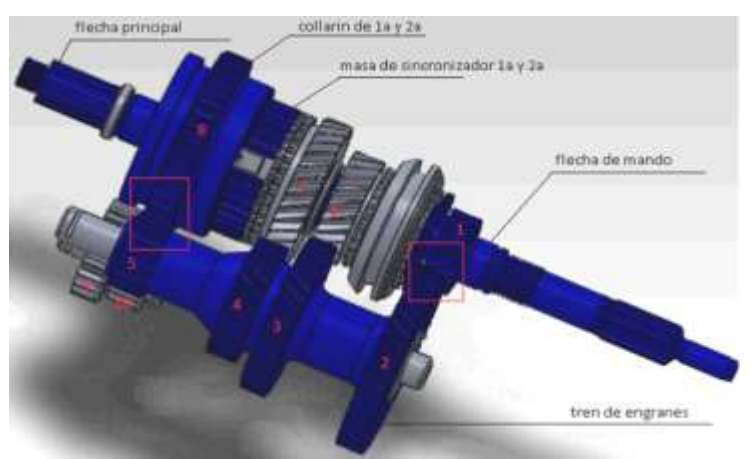

Figura 2. Funcionamiento con la primera velocidad.

En la figura 2 se muestra el acoplamiento que tiene la caja de velocidades en 1ª iniciando por la flecha de mando (#1) que es la que proporciona el torque producido por el motor del vehículo, acoplado a ella se encuentra el engrane helicoidal (#2) de la flecha de mando del tren fijo, el cual continua con la transmisión del par hacia el collarín de 1ª,  $2<sup>a</sup>$  y reversa (#8) por medio del engrane recto de  $1<sup>a</sup>$  y reversa (#5) del tren fijo, y el collarín de  $1<sup>a</sup>$ ,  $2<sup>a</sup>$  y reversa (#8) transmite la fuerza a la flecha principal por medio de un momento con una fuerza proveniente del tren fijo y el radio del circulo primitivo del engrane recto del collarín de 1ª para obtener así una velocidad de salida máxima igual a 562.68  $rpm$  en  $1<sup>a</sup>$  velocidad.

# *Análisis y cálculos de relaciones de velocidades de los subensambles y ensambles.*

Para el análisis de este proyecto se considera que la caja de cambios manual de cuatro velocidades estaba montada sobre un vehículo marca Ford® F-350 modelo 1980, el cual posee las siguientes características:

- $\checkmark$  Motor V8, 2 válvulas por cilindro.
- Potencia máxima 328.35 HP
- Par máximo de 370 lb ft a 3600 RPM

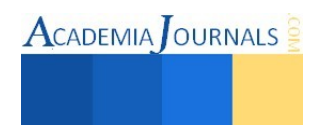

| $1$ abla 2. Tommacron ac los engranos ac la caja ac velocidades. |                                              |                   |                                   |                      |                        |                                   |                           |                      |
|------------------------------------------------------------------|----------------------------------------------|-------------------|-----------------------------------|----------------------|------------------------|-----------------------------------|---------------------------|----------------------|
| $N^{\circ}$ del<br>engrane                                       | Nombre del engrane                           | Paso<br>diametral | <b>Diámetro</b><br>primitivo (in) | Angulo de<br>presión | Angulo de<br>la hélice | <b>Espesor</b> del<br>diente (in) | Altura del<br>diente (in) | Numero de<br>dientes |
|                                                                  | Engrane de la flecha de<br>mando             | 7                 | 2.4285                            | 20                   | 30                     | 0.255                             | 0.315                     | 17                   |
| $\overline{c}$                                                   | Engrane de entrada del<br>tren de engranes   | 7                 | 6.1428                            | 20                   | 30                     | 0.325                             | 0.278                     | 43                   |
| 3                                                                | Engrane para tercera del<br>tren de engranes | $\overline{7}$    | 5.1428                            | 20                   | 30                     | 0.318                             | 0.286                     | 36                   |
| $\overline{4}$                                                   | Engrane para segunda<br>del tren de engranes | 7                 | 3.8571                            | 20                   | 30                     | 0.303                             | 0.303                     | 27                   |
| 5                                                                | Engrane para primera<br>del tren de engranes | 7                 | 2.4285                            | 20                   |                        | 0.250                             | 0.178                     | 17                   |
| 6                                                                | Engrane de tercera                           | 7                 | 3.2857                            | 20                   | 30                     | 0.289                             | 0.304                     | 23                   |
| 7                                                                | Engrane de segunda                           | 7                 | 4.5714                            | 20                   | 30                     | 0.297                             | 0.292                     | 32                   |
| 8                                                                | Engrane del collarín de<br>primera           | 7                 | 6.1428                            | 20                   |                        | 0.330                             | 0.289                     | 43                   |
| 9                                                                | Engrane de entrada del<br>engrane loco       | $\overline{7}$    | 3                                 | 20                   |                        | 0.283                             | 0.258                     | 21                   |
| 10                                                               | Engrane de reversa del<br>engrane loco       | 7                 | 2.4285                            | 20                   |                        | 0.313                             | 0.277                     | 17                   |

Tabla 2. Nominación de los engranes de la caja de velocidades.

Relación de velocidad entre la flecha de mando y el tren de engranes. La relación de velocidad está dada por la siguiente ecuación

$$
v_1 * n_1 = v_2 * n_2 \quad (1)
$$

Tabla 3. Relaciones de velocidades

| <b>Relaciones</b>                              | <b>Velocidad 1 (RPM)</b> | <b>Velocidad 2 (RPM)</b> | T (Relación de engranes) |
|------------------------------------------------|--------------------------|--------------------------|--------------------------|
| Flecha e mando y tren de engranes              | 3600                     | 1423                     | 43:17                    |
| Velocidad de salida de primera                 | 1423                     | 562                      | 43:17                    |
| Velocidad de salida de segunda                 | 1423                     | 1200                     | 32:27                    |
| Velocidad de salida de tercera                 | 1423                     | 2228                     | 23:36                    |
| Velocidad de salida de cuarta                  | 3600                     | 3600                     |                          |
| Velocidad de salida de reversa                 | 1423                     | 1152                     | 21:17                    |
| Velocidad de salida de engrane loco y collarín | 1152                     | 455                      | 43:17                    |

# *Validación de resultados*

Para el análisis de los movimientos se utilizaron 20 rpm por motivos de hardware, ya que no cuenta con los requerimientos suficientes para hace un estudio a las 3600 rpm que brinda el motor utilizado.

*Estudio de la primera velocidad.* En la figura 3 se muestra el comportamiento del funcionamiento de la caja de trasmisión para la velocidad de primera. Los elementos que interactúan en esta velocidad se muestran en color azul y las rpm de entrada (Vi) y salida (Vs) junto con su respectiva ubicación. En las figuras 4 y 5 se generan del sistema CAD las graficas de comportamiento de la velocidad de la flecha de mando y del engrane de primera.

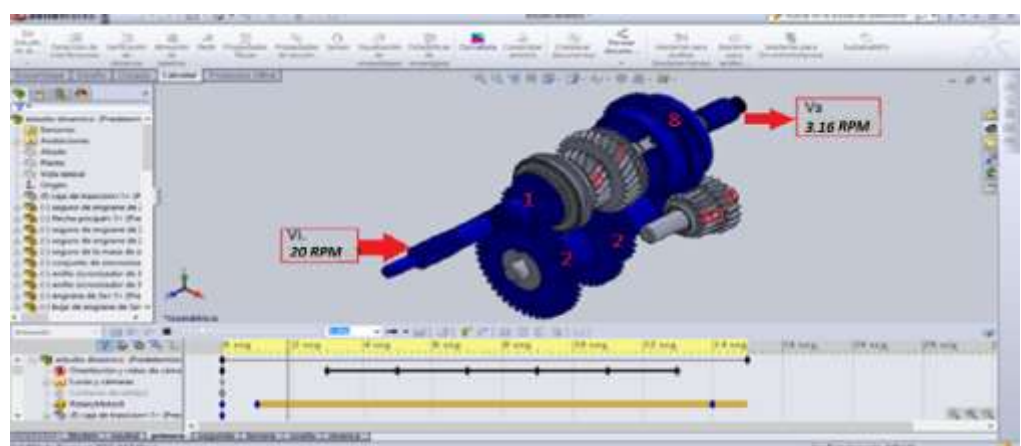

Figura 3. Estudio de primera.

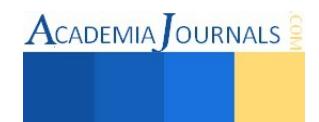

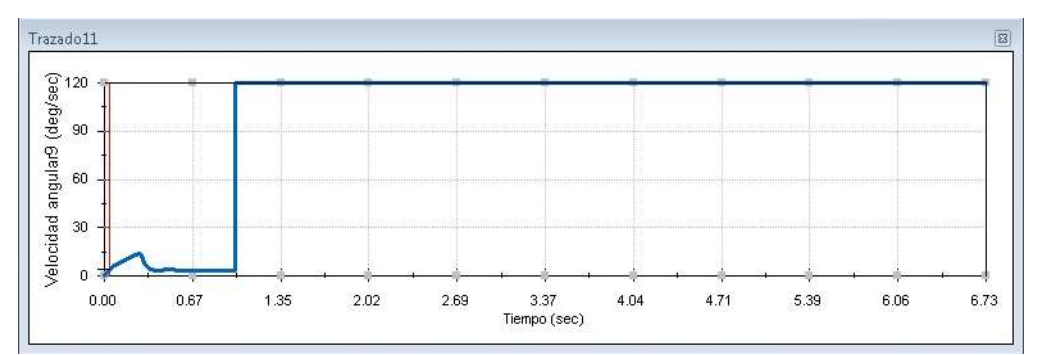

Figura 4. Velocidad angular de flecha de mando.

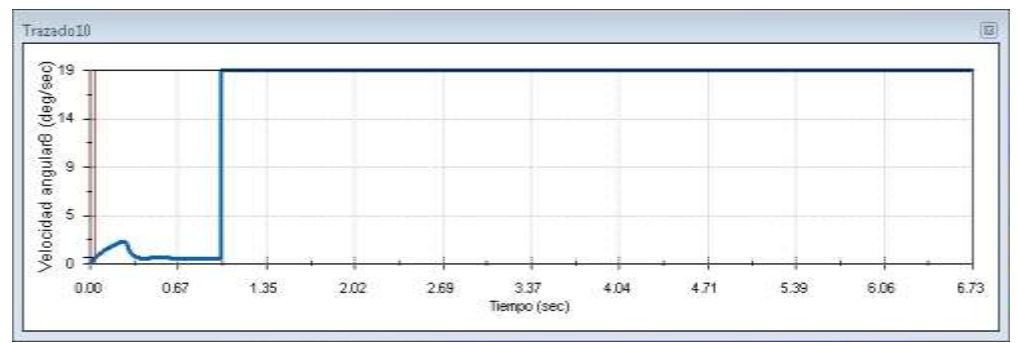

Figura 5. Velocidad angular de primera.

De acuerdo con la segunda ley de Newton la aceleración es directamente proporcional a la fuerza neta que actúa sobre él e inversamente proporcional a su masa. Considerando a los engranes que interactúan para esta velocidad deducimos lo siguiente.

$$
\frac{w_2}{w_1} = \frac{n_1}{n_2} (2) \qquad \frac{w_8}{w_5} = \frac{n_5}{n_8} (4) \qquad w_8 = \frac{n_5}{n_8} \left(\frac{n_1}{n_2} w_1\right)
$$
  
\n
$$
w_2 = \frac{n_1}{n_2} w_1 \qquad w_8 = \frac{n_5}{n_8} w_5 \qquad w_8 = \frac{n_5 * n_1}{n_8 * n_2} w_1
$$
  
\n
$$
w_2 = w_5 (3)
$$
  
\n
$$
w_8 = \frac{17 * 17}{n_8} * 3600 \text{ rpm} = 562.68 \text{ rpm}
$$

# *Comparación de resultados*

De acuerdo al análisis que realizó el software se obtiene una relación de velocidad de entrada de 120 deg/s contra una velocidad de salida de 19 deg/s dando como resultado:

 $ω * 1/6 = rpm$  $\omega$ i = 120 deg/s equivale a 20 rpm.  $\omega$ s = 19 deg/s equivale a 3.166 rpm.

$$
\frac{20}{3.166} = 6.31
$$

La relación de velocidad es igual 1/6.31

De acuerdo al cálculo realizado se obtiene una relación de velocidad de entrada de 3600 rpm contra una velocidad de salida de 562.68 rpm dando como resultado:

$$
\frac{3600}{562.68} = 6.39
$$

La relación de velocidad es igual 1/6.39

ACADEMIA JOURNALS

Comparando los resultados obtenidos mediante cálculo y software se concluye la validación de velocidad entre engranes.

#### **Comentarios Finales**

# *Resumen de resultados*

El trabajo que se realizó tuvo como propósito conocer, validar y explicar el funcionamiento de una caja de 4 velocidades así como los elementos que la integran. Se realizó la disección de la caja de cuatro velocidades Tremec® 190F para limpiarla, medir y analizar cada una de sus piezas. Se analizó también cómo interactúa cada pieza en cada una de las velocidades. La forma para poder llevar a cabo este estudio fue gracias al software de CAD/CAE completo para el análisis y diseño de mecanismo que permite el modelado, planos, ensambles, simulación y el estudio dinámico de la caja de cuatro velocidades.

Para el estudio dinámico se hicieron cálculos para determinar las relaciones de velocidad y la relación entre los engranes. Se efectuaron las pruebas de dureza a cada una de las piezas para determinar cada uno de los materiales con el que fueron hechas. Se comprobó que las piezas de la caja estaban bien maquinadas para tener una interacción apropiada entre ellas para alcanzar una buena transmisión de potencia.

#### *Conclusiones*

La validación de la caja de cuatro velocidades sirvió para verificar que los materiales de cada pieza son los adecuados y que cumplen con las características necesarias para su buen funcionamiento. Poder realizar el estudio de otros mecanismos mediante software facilita conocer y entender el comportamiento de estos sin necesidad de hacerlo físicamente con pruebas destructivas reduciendo costos.

*Recomendaciones* 

En cuanto al uso de la caja es recomendable darle mantenimiento de tipo preventivo; en específico cambio de aceite al menos cada año, esto es más que nada para evitar un posible daño ocasionado por la corrosión ambiental. Este tipo de cajas está diseñado más que para proporcionarle velocidad al vehículo, transmitir grandes cantidades de torque, es por eso que se recomienda darle los tiempos de cambio ideales, con ello no solo aumentamos la vida útil de la caja de cambios en general sino que además cuidamos de no esforzar de más el motor del vehículo.

#### **Referencias**

Charry, G. T. (Abril de 2010 ). Disección de productos: una herramienta para la formación del ingeniero. *Scientia et Technica* Año XVI , 49-54.

Martínez, L. G. (Agosto de 2012). Universidad Pontificia de Comillas España. Obtenido d[e http://www.iit.upcomillas.es/pfc/resumenes/](http://www.iit.upcomillas.es/pfc/resumenes/)  50a372d18a4b8.pdf

Mitchell, Alva y Giesecke, Frederick E. (2006). Dibujo y Comunicación Gráfica (Tercera Edición). México: Pearson - Prentice Hall.

Mitutoyo. (Agosto de 2010). Mitutoyo Mexico. Obtenido d[e http://www.mitutoyo.com.mx/Descargas/Boletines/](http://www.mitutoyo.com.mx/Descargas/Boletines/)  BOLETIN%20AGOSTO%202010.pdf

Mott, R. L. (2006). Diseño de Elementos de Máquinas (Cuarta Edición). México: Pearson.

Rodríguez, M. E. (2010). CentOS website. Obtenido de [http://olimpia.cuautitlan2.unam.mx/pagina\\_ingenieria/mecanica /mat/mat\\_mec/m2/](http://olimpia.cuautitlan2.unam.mx/pagina_ingenieria/mecanica%20/mat/mat_mec/m2/)  METROLOGIA.pdf

# **Notas Biográficas**

El **C. Irvin Yael Eduardo Álvarez** es Pasante de la carrera de Ingeniería Mecatrónica por el Instituto Tecnológico de Tehuacán.

El **C. Alfredo Gómez Méndez** es Pasante de la carrera de Ingeniería Mecatrónica por el Instituto Tecnológico de Tehuacán.

El **M. C. Juan Carlos Vásquez Jiménez** es Ingeniero Industrial Mecánico del Instituto Tecnológico de Saltillo, Maestro en Ciencias en Planificación de Empresas y Desarrollo Regional por el Instituto Tecnológico de Oaxaca y además es Candidato al Grado de Doctor en Sistemas Integrados de Manufactura y Estrategias de Calidad por la Universidad Popular Autónoma del Estado de Puebla, actualmente es Profesor de la carrera de Ingeniería Mecatrónica y en la Maestría en Ingeniería Industrial, Jefe de Proyecto de Investigación y también coordina el Cuerpo Académico Sistemas de Manufactura en el Departamento de Metal – Mecánica en el Instituto Tecnológico de Tehuacán.

El **Ing. Serafín Reyes García** es Ingeniero Industrial Mecánico y Candidato al Grado de Maestro en Ciencias en Ingeniería Mecánica, ambos por el Instituto Tecnológico de Veracruz, en la actualidad es Profesor de la carrera de Ingeniería Mecatrónica en el Instituto Tecnológico de Tehuacán y miembro activo del Cuerpo Académico Sistemas de Manufactura.

La **M. E. María de Jesús Oregán Silva** es Ingeniera Industrial Química por el Instituto Tecnológico de Orizaba y tiene el grado de Maestra en Educación por el Instituto de Ciencias y Estudios Superiores de Tamaulipas también es Profesora de la carrera de Ingeniería Mecatrónica y Coordinadora de Tutorías en el Departamento de Metal – Mecánica en el Instituto Tecnológico de Tehuacán y es miembro activo del Cuerpo Académico Sistemas de Manufactura.

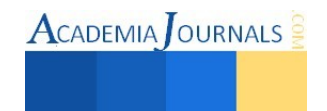

ACADEMIA OURNALS

# Centro Nacional de Investigación, Innovación y Desarrollo Tecnológico del Café

Escamilla Prado Esteban DR<sup>1</sup> y M. C. José Domingo Robledo Martínez<sup>2</sup>

*Resumen***—El café es un cultivo de considerable importancia económica, social y ambiental en México. Sin embargo, el sector cafetalero enfrenta una problemática compleja, como migración, envejecimiento y bajo nivel de escolaridad de los productores, baja productividad, cambio climático y en forma reciente, el severo brote de roya. Desde 1981 la Universidad Autónoma Chapingo (UACh) a través del Centro Regional Universitario Oriente (CRUO) ubicado en Huatusco, Veracruz, realiza funciones de investigación, docencia, servicio, difusión y producción en café. En base a la trayectoria del CRUO y sus avances en cafeticultura, la SAGARPA decide crear el Centro Nacional de Investigación, Innovación y Desarrollo Tecnológico del Café (CENACAFÉ) con sede en el CRUO. En 2015 se inician las actividades del CENACAFÉ, con el objetivo de generar, ejecutar, promover, coordinar y evaluar la investigación científica y tecnológica, y que aplique las innovaciones pertinentes para el desarrollo integral, dinámico y sustentable del sector cafetalero nacional.** 

*Palabras clave***—Café, investigación, innovación, vinculación, México** 

# **Introducción**

La cafeticultura en México es una actividad de considerable importancia económica, social y ambiental. El café ocupa la séptima posición en importancia en cuanto a superficie cosechada, destacando por su importancia económica y por el impacto social que genera, ya que la actividad cafetalera vincula directa e indirectamente a cerca de 3 millones de personas y es practicada por poco más de 500 mil productores, un alto porcentaje de ellos minifundistas: el 64 % de los cafeticultores posee superficies menores a una hectárea y sólo el 2.6 % posee superficies mayores a 5 hectáreas. En los estados de Chiapas, Veracruz, Oaxaca, Puebla, Guerrero e Hidalgo se concentra el 94 % de la superficie y número de productores (AMECAFÉ, 2013; FIRA, 2014). Asimismo, esta actividad también tiene un gran impacto ambiental, ya que las áreas cafetaleras coinciden con las regiones más ricas y diversas en biodiversidad (FIRA, 2014).

No obstante que más del 80% de la producción se exporta, lo cual permite generar US\$ 692 millones en divisas, la cuota de mercado de México ha pasado de 5.5 % de las exportaciones globales en 1999/2000, a sólo 2.4% para 2013/2014 (USDA). Lo que esto sugiere es un estancamiento de la red de valor, en particular del eslabón primario. Al respecto, la información reportada por el SIAP/SAGARPA revela que entre los ciclos 1990/2000 y 2013/14, los rendimientos en el cultivo del café se redujeron a una tasa promedio anual de 2.7 %, ubicándose en 1.7 toneladas de café cereza por hectárea. Lo anterior, representa su nivel mínimo desde que se tiene registro, en 1979/80.

Desde hace más de dos décadas el sector cafetalero enfrenta una compleja problemática. Además de los factores vinculados con la avanzada edad de los cafetales, el empleo de variedades de baja producción y las amenazas resultantes del cambio climático, a partir del año 2012 se presentó un severo brote de roya (*Hemileia vastatrix*), enfermedad que ha devastado la producción nacional; a este problema se suman factores socioeconómicos como la intensa emigración, el envejecimiento de los productores y el bajo nivel de escolaridad en las regiones cafetaleras. Ante esta crítica situación del sector cafetalero nacional es fundamental desarrollar estrategias para su rescate y mejoramiento.

En cumplimiento a los ejes rectores del Plan Nacional de Desarrollo por un México Próspero y a las líneas estratégicas para el desarrollo de la cafeticultura en nuestro país, la Secretaría de Agricultura, Ganadería, Desarrollo Rural, Pesca y Alimentación, a través de la Subsecretaría de Agricultura y la Dirección General de Productividad y Desarrollo Tecnológico, en el marco del Programa de Fomento Productivo, propone la creación del Centro Nacional de investigación, Innovación y Desarrollo Tecnológico del Café (CENACAFE), bajo la premisa de contar con una instancia capaz de revertir el proceso de desarrollo integral considerando los aspectos tecnológicos, sociales y económicos.

El propósito central de este organismo es fortalecer la productividad, consumo del café y desarrollo de mercados de la cafeticultura nacional, impulsando para ello, la investigación, el desarrollo de tecnologías de vanguardia para

l

<sup>1</sup> Esteban Escamilla Prado DR. es profesor-investigador de la Universidad Autónoma Chapingo en Huatusco, Veracruz. [espreschoca@yahoo.com.mx](mailto:espreschoca@yahoo.com.mx)

<sup>2</sup> José Domingo Robledo Martínez M.C. es profesor-investigador de la Universidad Autónoma Chapingo en Hutausco, Veracruz. [sistemacafe@yahoo.com](mailto:sistemacafe@yahoo.com)

ACADEMIA OURNALS

innovar los procesos de producción primaria, post cosecha y agroindustria del café; impulsar el mejoramiento de los aspectos socio económicos del sector cafetalero y el fomento de alianzas interinstitucionales con las instituciones de enseñanza e investigación para la planeación, desarrollo, ejecución y difusión de proyectos de investigación y desarrollo cafetalero, que beneficie a todos los eslabones de la cadena del Sistema Producto Café, con base en la productividad, la calidad y la competitividad. Su trabajo estará orientado a incrementar la productividad y competitividad, basada en estándares de alta calidad perfeccionando los sistemas de comercialización; fomentando el hábito de consumo de cafés de calidad entre la población e incrementando el comercio de cafés de cafés sustentables, diferenciados y de especialidad.

# **Descripción del Método**

# *La investigación de café en México*

En 1958 el gobierno mexicano creo el Instituto Mexicano del Café (INMECAFÉ) para atender al estratégico sector cafetalero, que en el siglo pasado fue el segundo generador de divisas del país, institución que destinó importantes recursos para la investigación y el extensionismo en café, especialmente en estado de Veracruz, contando con tres campos experimentales: Campo Garnica en Xalapa, Campo Ixtacuaco en Tlapacoyan y Campo Palomas en Tezonapa, condición que permitió a los productores veracruzanos incorporar en forma directa los resultados de investigación generados por el Instituto. En enero de 1993 desaparece el INMECAFÉ y ante el retiro del estado del fomento a la investigación y a la divulgación, quedo un vacío en investigación que fue retomado por las Universidades y los Institutos de Investigación, como la Universidad Autónoma de Chapingo (UACH) a través del Centro Regional Universitario Oriente (CRUO) ubicado en Huatusco, el INIFAP con sus campos experimentales, la Universidad Veracruzana, el Colegio de Postgraduados (Campus Veracruz y Córdoba) y el Instituto de Ecología (INECOL). Durante el periodo 1990-2000 fue importante la participación de la UACH en actividades de investigación, docencia y capacitación, mediante diversas proyectos de investigación, cursos y diplomados que impactaron no sólo en Veracruz, sino en todas las regiones cafetaleras del país.

En el año 2003, el Instituto de Ecología A.C. (INECOL) inició el proyecto Biocafé para el estudio de la diversidad del Bosque de Niebla y los cafetales y en junio del 2009 se constituye el Centro Agroecológico del Café, A.C. (CAFECOL) con la participación de diversos actores de la cadena del café en las diferentes regiones del Estado de Veracruz.. Como resultado de la vinculación interinstitucional y a iniciativa de CAFECOL se conforma *Café in red*, un esfuerzo intersectorial e interdisciplinario que integra a la mayoría de instituciones que realizan investigación y transferencia de tecnología de café en Veracruz.

# *La creación del CENACAFÉ*

La creación del Centro Nacional de Investigación, Innovación y Desarrollo Tecnológico del Café (CENACAFÉ) responde a la apremiante necesidad del sector cafetalero de contar con un organismo público de investigación y transferencia de tecnología, que genere, ejecute, promueva, coordine y evalúe la investigación científica y tecnológica, que aplique las innovaciones pertinentes para el desarrollo integral, dinámico y sustentable del sector cafetalero en México, y que contribuya a la formación de capital humano para el sector cafetalero, considerando a todos los actores, y muy en especial a los pequeños productores. Se establece atender a una población cafetalera de 527,662 cafeticultores.

El CENACAFE es un proyecto propuesto por la Universidad Autónoma Chapingo, a través del Centro Regional Universitario Oriente, considerando que esta instancia cuenta con el personal con amplia experiencia en el sistema producto café, una infraestructura de apoyo y un predio de 50 ha, en el cual se cuenta con bancos de germoplasma, parcelas de evaluación y equipo para el procesamiento del café. Desde su origen el CRUO se estableció en una región cafetalera iniciando algunas actividades académicas en torno al café. En 1990 se constituye un colectivo de académicos en el Programa de Investigación Desarrollo en Regiones Cafetaleras (PIDRCAFÉ), y en el año 2000 se crea el Centro de Investigación Desarrollo en Regiones Cafetaleras (CENIDERCAFÉ) inscrito a la Dirección General de Investigación y Postgrado (DGIP) de la UACh.

El CENACAFE, es un componente fundamental en la generación de conocimientos que aporten soluciones a los múltiples problemas y demandas del sector cafetalero nacional. Así mismo, contribuirá en la toma de decisiones para la formulación, aplicación y evaluación de políticas públicas que promuevan el desarrollo sustentable de las regiones cafetaleras del país (Figura 1).

# El CENACAFÉ se conforma bajo los principios siguientes:

**Visión integral**. La complejidad y problemática de la cafeticultura requiere utilizar el enfoque sistémico u holístico que permita una visión clara e integral del sector.

**Prioridades claras y a largo plazo.** El progreso tecnológico se construye a lo largo de los años y estableciendo prioridades. Con una visión clara a largo plazo de los objetivos que se desean alcanzar, se fortalece el enfoque y los resultados serán exitosos. El CENACAFÉ se debe concentrarse en productos y áreas de fundamental importancia y prioritarios para el desarrollo del sector cafetalero. Las prioridades de investigación resultan de demanda y necesidades de la cadena productiva de café captadas por el Centro. **Planeación estratégica**. La planeación estratégica con el establecimiento de rumbos para el CENACAFÉ es fundamental para el éxito y debe convertirse en una práctica incorporada a la cultura de la organización. **Sólidas bases profesionales con criterios científicos y técnicos**. La creación de un centro de investigación es decisión del gobierno y debe ser estructurado en bases técnicas sólidas y gerenciales que le permita avanzar, aún con cambios en la administración pública. Un centro científico, tecnológico y de innovación sólido se construye con recursos humanos de excelencia, recursos financieros asegurados a largo plazo y concentra los esfuerzos en prioridades.

**Trabajo en equipos interdisciplinarios y transdisciplinarios.** Las actividades de investigación y transferencia integrará diferentes clases de conocimientos que poseen los diferentes agentes que participan en el sector cafetalero, como son: investigadores, técnicos, productores, procesadores, comercializadores, catadores, baristas y otros.

**Capacitación permanente de recursos humanos.** El personal entrenado en centros de excelencia genera credibilidad en las áreas científica, política y en la sociedad. El entrenamiento capacita al sector para generar tecnologías propias o adaptarlas a las condiciones locales. Esta competencia se construye gradualmente a lo largo de los años.

**Flexibilidad administrativa-financiera.** El CENACAFÉ debe contar con un presupuesto propio y flexibilidad para destinar los recursos de acuerdo con las prioridades establecidas por la dirección de la organización. Establecer una cultura de efectividad que marque el rumbo del centro. Es importante disponer de instrumentos para la descentralización y flexibilidad, estableciendo objetivos, resultados a alcanzar cada año, y recursos humanos y financieros.

**Transparencia en las acciones y resultados.** El Centro debe ser transparente en cuanto al uso que hace de los recursos recibidos de la sociedad, vía gobierno, para la realización de sus actividades sustantivas. Las autoridades competentes deberán ser informadas a través de informes periódicos sobre el uso de los recursos y los resultados obtenidos.

**Sistema de evaluación y acompañamiento.** El Centro debe contar con un esquema de evaluación, acompañamiento y monitoreo periódico de sus actividades y resultados. Los informes de resultados a las autoridades competentes y a la sociedad que mantiene el organismo justifican nuevas inversiones al organismo.

# *Misión.*

El CENACAFE es un centro de Innovación Tecnológica, Inteligencia e Investigación, dedicado al estudio de la cafeticultura, que genera conocimiento a través del desarrollo de proyectos de investigación con innovación tecnológica de alto impacto económico, social y ambiental.

# *Visión*

El CENACAFE es un instrumento de la política pública y actividades nacionales en las líneas estratégicas de investigación, innovación y desarrollo tecnológico del sector cafetalero, con una agenda de cooperación internacional de intercambio tecnológico fortalecida y diversificada.

# *Objetivo general*

Crear un organismo público de investigación y transferencia de tecnología, que genere, ejecute, promueva, coordine y evalúe la investigación científica y tecnológica, que aplique las innovaciones pertinentes para el desarrollo integral, dinámico y sustentable del sector cafetalero en México, y que contribuya a la formación de capital humano, considerando a todos los actores, y muy en especial a los pequeños productores.

**ACADEMIA OURNALS** 

#### **Comentarios Finales**

#### *Resumen de resultados.*

**Líneas estratégicas de investigación**. Con la finalidad de tener un impacto en un rango diverso de lo que se requiere en las regiones cafetaleras de México, se han establecido las líneas estratégicas de investigación las siguientes: desarrollo tecnológico sustentable; ambiente y conservación de los recursos naturales; transformación e integración vertical en la cadena agroindustrial; mercado y estudios económicos; historia, sociedad y cultura; diversificación productiva; y desarrollo local en las regiones cafetaleras. Lo anterior coincide con los aspectos que desde hace 35 años se han venido abordando por parte de los investigadores del CRUO, de otras instancias de la UACh como Industrias Agrícolas, Fitotecnia, Agroecología, Parasitología, Economía, etc. así como con los temas que se desarrollan con las instituciones académicas y de investigación mencionadas párrafos arriba.

**Infraestructura y operación.** La creación del CENACAFE en el CRUO permitirá aprovechar la infraestructura, experiencia y conocimientos en cafeticultura sustentable generada mediante sus investigaciones y actividades de vinculación en los estados cafetaleros del país, a partir de la producción de cafés diferenciados (orgánico y comercio justo) y de especialidad; así mismo, la propuesta es congruente con el propósito fundamental y las funciones básicas de la UACh, en especial el desarrollo de investigación científica y tecnológica ligada a la docencia y la transferencia oportuna al sector rural de las innovaciones científicas y tecnológicas, con el fin de elevar la calidad de vida en los aspectos económico y cultural, especialmente de la población rural y contribuir al desarrollo nacional soberano y sustentable. El proyecto establece el aprovechar las instalaciones, viveros, bancos de germoplasma, plantaciones experimentales y demostrativas, laboratorios, biblioteca, la experiencia y conocimientos en cafeticultura sustentable generada durante más de 35 años de investigación en el sistema producto café.

**Gobierno**. La gestión de la organización del CENACAFÉ debe estar direccionada hacia la profesionalización, con criterios para su selección y tiempo de mandato definido La designación del director y personal académico, administrativo y operativo del Centro debe basarse en la competencia técnica. El CENACAFÉ tendrá un Director, un Consejo Directivo y un Comité Técnico. El director será el responsable institucional del Centro y tendrá a su cargo la administración de sus recursos humanos, económicos y patrimoniales. Deberá ser un investigador de amplio reconocimiento en el sector cafetalero y experto en alguna de las disciplinas que se desarrollan en la institución. Los productores de café, todos los agentes de la cadena productiva y la sociedad en general, necesitan entender que el centro de investigación está a su servicio, como garantía de apoyo tecnológico para mejorar la producción de café y protegerla de los riesgos que afectan al sector. La constitución de un Consejo Directivo, con representantes del gobierno, productores, consumidores, académicos, técnicos, empresas, catadores y otros agentes del sector cafetalero ayuda a crear transparencia organizacional frente a la sociedad. El Consejo Directivo, será responsable de la política del Centro, estará integrado y representado por seis miembros representativos del sector cafetalero. El Comité Técnico será una instancia de carácter técnico confirmado por representantes de las instituciones que integran el CENACAFÉ.

**Vinculación interinstitucional.** En el presente año se ha venido trabajando en la vinculación con las diferentes instituciones que tienen trabajos relacionados con la cafeticultura y que se ubican en las diversas regiones cafetaleras, ello con la finalidad de establecer convenios específicos para transferir recursos y acordar con los titulares y grupos de trabajo, en relación a las líneas de investigación que van a realizar. Lo anterior implica también el tener acuerdos en relación a los productos que cada una de las instituciones va a estar generando en las líneas estratégicas de investigación del CENACAFE. Así el 11, 12 y 13 de mayo de este año, se realizó una reunión con los principales representantes de instituciones (Figura 2), además del Centro Regional Universitario Oriente (CRUO) de la UACh, se contó con la presencia de investigadores del INIFAP (Chiapas y Veracruz), Colegio de la Frontera Sur (ECOSUR), Instituto de Ecología (INECOL), Colegio de Postgraduados (Campus Córdoba y Montecillo), Centro Agroecológico del Café (CAFECOL), Universidad Veracruzana (UV), Universidad Autónoma de San Luis Potosí (UASLP), Colegio de Veracruz (COLVER), Pronatura Veracruz, Instituto Tecnológico de Zongolica (ITZ) y Centro Internacional de Capacitación en Cafeticultura y Desarrollo Sustentable (CICADES).

# *Conclusiones*

Después de más de dos décadas de carecer de una instancia de investigación nacional en café, la SAGARPA encomienda a la UACH-CRUO la formación de un Centro Nacional de Investigación, Innovación y Desarrollo

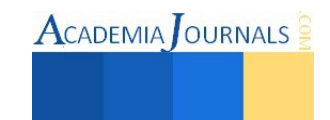

Tecnológico en Café (CENACAFÉ) que genere conocimientos científicos y técnicos, que aporten soluciones a los múltiples problemas y demandas del sector cafetalero nacional, y que contribuya en la toma de decisiones para la formulación, aplicación y evaluación de políticas públicas que promuevan el desarrollo sustentable de las regiones cafetaleras del país. La creación del CENACAFE en el CRUO, permitirá aprovechar la infraestructura, experiencia y conocimientos en cafeticultura sustentable generada durante más de 30 años mediante sus investigaciones y actividades de vinculación en los estados cafetaleros del país; así mismo, la propuesta es congruente con el propósito fundamental y las funciones básicas de la Universidad Autónoma Chapingo.

El CENACAFÉ permitirá beneficiar a productores, empresas, organizaciones, comercializadores, torrefactores, y todos los eslabones del sistema producto café que se dediquen a actividades del sector cafetalero. Así mismo se implementarán proyectos de investigación, desarrollo tecnológico, innovación y transferencia de tecnología que permitan revertir la problemática del sector en los aspectos técnicos, sanitarios, de transformación, de mercado y comercialización. Se contará con infraestructura y equipo que permitan desarrollar procesos de investigación, innovación y transferencia de tecnología, tales como centros regionales de investigación e innovación, laboratorios de micropropagación de plantas, laboratorios de calidad, fitosanidad, análisis de suelos y plantas

#### *Recomendaciones*

CENACAFÉ es un proyecto incluyente que buscará integrar al mayor número de instituciones y universidades que realizan investigación, innovación y transferencia de tecnología en las diversas regiones cafetaleras del país.

#### **Referencias**

AMECAFE, 2014. Segmentación de consumidores de café. Disponible en [www.amecafé.org](http://www.amecafé.org/)

Escamilla P., E. y Cantú P., F. 2013. Curso de café para niñ@s: una experiencia de educación vivencial. Congreso Internacional de Investigación Academia Journals. Abril 23 al 26 Cd. Juárez, México. Vol. 5, No. 1, 2013. ISSN 1948-2353 CD ROM. ISSN 1946-5351 Online. pp: 206-211

#### FIRA, 2014. Panorama Agroalimentario, Café-2014. Disponible en file:///Users/mmunoz/Downloads/Panorama%20Agroalimentario%20Caf%C3%A9%202014.pdf

USDA. Foreign Agricultural Service's Production, Supply and Distribution (PSD) Online Database*.* 

# **Notas Biográficas**

El **Dr. Esteban Escamilla Prado** es profesor investigador en la Universidad Autónoma Chapingo (UACh) en el Centro Regional Universitario Oriente (CRUO) en el Centro Regional Universitario Oriente (CRUO) de Huatusco, Veracruz, México. Termino sus estudios como Ingeniero Agrónomo especialista en Fitotecnia, con Maestría y Doctorado en Agroecosistemas Tropicales. Se ha especializado en el cultivo del café. Actualmente es el Coordinador de Investigación del CENACAFÉ.

El **M.C. José Domingo Robledo Martínez** es profesor investigador en la Universidad Autónoma Chapingo (UACh) en el Centro Regional Universitario Oriente (CRUO) en el Centro Regional Universitario Oriente (CRUO) de Huatusco, Veracruz, México. Termino sus estudios como Ingeniero Agrónomo especialista en Fitotecnia, con Maestría en Fruticultura. Actualmente es el Responsable Operativo del CENACAFÉ.

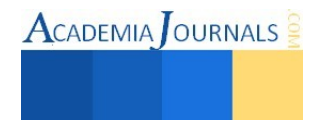

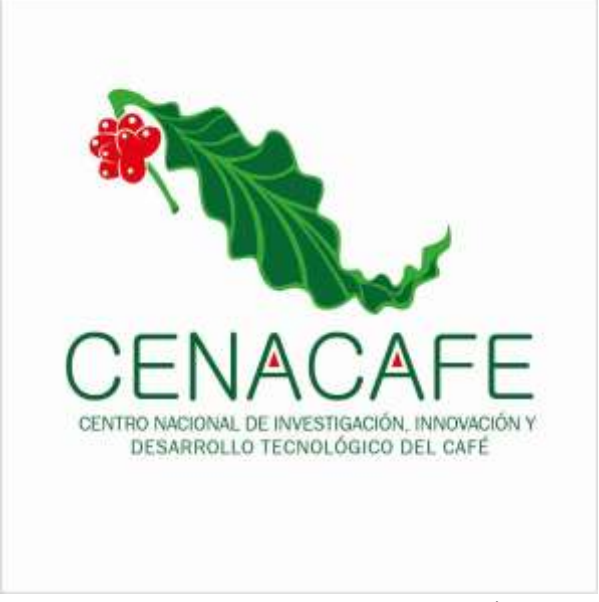

**Figura 1. Logotipo del CENACAFÉ** 

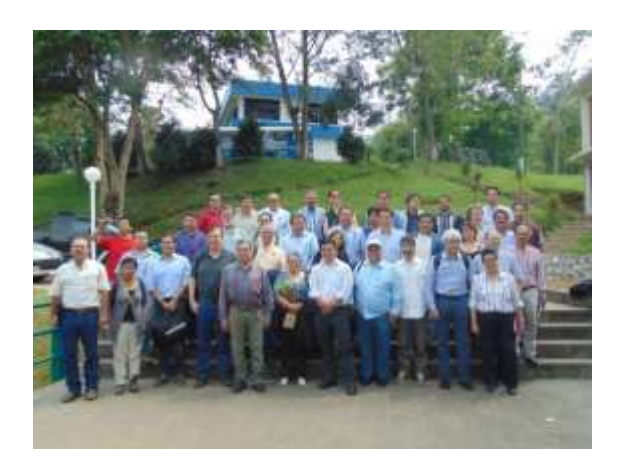

**Figura 2. Investigadores de diversas instituciones que integran el CENACAFÉ. Reunión Mayo 2015. CRUO-UACH. Huatusco, Veracruz.**

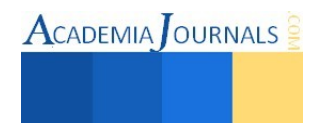

# **ENSAMBLAJE VIRTUAL DE UN MOTOR STIRLING**

**Dr. Tomás Fernández Gómez<sup>1</sup> , M.C. Rodrigo Hernández Morales, Ing. Cristóbal Robles Cala. Ing. Ignacio C. Merino Rosas. Ing. Vladimir D. Fernández Pérez Ing. Omar A. Osorio Montalvo** 

> Departamento de Metal-Mecánica Instituto Tecnológico de Orizaba Av. Ote 9 No. 852 Col.E. Zapata. C.P. 94320 e-mail: fernandez\_gt@yahoo.com

**Resumen. Uno de las actividades que comprendemos mínimamente durante el desarrollo de nuestra carrera es cuando se requiere aprender el funcionamiento de un motor Stirling, nosotros como ingenieros mecánicos debemos conocer el funcionamiento de dichos equipos ya que representa una gran herramienta para desempeñarnos en el campo laboral. La gran mayoría de las veces se llega a conocer más la teoría que la práctica, lo que a veces representa un problema para desempeñar nuestras labores.** 

**Con este trabajo se pretende hacer una simulación del motor Stirling utilizando un software que nos facilite el diseño y cálculos para este motor, lo cual nos permitirá enriquecer nuestro conocimiento con respecto a los motores, este proyecto nos permitirá evaluar el funcionamiento y eficiencia del motor Stirling.** 

**Palabras clave:** motor, ciclo, convección

# **INTRODUCCION**

El inexorable crecimiento del precio internacional del petróleo y de sus derivados, así como el repentino cambio climático mundial y los altos niveles de contaminación en las zonas urbanas han determinado la incesante búsqueda de tecnologías más

limpias y el uso de energías renovables. Además el acelerado avance científico y tecnológico que tuvo lugar en los últimos años provoco un cambio abismal en la calidad de vida de la humanidad, con la aparición de una cantidad de artefactos que permitieron solucionar problemas de forma sencilla brindando comodidad a quienes puedan obtenerlos.

Pero todos estos novedosos inventos exigen un gran consumo de energía que aumenta constantemente, mientras sus principales fuentes (carbón, petróleo y gas) que no son renovables se agotan rápidamente. Y que con la problemática actual del planeta que está concentrada en el mejoramiento de las condiciones ambientales y en la creación o descubrimiento de nuevas soluciones energéticas que puedan superar o remplazar a los combustibles fósiles, no renovables que atraviesan por una crisis de agotamiento.

Entonces nace la necesidad de crear nuevas formas de producir energía o descubrir nuevas fuentes que nos permitan suplir el consumo y que además sean favorables con el entorno. Estas razones de alguna forma, explican porque en los últimos años ha resurgido el interés, a nivel mundial, por desarrollar y perfeccionar algunos motores y maquinas inventadas en el pasado porque no tuvieron mucha aceptación que devinieron en desuso; tal es el caso del motor Stirling (inventado en 1816), el cual tiene una serie de ventajas ya que esta máquina térmica que puede trabajar con cualquier fuente externa de calor, por lo que en principio puede utilizar cualquier tipo de energía (solar, biomasa, geotérmica, nuclear, etc.)

Además por ser un motor de combustión externa, es más fácil controlar las emisiones toxicas, las vibraciones y el ruido del motor, a pesar de que la relación masa/potencia es más alta que la de los motores de combustión interna.

Los motores Stirling, a diferencia de los motores de combustión interna, tienen su gran ventaja en el aspecto pues la contaminación que producen es muy reducida en el caso de que las fuentes sean de la quema de algún combustible, y en

 $\overline{a}$ 

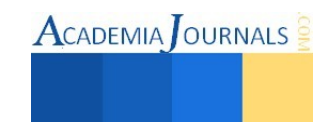

<sup>&</sup>lt;sup>1</sup> Tomás Fernández Gómez Dr. Es Profesor de Ingeniería Mecánica en el Instituto Tecnológico de Orizaba, Ver. [fernandez\\_gt@yahoo.com](mailto:fernandez_gt@yahoo.com) (**autor corresponsal)** 

Rodrigo Hernández Morales M.C**.** Es Profesor de Ingeniería Mecánica en el Instituto Tecnológico de Orizaba, Ver

Ignacio C. Merino Rosas Ing. Es Profesor de Ingeniería Mecánica en el Instituto Tecnológico de Orizaba, Ver.

Cristóbal Robles Cala Ing. Es Profesor de Ingeniería Mecánica en el Instituto Tecnológico de Orizaba, Ver. Vladimir D. Fernández Pérez Ing**.** Es residente de Ingeniería Mecánica en el Instituto Tecnológico de Orizaba, Ver

Omar A. Osorio Montalvo Ing**.** Es residente de Ingeniería Mecánica en el Instituto Tecnológico de Orizaba, Ver.

algunos casos es nula, en caso de que se usen fuentes de calor con energía renovable como concentradores parabólicos de luz solar o panales solares.

En cuanto a la contaminación sonora que pueden producir son muy ventajosos porque a diferencia de los motores de combustión interna no producen casi ruidos ni vibraciones que alteren el entorno en que trabaja.

Por ultimo otra ventaja que tiene este motor es su larga duración debido a que en los últimos años los avances en diseño y construcción han permitido mejorar el funcionamiento llegando a rendir cerda de 100000 horas en motores experimentales.

# **MOTOR STIRLING TIPO ALFA**

Es una maquina térmica con bajos ruidos y emisiones toxicas, además de que no contamina, es autónomo, silencioso y específicamente idóneo para la refrigeración, el motor puede ocupar cualquier fuente de energía externa. El motor Stirling tipo alfa aprovecha el recurso natural de energía solar para concentrarla y transformarla en calor, que es la base para accionar un pistón por medio de termodinámica y así generar movimiento.

Los motores Stirling tipo alfa fueron únicos debido a que sus motores térmicos de eficiencia eran casi igual a su máxima eficiencia conocida como la eficiencia del ciclo Carnot. Estos motores son impulsados por la expansión de un gas cuando se calienta, seguida de la compresión del gas al enfriarse. El motor Stirling contiene una cantidad fija de gas que se transfiere de ida y de vuelta entre "fría" inicia y una "caliente" final. (A menudo se calienta por un quemador de alcohol o el queroseno). El "pistón desplazador" que mueve el gas entre los dos extremos y el poder de pistón cambia el volumen interno que hace que el gas se expande y contrae. Esta aplicación se basa en que el motor Stirling en un sistema reversible es decir si calentamos uno de los cilindros del motor mientras enfriamos el otro, entonces obtenemos trabajo mecánico de manera inversa si accionamos la maquina Stirling de algún modo, entonces uno de los cilindros de la maquina se calentara y el otro se enfriara.

# **EFICIENCIA DE CICLOS POR SEGUNDA LEY DE LA TERMODINÁMICA.**

Se denomina ciclo termodinámico al proceso que tiene lugar en dispositivos destinados a la obtención de trabajo a partir de dos fuentes de calor distinta temperatura O, de manera inversa a producir el paso de calor de la fuente de menor temperatura a la fuente de mayor temperatura mediante la aportación de trabajo.

El rendimiento es el principal parámetro que caracteriza a un ciclo termodinámico y se define como el trabajo obtenido dividido por el calor gastado en el proceso en un mismo tiempo de ciclo completo si el proceso es continuo.

La eficiencia térmica del ciclo mide que cantidad del calor ingresado es convertido en trabajo útil. Este parámetro es diferente según los múltiples tipos de ciclos termodinámicos que existen, pero está limitado por el factor o rendimiento del ciclo Carnot.

En un ciclo completo, la energía interna de un sistema no puede cambiar puesto que solo depende de dichas variables, por tanto, el calor total neto transferido al sistema debe ser igual al trabajo total neto realizado por el sistema.

# **TEORÍA DE LA OPERACIÓN**

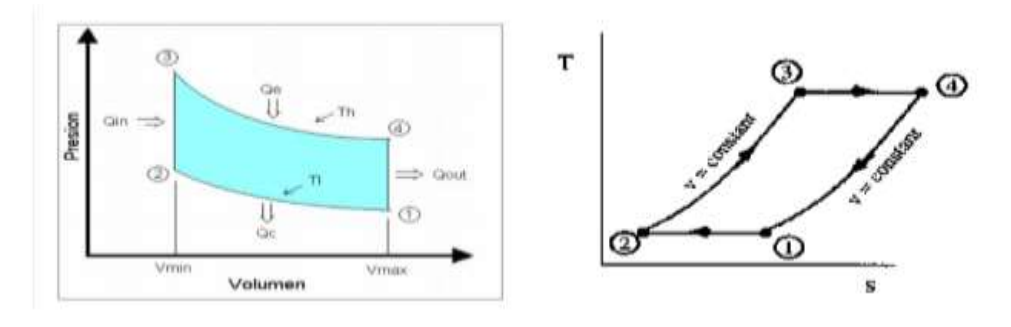

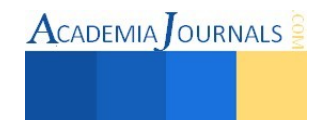

Figura. Ciclo Stirling presión/ volumen de ciclo Stirling

El ciclo Stirling consta de cuatro procesos termodinámicos que actúan sobre el fluido de trabajo (vea fig. 2)

Fase 1. El desplazador se encuentra en la zona caliente y el pistón de potencia se encuentra en el extremo del cilindro por lo que el volumen de gas es máximo. Este se encuentra en la zona fría y la presión es mínima.

Fase 2. En esta fase el pistón se encuentra totalmente adelante, lo que hace que la presión aumente y la el gas permanezca en la zona fría.

Fase 3. El pistón permanece en su lugar mientras el desplazador se mueve hacia la zona fría haciendo que el gas ocupe la zona caliente. Por lo tanto el volumen sigue siendo mínimo mientras que el gas esta a alta temperatura y máxima presión.

Fase 4. El aire caliente a alta presión mueve al pistón hasta al final del recorrido. En esta fase tenemos máximo volumen y el gas ocupa la zona caliente del cilindro. Luego se mueve el desplazador hacia la zona caliente para volver a iniciar el ciclo.

# **ENSAMBLAJE Y PARTES PRINCIPALES DE UN MOTOR STIRLING**

**Volantes del cigüeñal**: esta parte se coloca en el cigüeñal como un volante de inercia, está hecha de aluminio (como se muestra en la figura).

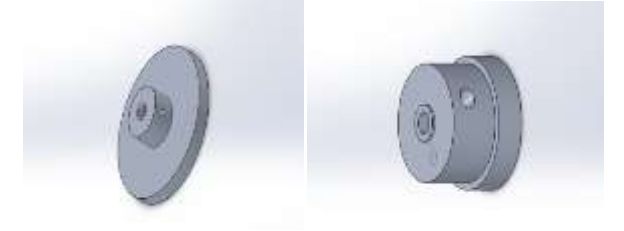

**Unión de eslabón de conexión y pistón:** es la unión de la biela que va hacia ambas ruedas del cigüeñal, el pistón de desplazamiento del cilindro caliente y frio.

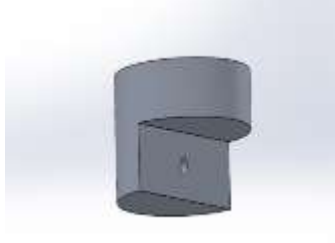

**Pistón caliente:** este pistón está hecho de aluminio y se localiza en el cilindro caliente y su función es darle potencia al motor.

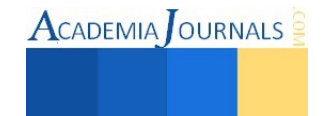

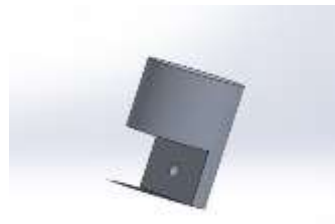

**Calentador:** está hecho de acero inoxidable se localiza en la parte superior del pistón caliente y es la parte en donde se le agrega en calor para su funcionamiento.

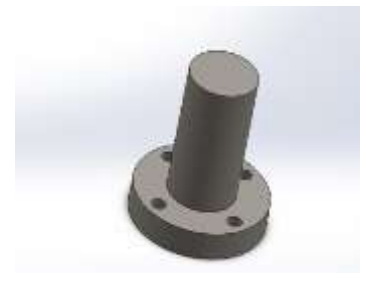

**Eslabón de conexión:** este eslabón esta hecho de aluminio y va sujetado en los volantes y en los pistones esta pieza es la encargada de dar el movimiento de sube y baja.

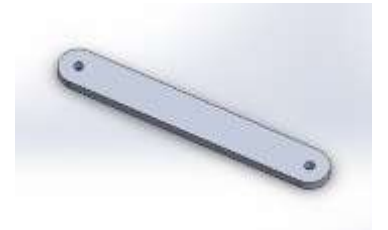

**panel de conexión:** este panel está localizado y atornillado en la parte superior del motor y es donde están acoplados los pistones además del calentador y una placa horizontal.

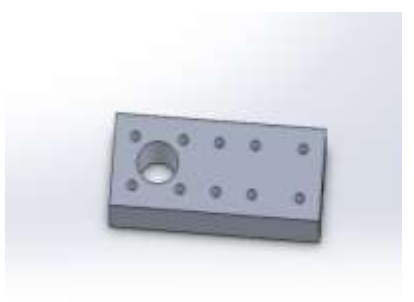

**Placa 2:** Esta sirve como soporte de los volantes y del cigüeñal está hecha de aluminio en su totalidad.

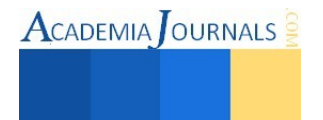

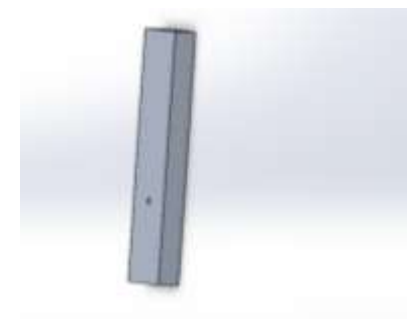

**Placa 1:** Esta placa está hecha de aluminio y es el soporte de todo nuestro motor.

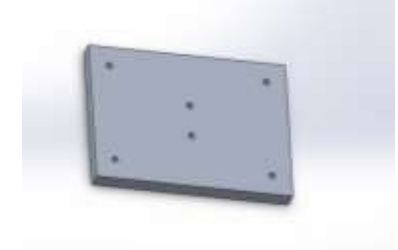

# **ENSAMBLAJE FINAL DEL MOTOR STIRLING**

La utilización de los software de CAD, CAE y CAM es una gran herramienta dentro de la industria, pues es una gran ayuda para el diseño, fabricación y simulación de uno o varios elementos. Para realizar el diseño del motor Stirling tipo alfa nos apoyaremos en el software Solid Works.

Cada una de las piezas cumple una función importante para este motor Stirling tipo alfa, cada una pensada y diseñada para funcionar en conjunto. Una vez que están hechas todas las piezas se realiza el ensamble, como se mencionó, el software con el que se realizaron las piezas así como con el cual se realizara el ensamble y la simulación de su funcionamiento en Solidworks.

En la siguiente figura se observa el motor ya ensamblado con cada una de sus piezas en posición.

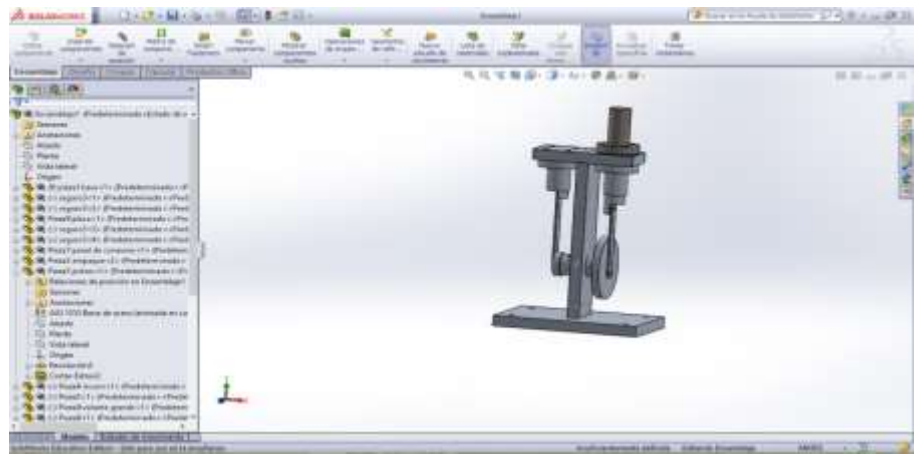

# figura ensamble final

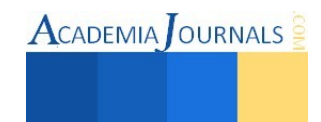

# ESTUDIO ESTÁTICO DE TENSIÓN

El estudio de tensión que a continuación se presenta se realizó tomando en cuenta la temperatura de 100 °C. El estudio aplicado a la base junto con el sujetador se puede apreciar que de acuerdo a la escala que se ubica de lado derecho la mayor cantidad de tensión es en las cara cilíndrica del motor que es donde tiene contacto con el fuego que se le está aplicando para su funcionamiento.

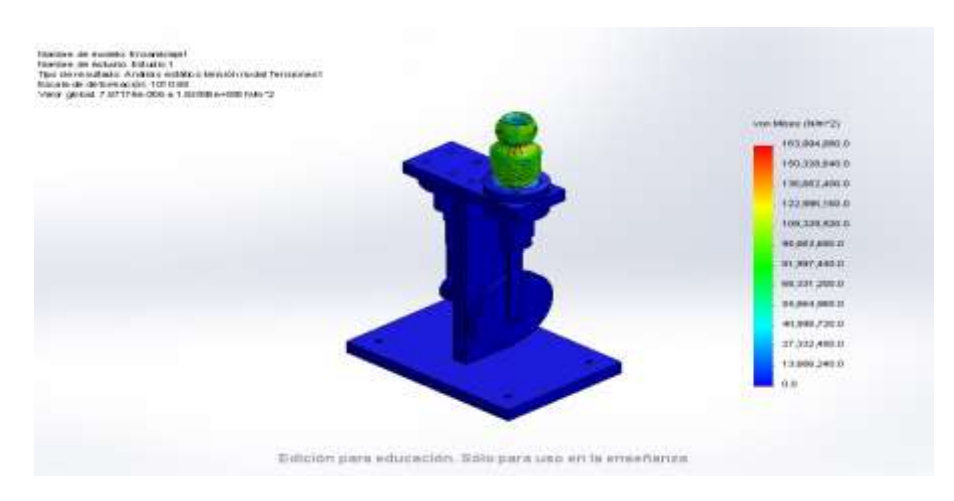

# Análisis de tensión del calentador

# ESTUDIO ESTÁTICO DE DESPLAZAMIENTO

En el estudio señalado en la figura de este estudio se realiza a la parte superior del pistón caliente que es la parte en donde aplicamos el calor. podemos observar que el mayor esfuerzo está concentrado en la parte superior el cual se encuentra en color rojo.

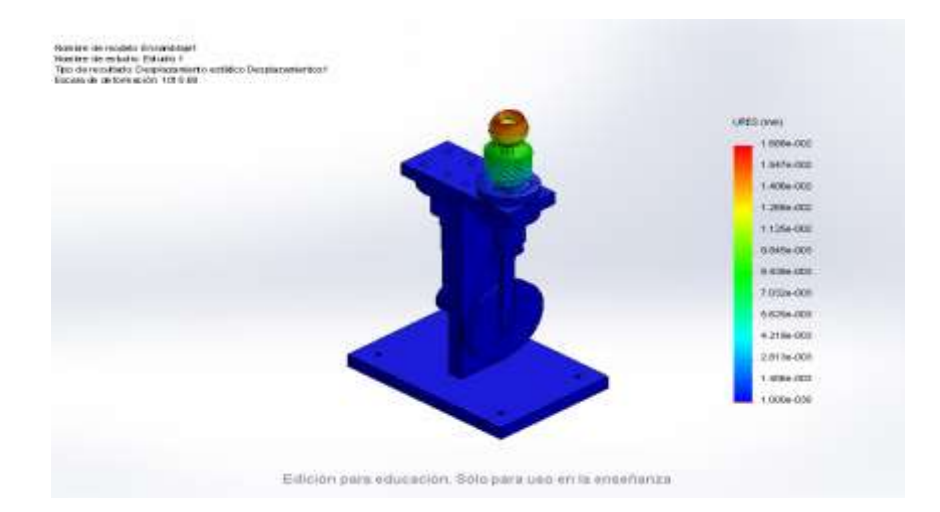

# Estudio estático de desplazamiento

# **ANÁLISIS DE RESULTADOS**

El trabajo incluye el diseño virtual del motor Stirling y una pequeña simulación de la herramienta en el software

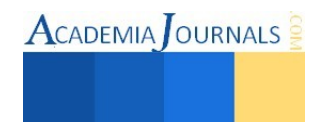

Solidworks, que actualmente es uno de los que se imparte enseñanza dentro del Instituto, para poder observar su funcionamiento en su entorno real una vez que sea sometido a cargas, rozamiento, tensión y desplazamiento. Se pudo ver que efectivamente como se planeó, se realiza el movimiento a la perfección de cada una de sus piezas.

# **CONCLUSIONES**

Este trabajo es una buena propuesta que cumple con las expectativas consideradas y que además de todo se puede considerar como parte de otros trabajos futuros, el motor Stirling, su ensamble, el funcionamiento y montaje o cualquier otro que pueda mejorar este tema y que ayude a futuras generaciones a preparase mejor para afrontar un futuro en donde la búsqueda de nuevas alternativas de combustible se vuelve cada vez más importante.

# **FUENTES DE INFORMACION**

Bibliografía

Fitzgerald W. Robert mecánica de materiales, Reading Massachusetts, EUA 1996 Alfa omega grupo editor Álvarez Flores, Jesús Andrés; Callejón Agramunt Ismael, Et al. Maquinas térmicas motoras, México, editorial Alfa omega, enero 2005, pp. 65-67, 391-395,423. Kramer Solórzano Alberto. "El motor futuro" Jesús Andrés Álvarez Flores; Ismael Callejon Agramunt; Sergi Forns Farrus; otros. Maquinas térmicas motoras-1 primera edición; Ediciones upc 2002 Univercidad Politecnica de Cataluña; paginas 391-436

Michael R. Samuels; Richard E. Balzhier- "termodinámica para ingenieros; editorial Prentice hall,

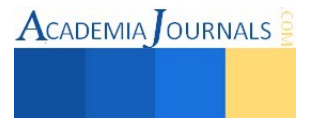

**ACADEMIA** OURNALS

# Relevancia de QFD, herramienta basada en la mejora de la calidad

# Lic. Tania Fierro Corona<sup>1</sup>, MA. Ma. Elizabeth Montiel Huerta<sup>2</sup>,  **y Dra. Alejandra Torres López <sup>3</sup>**

*Resumen***—En las organizaciones modernas existe una lucha constante por mantenerse como empresas competitivas por lo que es primordial cuidar a los clientes y estar siempre a la expectativa para cumplir sus necesidades, mediante propuestas que ayuden a la mejora de la calidad y logren la satisfacción del cliente. Este artículo presenta una revisión y análisis del proceso de la metodología de Despliegue de Función de Calidad (QFD), para la aplicación en el diseño o mejoras de un producto o servicio a través de la voz del cliente. Se utiliza como fuente la investigación documental que muestra los diferentes enfoques y definiciones respecto a esta herramienta de calidad.** 

**Con el análisis realizado se pudo identificar que la metodología mencionada detecta las demandas de los usuarios y las prioriza para crear respuestas innovadoras que cumplan sus requerimientos.** 

*Palabras clave*—Despliegue de Función de Calidad, calidad, casa de la calidad, voz del cliente, competitividad.

# **Introducción**

El que un producto o servicio permanezca en el mercado es un reto para las empresas hoy en día, puesto que la tecnología, competencia, desarrollo de nuevos productos, calidad y las exigencias de los clientes, han obligado a las diferentes industrias con el paso de los años a diseñar diferentes metodologías que les permita una mejora continua, logren una competitividad en el mercado y mejoren la calidad, tanto de productos como de servicios.

El QFD que en español significa Despliegue de Función de Calidad es una metodología que se basa en escuchar la voz del cliente para detectar sus necesidades reales y convertirlas en características de los productos o servicios para lograr su satisfacción.

Las aplicaciones del QFD no se limitan a un solo tipo de industria, pues se han hecho estudios en industrias de manufactura para el mejoramiento del diseño en los productos, como en empresas de servicios. Algunas contribuciones de esta metodología son la de Paryani, Masouidi & Cudeney (2010), donde plantearon el uso del QFD en la industria hospitalaria para crear un plan de relación entre requerimientos del cliente y características del servicio. Por otra parte Mora (2010) detecta las asignaturas en un programa de posgrado, que permitan proporcionar a especialistas las herramientas y fundamentos adecuados. Además Izar & Ynzunza (2013) aplican la metodología a la industria refresquera para explorar los requerimientos técnicos y el nivel de satisfacción de los clientes con las características ofrecidas.

# **Descripción del Método**

# *Definición*

El Despliegue de Función de Calidad por sus siglas en inglés (QFD) Miranda Chamorro & Rubio (2010) lo definen como "*Los pasos a seguir, funciones u operaciones que conforman sistemáticamente la calidad, con procedimientos objetivos y subjetivos. Pues esta herramienta convierte las demandas de los consumidores en características concretas de calidad*".

# *Orígenes del QFD*

El QFD se desarrolló en Japón a finales de los años 60, considerada una herramienta de gestión de calidad total que tomaba las necesidades del cliente y las transformaban en puntos críticos para asegurar la calidad.

 Ruíz (2011) menciona que la aplicación de la metodología fue llevada a cabo por primera vez por los japoneses en Mitsubishi Heavy industries y posteriormente fue aplicada en empresas del sector industrial y en empresas de servicios.

La idea de esta metodología fue madurando, sin embargo el método no lograba establecer el concepto de calidad en el diseño. A pesar de ello en 1972, Mitsubishi Heavy Industries, Shigeru y Yasushi, aplicaron el desarrollo de la matriz de calidad, que sistematizaba la relación entre necesidades de los clientes y características de calidad

 $\overline{a}$ 

<sup>1</sup> Lic. Tania Fierro Corona. Estudiante de Maestría en el Instituto Tecnológico de Apizaco, Tlaxcala tanifc\_@hotmail.com

<sup>2</sup> M. en A. Ma. Elizabeth Montiel Huerta. Docente del área de Posgrado en el Instituto Tecnológico de Apizaco, Tlaxcala malizmon\_hu@hotmail.com

<sup>3</sup> Dra. Alejandra Torres López. Docente del área de Posgrado en el Instituto Tecnológico de Apizaco, Tlaxcala atorreslo@hotmail.com

incorporadas en los productos. Años después el concepto logro consolidarse y fue adoptada por diversos grandes grupos empresariales.

# *Beneficios del QFD*

La herramienta está designada a resolver tres principales problemas: la falta de atención en la voz del cliente, pérdida de información y falta de coordinación de los empleados.

- Los principales beneficios que esta metodología aporta de acuerdo con Oyala et al. (2005) son:
- Asegura la satisfacción del cliente.
- Establece una fuente de información para futuros diseños
- $\triangleright$  Servicios y mejoras del proceso que proporcionen un sistema fiable del seguimiento del producto o servicio a través del proceso.
- $\triangleright$  El QFD es un sistema simple, pero detallado, pues se necesita conocer la mayoría de variables del sistema, y tener información precisa de las expectativas del cliente.
- $\triangleright$  Las matrices hechas en un proyecto de OFD pueden ser utilizadas nuevamente como base para futuros diseños de productos nuevos con características similares.
- $\triangleright$  La aplicación del QFD genera una base de información detallada y precisa acerca de los factores estratégicos más importantes para la empresa, logrando transmitir el conocimiento a nuevos empleados.

# *Metodología QFD*

La principal función de esta metodología es detectar las necesidades del cliente a través de la voz del mismo para que sean convertidas en requerimientos en el diseño de los productos o servicios.

Para el desarrollo de un QFD se requiere llevar a cabo 4 fases que presenta Sánchez et al. (2006):

 *Fase 1: Planificación de la calidad del proceso:* Esta es la primera matriz que se traduce en los requisitos del cliente (QUÉ ´s) y características del diseño del producto (CÓMO ´s), es base fundamental para las siguientes bases.

Algunos retos de esta fase son: Identificar los requerimientos del cliente, determinar oportunidades competitivas, designar especificaciones del diseño y determinar requerimientos para posteriores estudios.

- *Fase 2: Planificación de la calidad de las características:* Aquí se selecciona el diseño y transmite a las características criticas del producto en características de calidad de cada uno de los componentes del mismo.
- *Fase 3: Planificación de la calidad del proceso u operaciones:* Se plantean características de los componentes de los productos o servicios en características para los procesos.
- *Fase 4: Planificación de la calidad de la producción:* En esta última fase se traducen las características criticas del proceso, en instrucciones e indicadores de trabajo que permitan llevar a cabo la inspección.

A continuación se presenta en la figura 1, las cuatro fases que conforman el QFD para el diseño de productos.

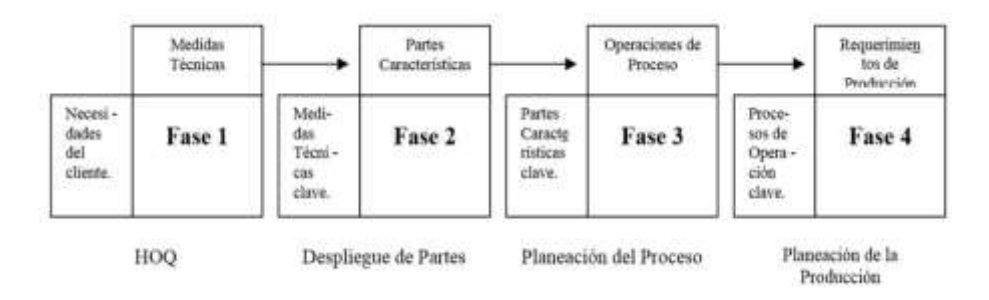

Figura 1. Fases de QFD para el diseño de productos

 Para la aplicación del QFD aplicado en empresas de servicios, se modifica la fase 3 y 4 pero no de manera significativa, en la figura 2 mostrada a continuación se especifican las fases para este tipo de industria.

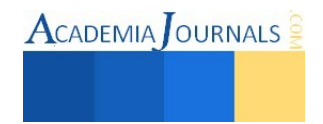

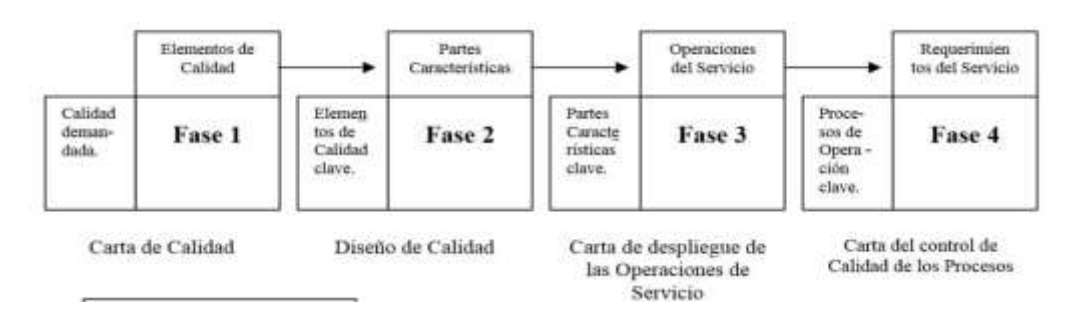

Figura 2. Fases de QFD para su aplicación en servicios

 De acuerdo con Yang (2008), el QFD incorpora diversas técnicas que facilitan el manejo de gran cantidad de requerimientos funcionales que se puedan encontrar en el desarrollo de la metodología. Una herramienta que suele utilizarse en el QFD es el *diagrama de afinidad,* el cual agrupa y ordena múltiples ideas generadas por la voz del cliente. El diagrama de afinidad clasifica las ideas, evalúa y reconsidera las ideas existentes en la búsqueda para identificar las agrupaciones, para posteriormente organizar las mismas.

 Por otra parte el *diagrama de árbol* se usa para encontrar las necesidades no detectadas con el fin de tener una estructura más completa, pues analizar la voz del cliente no siempre es fácil.

 Otra técnica que se utiliza en el desarrollo del QFD es el *diagrama de causa- efecto* que sirve para identificar y clasificar las diversas causas que interfieren en un resultado.

 La *Casa de la Calidad* es la base del QFD. En el centro de la caja se coloca la matriz de relaciones, la cual vincula las filas y las columnas. Las filas que pertenecen al lado izquierdo representan lo que el cliente quiere "QUÉ´s", mientras que las columnas colocadas en la parte de arriba de la caja "CÓMO´s", se refieren al diseño del producto / servicio para satisfacer las necesidades del cliente. Cabe mencionar que el enlace entre los QUÉ<sup>'</sup>s y CÓMO<sup>'</sup>s son la parte clave para el desarrollo del QFD. Las otras áreas que conforman la casa de la calidad apoyan al estudio, la cual se muestra en la Figura 3. Su elaboración, tiene como objetivo una mejora en la comunicación, así como una planeación y actividades de diseño.

 En consecuencia, los clientes buscan satisfacer sus necesidades y esta herramienta incorpora todos los elementos necesarios para conseguirlo. Las partes que la conforman son:

- Requerimientos del cliente (QUÉ´s)
- $\triangleright$  Características técnicas (CÓMO´s)
- > Matriz de relación
- $\triangleright$  Importancia de las puntuaciones
- $\triangleright$  Matriz de planeación
- $\triangleright$  Matriz de correlaciones
- > Planificación de estándares
- $\triangleright$  Evaluación competitiva

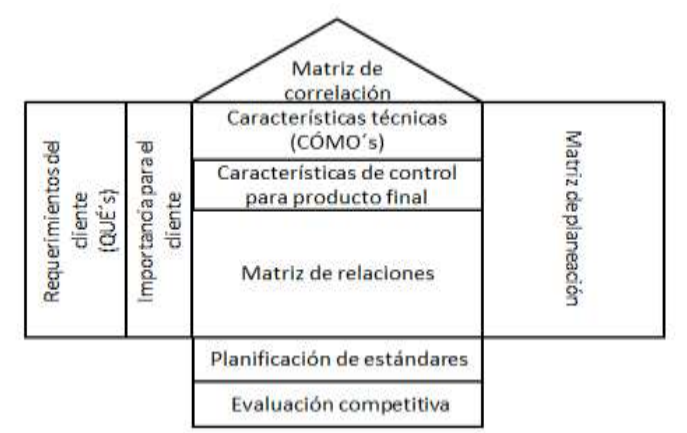

Figura 3. Casa de la Calidad

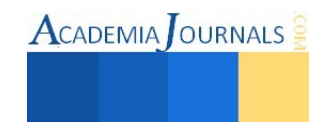

# *Análisis de la Casa de la Calidad*

Estudiar el Despliegue de Función de Calidad ayuda a identificar la información que realmente es indispensable para el diseño de un producto o servicio. Esta metodología desarrolla las variables para el rediseño o creación de nuevos productos o servicios a través de la Voz del Cliente, en cada fase de la matriz del QFD. A continuación se presenta el procedimiento para su análisis.

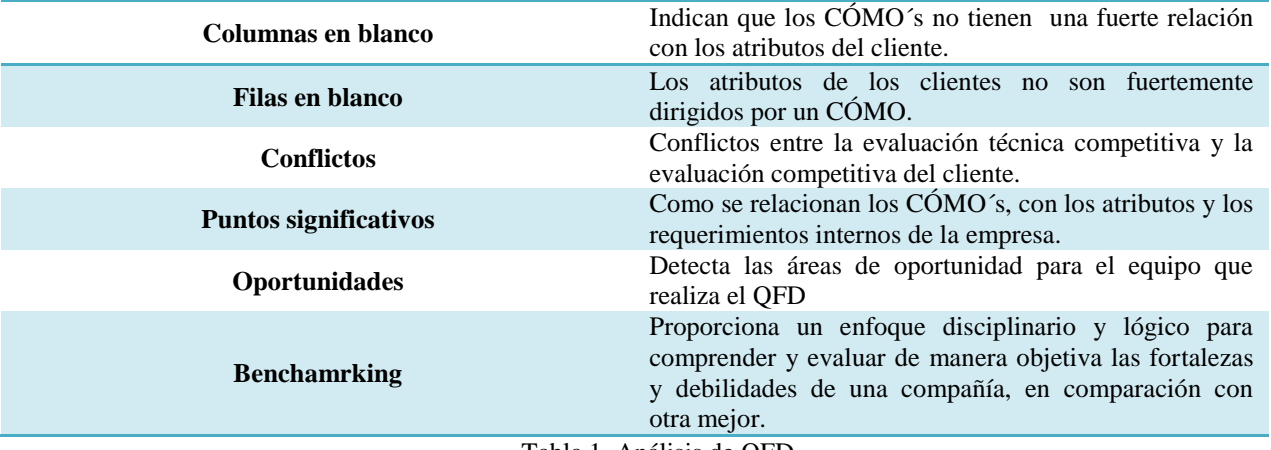

Tabla 1. Análisis de QFD

# *Voz del cliente*

 La metodología del QFD suele ser una buena herramienta para lograr la satisfacción de deseos y necesidades, debido a que se incorpora de manera directa la Voz del Cliente en cada una de sus fases, sin importar que sea para la creación de un nuevo producto o servicio o en el proceso de mejora, que garantice que éste cuente con las características que el consumidor realmente requiere (Mapcal, 1998).

 La Voz de Cliente es la información recopilada directamente por los usuarios, por medio de entrevistas o encuestas, entre otros instrumentos para posteriormente detectar y priorizar las necesidades, siendo este el primer paso para desarrollar el QFD.

- Para realizar un buen instrumento es importante tomar en cuenta las siguientes variables:
- Razones de satisfacción o insatisfacción del producto o servicio.
- Descripción del servicio ideal
- $\triangleright$  Significado, para el cliente, de calidad de servicio.
- Expectativas de producto/ servicio
- > Prestaciones esperadas.
- Aspectos considerados como inadecuados.

Para analizar la información, regularmente se utiliza como herramienta una *Tabla de la Voz del Cliente,*  compuesta por 6 preguntas: Quién, Qué, Dónde, Cuándo, Por qué y Cómo.

Un ejemplo claro del uso de esta herramienta se muestra en la Tabla 2. que utiliza la Tabla de la Voz del Cliente para personas que compran comida cerca de una universidad.

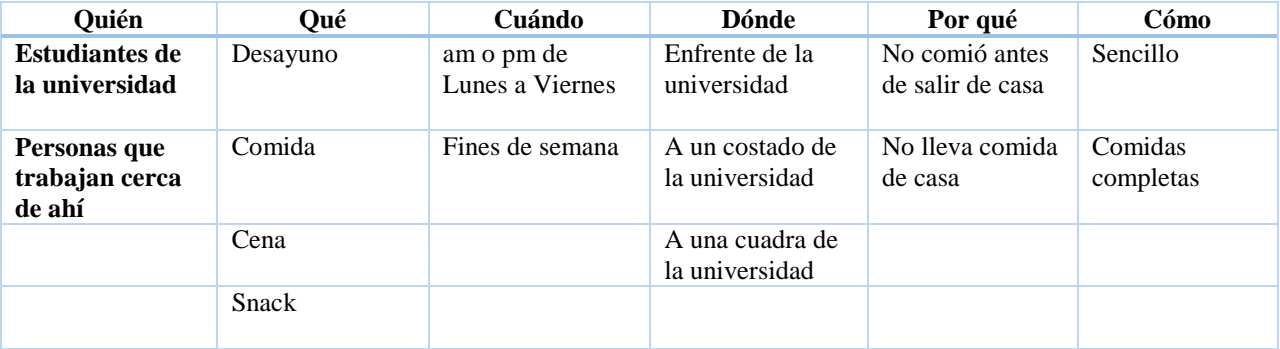

Tabla 2. Voz del Cliente

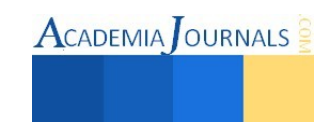

#### **Comentarios Finales**

#### *Resumen de resultados*

En este trabajo investigativo de tipo documental se obtuvieron fundamentos teóricos para desarrollar la metodología QFD en la gestión de la calidad de productos o servicios, de acuerdo a los requerimientos del cliente.

Se abordaron conceptos clave como lo son; la definición el Despliegue de Función de Calidad (QFD), un poco de sus orígenes, beneficios, el concepto de la voz del cliente, así como su importancia para el desarrollo de la metodología.

#### *Conclusiones*

 Con los elementos tratados a lo largo de este artículo se concluye que el QFD sin duda es una metodología que desarrolla la voz del cliente para transformar sus necesidades en características reales a la hora de diseñar o mejorar un nuevo producto o servicio, todo esto para lograr una competitividad en el mercado y satisfacer los requerimientos de los consumidores.

 El QFD presenta una serie de beneficios que demuestran ser una herramienta útil en una empresa sea cual sea el giro de esta, ya que; asegura la satisfacción del cliente, mejora el proceso de diseño, es un sistema simple y genera una base de datos detallada y precisa sobre los factores estratégicos que la empresa debe tomar en cuenta.

 La metodología se lleva a cabo por medio de cuatro fases: planificación de la calidad del proceso, planificación de la calidad de las características, planificación de la calidad del proceso u operaciones y la planificación de la calidad de la producción. Con cada una de las fases mencionadas anteriormente y el uso de las herramientas se crea la Casa de la Calidad, que es la base del QFD en la cual, se presenta la relación entre las necesidades del cliente (QUÉ´s) y las capacidades de la empresa (COMO´s).

 Existen algunas herramientas que apoyan el desarrollo de la metodología como lo son, el Diagrama de Árbol, Diagrama de Afinidad, Diagrama de causa- efecto, Tabla de Voz del Cliente, entre otras que colaboran en el seguimiento de la metodología.

#### **Referencias**

Asociacón Latinoamericana de QFD. Recuperado el 07 de junio de 2015 http://www.qfdlat.com/Herramientas\_QFD/herramientas\_qfd.html,2002.

Izar, J. M., & Ynzunza, C. "Aplicación del QFD a la industria refresquera de San Luis Potosí, México". *Hitos*, 2013.

Kai Yang. "Voice of the customer capture and Analysis", *Mc GrawHill*, 2008.

Mapcal. "Nuevos instrumentos del Management"*.* España: *Díaz de Santos,* 1998.

Miranda González, F., Chamorro Mera , A., & Rubio Lacona, S. "Introducción a la Gestión de la Calidad"*.* Madrid: *Delta,* 2010.

Mora, C. "Aplicación de la función de despliegue de la calidad (QFD) para la evaluación y mejoramiento de un Programa de Posgrado". *Asociación Latina de QFD*, 2010.

Paryani, K., Masoudi, A., & Cudney , E. "QFD Application in the Hospitalary Industry: A Hotel Case Study". *Lawrence Technological University, Missouri University of science and technology*, 2010.

Ruíz, R. QFD:" Una herramienta para alinear satisfacción del usuario y calidad científico técnica". *Diseño de la calidad a través de QFD*, 2011.

Oyala, E. S., Cortés Rodríguez, C., & Duarte Velasco, O. "Despliegue de la función de Calidad (QFD): Beneficios y limitaciones detectados en su aplicación al diseño de prótesis mioeléctrica de mano". *Revista Ingeniería e investigación n-|57, 30-38,* 2005.

Sánchez, R., Dueñas, M., Izquierdo, I., & Sangüesa , M. "Teoría y práctica de la calidad*.* Madrid" : *Paraninfo,* 2006.

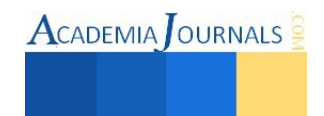

ACADEMIA OURNALS

# Ingeniería inversa aplicada para la evaluación de los esfuerzos en una caja de cambios manual de cuatro velocidades mediante la aplicación de un software CAD/CAE

Víctor Manuel Flores Sánchez<sup>1</sup>, Daniel Cadena Rodríguez<sup>2</sup>,

Ing. Serafín Reyes García<sup>3</sup>, M. C. Juan Carlos Vásquez Jiménez<sup>4</sup> y M. E. María de Jesús Oregán Silva<sup>5</sup>

*Resumen***—El proyecto está encaminado al estudio mecánico, implementando las nuevas herramientas tecnológicas disponibles, de tal forma que los resultados de los análisis expuestos sean más precisos y confiables. En este trabajo se realiza un proceso analítico - sintético de los esfuerzos que intervienen en una caja de cambios manual de cuatro velocidades considerando la aplicación de ingeniería inversa en todo el conjunto del dispositivo para entender y conocer detalles de su diseño, construcción y operación, mediante un software CAD/CAE se genera un modelo virtual con las mismas características y propiedades que el modelo físico, para someterlo a las cargas de esfuerzos calculadas en base a las prestaciones del motor de combustión interna al cual se encuentra acoplado.**  *Palabras clave***—Esfuerzos, ingeniería inversa, simulación, CAD, CAE.** 

**Introducción** 

# *Planteamiento del problema*

El proyecto se realiza partiendo del funcionamiento inadecuado de una caja de cuatro velocidades de transmisión manual que mediante la aplicación de la ingeniería inversa se detectan fallas y se propone la mejora. El mecanismo analizado quedará como material de apoyo didáctico en el Laboratorio de Ingeniería Mecatrónica para el área de Sistemas Automotrices.

El trabajo se desarrolla mediante ingeniería inversa también denominada disección mecánica, se indica ingeniería puesto que se basa en una pieza ya existente y crea sus correspondientes planos a partir de ella, esto lo hace tomando desde un principio partes reales, ya creadas, y transformándolas en conceptos e ideas manejables y transmutables, lo cual convierte a esta tecnología en muy útil a la hora de realizar modificaciones en la pieza o crear un diseño nuevo de la misma o simplemente realizar una copia de ella sin necesidad de planos previamente elaborados. Las mediciones precisas son parte significativa del proceso de ingeniería inversa.

# *Justificación*

Siendo en la rama mecánica donde se desarrolló el proyecto. El avance tecnológico en la búsqueda de nuevas técnica y metodologías para la solución de problemáticas planteadas en la vida cotidiana da lugar a la innovación; este es el principal motor que impulsa el desarrollo de nuestro proyecto.

Con la implementación de CAD se dibuja y ensambla de manera virtual los elementos que conforman la transmisión manual Tremec® 190-F comprende el funcionamiento e interacción de los elementos involucrados. Obtener los planos, videos, explosiones de ensambles y sub-ensambles.

Mediante el análisis de elementos finitos (FEA) que es una técnica de análisis de diseño avanzado que ha sido posible gracias al desarrollo de sofisticadas herramientas de modelado sólido 3D CAD, se realiza el análisis y la validación de los esfuerzos de los componentes de la caja de velocidades.

# *Objetivo general*.

l

Realizar un proceso analítico-sintético de una caja de cuatro velocidades de transmisión manual TREMEC® 190 F mediante la metodología de ingeniería inversa, para la determinación de las características de las materiales, el funcionamiento y los esfuerzos interviniente de los elementos - componentes que la integran mediante el método de elemento finito con software CAD/CAE.

<sup>1</sup> El C. Víctor Manuel Flores Sánchez es Pasante de la carrera de Ingeniería Mecatrónica por el Instituto Tecnológico de Tehuacán. [vic.1500@hotmail.com](mailto:vic.1500@hotmail.com)

<sup>2</sup> El C. Daniel Cadena Rodríguez es Pasante de la carrera de Ingeniería Mecatrónica por el Instituto Tecnológico de Tehuacán. [dancad455@hotmail.com](mailto:dancad455@hotmail.com)

<sup>3</sup> El Ing. Serafín Reyes García es Profesor de la carrera de Ingeniería Mecatrónica en el Instituto Tecnológico de Tehuacán. [sreyes110@hotmail.com](mailto:sreyes110@hotmail.com)

<sup>4</sup> El M. C. Juan Carlos Vásquez Jiménez es Profesor de la carrera de Ingeniería Mecatrónica y de la Maestría en Ingeniería Industrial en el Instituto Tecnológico de Tehuacán. [jcvazquezj@hotmail.com](mailto:jcvazquezj@hotmail.com) (**autor corresponsal)**

<sup>5</sup> La M. E. María de Jesús Oregán Silva es Profesora de la carrera de Ingeniería Mecatrónica en el Instituto Tecnológico de Tehuacán. [maoregansilva@hotmail.com](mailto:maoregansilva@hotmail.com)

# **Descripción del Método**

# *Desarrollo del proyecto*

*Evaluación y disección física*. Para el análisis de este proyecto se utilizó un vehículo marca Ford F-350 Modelo 1980, el cual posee un motor con las siguientes características:

- $\checkmark$  Motor V8, 2 válvulas por cilindro.
- Potencia máxima 328.35 HP.
- Par máximo de 370 lb ft a 3600 rpm.

*Actividades a desarrollar.* Para llevar a cabo el proceso analítico – sintético de los esfuerzos intervinientes es necesario tener en consideración las actividades que en conjunto darán forma al proyecto tales como

- **Inspeccionar visualmente el producto.**
- Diseccionar y desmontar la caja de velocidades.
- Analizar la estructura y funcionamiento de los componentes.
- Operar cada uno de los componentes para comprender su función.
- Catalogar las piezas en una lista de materiales.
- Determinar los materiales y someter a pruebas de carga a los componentes.
- Medir tanto el sistema como los componentes (peso, dimensiones, color, material, etc.).
- **Modelar con CAD las piezas que lo integran.**
- Realizar el ensamble de los elementos o componentes mediante CAD.
- Realizar análisis de esfuerzos de los sub-ensambles y ensambles.
- Validar el análisis de esfuerzos mediante CAE.
- Analizar el funcionamiento integral del ensamble de la caja de velocidades.
- Determinar las fallas y proponer alguna mejora.

# *Modelación con CAD las piezas del proyecto.*

A continuación en la figura 1 se detalla el procedimiento mediante el cual fue elaborada la pieza denominada *engrane loco de reversa* mediante la aplicación del software. El primer paso en el modelado CAD consiste en realizar un croquis que contenga los datos obtenidos en las mediciones del elemento, para posteriormente desarrollar las piezas en el paquete computacional.

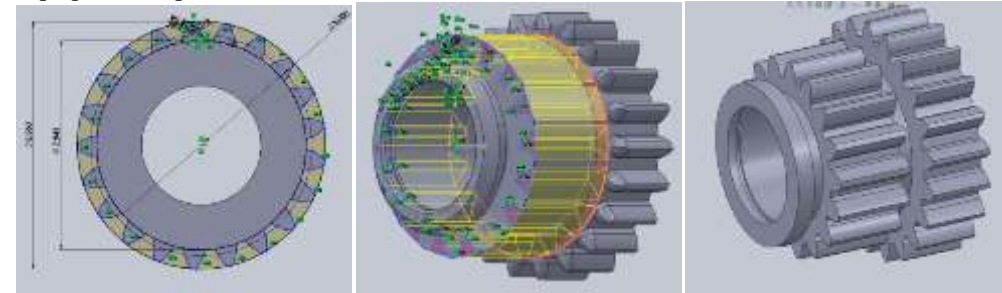

Figura 1. Proceso del modelado de las piezas

*Ensamble de los elementos o componentes mediante CAD.* 

En la figura 2 se explica a detalle el procedimiento mediante el cual fue creado el ensamblaje al conjunto denominado balancín de reversa y en la figura 3 se presenta el ensamble final.

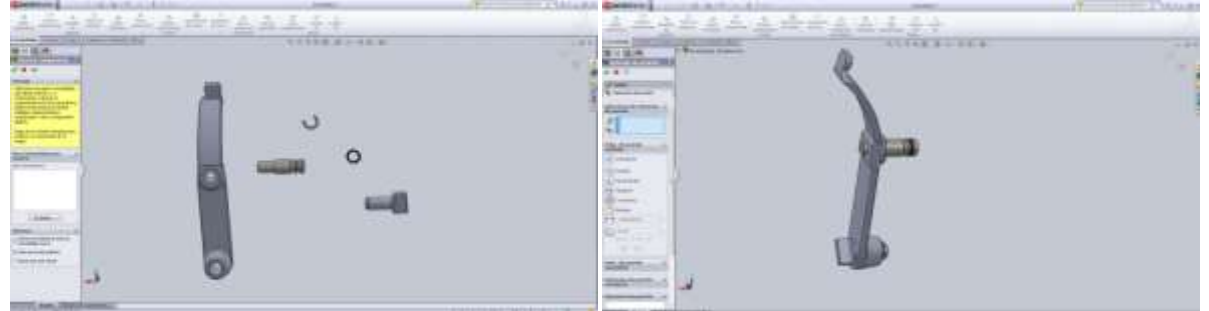

Figura 2. Ensamble del balancín de reversa.

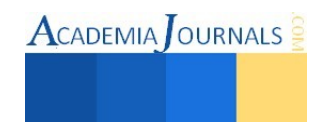

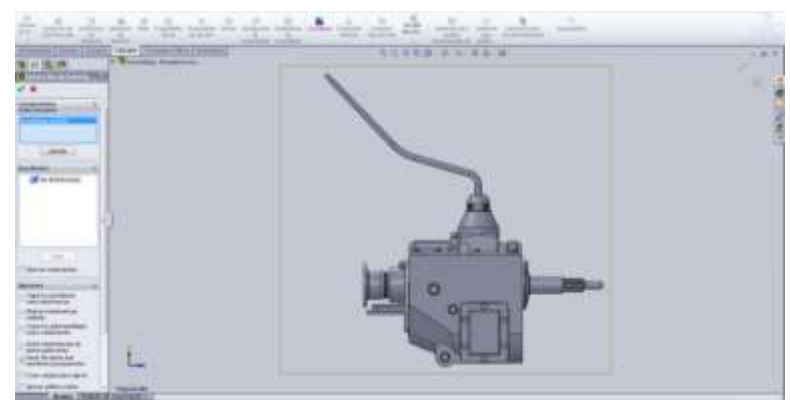

Figura 3. Ensamble final

*Análisis de esfuerzos de los subensambles y ensambles* 

*Análisis de esfuerzos mediante CAE.* Para el estudio de esfuerzos mediante CAE se activa los complementos necesarios en el análisis de elementos finitos correspondiente. Se despliega el menú correspondiente a asesor de estudios y se selecciona la opción nuevo estudio y aparece un nuevo menú el cual contiene todos los estudios que se puede realizar con el software y se marca el estático. En seguida sale un nuevo menú el cual nos permite entrar de lleno a lo que es el estudio; se da clic derecho sobre la pieza *engrane de segunda* y en el menú desplegable se pone la opción *aplicar material* y ahí escoge el material con el cual está fabricada la pieza en este caso AISI 1035 y se le da aplicar. Figura 4.

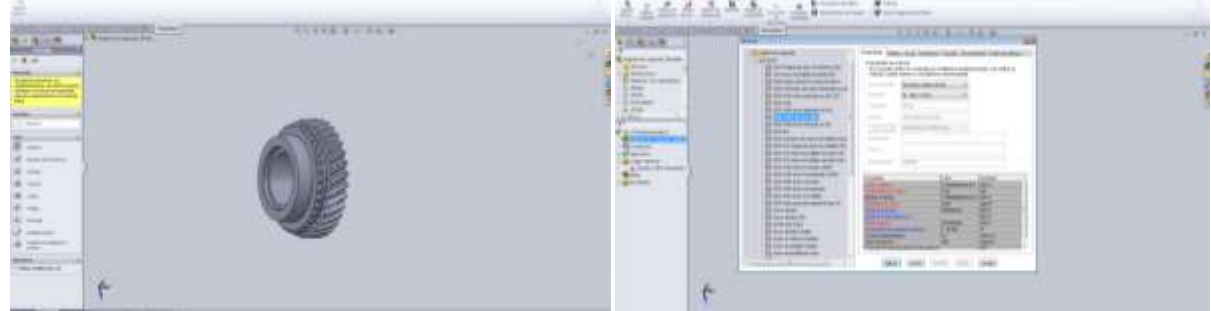

Figura 4. Pantallas de estudio y aplicación de material

Se selecciona la opción *sujecione*s en el menú desplegable aparecen los elementos del la pieza y se marca el tipo de sujeción que se requiere en este caso se etiqueta *geometría fija*, como se ilustra en la imagen y se le da aceptar. Como siguiente paso se da clic derecho sobre la opción *cargas externas* y para este caso se selecciona la opción *fuerza* en el menú desplegable, se configuran los parámetros necesarios y se da aceptar para terminar. Se detalla en la figura 5.

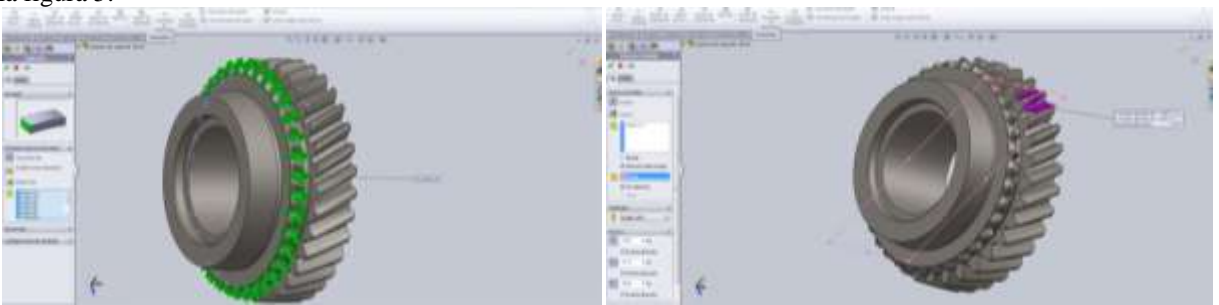

Figura 5. Pantallas de sujeciones y aplicación de fuerzas.

Es necesario definir el mallado, el cual será usado como punto de partida para realizar los cálculos correspondientes, para ello damos clic derecho sobre la opción *malla* y por último se da clic derecho sobre la segunda opción y se elige *ejecutar* del menú desplegable. Para la primera se selecciona crear malla en el menú

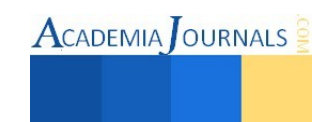

desplegable y configuramos el mallado como se muestra en la figura 6. En la segunda opción se espera algunos unos minutos en lo que el software realiza los cálculos.

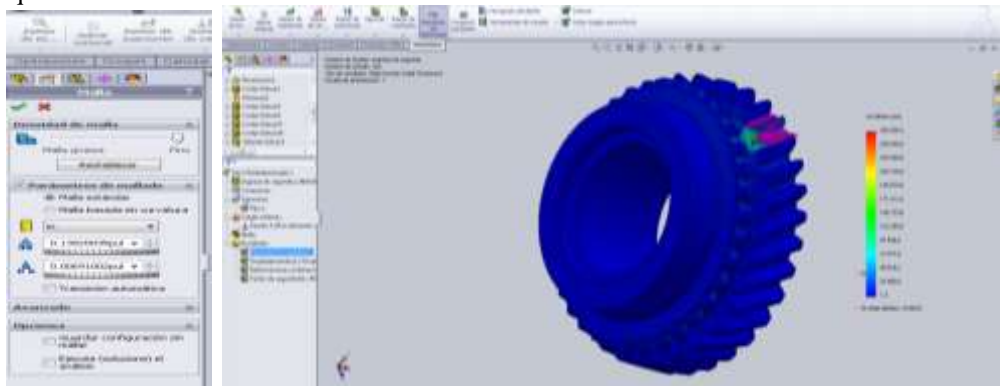

Figura 6. Menú del mallado y de ejecución del estudio.

*Análisis de esfuerzos de los subensambles y ensambles.*  La fuerza tangencial (F) se obtiene de la siguiente ecuación:

 $F = \frac{T}{D} (1)$ 

La fuerza radial (Fr) está dada por la siguiente fórmula:

$$
Fr = F * Tan \Phi (2)
$$

La fuerza axial (Fx) se calcula con la siguiente manera:

$$
Fx = F * Tan \Psi \quad (3)
$$

Tabla 1. Cálculo de la fuerzas en los componentes de la caja de velocidades

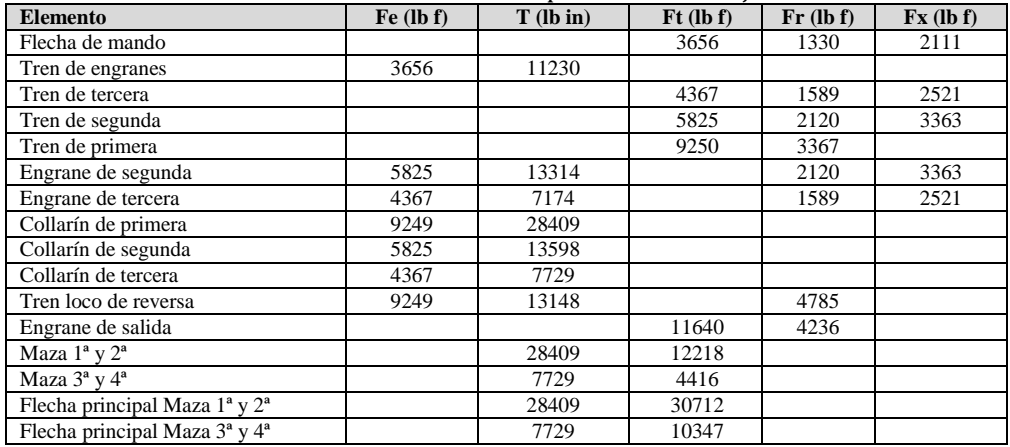

# *Validación de resultados*

Estudio de esfuerzos de la flecha de mando, en informe generado por el software CAE. Figura 7.

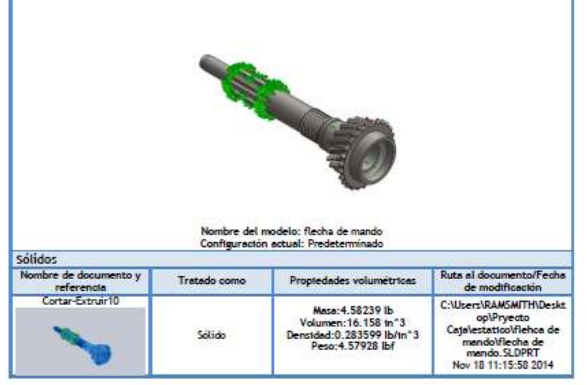

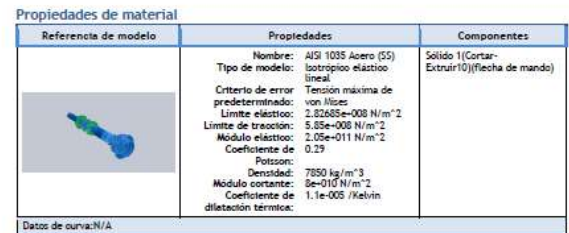

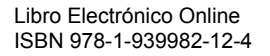

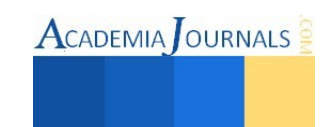

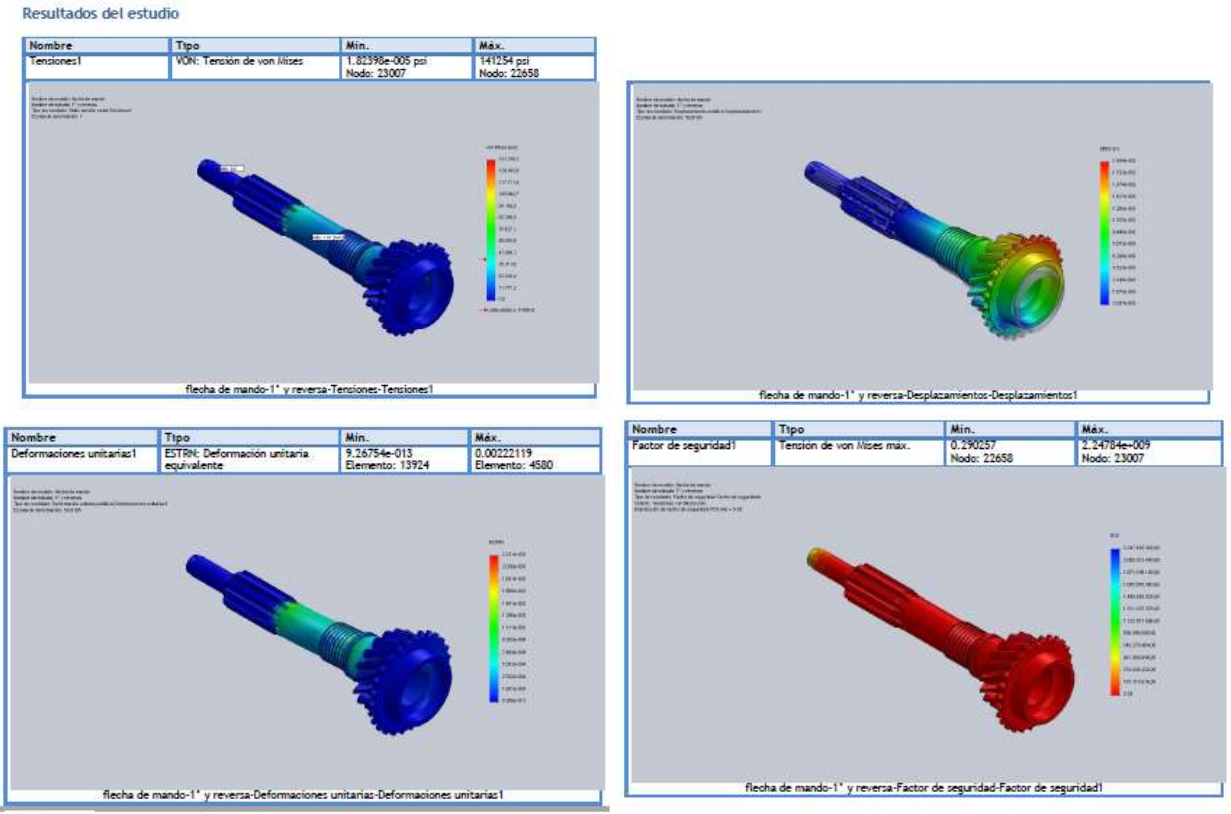

Figura 7. Informe de los cálculos generados por el software.

Al final se obtiene un estudio estático que satisface lo planeado al inicio del mismo puesto que el elemento analizado nunca sobrepasa los límites de deformación elástica, de hecho están muy por debajo de los límites del material y en gran parte se debe a la buena relación que existe entre las propiedades del material y la geometría empleada en su diseño; cabe señalar que la prueba realizada fue del tipo acida ya que se aplicaron cargas equivalentes al 100% del par proporcionado por un motor V8 con 370 lb ft a 3600 rpm y difícilmente un vehículo de carga se trabaja a esa capacidad durante una jornada laboral, esto respalda aun más el estudio realizado dando como resultado una transmisión en lo cual solo podrían presentarse fallas ocasionadas por daños ambientales (corrosión) o mal uso operacional.

En el estudio de fatiga tal como sucede en el anterior se tiene un resultado bastante satisfactorio puesto que la pieza no solo tiene la capacidad de soportar cargas planeadas, sino que además cuenta con una muy buena resistencia a la fatiga, en este estudio se aplicaron una cantidad de ciclos equivalente a 10 años de trabajo efectivo, si agregamos las condiciones planteadas en el estudio estático y se observa que en las graficas de daño que el desgaste es prácticamente nulo.

# **Comentarios Finales**

# *Resumen de resultados*

El trabajo que se realizó tuvo como propósito conocer, validar y explicar el funcionamiento de una caja de 4 velocidades así como los elementos que la integran. Se realizó la disección de la caja de cuatro velocidades Tremec® 190F para limpiarla, medir y analizar cada una de sus piezas. Se analizó también cómo interactúa cada pieza en cada una de las velocidades. La forma para poder llevar a cabo este estudio fue gracias al software de CAD/CAE completo para el análisis y diseño de mecanismo que permite el modelado, planos, ensambles, simulación y el estudio dinámico de la caja de cuatro velocidades.

Para el estudio estático para determinar los esfuerzos, desplazamientos y factores de seguridad se hicieron cálculos para determinar las relaciones de velocidad y la relación entre los engranes. Se efectuaron las pruebas de dureza a cada una de las piezas para determinar cada uno de los materiales con el que fueron hechas. Se comprobó

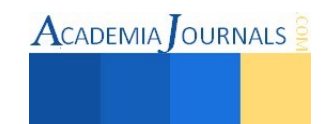

que las piezas de la caja estaban bien maquinadas para tener una interacción apropiada entre ellas para alcanzar una buena transmisión de potencia.

*Conclusiones* 

La validación de la caja de cuatro velocidades sirvió para verificar que los materiales de cada pieza son los adecuados y que cumplen con las características necesarias para su buen funcionamiento. Poder realizar el estudio de otros mecanismos mediante software facilita conocer y entender el comportamiento de estos sin necesidad de hacerlo físicamente con pruebas destructivas reduciendo costos.

*Recomendaciones* 

En la tapa de cambios se encuentran unos resortes los cuales sirven para que el usuario sepa si la palanca ya está en una velocidad, y también actúa como reten de velocidad, ya que de no ser así puede que se salga de su lugar a causa de las vibraciones.

# **Referencias**

Charry, G. T. (Abril de 2010 ). Disección de productos: una herramienta para la formación del ingeniero. *Scientia et Technica* Año XVI , 49-54.

Martínez, L. G. (Agosto de 2012). Universidad Pontificia de Comillas España. Obtenido d[e http://www.iit.upcomillas.es/pfc/resumenes/](http://www.iit.upcomillas.es/pfc/resumenes/)  50a372d18a4b8.pdf

Mitchell, Alva y Giesecke, Frederick E. (2006). Dibujo y Comunicación Gráfica (Tercera Edición). México: Pearson - Prentice Hall.

Mitutoyo. (Agosto de 2010). Mitutoyo Mexico. Obtenido d[e http://www.mitutoyo.com.mx/Descargas/Boletines/](http://www.mitutoyo.com.mx/Descargas/Boletines/)  BOLETIN%20AGOSTO%202010.pdf

Mott, R. L. (2006). Diseño de Elementos de Máquinas (Cuarta Edición). México: Pearson.

Rodríguez, M. E. (2010). CentOS website. Obtenido de [http://olimpia.cuautitlan2.unam.mx/pagina\\_ingenieria/mecanica /mat/mat\\_mec/m2/](http://olimpia.cuautitlan2.unam.mx/pagina_ingenieria/mecanica%20/mat/mat_mec/m2/)  METROLOGIA.pdf

#### **Notas Biográficas**

El **C. Víctor Manuel Flores Sánchez** es Pasante de la carrera de Ingeniería Mecatrónica por el Instituto Tecnológico de Tehuacán.

El **C. Daniel Cadena Rodríguez** es Pasante de la carrera de Ingeniería Mecatrónica por el Instituto Tecnológico de Tehuacán.

El **Ing. Serafín Reyes García** es Ingeniero Industrial Mecánico y Candidato al Grado de Maestro en Ciencias en Ingeniería Mecánica, ambos por el Instituto Tecnológico de Veracruz, en la actualidad es Profesor de la carrera de Ingeniería Mecatrónica en el Instituto Tecnológico de Tehuacán y miembro activo del Cuerpo Académico Sistemas de Manufactura.

El **M. C. Juan Carlos Vásquez Jiménez** es Ingeniero Industrial Mecánico del Instituto Tecnológico de Saltillo, Maestro en Ciencias en Planificación de Empresas y Desarrollo Regional por el Instituto Tecnológico de Oaxaca y además es Candidato al Grado de Doctor en Sistemas Integrados de Manufactura y Estrategias de Calidad por la Universidad Popular Autónoma del Estado de Puebla, actualmente es Profesor de la carrera de Ingeniería Mecatrónica y en la Maestría en Ingeniería Industrial, Jefe de Proyecto de Investigación y también coordina el Cuerpo Académico Sistemas de Manufactura en el Departamento de Metal – Mecánica en el Instituto Tecnológico de Tehuacán.

La **M. E. María de Jesús Oregán Silva** es Ingeniera Industrial Química por el Instituto Tecnológico de Orizaba y tiene el grado de Maestra en Educación por el Instituto de Estudios Superiores de Tamaulipas también es Profesora de la carrera de Ingeniería Mecatrónica y Coordinadora de Tutorías en el Departamento de Metal – Mecánica en el Instituto Tecnológico de Tehuacán y es miembro activo del Cuerpo Académico Sistemas de Manufactura.

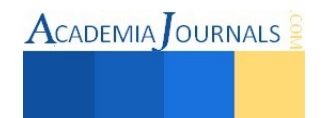

# Medición y evaluación de las condiciones físicas y ambientales del laboratorio de Ingeniería Industrial del Instituto Tecnológico Superior de Tierra Blanca para mejorar su productividad

MC Liliana Fuentes Rosas<sup>1</sup>, MII María del Socorro Flores Serrano<sup>2</sup>, MII Lucila Guadalupe Tobón Galicia<sup>3</sup> y MIA Leticia Vázquez Tzitzihua<sup>4</sup>

*Resumen***—Se presentan los resultados de la medición y evaluación de tres factores físicos-ambientales del laboratorio de Ingeniería Industrial del Instituto Tecnológico Superior de Tierra Blanca (ITSTB), tales factores son: temperatura, iluminación y ruido. La pertinencia de esta investigación obedece a la necesidad de ofrecer espacios adecuados para un correcto aprendizaje significativo en el alumnado, aunado a esto el compromiso de acreditar la licenciatura por parte de los directivos y cuerpo docente de dicha carrera. Los resultados presentados aquí son parte de las primeras dos fases de investigación de un proyecto que busca conocer la situación actual, identificar las áreas de oportunidad e implementar estrategias que lleven a un incremento en la productividad del laboratorio. La metodología seguida fue la propuesta por el modelo de productividad de David Sumanth. (no más de 150 palabras en el resumen).**  *Palabras clave***—Iluminación, ruido, temperatura, productividad** 

# **Introducción**

La experiencia ha demostrado, de manera contundente, que el rendimiento de las personas en lugares en donde las condiciones de trabajo son buenas es mejor que en aquellos en donde las condiciones son deficientes. Desde el punto de vista económico, el retorno de la inversión en un ambiente de trabajo mejorado es generalmente significativo. Las condiciones de trabajo ideales mejoran la seguridad registrada, reducen el ausentismo y el número de personas que llegan tarde, elevan la moral de las personas y mejoran las relaciones públicas (Niebel y Freivalds, 2009).

La palabra productividad goza de una popularidad impresionante en la actualidad, y sin embargo, prevalece una ambigüedad con respecto a su definición. Muchos piensan que a mayor producción mayor productividad, esto no es necesariamente cierto.

En 1950, la Organización para la Cooperación Económica Europea (OCEE) ofreció un término más formal de la productividad, definiéndola como: *el cociente que se obtiene de dividir la producción por uno de los factores de producción. De esta forma es posible hablar de la productividad del capital, de la inversión o de la materia prima según si lo que se produjo se toma en cuenta respecto al capital, a la inversión o a la cantidad de materia prima, etc.*

# **Descripción del Método**

Para la realización de este proyecto de investigación en donde el objetivo es mejorar la productividad del laboratorio de Ingeniería Industrial se siguió el *Ciclo de la Productividad*, que se muestra gráficamente en la Figura 1.

Cuando se inicia por primera un programa formal de productividad, éste puede comenzar midiendo la productividad, para evaluarse y compararse con los valores planeados. Con base en la evaluación, se planean metas para estos niveles de productividad tanto a corto como a largo plazo. Es importante que se lleven a cabo mejoras formales en pro del logro de las metas. Para valorar el grado en que las mejoras tendrían que llevarse a cabo en el siguiente periodo, se debe medir la productividad de nuevo. Así continúa el ciclo durante el tiempo que opere el programa de productividad en la organización.

El ciclo de la productividad muestra que el mejoramiento de la misma, debe estar precedido por la medición, la evaluación y la planeación. Las cuatro etapas son importantes, no solo una de ellas. Este ciclo pone de manifiesto la

<sup>4</sup> La MIP Leticia Vázquez Tzitzihua es Maestra de tiempo completo en la División de Estudios del Instituto Tecnológico Superior de Tierra Blanca. Veracruz. México[.Lety\\_vaz\\_tz@hotmail.com](mailto:Lety_vaz_tz@hotmail.com)

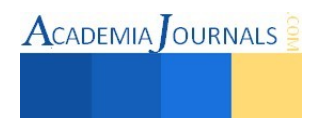

Libro Electrónico Online ISBN 978-1-939982-12-4

 $\overline{a}$ 

<sup>1</sup>La MC Liliana Fuentes Rosas es Maestra de tiempo completo en la División de Estudios de Ingeniería Industrial del Instituto Tecnológico Superior de Tierra Blanca. Veracruz. México. [Liliana.fuentes@itstb.edu.mx.](mailto:Liliana.fuentes@itstb.edu.mx) (**autor corresponsal)**

<sup>2</sup>La MII María del Socorro Flores Serrano es Maestra de tiempo completo en la División de Estudios de Ingeniería Industrial del Instituto Tecnológico Superior de Tierra Blanca. Veracruz. México [er\\_2113112@hotmail.com](mailto:er_2113112@hotmail.com)

<sup>3</sup>La MII Lucila Guadalupe Tobón Galicia es Maestra de tiempo completo en la División de Estudios de Ingeniería Industrial del Instituto Tecnológico Superior de Tierra Blanca. Veracruz. México.[ltobon19@hotmail.com](mailto:ltobon19@hotmail.com)

 $\text{ACADEMIA}$  OURNALS

naturaleza del proceso de la productividad. Un programa de productividad no es un proyecto de una sola vez, es un programa continuo, una vez que se pone en marcha.

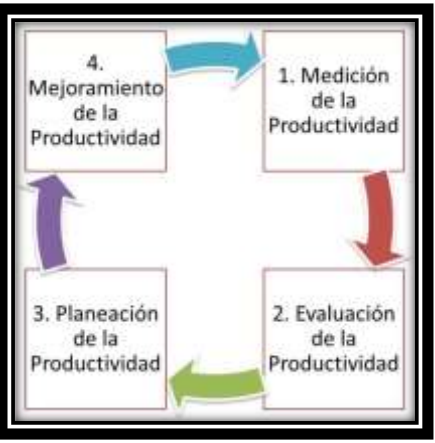

Figura1. Ciclo de la Productividad (MEPI)

Actualmente el laboratorio de ingeniería industrial del ITSTB cuenta con un área para realizar las prácticas y un cubículo para las personas encargadas del mismo. En el área de prácticas se cuenta con tres mesas grandes y 36 bancos, una pantalla, un escritorio y silla para el docente, dos gavetas. La figura 2 muestra un bosquejo del inmueble. En el laboratorio realizan prácticas alrededor de 1073 alumnos (matricula correspondiente a la licenciatura), repartidos en grupos que en promedio integran a 33 alumnos.

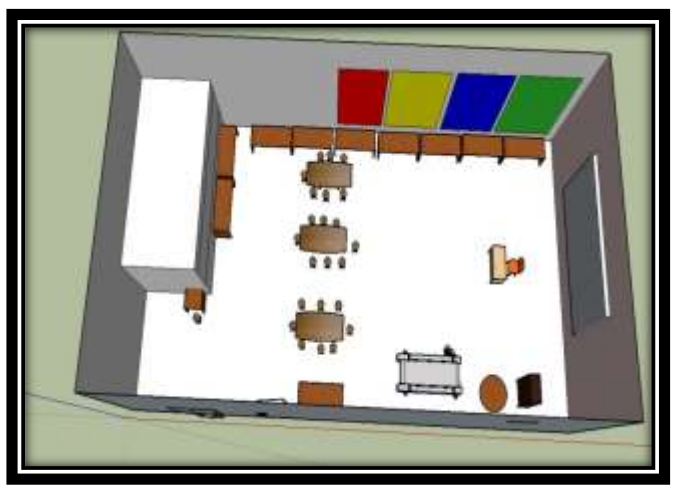

Figura 2. Vista aérea del laboratorio

Las dimensiones del laboratorio son 9.35 metros de ancho (Figura 3) por 10.31metros de largo. Con una altura mayor de 5.99 metros y otra de 4.40 metros (Figura 4).

# *Medición de temperatura*

Para tomar las lecturas correspondientes a temperatura, se eligieron, de manera estratégica, tres horarios durante el día: 9:00; 12:00 y 18:00 horas, buscando cambios significativos de temperatura. Es importante señalar que el ITSTB está en la ciudad de Tierra Blanca, lugar reconocido por su temperatura extrema en cuanto a calor, que ha llegado a registrar temperaturas de hasta 50°C durante los meses de abril y mayo. Importante también es señalar que el ITSTB se encuentra climatizado en el total de sus áreas destinadas a las actividades de enseñanza-aprendizaje.

Las tomas de temperatura se realizaron bajo cuatro condiciones: con luz y sin luz, con alumnos y sin alumnos. El tiempo de recogida de información fue durante 30 días. Se utilizaron termómetros digitales con pantalla LCD marca Steren. Los resultados promedios de las lecturas se muestran en el cuadro 1.

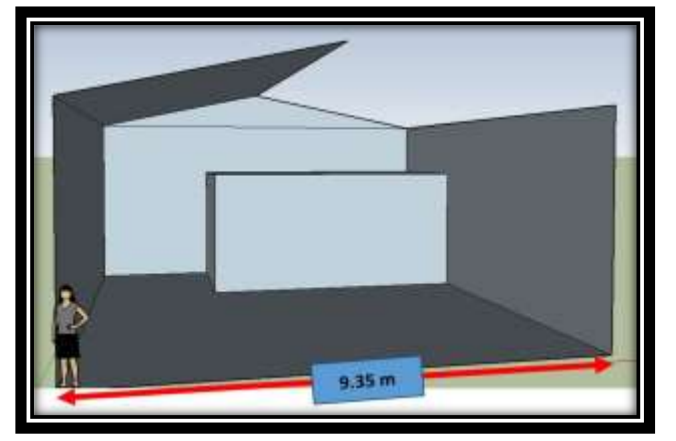

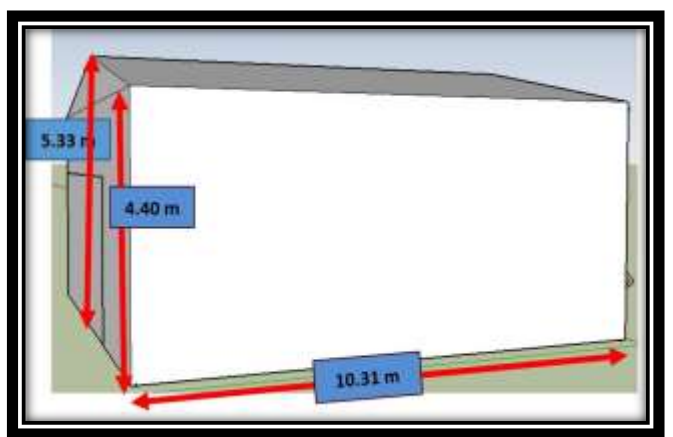

Figura 3. Ancho del laboratorio Figura 4. Largo y altura del laboratorio

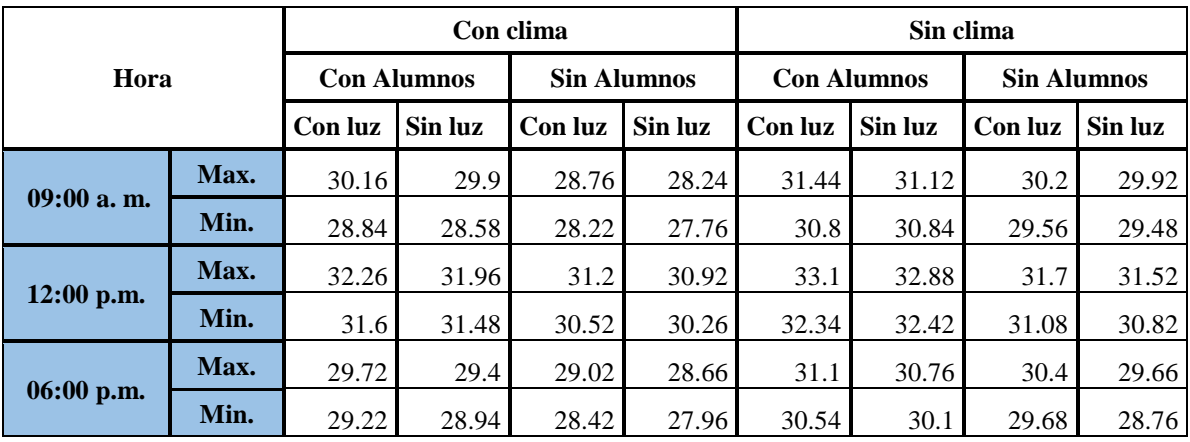

Cuadro 1. Resultados de las medidas de temperatura. Fuente: Elaboración propia

# *Evaluación de las mediciones de temperatura*

De acuerdo a estudios realizados por el Banco Interamericano de Desarrollo (BID), la distribución, color y temperatura de sala de clases inciden en el rendimiento escolar. Según esta investigación la temperatura del aula debe oscilar entre los 21° C y 23° C. Por otra parte, el Real Decreto 486/1997, por el que se establecen las disposiciones mínimas de seguridad y salud que deben cumplir los lugares de trabajo Anexo III: Condiciones ambientales de los lugares de trabajo, establece que: la temperatura de los locales donde se realicen trabajos sedentarios (como las escuelas) debe estar comprendida entre 17°C y 27°C.

El Manual de Prevención Docente, Riesgos laborales en el sector de la enseñanza del autor Javier Pérez Soriano, Técnico Superior de Prevención de Riesgos Laborales en las especialidades de: Seguridad en el Trabajo, Higiene Industrial, Ergonomía y Psicosociología Aplicada y además de ser Auditor de Sistemas de Gestión de Prevención de Riesgos laborales, establece que la temperatura en un aula de prácticas debe ser: de 18 $^{\circ}$ C a 20 $^{\circ}$ C.

De conformidad con las referencias antes citadas, la temperatura del laboratorio está por encima de los límites establecidos. (Ver figura 5)

En la figura 5 podemos observar que los límites de acuerdo a la norma están muy alejados de la nube de datos obtenidos, sobrepasando los niveles permitidos, por ende el cp y cpk (índices de capacidad potencial e índice de capacidad real, respectivamente) salen bajos y cpk negativo.

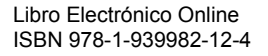

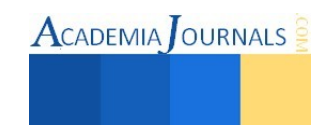

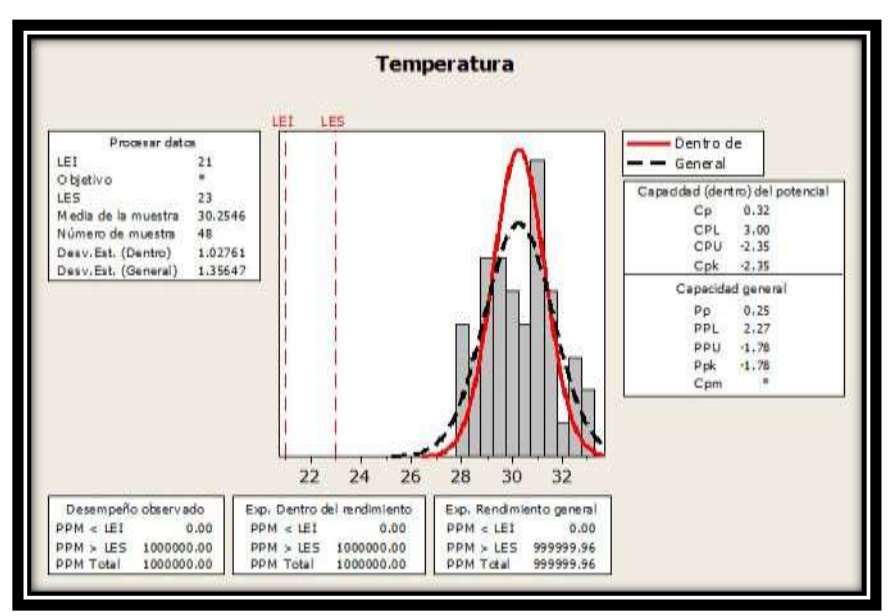

Figura 5. Comparación de la temperatura actual contra las especificaciones

# *Medición de la Iluminación*

El laboratorio cuenta con seis estaciones con dos tubos que se encuentran conectadas en un mismo punto lo cual provoca que al encender el interruptor se enciendan la totalidad de estas al mismo tiempo.

Se tomaron lecturas durante 30 días, en tres horarios distintos con dos condiciones diferentes a saber: 9:00; 12:00 y 16:00 con luz y con gente y sin luz y con gente. Los resultados se muestran en el cuadro 2.

*Evaluación de las mediciones de iluminación* 

De acuerdo a la Norma Oficial Mexicana NOM-025-STPS-2008, Condiciones de Iluminación en los centros de trabajo, cada lámpara debe proporcionar 800 luxes para tener una iluminación apropiada. Como lo muestra el cuadro 2, en el ITSTB esta condición no se cumple. (Ver figura 6)

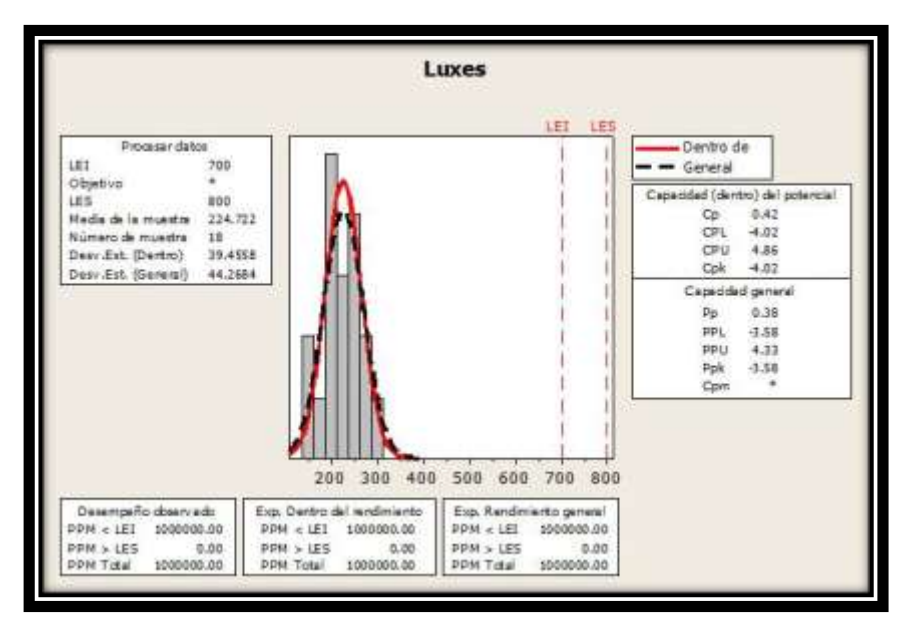

Figura 6. Comparación de la iluminación actual contra las especificaciones

Libro Electrónico Online ISBN 978-1-939982-12-4

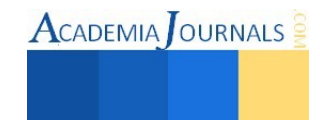

En la figura 6 podemos observar que los límites de acuerdo a la norma están muy alejados de la nube de datos obtenidos, por debajo de los niveles permitidos, por ende el cp y cpk salen bajos y cpk negativo.

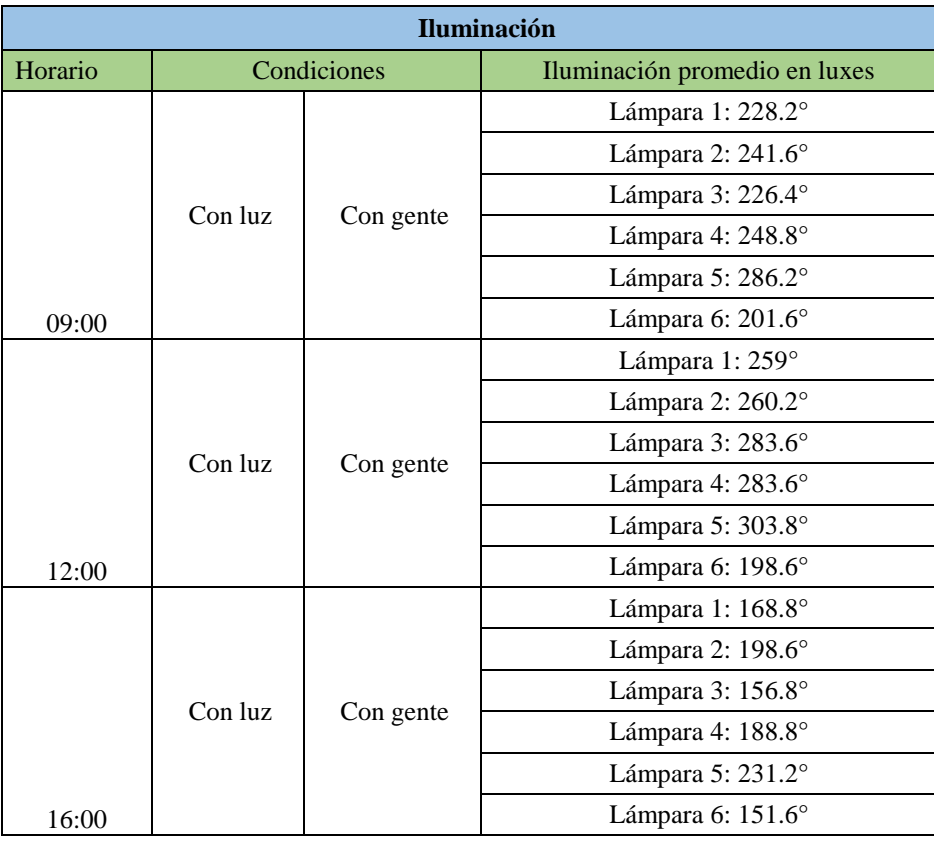

Cuadro 2. Resultados de las lecturas de Iluminación.

Fuente: elaboración propia

# *Medición de ruido*

El ruido además de ser molesto, puede afectar la capacidad de trabajar al ocasionar tensión y perturbar la concentración, por esto puede originar accidentes al dificultar la comunicación y las señales de alarma. (Garavito", 2007). De acuerdo a la norma 011-STPS-2001, es necesario contar con un buen ambiente de trabajo en donde se logre apreciar sin dificultad todo lo proporcionado por el docente hacia el alumno el cual es de 80 db para este tipo de aulas.

Con forme a las mediciones realizadas en el laboratorio se demuestra que el nivel de ruido se encuentra dentro de los límites de decibeles establecidos en la norma mencionada anteriormente, ya que el nivel de ruido promedio es de 72.533 y 53.898 a pesar de que se cuenta con un clima que emite un ruido prolongado. (Ver figura 7)

La recogida de información se realizó durante 30 días y los resultados de las lecturas se muestran en el cuadro 3.

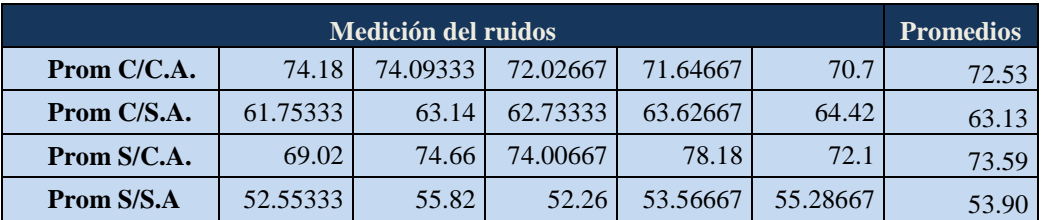

Cuadro 3. Resultados de las lecturas de ruido.

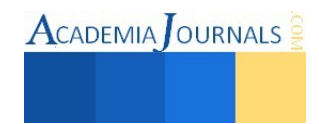
$\text{ACADEMIA}$  OURNALS

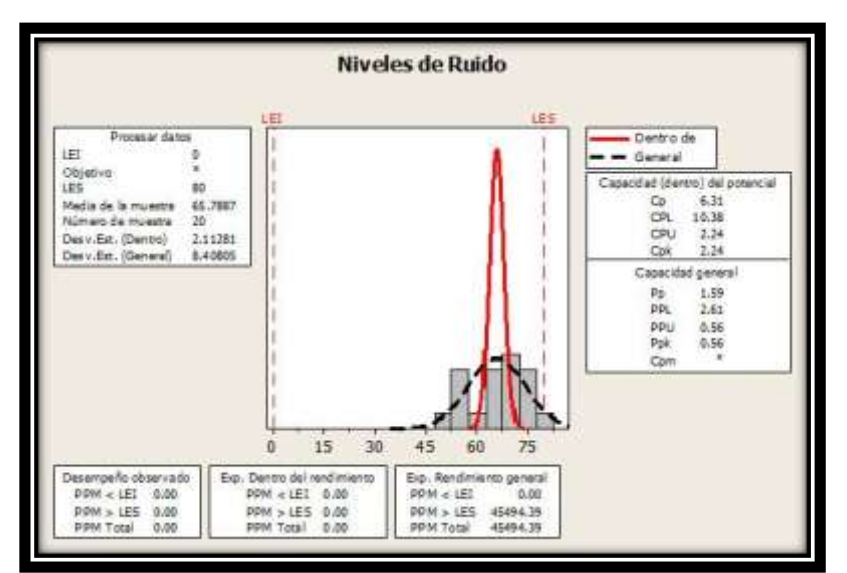

Figura 7. Comparación de los niveles de ruido actuales contra las especificaciones.

De acuerdo a la norma se cumplen los db permitidos mostrándose en la figura 7 que están controlados con un cpk mayor a 2.

#### **Referencias**

Davinci. (2012). *Universidad de la Plata.* Obtenido de http://davinci.ing.unlp.edu.ar/produccion/catingp/transparencias%20distribucin.pdf

Fernández, F. J. (Marzo de 2009). *Instituto Nacional de Seguridad e Higiene en el Trabajo.* Obtenido de http://ccoo1.webs.upv.es/Salud\_Laboral/Guia\_lugares\_trabajo/G\_lugares.htm#articulo7

Jiménez, A., Delgado, E. y Gaona, G. (2001). Modelo de productividad de David Sumanth aplicado a una empresa del sector de maquinaria no eléctrica.*Ingeniería. 6, 81-87.*

Lozano, J. (30 de 12 de 2008). *Secciones Normativas*. Recuperado el mayo de 2015, de STPS: NORMA Oficial Mexicana NOM-025-STPS-2008, Condiciones de iluminación en los centros de trabajo.: http://www.stps.gob.mx/bp/secciones/dgsst/normatividad/normas/Nom-025.pdf

Niebel, B. y Freivalds, A. (2009). **Ingeniería Industrial, Métodos, estándares y diseño de trabajo.** México: Mac Graw Hill.

Ortiz, L. A. (29 de Noviembre de 2012). *Sener*. Recuperado el Mayo de 2015, de NORMA Oficial Mexicana NOM-001-SEDE-2012, Instalaciones Eléctricas (utilización).: http://www.sener.gob.mx/res/Acerca\_de/29112012-VES.pdf

Pedraza-Hinojosa, E. (20 de Enero de 2012). *Normas Oficiales Sener.* Recuperado el Mayo de 2015, de NORMA Oficial Mexicana NOM-030-ENER-2012, Eficacia luminosa de lámparas de diodos emisores de luz (LED) integradas para iluminación general. Límites y métodos de prueba.: http://www.dof.gob.mx/normasOficiales/4768/sener/sener.htm

Pérez-Grosende, P. A. (Mayo de 2008). Metodologías para la resolución de problemas de distribución en planta. Matanzas, Cuba. Recuperado el Junio de 2015

Ramírez, A. (s.f.). *tesoem*. Recuperado el Junio de 2015, de Tecnológico de Estudios Superiores Oriente del Estado de México: http://www.tesoem.edu.mx/alumnos/cuadernillos/2013.013.pdf

Soriano, J. P. (2009). *Manual de Prevención Docente, Riesgos laborales en el sector de la enseñanza.* Valencia : Nau LLibres.

The Home Depot. (24 de Mayo de 2015). *Home Depo: Compras*. Recuperado el mayo de 2015, de http://www.homedepot.com.mx/comprar/es/mochis/centro-de-carga-empotrar-6-polos-100-a

*Tree Light*. (22 de Febrero de 2013). Recuperado el 5 de Junio de 2015, de http://www.3light.com.mx/

TreeLight. (02 de 2013). *TreeLight*. Recuperado el 04 de 2015, de http://www.3light.com.mx/

Vázquez-Reyna, M. (10 de 2010). Condiciones ambientales en la escuela. *EROSKI CONSUMER* , 45-52.

VentDepot. (2012). *VentDepot*. Recuperado el 03 de 2015, de http://www.ventdepot.net/mexico/procedimientoscalculo/Procedimiento%20de%20Calculo%20Aire%20Acondicionado%20Vent Depot.pdf

VentDepot. (29 de Septiembre de 2009). *VentDepot Mexico.* Obtenido de http://www.ventdepot.net/mexico/procedimientoscalculo/Procedimiento%20de%20Calculo%20Aire%20Acondicionado%20Vent Depot.pdf

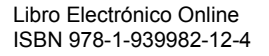

# **Manejo de dispositivos móviles con IPv6**

MTI José Antonio Gallardo Godínez<sup>1</sup>, ING. Ofelia Verónica Méndez Lemus<sup>2</sup> MGTI Erika Concepción Calderón García<sup>3</sup>, MTI Jesús Cayetano Flores Mercado<sup>4</sup>

*Resumen--* **Para que cualquier dispositivo electrónico como una Computadora personal (PC), Lap Top, Teléfono móvil, impresora, se conecte a Internet, requiere de una dirección electrónica. Actualmente, es una dirección IP manejada por un protocolo denominado IPv4, que utiliza 32 bits para una dirección. Pero estas direcciones son finitas y se están agotando. Se tiene programado que para junio de 2013 dejarán de funcionar. Para atender este problema, ya existe el protocolo denominado IPv6, que maneja 128 bits para cada dirección. El uso de los dispositivos móviles ha acelerado este agotamiento. Ahora bien, ¿están preparados los dispositivos móviles para este cambio?** 

**Lo único que se puede esperar es que los operadoras activen el servicio, lo que quiere decir, que esta transición será sencilla. El objetivo de este artículo es establecer algunos fundamentos y características de mobile IPv6 para divulgar la forma de integración de dispositivos móviles bajo el protocolo IPv6.**  *Palabras clave***-- IPv6, MIPv6 y mobile ip.** 

#### **Introducción**

Recientemente han aparecido todo tipo de dispositivos de red que permiten al usuario estar conectado a internet en cualquier lugar gracias a las tecnologías inalámbricas. No solamente computadoras portátiles sino también Personal Digital Assistant (PDA o Ayudante personal digital), consolas de videojuegos, así como una gran variedad de teléfonos celulares, y algunos otros que son difíciles de visionar en el presente. Estos dispositivos están cambiando el modelo de conectividad a internet.

"Mobile IP es un mecanismo eficiente y escalable para nodos móviles dentro de Internet. Con Mobile IP, los nodos pueden cambiar sus puntos de acceso a Internet sin tener que cambiar su dirección IP. Esto permite mantener el transporte y conexiones de alto nivel mientras se traslada. La movilidad del nodo es realizada sin la necesidad de propagar las rutas de los hosts a través del enrutamiento".

El escenario de la fig. 1 es el que permite la aparición de mobile ip, (MIP o MIPv6) es una solución a nivel de red, que proporciona movilidad, portabilidad, roaming, además de que permite que el dispositivo se mueva y mantenga sus conexiones de red. Mobile IP es diseñado por Internet Engineering Task Force (Grupo de Tareas de Ingeniería de Internet IETF) y se generaron tanto para IPv4, como para IPv6.

En el enrutamiento IP tradicional, las direcciones IP representan una topología. Mecanismos de encaminamiento se basan en la suposición de que cada nodo de la red tendrá siempre el mismo punto de unión a la Internet, y que la dirección IP de cada nodo identifica el enlace de red donde está conectada. En este esquema de enrutamiento, si se desconecta un dispositivo móvil de Internet y desea volver a conectarse a través de una red diferente, tiene que configurar el dispositivo con una nueva dirección IP, máscara de red y la adecuada y el enrutador predeterminado. De lo contrario, los protocolos de enrutamiento no tienen ningún medio de entrega de datagramas (paquetes), porque la dirección de red del dispositivo no contiene la información necesaria sobre el punto de la red del nodo de unión a la Internet.

MIPv6 permite a un nodo móvil mantener transparente las conexiones mientras se mueve desde una subred a otra. Cada dispositivo está identificado por su dirección de casa aunque se puede conectar a través de otra red. Cuando se conecta a través de una red externa, un dispositivo móvil envía su información de ubicación a un agente de origen, que intercepta los paquetes destinados para el dispositivo y túneles a la ubicación actual. Como se mencionó anteriormente, el objetivo de este artículo es establecer algunos fundamentos y características de mobile IPv6 para divulgar la forma de integración de dispositivos móviles bajo el protocolo IPv6. Para esto primero se indican algunas de sus características más importantes, después la importancia en los esquemas de interconexión

 $\overline{\phantom{a}}$ 

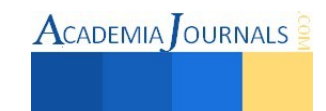

 $1$  M.T.I José Antonio Gallardo Godínez es Profesor del departamento de Sistemas y computación del Instituto Tecnológico de Tlalnepantla. [anto\\_gal@hotmail.com](mailto:anto_gal@hotmail.com)

<sup>&</sup>lt;sup>2</sup> ING. Ofelia Verónica Méndez Lemus es Profesora del departamento de Sistemas y computación del Instituto Tecnológico de Tlalnepantla. [veromendezittla@yahoo.com](mailto:veromendezittla@yahoo.com)

<sup>3</sup> MGTI Erika Concepción Calderón García es Profesora del departamento de Sistemas y computación del Instituto Tecnológico de Tlalnepantla. [erikacg72@yahoo.com.mx](mailto:erikacg72@yahoo.com.mx)

<sup>&</sup>lt;sup>4</sup> M.T.I Jesús Cayetano Flores Mercado es Profesor del departamento de Sistemas y computación del Instituto Tecnológico de Tlalnepantla. [jeycay2@hotmail.com](mailto:jeycay2@hotmail.com)

actuales, después algunas de sus funciones básicas en el manejo de las conexiones inalámbricas y su interacción con ipv6, para finalmente, presentar una comparación de mIPv4 contra MIPv6.

La motivación que impulsa a la realización de esta ponencia se basa en los siguientes puntos:

- Contribuir a la divulgación tecnológica para que los administradores de redes de cómputo se preparen ante el reto a enfrentar en un futuro inminente.
- Dar a conocer las características de MIPv6.
- Facilitar a los administradores de las organizaciones algunos elementos que les permitan que se preparen para enfrentar este reto.
- Permitir que profesores y estudiantes se vayan familiarizando con las características de MIPv6.

# **Mobile IPv6**

Protocolo estándar creado por la IETF y diseñado para permitir a los usuarios de dispositivos móviles moverse de una red a otra manteniendo permanentemente su dirección IP. El protocolo Mobile IP se describe en la IETF RFC 3344. Ha añadido las capacidades de roaming de los nodos móviles en la red IPv6. RFC 3775 describió esta norma en detalle. La ventaja principal de esta norma es que los nodos móviles (como los nodos IPv6) cambian su **punto de vinculación** a la Internet IPv6 sin tener que cambiar su dirección IP.

Esto permite a los dispositivos móviles para pasar de una red a otra y todavía mantener las conexiones existentes. Aunque Mobile IPv6 está destinado principalmente para dispositivos móviles, es igualmente aplicable a entornos con dispositivos alámbricos.

El protocolo móvil de IPv6 permite el enrutamiento de datagramas IP independiente de la localización del equipo. Cada equipo y nodo es identificado por la dirección local conocida como Home Address sin importar su ubicación actual física en internet o donde se encuentre conectado creando un túnel IP a su agente local, permitiendo también de paso un mecanismo eficiente para el control del roaming o cambio de celdas/Access Point de conexión del dispositivo a medida que se desplaza. Un equipo móvil va a tener dos direcciones, una dirección IPv6 permanente que se conocerá como Home **Address** y en donde se va a tener almacenada la información del equipo respectivo, y una **dirección externa** que va a ir relacionada con el nodo del proveedor del servicio en el cual esté conectado en ese momento. Esa dirección externa va a estar anunciando la dirección interna del equipo o Home Address usada.

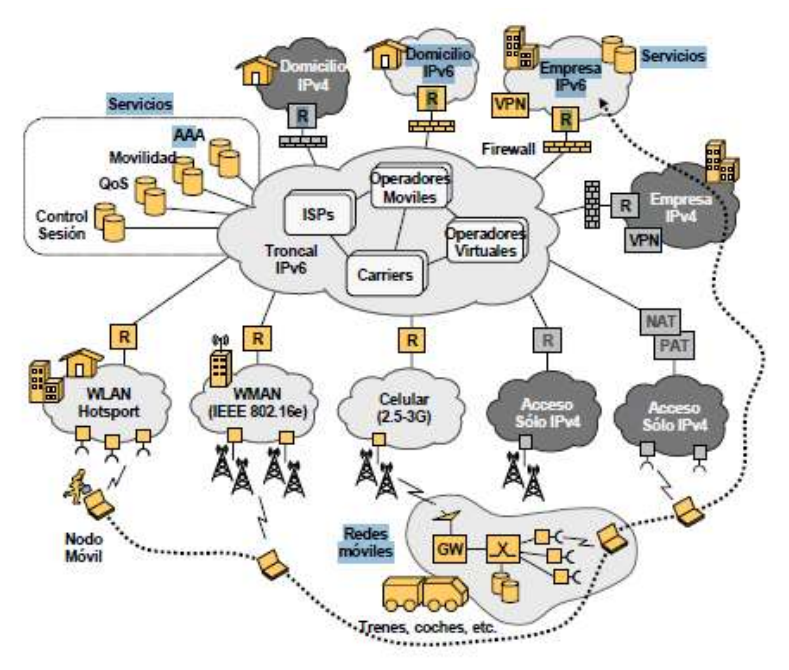

**Figura 1. Escenario de los dispositivos de red móviles y estacionarios .**  http://www.ist-enable.eu/open/enable\_pu\_paper\_consulintel\_despegando\_con\_MIPv6\_AUI\_v1\_5.pdf

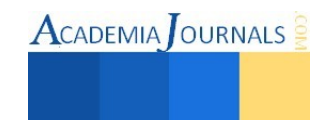

## *Elementos de Mobile IPv6*

Para el uso de Mobile IPv6 se necesita tener los siguientes elementos: (www.6sos.org)

- Un Mobile Node: Este es el dispositivo que se va a ``mover'' entre distintas subredes. Siempre tiene una ``Home Network'' en la que se encuentra su ``Home Agent'', y tiene una dirección de esa subred que va a ser la dirección por la cual va a ser accesible en todo momento independientemente de localización (``Home address'').
- Home Agent: Es el encargado de recoger los paquetes que son enviados al ``Mobile Node'' y reenviárselos a su actual ``Care-of address'' cuando éste no se encuentra en la ``Home Network''.
- Correspondent Node: Es un nodo que se encuentra en cualquier lugar de Internet, y es el nodo con el cual se está comunicando el ``Mobile Node''.

## *Características*

- No tiene limitaciones geográficas, por lo que el usuario puede conectarse en cualquier lugar.
- No tiene necesidad de conexión física.
- No tiene que modificar enrutadores o terminales ya que mantienen su IP.
- No afecta a los protocolos de transporte ni a los de alto nivel.
- Soporta seguridad para garantizar la protección de los usuarios.
- El cambio de red debe ser lento (si nos movemos en un coche no se podría aprovechar las características de IP móvil)

## **Funcionamiento de Mobile IPV6**

Un nodo móvil puede tener dos direcciones, una permanente y una dirección dinámica, es decir, respectiva al nodo móvil cuando visita la red. Hay dos tipos de entidades en Mobile IP:

• Un agente inicial que almacena la información sobre el nodo móvil cuya dirección permanente es la de la red del agente.

• Un agente externo almacena información sobre cada nodo móvil visitado en su red. Los agentes externos también cuidan la dirección que está siendo usada por el móvil IP.

Si el nodo móvil se encuentra en su red local actúa como nodo fijo y los paquetes seguirán las reglas convencionales. En el caso de que se encuentre en una red foránea, un nodo que quiere comunicarse con el nodo móvil usa la dirección inicial del nodo móvil para enviarle paquetes. Estos paquetes son interceptados por el agente inicial, el cual usa una tabla y túneles. Los paquetes con destino al nodo móvil llevan una nueva cabecera IP con la dirección care of address que encapsula la cabecera original con la dirección original. Los paquetes son desencapsulados en el extremo final del túnel para eliminar la cabecera IP añadida y así entregarlo al nodo móvil. Cuando actúa como emisor, el nodo móvil simplemente envía directamente los paquetes al nodo receptor a través del agente externo. En caso necesario, el agente externo podría emplear reverse tunneling por el túnel del nodo móvil hasta el agente inicial, el cual los reenviará al nodo receptor. Esto se visualiza en la fig. 2

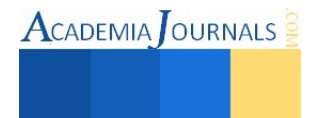

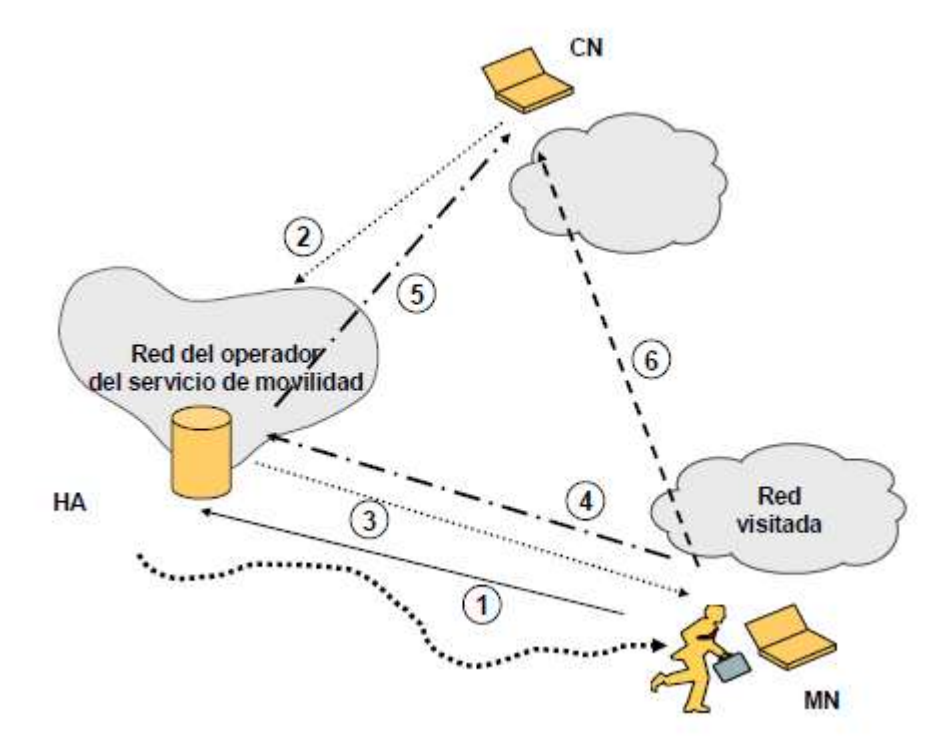

**Fig. 2. Funcionamiento de Mobile IPv6.**  http://www.ist-enable.eu/open/enable\_pu\_paper\_consulintel\_despegando\_con\_MIPv6\_AUI\_v1\_5.pdf

# **Diferencias de IPv4 e IPv6**

El diseño de IPv6 Móvil representa una combinación de la experiencia obtenida desde el desarrollo de IPv4 Móvil, junto con las oportunidades provistas por el diseño y desarrollo de una nueva versión de IP llamado IPv6 y las características de éste. IPv6 Móvil comparte muchas características con IPv4 Móvil y provee muchas mejoras sobre éste. Algunas de las diferencias son:

- El problema que en IPv4 Móvil es conocido como"enrutamiento ineficiente o triangular" (fig. 3) esta superado en la v.6 debido a la integración de la optimización de ruteo como parte fundamental del protocolo. Esta integración permite encaminar paquetes directamente desde un nodo correspondiente a cualquier nodo móvil, sin la necesidad de que pasen a través de la red local del nodo móvil para que su agente local los reenvíe.
- Con el protocolo IPv6 Móvil los paquetes enviados por el nodo móvil llevan como dirección origen la dirección de auxilio en la cabecera IP, y además llevan una opción para el destino con la dirección local. Esto, a diferencia de IPv4 Móvil, hace que sea transparente para todos los enrutadores y para las capas superiores
- El uso de la dirección de auxilio como dirección origen de los paquetes IP simplifican el enrutamiento multidifusión de paquetes enviados por el nodo móvil. Con IPv4 Móvil, el nodo móvil debe usar un túnel hasta su agente local para poder usar de forma transparente su dirección local como dirección origen de los paquetes multidifusión que envíe.
- El uso de opciones de destino de IPv6 permite el control de tráfico de IP Móvil v.6 usando piggybacking en cualquier paquete existente IPv6, mientras que IP Móvil v.4 y sus extensiones de optimización de ruta requieren paquetes UDP separados para cada mensaje de control.

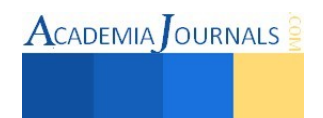

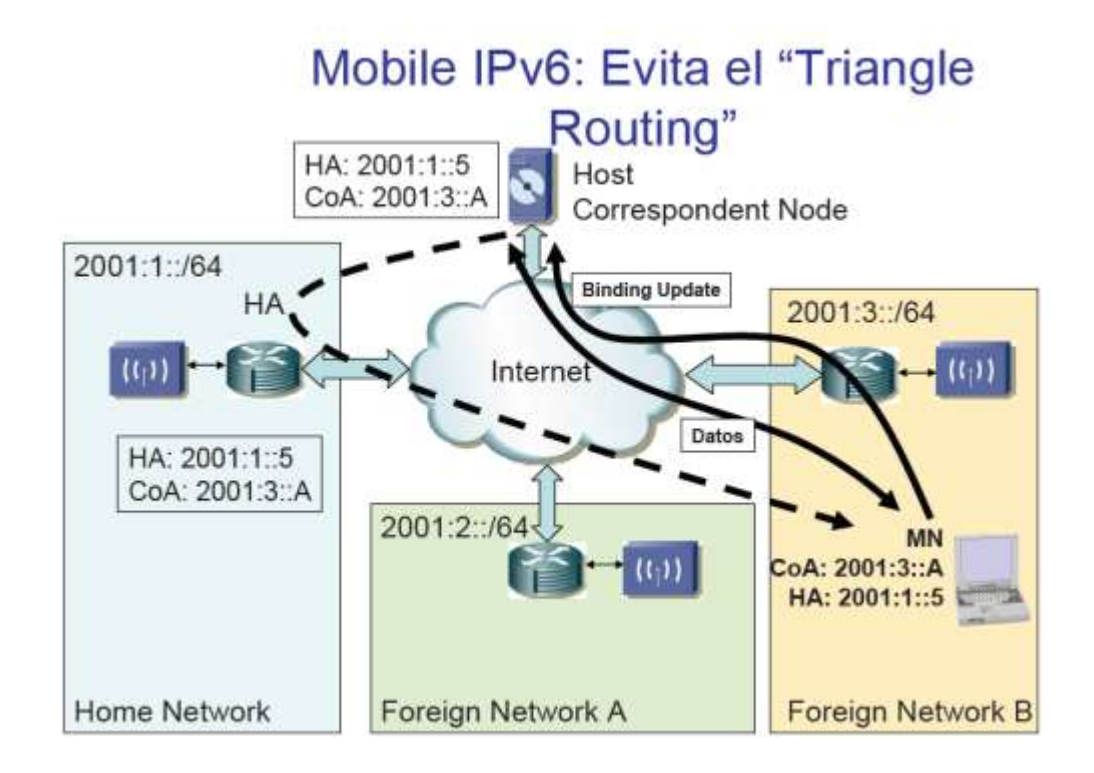

# **Fig. 3. Enrutamiento triangular.**

http://www.6sos.org/pdf/el\_papel\_de\_ipv6\_en\_el\_soporte\_a\_la\_movilidad\_ip\_v2.pdf

- Con IPv6 Móvil no es necesario desarrollar enrutadores especiales para que actúen como agentes foráneos, como los requeridos con IPv4. El protocolo IPv6 Móvil usa las características proporcionadas por IPv6 tales como descubrimiento de vecino y autoconfiguración de direcciones para operar en redes, lejanas a su red local, sin el soporte especial de su enrutador local.
- Con IPv6 Móvil muchos de los paquetes que se envían a un nodo móvil que se encuentra lejos de su red local llevan una cabecera de encaminamiento IPv6mientras que con IPv4 Móvil llevan una cabecera de encapsulación de IP, debido a que todos paquetes deben ser encapsulados. El uso de una cabecera de encaminamiento requiere menos bytes de encabezado adicionales, de este modo se reduce el overead del paquete IP Móvil entregado.
- Cuando un nodo móvil no se encuentra en su red local, su agente local intercepta cualquier paquete destinado al nodo móvil que llegan a su red local, usando IPv6 descubrimiento de vecino en vez de usar ARP como en IPv4 Móvil. Esto mejora la robustez del protocolo y simplifica la implementación de IP Móvil, al ser independiente de la capa de enlace, cosa que no ocurre usando ARP.

## **Conclusiones**

Como se puede observar MIPv6 constituye un parte fundamental de IPv6, ya que le proporciona las herramientas necesarias para el soporte de conexiones inalámbricas y sobre todo permite adaptarse a los modelos de conectividad actuales. Si bien es cierto que mobile IPv4 por el momento está funcionando y de que existen algunos mecanismos de convivencia entre ambas versiones, también estamos consientes de las ventajas que tiene MIPv6.

Algo es claro, la rapidísima expansión de dispositivos móviles hoy en día, requieren cada vez más de modelos de interconexiones fiables, seguras y sobre todo estables. Ahí radica la GRAN importancia de mobile IPV6.

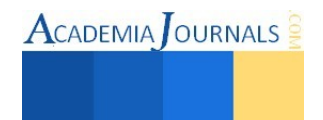

## **Referencias**

Modares, H., Moravejosharieh, A., Lloret, J., & Salleh, R. (2014). A survey of secure protocols in mobile IPv6. *Journal of Network and Computer Applications*, *39*, 351-368.

Taleb, T., Jamalipour, A., Nemoto, Y., & Kato, N. (2009). DEMAPS: A load-transition-based mobility management scheme for an efficient selection of MAP in mobile IPv6 networks. *Vehicular Technology, IEEE Transactions on*,*58*(2), 954-965.

Hekmat, R. (2006). *Ad-hoc Networks: Fundamental Properties and Network Topologies: Fundamentals Properties and Network Topologies*. Springer Science & Business Media.

Hekmat, R. (2005). *Fundamental properties of wireless mobile ad-hoc networks*(Doctoral dissertation, TU Delft, Delft University of Technology).

www.6sos.org. (n.d.). Retrieved 09 09, 2012, from http://www.6sos.org/pdf/el\_papel\_de\_ipv6\_en\_el\_soporte\_a\_la\_movilidad\_ip\_v2.pdf www.ipv6.nic.cr. (n.d.). Retrieved 09 09, 2012, from https://ipv6.nic.cr/ipv6\_movil?language=es www.textoscientificos.com. (n.d.). Retrieved 09 09, 2012, http://www.ist-enable.eu/open/enable\_pu\_paper\_consulintel\_despegando\_con\_MIPv6\_AUI\_v1\_5.pdf http://upcommons.upc.edu/revistes/bitstream/2099/9916/1/Article009.pdf http://www.ist-enable.eu/open/enable\_pu\_paper\_consulintel\_despegando\_con\_MIPv6\_AUI\_v1\_5.pdf

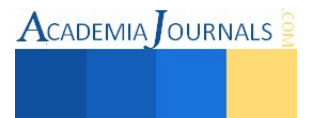

**ACADEMIA OURNALS** 

# **Arquitectura usando una** *FPGA* **para la adquisición de datos de sensores de una red de distribución de agua potable**

Ing. Angel García Duran<sup>1</sup>, M.I.A. Oscar Osvaldo Ordaz García<sup>2</sup>, Dr. José Guadalupe Arceo Olague<sup>3</sup> y Dr. Manuel Hernández Calviño<sup>4</sup>

*Resumen* **— Este trabajo expone el análisis, diseño e implementación de una arquitectura computacional usando una**  *FPGA* **para adquirir datos de presión, flujo y nivel de una** *RDAP***. Se establecen los componentes principales de una** *RDAP***, las características de los sensores y los elementos electrónicos utilizados en la placa de desarrollo que contiene una** *FPGA***. Se interconectaron tres sensores a dos** *ADC's***, cumpliendo con las particularidades entre ellos. Es descrito el funcionamiento de la arquitectura jerárquica del proyecto. El diseño se evaluó a nivel de simulación para los** *AMP's* **y los**  *ADC's***, y se verificó con los resultados experimentales obtenidos. Se realizaron pruebas de adquisición de los datos para visualizarlos en el** *display***. Los resultados de las mediciones de presión, nivel y flujo se cotejaron con instrumentos de medición y con una interfaz de software.** 

*Palabras clave* **— FPGA, Sensores de Presión, Flujo y Nivel del Agua.** 

#### **Introducción**

La distribución del agua se realiza con redes de distribución de agua potable (*RDAP's)*; para que sea eficiente y eficaz es importante cuantificar la presión, el flujo y el nivel de agua. El manómetro mide la presión determinando la diferencia de la presión entre el fluido y la presión local. [\[1\]-](#page-155-0)[\[3\]](#page-155-1) El flujómetro o rotámetro el flujo, calculando el desplazamiento vertical de un "elemento sensible", cuya posición de equilibrio depende del caudal circulante en el área de paso del fluido. [4] El visor hidrostático mide el nivel de líquidos en un depósito. [5] Los métodos de detección y localización de puntos de fugas en una *RDAP* requieren una cantidad significativa de mano de obra y como resultado un costo enorme. <sup>[6]</sup> La recolección manual de estos parámetros es ineficiente para la distribución del agua, dado que la precisión y el tiempo requerido para tomar las muestras dependen de la pericia del capturista. En adición las pérdidas de agua en una *RDAP* van del 25-50 % en zonas urbana y de 40-60% en zonas agrícolas. [7] Una alternativa de mejora es el uso de sensores y dispositivos electrónicos para interpretar datos y agilizar la interpretación de información para.

El trabajo está enfocado en diseñar e implementar una arquitectura usando una *FPGA (Field Programmable Gate Array)* para la adquisición de datos de sensores de presión, flujo y nivel de agua de una *RDAP*. Las señales de los sensores se interconectan a una placa de desarrollo que contiene una *FPGA*, con la finalidad es visualizarlas en un *LCD* (*Liquid Crystal Display*). El documento está organizado de la siguiente forma: primero se comentan los antecedentes y los trabajos previos; posteriormente se explican los materiales y los métodos para la descripción la arquitectura; enseguida se comentan los resultados y finalmente las conclusiones.

## **Antecedentes y Trabajos Previos**

Al igual que en el mundo, en la zona centro-norte de México enfrenta una crisis del agua, debido a que las aguas superficiales son escasas y por tanto se sobre explotan los acuíferos, lo que hace justificable cualquier medida para cuidarla. [8] En una *RDAP* el estado de las variables, son de gran importancia en la planeación, diseño y operación de la *RDAP*, lo que hace difícil un análisis integral. <sup>[9]</sup> El desarrollo de sensores hace posible diseñar instrumentos de detección y medición portátiles. Además el avance en *FPGA* posibilita integrar en un solo chip (*SoC*) sistemas digitales complejos con elevada prestación, y procesadores de alto desempeño. [10] Diferentes ejemplos de lo anterior, se muestran en trabajos realizados por los autores en [11]-[15].

Diversas investigaciones tratan de mejorar la distribución del agua usando sensores y dispositivos electrónicos, por lo que el uso de una *FPGA's* para este fin es viable. El sistema *Seven Trent Water* (*STW*) utiliza sensores para medir el flujo del agua en las líneas principales de alimentación, con el fin de detectar fugas. <sup>[16]</sup> Izquierdo <sup>[17]</sup> utiliza el Kit de desarrollo *Nexys 2* de *Digilent*, con una *FPGA XC3S500E* de *Xilinx*, para adquirir la señal de un sensor

 $\overline{\phantom{a}}$ 

<sup>1</sup> El Ing. Angel García Duran, egresado de Ingeniería en Computación, de la Unidad Académica de Ingeniería Eléctrica, Universidad Autónoma de Zacatecas, México. angelogarciad@hotmail.com

<sup>2</sup> El M.I.A Oscar Osvaldo Ordaz García, docente investigador en la Unidad Académica de Ingeniería Eléctrica, Universidad Autónoma de Zacatecas. Candidato a Doctor en el Prog. "Ingeniería y Tecnología" del Dpto. de Arquitectura de Computadores, Electrónica y Tecnología Electrónica, Universidad de Córdoba. España. [oscarord27@hotmail.com](mailto:oscarord27@hotmail.com) (**autor corresponsal**)

<sup>&</sup>lt;sup>3</sup> El Dr. José Guadalupe Arceo Olague, docente investigador en la Unidad Académica de Ingeniería Eléctrica, Universidad Autónoma de Zacatecas, México. arceojg@uaz.edu.mx

<sup>4</sup> El Dr. Manuel Hernández Calviño, docente investigador en el Dpto. Física General, Facultad de Física, Universidad de La Habana, Cuba. mhernan@fisica.uh.cu

ultrasónico que mide profundidades en modelos hidráulicos con alta resolución, teniendo como ventaja el costo en comparación con equipos comerciales similares del 50%. [17] Min Lin *et al.* [16] detectan fugas en tuberías midiendo señales acústicas. Toloza *et al*. [7] diseñaron un dispositivo portátil que determina el momento óptimo de riego en cultivos para lograr un equilibrio hidrológico utilizando un sensor conectado a un microcontrolador. [7] Navarro *et al*. [18] adquieren datos agroclimáticos, procesando variables climáticas suministradas por sensores, para lograr una distribución del agua eficiente; manifiestan que la falta de agua hace que se potencialice la inversión en la investigación para el ámbito de la gestión. Indican que el sistema permite aplicar estrategias para tomar decisiones más efectivas que las actuales sobre el riego. [18]

# **Materiales y Métodos.**

En el proyecto se utilizaron los tres sensores de la **Error! Reference source not found.**, **Error! Reference source not found.** y **Error! Reference source not found.**, y la placa de desarrollo *Spartan-3E Starter Kit Board*. Los sensores tienen un rango de salida de corriente continua *(cc)* de 4 a 20 *mA*. El sensor *Serie 626 Pressure Transmitter* de *Dwyer* mide presión, mediante el principio piezoeléctrico, las capas conductoras al ser sometidas a una presión se deforman rozándose entre sí, aumentando la corriente. La salida equivale a 0 y 40 *Bar* de presión, con una precisión de 0.25%. El voltaje de operación es de 10 a 30 *Vcc*. [19]

El sensor *2551* de *Signet* mide flujo con precisión de ±1.0%. Requiere alimentación de 24 *Vcc* (±10 %). [20] El sensor ultrasónico serie *ToughSonic®* modelo *TSPC-30S1-232* de *SENIX* mide la altura libre de agua en tanques, con precisión del 0.5%. Se configura con la interfaz *SenixVIEW*. La salida es equivalente a 4" y 160". El voltaje de alimentación es de 15 a 30 *Vcc*.

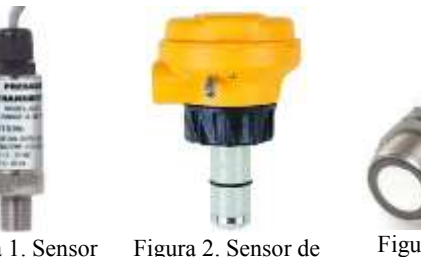

Flujo.

Figura 1. Sensor de Presión.

Figura 3. Sensor de Nivel.

**ACADEMIA** OURNALS

El elemento fundamental de la placa de desarrollo es la *FPGA XC3S500E* de la familia *Spartan–3E* de *Xilinx*, contiene cerca de 10,000 celdas lógicas. Los componentes para el proyecto son: un circuito *LTC6912–1* con dos amplificadores de ganancia programable *(AMP)*; un circuito *LTC1407A–1* con dos conversores analógico/digital *(ADC)* bipolares de 14 bits de resolución; una pantalla *LCD* de 16 caracteres por 2 líneas; y un oscilador de 50 *MHz.* [22]. Los *LTC* son programables con un bus común tipo *SPI*. El circuito de captura analógica consiste de los *AMP's* y de los *ADC's*. El propósito de los *AMP's* es establecer ganancia para el rango de voltaje de entrada a los *ADC's*. La ganancia de ambos *AMP*'s puede ser fijada en valores de  $0, -1, -2, -5, -10, -20, -50$  y  $-100$ . <sup>[22]</sup> En este proyecto se programó la ganancia de –1, para un rango de 0.4 a 2.9 *Vcc*. La interfaz de los *AMP's* soporta una frecuencia de reloj de 10 *MHz*. [22] Para el proyecto los *AMP's* y los *ADC's* se operaron a 8.3 *MHz*.

Los *ADC's* adquieren simultáneamente. La gama de voltaje de entrada que admiten es ±1,25 *V*, centrado en el voltaje de referencia *Vref* =1,65 *V*. La secuencia de comunicación de los *ADC's* tiene tres estados donde se consumen dos ciclos de reloj antes y después de cada transferencia de datos de 14 bits. Los *ADC's* pueden llegar a una frecuencia máxima de muestreo de aproximadamente 1.5 *MHz*. [22] El *LCD* visualiza caracteres según el código *ASCII*. Opera en 4 bits, cada comando de 8 bits envía dos segmentos. El hexadecimal más significativo *(DB[7:4]*) se transfiere primero y después el siguiente *(DB[3:0])*. Antes del envío de caracteres se determinan las instrucciones de control. [22] En el proyecto, para desplegar contenido en el *LCD*, fueron enviados dos segmentos de 6 bit, cada uno con 2 bits de control y 4 bits del carácter. Los bits de control indican el modo de funcionamiento del *LCD,* el bit más significativo ( $rs \rightarrow$  control o datos) y el menos significativo ( $rw \rightarrow$  escritura o lectura).

Los sensores se conectan a los *ADC's*, con un circuito que convierte Corriente *(I)* a Voltaje *(V)* y filtrar las señales, que se muestra en la [Figura 4.](#page-153-0) La sencillez del circuito hace que el voltaje máximo sea de 2.0 *V*, pero con el inconveniente de que subutiliza la tercera parte de la gama dinámica de los *ADC's*. La señal de presión se conecta a un *ADC (Channel 0)*, y la de flujo y nivel, mediante conmutación con el *switch (sw2)*, al otro *ADC (Channel 1)*.

El proyecto se diseñó en la plataforma *ISE WebPACK* de *Xilinx*, de describió el lenguaje *VHDL en Aldec Active-HDL;* las máquinas de estados finitos (*FSM's*) en *StateCAD* y la simulación en *ISE Simulator (ISim)*. La [Figura 5](#page-153-1)  muestra el diagrama general con 9 entidades, 6 entradas y 12 salidas. Las entradas y salidas están referenciadas a diferentes *pines* de la placa de desarrollo. Las estradas son: *clk* (oscilador de 50 *MHz)*; *startAMP* activa *"Control AMP"; startADC* activa *"Control ADC"; rst* activa *"Restauración"* (conectadas a 3 botones); *datoADC* recibe los datos de los *ADC's* (N10); y *sensor(2:0)* determina el sensor a mostrar en el *LCD* conectada a 3 diferentes *switch's*. Las salidas son: *amp\_shdn* restablece los *AMP's* (P7); *amp\_cs* activa en bajo los *AMP's* y fija la ganancia cuando regresa a alto, (N7), *gain* envía la ganancia a los *AMP´s* (T4), *ad\_conv* activa la captura de datos en los *ADC's* (P11); hay 8 salidas para el control del *LCD*, *sf\_ce0* (D16) activa el protocolo de transferencia, *rs* (L18) indica si el comando enviado es instrucción o carácter, *rw* (L17) determina la escritura o lectura, *e* (M18) encender el *LCD*, y *o0*  (R15), *o1* (R16), *o2* (P17) y *o3* (M15) envían los datos de instrucciones o caracteres para el funcionamiento del *LCD*.

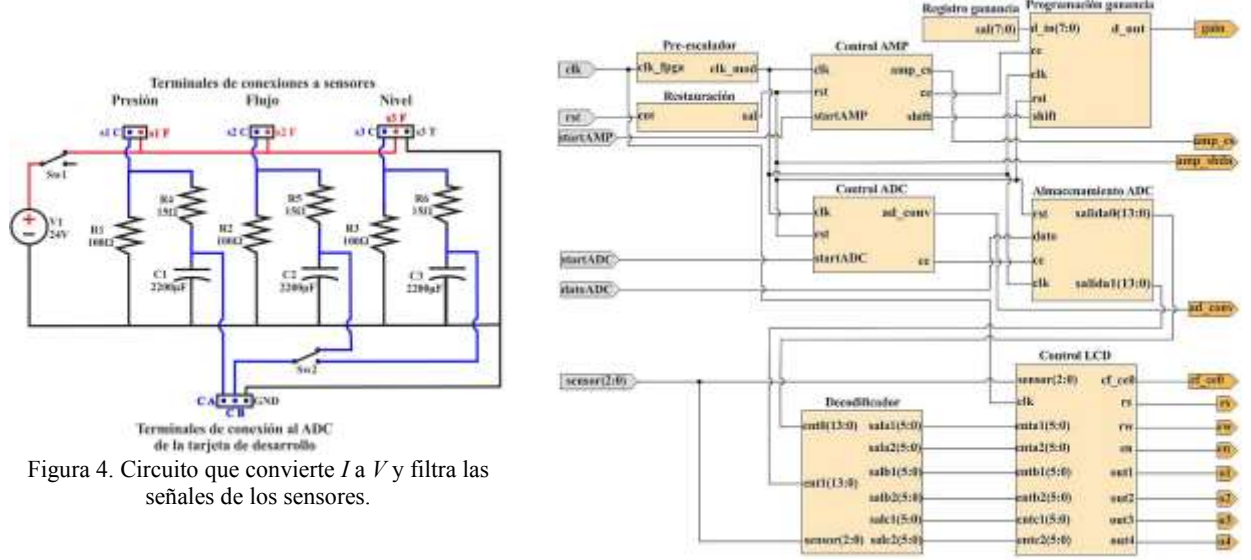

<span id="page-153-1"></span>Figura 5. Diagrama de la arquitectura implementada en una *FPGA*.

<span id="page-153-0"></span>Para adquirir y digitalizar las señales de entrada, se activan los *AMP's* y los *ADC's*; programando la ganancia en los *AMP's*, proceso controlado por *"Control AMP"*. *"Registro ganancia"* tiene el valor binario de *00010001*, que se envía por *sal(7:0)* a la entrada *d\_in(7:0)* de *"Programación ganancia"*. El funcionamiento de *"Control AMP"* es una *FSM* que corresponde al comportamiento de sincronización de la interface de comunicación para los *AMP's* mostrada en [22] , cuando la salida *amp\_cs* tiene una transición de alto a bajo activa los *AMP's* por 8 ciclos de reloj para el envío de los 8 bits de la ganancia (4 para cada *AMP*). El proceso de carga y desplazamiento de datos en los registros de *"Programación ganancia"* se realiza con *shift*, la salida *d\_out* envía bit a bit la ganancia a los *AMP's*, iniciando con el más significativo. *"Pre-escalador"* divide la frecuencia de reloj en 1/6, resultando 8.3 *MHz*, conectado a las entradas *clk* de las entidades del proceso de activación de los *AMP's* y los *ADC's*. *"Restauración"* reinicia las entidades que activan los *AMP's* y los *ADC's*; además reestablece los *AMP's* como se indica en [22] .

Los *ADC's* reciben datos para su conversión mediante la comunicación controlada con *"Control ADC"*, una *FSM* que corresponde al funcionamiento de la interface de los *ADC's* expuesta en [22]. La señal *ad\_conv* activa los *ADC's* durante 34 ciclos de reloj para el proceso de recepción de datos, que son almacenados en *"Almacenamiento ADC*", en dos secciones de 14 bits y están disponibles en *salida0(13:0)* y *salida1(13:0).*

La simulación de la [Figura 6](#page-153-2) comprueba que el diseño para programar la ganancia en los *AMP's* y la recepción de datos convertidos en los *ADC's*, funciona adecuadamente. La señal *clk* simboliza la frecuencia de 50 *MHz*; y *relojpres* alude al divisor de 1/6. La simulación está en referencia a *relojpres*, señal para las entidades que activan los *AMP's* y los *ADC's*. Inicia cuando la señal *startAMP*=1 *(1)*, entonces *amp\_cs (2)* realiza una transición *"a bajo"* y permanece por 8 ciclos para programar la ganancia en los *AMP's*, *Sal[7:0]* es el valor de la ganancia enviado a los *AMP's* a través de *gain*. Al activarse *startADC (3)* comienza la recepción de datos de los *ADC's*, en seguida se activa *ad\_conv (4)* (en la implementación enciende los *ADC's*), y después de dos pulsos se inicia *(5)* la recepción del primer canal de los *ADC's,* obteniendo 14 bits en *salida0[13:0]*, después de dos pulsos *(6)* se reciben los otros 14 bits, evidentes en *salida1[13:0]*. El proceso termina después de dos pulsos de sincronización *(7)*.

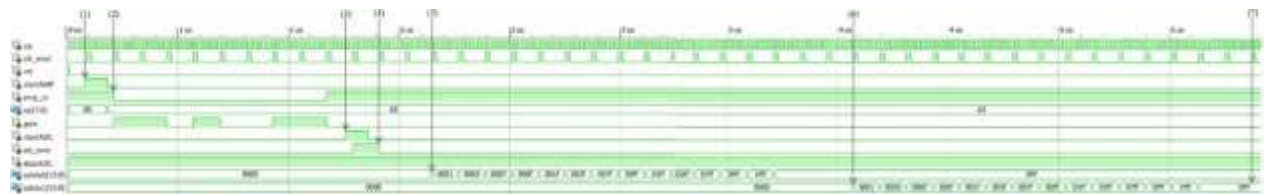

Figura 6. Simulación de la programación de la ganancia en el AMP y la conversión de datos desde los ADC.

<span id="page-153-2"></span>La decodificación la realiza *"Decodificador"* interpretando los datos de *ent0(13:0)* y *ent0(13:0)*. La selección del dato a mostrar en el *LCD* la realiza *sensor(2:0)*. Internamente cuenta con tres decodificadores uno por variable, y un

Libro Electrónico Online ISBN 978-1-939982-12-4

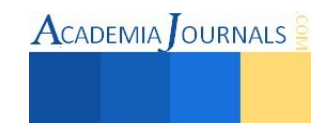

multiplexor para elegir el dato a visualizar. Entrega tres dígitos en binario en dos salidas cada uno, *Sala1(5:0)* y *Sala2(5:0)* es el más significativo, *Salb1(5:0)* y *Salb2(5:0)* el siguiente y *Salc1(5:0)* y *Salc2(5:0)* el menos significativo. La visualización la realiza "Control LCD" de acuerdo a los parámetros descritos en <sup>[22]</sup>, las 6 entradas recibe los datos a mostrar y las 8 salidas son para el protocolo de transferencia.

#### **Resultados**

Descritas e instanciadas las entidades, el proyecto se implementa en el *FPGA* para comprobar su funcionamiento. Se conectaron los sensores al circuito que convierte *C* a *V* y filtra las señales, y este a la placa de desarrollo como se observa en la [Figura 7.](#page-154-0) Para contrastar las mediciones de los sensores con los datos mostrados en el *LCD,* mostrados en l[a Figura 8,](#page-154-1) en la [Figura 9y](#page-154-2) en la [Figura 10,](#page-154-3) se utilizaron diferentes instrumentos y herramientas para cada variable, y así determinar los parámetros que impactan en la presión, el flujo, y el nivel del agua.

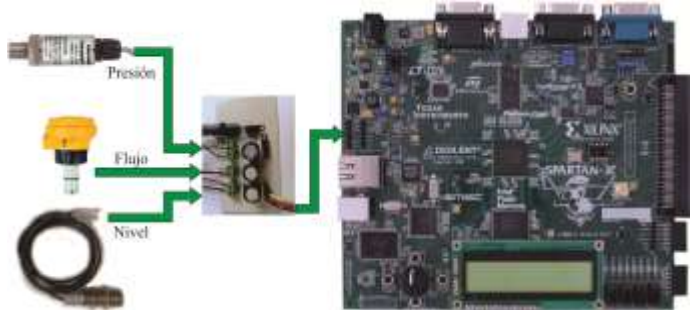

<span id="page-154-1"></span>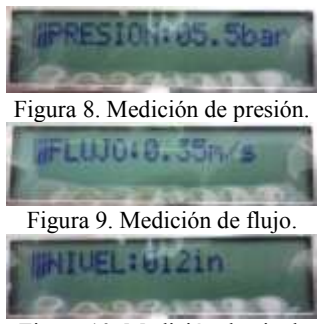

Figura 7. Sistema de adquisición de datos de sensores

<span id="page-154-3"></span><span id="page-154-2"></span>Figura 10. Medición de nivel.

<span id="page-154-0"></span>La fuerza ejercida sobre el agua determina la presión, la cual con un calibrador de peso muerto, mostrado en la [Figura 11,](#page-154-4) se comparó contra el voltaje medido en el sensor, demostrando que los resultados del manómetro, del voltímetro y del *LCD* son equivalentes. La presión se midió con respecto a *kg* de peso sobre el agua, donde ½ *kg* de peso equivale a 0.002 *kN*/*cm*<sup>2</sup> y a 0.2 *bares*. Los resultados se comprobaron en un rango de 0 *kg* y 4.5 *kg*.

Para determinar los parámetros que impactan en el flujo del agua el sensor se colocó en un canal de inclinación variable que genera el flujo definido por la apertura de una válvula. Los componentes del canal son válvulas, tuberías, una bomba y un depósito, algunos se observan en la [Figura 12.](#page-154-5) Para calcular el flujo, la válvula se abre por un tiempo determinado para permitir el tránsito de un caudal impulsado por la bomba y el agua es almacenada en un depósito, es necesario conocer el tiempo de apertura de la válvula, el área del tubo, el caudal y el volumen del agua en el depósito. Se realizaron varias pruebas de este proceso, variando el tiempo y la apertura de la válvula con el fin de determinar el flujo para cada caso específico. Los resultados medidos coinciden con los calculados por el procedimiento anterior.

El nivel de agua, se demuestra con las mediciones mostradas en la interface *SenixVIEW*, de l[a Figura 13,](#page-154-6) que son equivalentes a las del *LCD*. El sensor mide un rango de 4" a 160", la distancia minina asegura un espacio entre el sensor y el agua, con el fin de evitar daños por contacto o humedad. Cuando en el *LCD* marca 0" el sensor realmente se encuentra a 4" del agua. La comparación de resultados y el desfase de la distancia se pueden observar cotejando la [Figura 10,](#page-154-3) que muestra una medición de 12", con la [Figura 13,](#page-154-6) donde se distingue un valor de 16".

<span id="page-154-4"></span>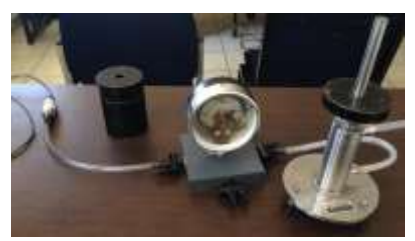

Figura 11. Medidor de peso muerto conectado al sensor de presión.

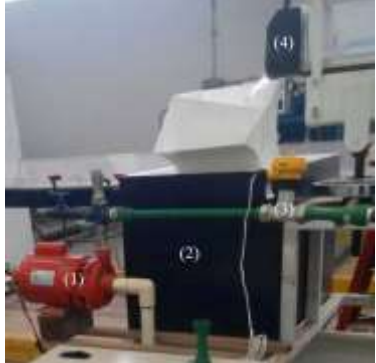

Figura 12. Componentes para la medición de flujo.

## <span id="page-154-5"></span>**Conclusiones**

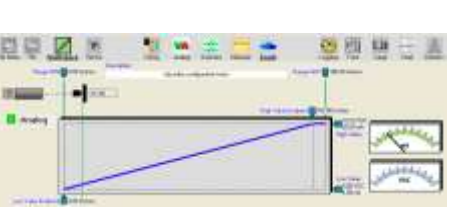

<span id="page-154-6"></span>Figura 13.*Workspace SenixVIEW*.

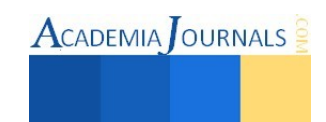

Se logró diseñar un instrumento digital implementado en un *FPGA* para determinar la presión, flujo y nivel de agua, con soporte de los componentes en una placa de desarrollo. Los *ADC´s* consumen 34 pulsos de reloj en la conversión analógica/digital de los datos de los sensores, por lo tanto el proceso se realiza en 4  $\mu s$ .

Al realizar el cálculo de propagación de error y encontrar el error relativo total, se determinó la precisión del instrumento para cada una de las tres diferentes variables, lo que permite establecer que para la presión es de 1.26%, para el flujo es de 2.01%, y para el nivel es de 1.51%. Una valoración sencilla de los errores permitió determinar que la contribución fundamental se debe al error relativo del sensor.

El proyecto se diseña de manera modular, con descripciones de hardware en esquemático y en *VHDL*, permitiendo la optimización de recursos. Se realiza en tres módulos principales, uno para recibir datos, otro para decodificarlos y el último para la visualizarlos.

Como trabajo futuro, se puede mejorar en dos partes, uno en la interconexión de los sensores con los *ADC's*, con el objetivo de mejorar la correspondencia entre la gama de valores de los *ADC's* y los sensores, aprovechando de mejor forma todo el rango dinámico de los primeros. La segunda es el uso de un microprocesador embebido en un *FPGA*, como el *MicroBlaze*, el cual permitiría hacer los cálculos de las variables de interés, utilizando los parámetros de los sensores, para representar números fraccionarios de una manera muy eficiente.

#### **Reconocimientos**

Este trabajo es parte del proyecto de investigación con registro *UAZ-2014-36494* y del proyecto *P/PROFOCIE-2014-32MSU0017H-09*.

#### **Referencias**

- <span id="page-155-0"></span>1 Enciclopedia Universal Ilustrada, *Europeo-Americana*, Tomos XXXII, VII, *Hijos de J Espasa editores*. Barcelona, España.
- 2 Enciclopedia de la Ciencia y de la Tecnología. Tomo VIII. *Editorial Salvat*. 1° Edición. Barcelona, España. 1964.
- <span id="page-155-1"></span><sup>3</sup> P. Gerhart, R. Gross, J. Hochtein. "Fundamentos de Mecánica de Fluidos". 2° *Edición. Addison-Wesley Iberoamericana.* USA 1995.
- 4 Segundo Leonardo, Rafael Mendoza. *"Análisis medición de flujo y calibración de rotámetro"*. Lab. Ing. Mecánica. *FIME-UNPRG.* 05/2014.
- <sup>5</sup> Falcó Alfredo Luis. "Física para todos". *Editorial Universidad Nacional de Córdoba.* Abril 2008. ISBN: 978-950-33-0635-2.
- 6 Informes denominados "Actualización de la disponibilidad media anual de agua subterránea", *disponibles en la página de Internet de la conagua (http://www.cna.gob.mx/)*.
- <sup>7</sup> Toloza, J.; Leiva, L.; Riba, A.; Carmona, F. y Acosta, N. "Desarrollo de un prototipo de sistema portátil para la detección en tiempo-real de la necesidad de riego en cultivos de producción intensiva", *XVI C. Argentino de Ciens. Comp*. p. 962-971 - 10/2010 - ISBN: 978-950-9474-49-9.
- <sup>8</sup> Darcy Tetreault; Cindy McCulligh. "El camino suave del agua. Una alternativa para superar la crisis en la zona conurbada de Zacatecas y Guadalupe*". Observatorio del Desarrollo, Investigación, Reflexión y Análisis Debate* – volumen i; No. 4; p: 33 – 37; octubre–diciembre 2012
- <sup>9</sup> Rodríguez, Katya; Fuentes, Óscar; Jiménez, Martín; De Luna, Faustino. "Diseño Óptimo de Redes de Distribución de Agua Potable Utilizando un Algoritmo Genético Multiobjetivo", *VI SEREA - Seminário Iberoamericano Sistemas de Abastecimento Urbano de Água.* 06/2006.
- <sup>10</sup> Hernández Calviño, Manuel; Ivanov Tzontchev, R.; Marín Moares, E.; Alaníz D. "Lock-in de bajo costo implementado en una FPGA para uso en instrumentos portátiles" *CONCyE2013 Congreso de Computación y Electrónica, LA ERA DIGITAL*. págs. 13-19 ISBN 978-607-7678-82-3.
- <sup>11</sup> Ordaz García, Oscar Osvaldo; Arturo Aref Rico Sabag, José Guadalupe Arceo Olague y Lizbet Jacqueline González Carrillo, Implementación de un Procesador Elemental en un FPGA, *ENINVIE 2010*, Zacatecas, Zac., Marzo de 2010; pp. 76-83. ISBN 978–607–7678–41–0.
- <sup>12</sup> Ordaz G., Oscar O.; Hernández Calviño, Manuel; Benavides B., José I. y Arceo O., José G., Eficiencia del uso de recursos en un FPGA para la descripción de un Procesador Elemental, *XII Reunión de Otoño de Potencia, Electrónica y Computación, INTERNACIONAL*, 10/ 2010.
- 13 Ordaz G., Oscar O.; Hernández Calviño, M.; Benavides, J.; y Arceo O., José G. "Desarrollo del CORE de un Procesador de Imágenes de tipo SIMD embebido en un FPGA*". IEEE ROPEC'2012 - XIV R. de O. de Potencia, Electrónica y Comp*. p. 463–468. ISBN: 978-607-95476-6-0.
- <sup>14</sup> Nava R., Diego; Ordaz, Oscar; Hernández Calviño, Manuel; Arceo, José; Desarrollo de ensamblador para procesador de imágenes tipo SIMD, *C. Inter. de Investigación - Academia Journals.com.* 2013. Vol. 5, No. 3., Tomo 16, p. 2364-2369. ISSN: 1946-5351 *online*, ISSN: 1948-2353. <sup>15</sup> Ordaz G., Oscar O.; Hernández Calviño Manuel, Benavides, José and Arceo Olague, José; Diseño de la Unidad Elemental de un
- Microprocesador en un FPGA, *Congreso de Computación y Electrónica CONCyE 2011*, 2011. México. ISBN 978–607–7678–56–4. p. 57 63. <sup>16</sup> Min Lin; Yan Wu; Ian Wassell. "Wireless Sensor Network: Water Distribution Monitoring System" *Radio and Wireless Symposium*, 2008
- IEEE Pag(s): 775 778 22-24 Jan. 2008 E-ISBN: 978-1-4244-1463-5; Print ISBN:978-1-4244-1462-8. <sup>17</sup> Izquierdo, J. M. "Adquisición de señales con FPGA - Aplicación: Ecosonda de alta resolución" *Congreso de Microelectrónica Aplicada*
- (Buenos Aires) -julio 2010, Pag(s): 53 56 ISBN 978-987-9374-65-8. http://www.lacie-unlam.org/uea2010
- <sup>18</sup> Navarro Lorente, P. J.; Soto V., F.; Molina M., J. M. "Estación Web Agroclimática para la Adquisición y Procesado de Datos en Tiempo Real" *"Seminario Anual de Automática, Electrónica Industrial e Instrumentación" SAAEI'10* - p: 136-140 – 07/2010 – ISBN: 978-84-95809-75-9.
- <sup>19</sup> Series 626 & 628 Pressure Transmitters. 2010. Specifications Installation and Operating Instructions. Bulletin E-111. Dwyer Instruments, Inc. Michigan City, Indiana 46361 U.S.A.
- <sup>20</sup> Magmeter 2551 Manual. Signet- Senninger LLC. 2012. Medidor ciego de flujo electromagnético 2551. 3-2551.090 Rev. L 10/12.
- <sup>21</sup> ToughSonic® TSPC Series. Ultrasonic Distance Sensors. Push-button "Teachable" and/or PC Configurable. Senix Corporation. Rev. 6/2011.
- <sup>22</sup> Spartan-3E Starter Kit Board User Guide. UG230 (v1.0) March 9, 2006. Xilinx Linear.

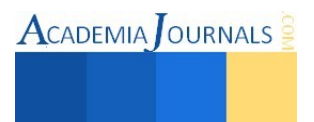

 $\textsf{ACADER}$  OURNALS

# Aplicación Web para la Geolocalización de Procesos en la Industria Minera

M.C. Jesús Miguel García Gorrostieta <sup>1</sup>, M.C. José David Madrid Monteverde <sup>2</sup>, M.C.S. Ulises Ponce Mendoza<sup>3</sup>, M.C. Aldo José Juárez de Haro <sup>4</sup>, Ing. Manuel Humberto Reyes Juárez <sup>5</sup> y Ing. David Ricardo Carrazco Luzanilla <sup>6</sup>

*Resumen***— En la actualidad es habitual considerar a los sistemas de información geográfica (SIG) como herramientas de ayuda a la toma de decisiones ya permiten manejar, analizar y representar grandes cantidades de datos geográficos. En la industria minera en particular al realizar extracción de metales en minas a cielo abierto se trabaja en áreas geográficamente amplias, debido a ello la incorporación de una aplicación web para la geolocalización de procesos en un mapa, brinda a los encargados la información necesaria para la toma de decisiones. Para la implementación se aplicó la metodología en cascada utilizando el lenguaje PHP con las herramientas de código abierto MapServer y el framework pmapper. Al finalizar el proyecto se aplicó una encuesta de satisfacción a los usuarios de la aplicación en la empresa Mexicana de Cobre, la cual reflejo una completa aceptación.** 

*Palabras clave***— PMAPPER, MapServer, Sistema de Información Geográfico, Aplicación Web.** 

#### **Introducción**

 Los sistemas de información geográfica (SIG) son herramientas muchas veces utilizadas para la toma de decisiones ya permiten manejar, analizar y representar grandes cantidades de datos geográficos (Taboada y Cotos, 2005). Con el desarrollo de una aplicación web SIG la información puede ser capturada y consultada desde cualquier navegador web, con una interfaz con la capacidad de generación de un mapa interactivo con información asociada a cada área de trabajo presentada en el mapa.

Anteriormente a la utilización de la aplicación web SIG, en la empresa Mexicana de Cobre la forma de trabajo en el área de lixiviación, consistía en primero tomar los datos geográficos de las terrazas que están distribuidas en la mina mediante GPS, posteriormente descargar los datos y procesarlos para ser dibujados en el plano de la mina, mediante un programa CAD. Para capturar los datos referente a los procesos de armado, riego, reposo y mantenimiento se realiza con la ayuda de una hoja de cálculo. El acceso a los datos recabados se hace mediante la red local de la empresa.

Otros desarrollos de SIG web se puede apreciar en el trabajo de Setiaji (2011) en el cual se observa una implementación para el mapeo de objetos turísticos para promover viajes a diferentes destinos indicados en el mapa del SIG web, como diferentes puntos de interés, hoteles, restaurantes, tiendas de regalos y estaciones de autobuses, la implementación se realizó con el QuantumGIS y el paquete MS4W.

## **Desarrollo**

La metodología para el desarrollo de la aplicación web SIG fue cascada como se muestra en la figura 1 para asegurar la calidad del producto final (Pressman, 2002). La calidad se asegura al seguir los pasos de la metodología y en particular en el apartado de pruebas al validar con un cuestionario de satisfacción, que la necesidad del cliente fue cubierta. A continuación se describen las etapas del desarrollo de software.

## *Análisis de Requisitos*

 $\overline{\phantom{a}}$ 

Primeramente se realizaron reuniones con los directivos del departamento para obtener las necesidades y formular los requisitos los cuales fueron registrados en el documento de "Especificación de Requisitos de Software"

<sup>&</sup>lt;sup>1</sup> M.C. Jesús Miguel García Gorrostieta. jesusmiguelgarcia@gmail.com Profesor de Tiempo Completo de la División de Ingeniería y Tecnologías. Universidad de la Sierra, Moctezuma, Sonora. (**autor corresponsal)** 

<sup>&</sup>lt;sup>2</sup> M.C. José David Madrid Monteverde. jdmadridm@hotmail.com, Profesor de Tiempo Completo de la División de Ingeniería y Tecnologías. Universidad de la Sierra, Moctezuma, Sonora.

<sup>&</sup>lt;sup>3</sup> M.C.S. Ulises Ponce Mendoza. Profesor de Tiempo Completo de la División de Ingeniería y Tecnologías. Universidad de la Sierra, Moctezuma, Sonora.

<sup>4</sup> M.C. Aldo José Juárez de Haro. aldojuarez@hotmail.com. Profesor de Tiempo Completo de la División de Ingeniería y Tecnologías. Universidad de la Sierra, Moctezuma, Sonora.

<sup>5</sup> Ing. Manuel Humberto Reyes Juárez. manuelhr\_89@hotmail.com Ingeniero en Telemática y Sistemas.

<sup>6</sup> Ing. David Ricardo Carrazco Luzanilla. davidricardo.carrazco@mm.gmexico.com, Superintendente de la planta de Hidrometalurgia, Mexicana de Cobre. Planta Hidrometalurgia Unidad la Caridad, área de Lixiviación. Nacozari, Sonora

del estándar IEEE-830 (IEEE, 1999) el cual incluye la descripción del sistema, el propósito, el alcance, restricciones, requisitos específicos y requisitos funcionales.

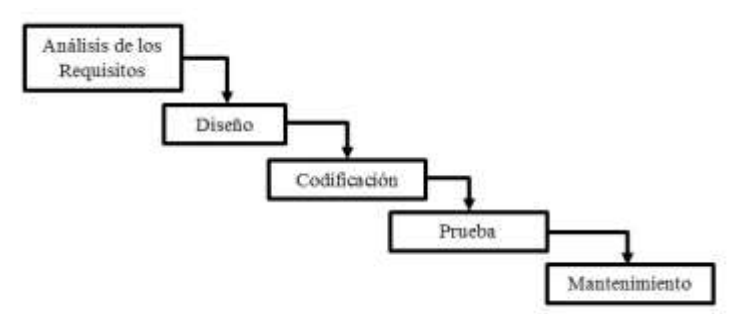

Figura 1. Modelo de desarrollo Cascada

En la tabla 1 se presenta el requisito funcional "Nuevo terrero" en el cual se observar el nombre del requisito, el tipo, si es requisito o restricción, la fuente que propone el requisito, la prioridad que puede ser: alta, media o baja, una descripción y la interfaz. Dicho requisito es necesario para registrar los terreros ubicados en la mina, además para dibujar las áreas en el mapa a través del campo "cargar puntos del terrero" con el uso de un archivo CSV en el cual se indican las coordenadas GPS de la geometría del terrero.

Además uno de los requisitos más relevantes tratándose de un SIG web es "Visualizar datos espaciales" en el cual los usuarios tendrán la capacidad de visualizar los datos espaciales que se guardan en la base de datos de forma gráfica y observarlos como una representación de la vida real en un mapa.

| Número de requisito     | <b>RF07</b>                                                                                                    |
|-------------------------|----------------------------------------------------------------------------------------------------|
| Nombre de requisito     | Nuevo terrero                                                                                                    |
| Tipo                    | Restricción<br>$\boxtimes$ Requisito                                                                                                    |
| Fuente del requisito    | Cliente                                                                                                    |
| Prioridad del requisito | $\boxtimes$ Alta<br>Media<br>Baja                                                                                                    |
| Descripción             | El usuario será capaz de agregar nuevos terreros mediante un<br>formulario especifico, la información necesaria de entrada es el<br>nombre del terrero (máximo 5 caracteres y solo permite letras y<br>números), fecha (está será seleccionada por medio de un script), ley de<br>mineral (máximo 5 caracteres y solo acepta números y el punto), una<br>lista desplegable de cuenca y un campo de archivo para cargar los<br>puntos (formato CSV), para el Procesamiento se creará un nuevo<br>registro de terrero en la base de datos; la salida será un mensaje que<br>dice "registro exitoso". Pruebas crear y eliminar varios terreros para<br>verificar que funcionen. Datos nombre del terrero, fecha, ley de<br>mineral, cuenca y carga de puntos.<br>Solamente el administrador y supervisor tiene acceso a esta función. |
| <b>Interfaz</b>         | <b>Nuevo Terrero</b><br>Nombre<br>Fectur<br>≕<br>Ley del Mineral:<br>Cuenca:<br>Fisncisca in<br>Cargar pumba del Terraro:<br>Seleccionar archiva   No se végió archivo<br>Guardar                                                                                                    |

Tabla 1. Requisito Funcional "Nuevo terrero" formato IEEE 830

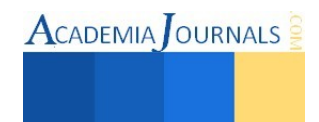

## *Diseño*

En este apartado se diseñó la estructura de la base de datos en base a los requerimientos de la etapa anterior, además se elaboró la arquitectura del sitio y la interfaz de la aplicación web SIG.

En las figura 2 se observa el diagrama Entidad-Relación de la aplicación web SIG, en el cual se observan la entidad AREAS la cual puede tener las actividades de:

ARMADO, RIEGO, REPOSO Y MANTENIMIENTO.

Las actividades de cada área deben ser visibles en el mapa principal de la aplicación web SIG. Ya terminado el diseño conceptual y lógico de la base de datos, se crearon las sentencias SQL para cada una de las tablas, a continuación se presenta la creación de la tabla TERREROS:

CREATE TABLE terreros (id\_terrero serial NOT NULL, nombre varchar (25), ley\_mineral varchar (5), fecha date, id\_cuenca\_fk int, CONSTRAINT terreros\_pkey PRIMARY KEY (id\_terrero));

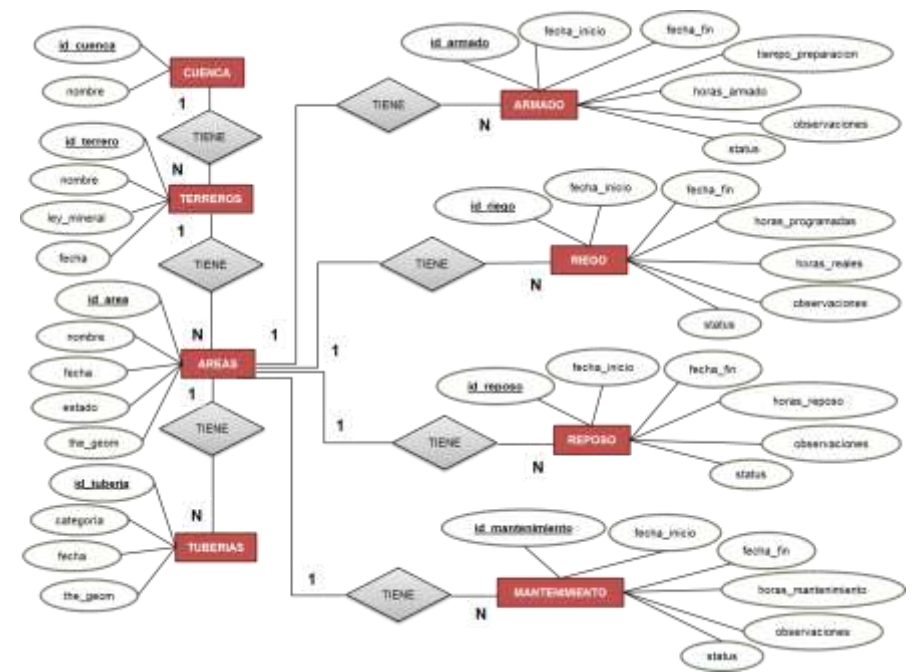

Figura 2. Diagrama Entidad-Relación

Como se puede ver en esta consulta de creación, se utiliza CREATE TABLE seguido del nombre "terreros", después su atributo "id\_terrero" con valor auto-incremental y NOT NULL, para evitar los campos vacíos. Se agregan los atributos nombre, ley\_mineral, fecha y la llave foránea "id\_cuenca\_fk". Para añadir un campo que soporte datos geográficos es necesario utilizar la siguiente sentencia SQL:

# SELECT AddGeometryColumn ( 'terreros', 'the\_geom', -1, 'POLYGON', 2 );

La función que se utiliza para añadir una columna de soporte a datos espaciales es "AddGeometryColumn( nombre\_tabla, nombre\_columna, srid, tipo, dimensión)" propia de la extensión PostGIS que se añade a PostgreSQL. Como se puede observar en la instrucción se define el nombre de "terreros" como la tabla a usar, seguido del nombre de la nueva columna a crear 'the\_geom', el SRID es un identificador de referencia espacial con valor por defecto de '-1', se define el tipo de geometría que contendrá está columna, en este caso POLYGON, y el ultimo valor es la dimensión de la geometría la cual en este caso es de dos dimensiones. De igual forma se crea la columna de geometría "the\_geom" en las tablas de AREAS y TUBERIAS.

## *Codificación*

La generación del código se realizó en el lenguaje PHP utilizando el paquete MS4W (MapServer para Windows) el cual configura un entorno de desarrollo estable rápidamente con la instalación del servidor Web Apache con PHP, MapServer y MapScript (McKenna, 2012); además se utilizó el entorno de trabajo pmapper (framework), el gestor de base de datos PostgreSQL con la extensión PostGIS.

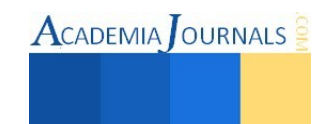

Se codificaron los módulos de terreros, áreas, tuberías, armado, riego, reposo, mantenimiento, usuarios y el archivo de configuración para MapServer, denominado archivo Mapfile. Primeramente se realizó la instalación del software MS4W el cual se obtuvo de http://www.maptools.org/ms4w con el cual se prepara el servidor web Apache como servicio y los archivos base de MapServer. Para probar la instalación se ingresa la dirección: http://localhost en el navegador web para visualizar la pantalla de bienvenida de MS4W.

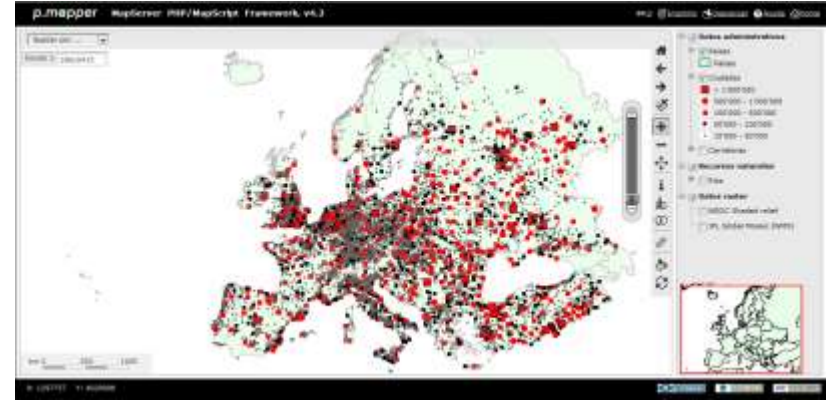

Figura 3. Pantalla inicio pmapper

Posteriormente se utilizó el framework "pmapper" del sitio web: www.pmapper.net, el paquete Zip se descomprime en la capeta de instalación de MS4W: "C:\ms4w", se remplazan varias carpetas para su instalación, para verificar su correcta instalación accedamos a: "http://localhost/pmapper", la cual como se observa en la figura 3 nos muestra pmapper en su configuración inicial.

A continuación se instaló el gestor de base de datos postgreSQL de la web "postgresql.org" y la extensión para manejo de objetos espaciales PostGIS de la web "postgis.net".

Para empezar a trabajar con la base de datos primeramente fue necesario hacer la conexión en PHP con la función pg\_connect() en la cual se indica el servidor, puerto, base de datos, usuario y contraseña, como se muestra a continuación:

\$parametros= "host='localhost' port='5432' dbname='sistema'user='postgres' password='XXXXX'"; \$Conexion\_Abierta= pg\_connect("\$parametros");

 Al finalizar el uso de la conexión de postgreSQL se cierra utilizando la función pg\_close(). Para realizar las consultas de INSERT, DELETE, UPDATE y SELECT de SQL se utilizó la función pg\_query() la cual recibe dos parámetros, el primero la conexión y el segundo una variable de tipo cadena la cual contiene la sentencia SQL que se quiere ejecutar, como se observa en el código a continuación:

```
$query = "SELECT * FROM areas WHERE id_terrero = '".$terrero."';" 
\text{Sconsulta} = \text{pg\_query}(\text{Sconesion}, \text{Squery};
```
Utilizando la función pg\_fetch\_array(\$consulta) recuperamos el arreglo con los campos del primer registro para su presentación al usuario.

Para insertar un objeto espacial en la base de datos, el cual en nuestro caso es un polígono, se toman las coordenadas de latitud y longitud de los puntos de un archivos CSV (valores separados por comas) utilizando la función fopen abrimos el archivo y con la función fgetcsv() obtenemos en una matriz con todas las condenas. Posteriormente concatenamos todos los puntos geográficos separándolos por comas creando la variable de geometría para el área. Para insertar dicha variable de geometría es necesaria la función de PostGIS ST\_GeomFromText( 'POLYGON ( ( \$cadena\_geometria ) )', '32612'), en ella se define el tipo de geometría con polígono seguido de los puntos de la geometría, en este caso es la variable \$cadena\_geometria y después se indica el sistema de referencia para el área con número 32612. A continuación se observa el código de PHP para insertar el polígono en la base de datos:

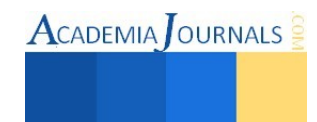

\$query = "INSERT INTO areas (the\_geom) VALUES (ST\_GeomFromText ( 'POLYGON( (\$cadena\_geometria) )', '32612') );";

pg\_query(\$CONN, \$query);

La seguridad de la aplicación se implementó utilizando una sesión en la cual se almacena en una variable de sesión llamada "\$nombre" el nombre del usuario, en caso de tener autorización, previa autenticación con la base de datos. Se utilizó la función sesión\_start() y el arreglo global \$\_SESSION[\$nombre] para la asignación y lectura de variables de sesión.

Por otro lado para visualizar correctamente el mapa con MapServer fue necesario configurar el archivo Mapfile (.map), en el cual se definen los objetos MAP, WEB, REFERENCE, SCALEBAR y LAYER. En el objeto LAYER se especifica el acceso a la base de datos de PostgreSQL con el cual se dibujan las capas de los terreros, áreas, tuberías, armado, riego, reposo y mantenimiento.

Finalmente se configuro pmapper para la gestión de nuestro mapa, dicha configuración se basa en archivos XML, como por ejemplo el archivo config\_default.xml en el cual se especifica el nombre de la aplicación, los plugins, el lenguaje, el nombre del Mapfile a usar y la plantilla, además define las capas que se van a mostrar agrupadas por categorías, estas capas deben estar definidas en el Mapfile.

## *Pruebas*

Se probó la aplicación mediante pruebas unitarias para verificar el funcionamiento de cada uno de los módulos desarrollados insertando, modificando y eliminando registros en cada uno de los mismos. Finalmente se realizó la prueba de aceptación en la cual se ofreció una capacitación a los usuarios, se entregó el manual de usuario y el cliente utilizo la aplicación para comprobar el cumplimento de cada uno de los requerimientos indicado en el documento de especificaciones de software. Finalmente se aplicó una encuesta de satisfacción a los usuarios. La impresión final del cliente con respecto al uso la aplicación web SIG en la planta indica que se tendrá un mejor manejo y toma de decisiones en el área de lixiviación.

## **Resultados**

El resultado final es la aplicación web SIG, la cual se observa en la figura 4 en donde se presenta la interfaz del módulo del mapa en la cual encontramos información sobre los terreros, áreas y tuberías que se están creando en el sistema, así como también los procesos que se están llevando a cabo. Como referencia del mapa también se encuentra información referente a la mina, como las instalaciones y la topografía. Como se puede observar en la parte derecha del mapa se muestran las diferentes capas con las que cuenta el mapa con la posibilidad de ocultar o presentar cada una de ellas con la ayuda de las casillas de verificación. Además se aprecia el mapa de referencia, la barra de herramientas para trabajar sobre el mapa, barra de zoom y visualización de coordenadas.

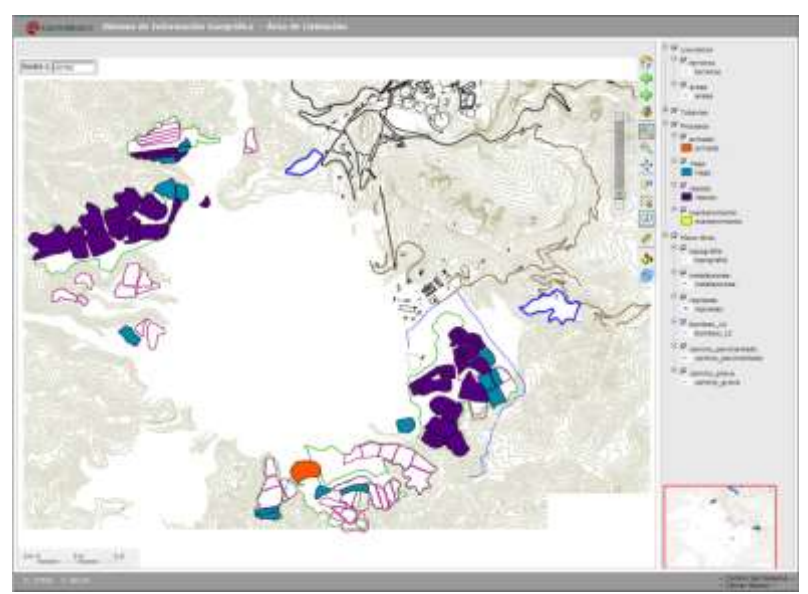

Figura 4. Interfaz del Mapa Interactivo

Libro Electrónico Online ISBN 978-1-939982-12-4

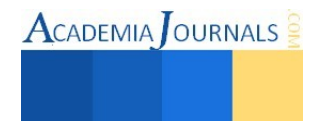

Como se puede observar el la figura 4 las áreas coloreadas con naranja indican el proceso de armado en dicha área, lo cual facilita la ubicación y toma de decisiones para cada una de las áreas y procesos realizados en el área de lixiviación. Además se tienen las capas del plano de la mina con las cuales es posible ocultar la topografía y las instalaciones de la misma.

Los módulos creados son: terreros, áreas, tuberías, armado, riego, reposo, mantenimiento, usuarios y mapa. Cada módulo incluyen las acciones para agregar, modificar, visualizar y eliminar registros. Los módulos de terreros, áreas y tuberías, en la opción de "agregar" incluyen la creación de polígonos y líneas en el mapa a través de la carga de archivos con las coordenadas de dichas locaciones.

Además, como resultado de la encuesta de satisfacción se encontró que todos los participantes consideraron que la aplicación web SIG es una buena implementación de un sistema de información geográfica para manejar la información del área de lixiviación, también indican que con la aplicación se va a mejorar la eficiencia en el área de trabajo y comentan que será de gran ayuda

#### **Conclusiones**

El uso de una aplicación web SIG para la toma de decisiones, brinda información espacial y geográfica, lo cual permite una mejor visualización para los responsables de la empresa, al ser capaces de observar con mayor facilidad las diferentes actividades realizadas en cada una de las áreas, es posible un mejor seguimiento de las actividades del área de lixiviación así como ofrecer a los encargados la posibilidad de consultar el mapa desde cualquier computadora en la empresa al ser una aplicación web. Además es importante enfatizar que las tecnologías utilizadas en el SIG web son de código abierto, lo cual no implico ningún costo para la empresa. Finalmente de acuerdo a la encuesta de satisfacción los usuarios aceptaron ampliamente la aplicación web SIG y reconocieron que facilitara sus actividades en el área de lixiviación.

#### **Referencias**

IEEE, "IEEE Std 830, 1998 Edition, IEEE Recommended Practice for Software Requirements Specifications", IEEE Standards Software Engineering. Volumen Four: Resource and Technique Standards, The Institute of Electrical and Electronics Engineers, Inc., 1999.

McKenna, J. Mapsever for Windows (MS4W), Gateway Geomatics, 2012.

Pressman, R. Ingeniería de Software, un enfoque práctico. Sexta edición. Editorial McGrawHill, México, 2002.

Setiaji P. Geographic Information System Tourism In Kudus. Proceedings of The 1st International Conference on Information Systems For Business Competitiveness (ICISBC), 2011.

Taboada , J. y Cotos J. Sistemas de Información medioambiental. A Coruña, Editorial Netbiblo, 2005.

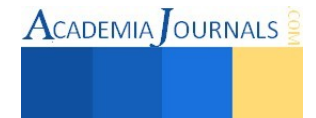

# Estudio espectroscópico y estructural de metales paramagnéticos en sedimentos del lago de Chapala

Alessandro García Huerta<sup>1</sup>, Gregorio Guadalupe Carbajal Arízaga<sup>2</sup>,

y Sergio Gómez Salazar <sup>3</sup>

*Resumen***—Los sedimentos actúan como portadores y posibles fuentes de contaminación por metales pesados, ya que pueden ser liberados a la columna de agua por cambios en las condiciones ambientales, debido a esto, es importante el conocimiento estructural y la composición de las fases sólidas de sedimentos para entender los mecanismos de retención de metales de transición o contaminantes orgánicos a escala molecular. Con este propósito, la caracterización de muestras de sedimento del Lago de Chapala se llevó a cabo utilizando diversas técnicas como resonancia paramagnética electrónica (EPR) y espectroscopia infrarroja (IR). La combinación de estas técnicas nos permitió obtener un conocimiento más detallado de la estructura y composición química de los sedimentos. Por otro lado, como la composición de los sedimentos es compleja, se utilizaron arcillas sintéticas de composición conocida para analizarse como patrones de referencia que faciliten la interpretación de los resultados de la caracterización.** 

## **Introducción**

 La cuenca Lerma-Chapala está delimitada por los paralelos 19º 05' y 21º 32' de latitud norte y por los meridianos 99º 22' y 103º 31' de longitud oeste, en la porción centro occidental de México.

El río Lerma desemboca en el Lago de Chapala, que tiene una capacidad total de 7,897 millones de metros cúbicos (Mm<sup>3</sup> ). El Lago de Chapala tiene una superficie total de 114,659 hectáreas (ha). El lago tiene poca profundidad, en promedio 7.2 m. Por sus múltiples usos, el lago constituye un recurso muy importante para la región y en especial para la zona metropolitana de Guadalajara (ZMG), al ser su principal fuente de abastecimiento, ya que aporta el 60% del agua que llega a la ciudad ("http://ceajalisco.gob.mx/chapala.html," 2015).

Por otro lado, los metales entran al ambiente acuático provenientes de varias fuentes, puede ocurrir naturalmente a través de ciclos biogeoquímicos o por medio de fuentes antropogénicas derivadas de efluentes industriales y domésticos, desechos urbanos y fuentes atmosféricas (Trujillo-cárdenas et al., 2010).

Una gran parte de los metales disueltos en medio acuoso en condiciones fisicoquímicas normales, son adsorbidos rápidamente por partículas; sin embargo los metales una vez fijados en los sólidos pueden adquirir movilidad química, cuando las condiciones fisicoquímicas (temperatura, pH, etc.) sufren alguna modificación (Logeac, Uillon, Plincourt, Arceau, & Tievano, 2005).

Los procesos industriales y antropogénicos liberan constantemente iones de metales pesados en el medio ambiente como el cromo (VI), que es uno de los metales más peligroso para la salud pública, en comparación con otros estados de valencia, tales como el cromo trivalente, debido a su mayor movilidad y propiedades cancerígenas (Paul et al., 2012).

La importancia del estudio de metales pesados en aguas y sedimentos es por su elevada toxicidad, alta persistencia y rápida acumulación en los organismos vivos. La toxicidad de estos metales, es proporcional a la facilidad de ser absorbidos a través de las membranas celulares, es decir, un metal disuelto en forma iónica es más tóxico y puede absorberse más fácilmente que estando en forma elemental (estado de oxidación cero), y además si ésta se encuentra en un estado de valencia reducida, aumentan las posibilidades de su oxidación y retención por los diversos órganos (Camacho, 2010).

El origen de la mayoría de los metales pesados en sistemas acuáticos naturales es el intemperismo de las rocas y la erosión del suelo, aguas termales, actividad volcánica o por actividades antropogénicas, como desechos urbanos o industriales los cuales son descargados a los cuerpos de agua como lagos y ríos (Pardo, R., Barrado, E., Pérez, L. and Vega, 1990).

Los sedimentos actúan como portadores y posibles fuentes de contaminación, ya que pueden ser liberados a la columna de agua por cambios en las condiciones ambientales tales como: pH, potencial redox, oxígeno disuelto o la presencia de quelatos orgánicos.

 $\overline{\phantom{a}}$ 

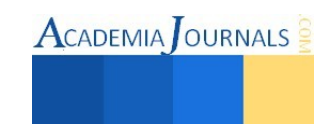

<sup>&</sup>lt;sup>1</sup> Alessandro García Huerta estudiante de la Maestría en Ciencias en Química de la Universidad de Guadalajara, Guadalajara, Jalisco, México. [arreis\\_@hotmail.com](mailto:arreis_@hotmail.com)

<sup>2</sup> Gregorio Guadalupe Carbajal Arízaga es profesor investigador del Departamento de Química de la Universidad de Guadalajara, Guadalajara, Jalisco, México[. gregoriocarbajal@yahoo.com.mx](mailto:gregoriocarbajal@yahoo.com.mx) (**autor corresponsal)**

<sup>3</sup> Sergio Gómez Salazar es profesor investigador del Departamento de Ingeniería Química de la Universidad de Guadalajara, Guadalajara, Jalisco, México. [sergio.gomez@cucei.udg.mx](mailto:sergio.gomez@cucei.udg.mx)

**ACADEMIA** OURNALS

La presencia de contaminación por metales pesados de la cuenca Lerma-Chapala, es preocupante, debido al alto potencial de toxicidad de algunos metales, ya que el lago es el destino final de dichos contaminantes. El incremento acelerado de la contaminación por metales potencialmente tóxicos, ha generado la necesidad de estudiar y comprender el destino de los contaminantes presentes en el ambiente.

La concentración de metales pesados en los sedimentos no sólo depende de fuentes antropogénicas o litogénicas (naturales), sino también de las características texturales, contenido de materia orgánica, composición mineralógica y ambiente depositacional.

Por estas razones, se estudiarán los metales de transición:  $Fe^{+3}$ ,  $Co^{+2}$ ,  $Mn^{+2}$ ,  $Ni^{+2}$ ,  $v Cr^{+3}$  los cuales se ha comprobado que están presentes en el lago de Chapala.

Las especies paramagnéticas en muestras de suelo han sido estudiadas recientemente con técnicas como EPR, FTIR y DRX, las cuales han utilizado para caracterizar especies paramagnéticas compuestas en arena, limo y arcillas en el área de Araucária, Paraná, Brasil (Siqueira et al., 2011).

Arcillas sintéticas como modelo para estudio de la estructura mineral: Las arcillas, desde el punto de vista geológico, se definen como minerales inorgánicos con tamaños de partícula igual o menor a 2μm. La composición química de las arcillas es variada, predominando los aluminosilicatos (Martínez & Carbajal, 2012), pero su composición química tiene más oxigeno que Si, Al o Mg, estos minerales son considerados hidróxidos de silicio, aluminio o magnesio. De la misma manera las arcillas sintéticas o también llamados hidróxidos doble laminares (HDL), pueden ser catalogados como hidróxidos de iones metálicos.

La extensa área superficial de las arcillas es responsable de muchas de sus propiedades(Mulla, Roth, & Lafayette, 1985).

Las cargas de superficie eléctrica de las arcillas gobiernan los fenómenos química y físicos tales como intercambio iónico, adsorción, el hinchamiento, la estabilidad coloidal, y el comportamiento de flujo. Estos fenómenos son de primordial importancia en la química del medio ambiente, ya que las arcillas son minerales omnipresentes, y participan en la nutrición de las plantas, la estabilidad de los suelos agrícolas, y el transporte de contaminantes (Duc, Gaboriaud, & Thomas, 2005).

## **Descripción del Método**

Las muestras de sedimento que se utilizaron para el desarrollo de esta tesis se obtuvieron del Lago de Chapala del sitio denominado depocentro, debido a que es el sitio de menor alteración por las corrientes de agua en el lago (Arche, 2010). Se tomaron núcleos de sedimento a los cuales se recolectaron los primeros 10 cm y 20 cm para su tratamiento y posterior análisis. Una porción de cada muestra se tamizó en húmedo en un tamiz de malla < 63 μm, con la finalidad de obtener un diámetro de partícula homogéneo, una vez tamizadas se secaron en una estufa a una temperatura de 70 °C.

Se empleó el procedimiento de extracción secuencial de metales propuesto por Tessier (Tessier, Campbell, & Bisson, 1979), utilizando 1 g de sedimento seco previamente tamizado (≤63 μm).

Para la primera fracción, i) metales intercambiables, se utilizaron 10ml de una solución de cloruro de magnesio  $(1 M MgCl<sub>2</sub> pH 7.0)$  con agitación continua durante 2 horas.

Para la segunda fracción, ii) metales unidos a carbonatos, al sedimento resultante de la primera fracción se le agregó 8 ml de acetato de sodio (1 M NaOAc) ajustado a pH 5.0 con ácido acético (HOAc) y se dejó en agitación durante 5 horas.

Para la tercera fracción, iii) metales unidos a óxidos de Fe y Mn, al sedimento resultante de la segunda fracción se le agregó 25 ml de una solución de hidrocloruro de hidroxilamina (0.04M NH2OH.HCl) en 25% v/v de HOAc y se calentó a reflujo a una temperatura de 96 ± 3°C con agitación ocasional.

Para la cuarta fracción, iv) metales unidos a materia orgánica, al sedimento resultante de la tercera fracción se le agregaron 3 ml de ácido nítrico (0.02 M HNO<sub>3</sub>) y 5ml de peróxido de hidrogeno (H<sub>2</sub>O<sub>2</sub> 30%) ajustado a pH 2.0 con HNO<sub>3</sub> y se calentó a reflujo a  $85 \pm 2^{\circ}$ C por 3 horas con agitación ocasional. Después de enfriarse, se añadió 5 ml de acetato de amonio (3.2 M NH4OAC) en 20% v/v de HNO3, posteriormente se diluyó a 20ml con agitación por 30min.

Después del tratamiento para cada fracción la suspensión resultante se centrifugó a 4000rpm por 20min y se recolectó el líquido sobrenadante por decantación. La arcilla húmeda se secó a 70 °C, hasta obtener un sólido que se procedió a pulverizar.

Por otro lado, se preparó una arcilla sintética (también conocidas como hidróxido doble laminar) conformada por cationes de zinc y alumninio que son silenciosos en la técnica de resonancia. A esta arcilla se le colocó un dopaje de Fe+3, cuyo espectro resultante será comparado con los correspondientes a las fracciones del sedimento del lago.

Los sedimentos y la arcilla sintéticas se analizaron mediante la espectroscopía de resonancia paramagnética electrónica (EPR) para identificar la coordinación química del metal paramagnético. La caracterización de los metales paramagnéticos mediante la técnica de resonancia paramagnética electrónica se realizó en un espectrómetro JEOL, aplicando un campo de 50 a 4000 gauss y con una radiación de microondas de 9 GHz. Las muestras secas se colocaron dentro de un tubo de cuarzo y se analizaron a temperatura ambiente.

Los espectros infrarrojos se colectaron mediante el método de Reflexión Total Atenuada (ATR) a cada fracción resultante de la extracción secuencial y a las arcillas sintéticas. El rango de longitudes es de 4000-400 cm-1

Se utilizó espectroscopía Raman para cada fracción resultante de la extracción secuencial y para cada uno de los compuestos de referencia de las arcillas sintéticas. El rango de longitudes de onda es de 150-3000 cm-1.

#### *Resumen de resultados*

 Las muestras de sedimento se obtuvieron de 4 fracciones (los primeros cuatro tratamientos) y la quinta fracción no se estudió ya es una mezcla líquida resultante del último ataque ácido. En la figura 1, la muestra inicial extraída del lago se identificó como AGDepo0-10. A pesar de haber sido sometida a secado, la muestra retiene una alta cantidad de agua, pues hay una banda intensa en 3390 y 1640 cm-1; dichas bandas son comúnmente asociadas a agua. En 3633 cm-1 aparece una banda aguda que se origina en minerales con grupos OH. Una banda en 1436 podría asociarse en a carbonatos y finalmente en 990 cm-1 aparece una banda muy intensa que es característica de vibraciones Si-O.

 Otra señal, casi imperceptible pero clara aparece a 2900 cm-1, que puede relacionarse con un apequeña cantidad de materia orgánica, en tal caso, esta materia orgánica estaría contribuyendo también con una banda débil en 1500 cm-1. La sospecha de que está banda sea de materia orgánica se refuerza con la desaparición de dicha señal en el tratamiento de la fracción 3, y consecuentemente, en la fracción 4.

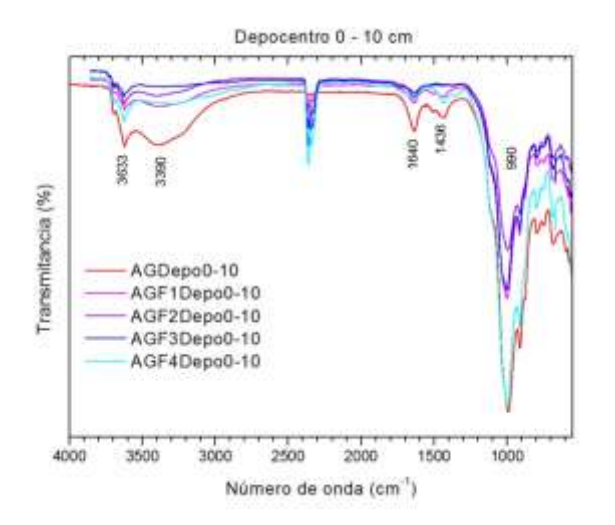

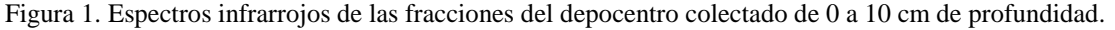

Los espectros de EPR presentados en la figura 2 corresponden a las muestras del depocentro y a una arcilla sintética dopada con iones Fe(III). En los espectros de las muestras de sedimento se aprecia que hay dos señales de absorción, una aguda que aparece alrededor de 150 mT con un correspondiente valor de g = 4.22 y otra más amplia entre 200 y 450 mT con un valor de g = 2.24. La absorción de g = 4.22 es común en compuestos de Fe(III) en dominios diluidos (Doumer 2015). La segunda señal está más asociada a dominios concentrados y esa alta cantidad de iones de hierro se refleja en la gran amplitud de la señal.

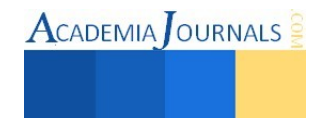

Por lo tanto, en el sedimiento hay dos tipos de hierro, uno donde pueden ser minerales de hierro (g = 2.24) (Mangrich J Braz Chem Soc) y otro donde los iones están dispersos y que provengan de la solución acuosa o que sean desorbibles.

La confirmación de que los sedimientos tienen iones de hierro en dominios diluidos se confirma con el análisis del espectro de la muestra sintética, cuya señala correspondiente a dominios diluidos es la más intensa.

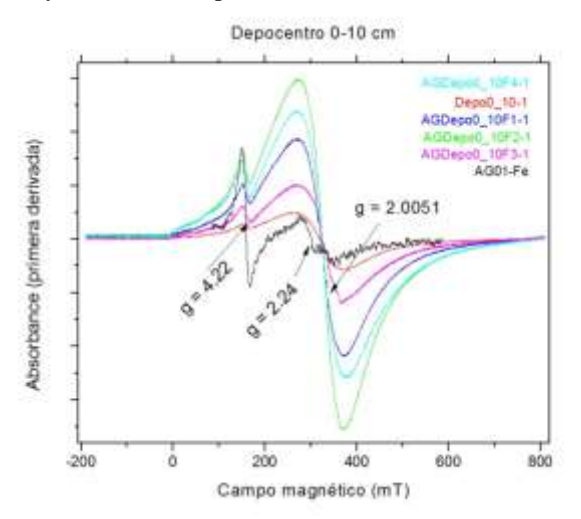

Figura 2. Espectros de resonancia paramagnética electrónica de muestras del depocentro.

## *Conclusiones*

Los resultados de la espectroscopía infrarroja muestran que en los sedimentos ha componentes con silicio, muy probablemente silicatos o aluminosilicatos ya que los aluminatos presentan las señales agudas de OH y resisten a los ataques de tratamientos ácidos suaves (F2). La espectroscopía EPR demostró que también hay minerales de hierro y además hay hierro disperso en otras partículas. El hierro fue el único metal paramagnético detectado en estos experimentos. Dado que el espectro no presenta señales hiperfinas, no se puede establecer el entorno químico con esta espectroscopía. Ningún otro metal paramagnético se pudo detectar con esta espectroscopía.

## *Recomendaciones*

El uso de la espectroscopía EPR permitió detectar hierro en las muestras de sedimiento y establecer su presencia en dominios concentrado y diluidos. La detección de otros metales en los sedimentos se podría hacer mediante técnicas clásicas como la absorción atómica. Sin embargo para estudiar la presencia de metales en los sedimentos se debe continuar con la búsqueda de técnicas que permitan la caracterización en estado sólido.

## **Referencias**

Arche, A. (2010). Sedimentología del proceso físico a la cuenta sedimentaria. *Consejo Superior de Investigaciones Científicas Madrid*, 1275.

- Camacho, J. B. (2010). *Evaluacion de los niveles de contaminación por metales pesados (Cd, Cr, Pb), su distribución en aguas y su fraccionamiento químico en sedimentos someros del lago de Chapala (Tesis)*.
- Duc, M., Gaboriaud, F., & Thomas, F. (2005). Sensitivity of the acid–base properties of clays to the methods of preparation and measurement. *Journal of Colloid and Interface Science*, *289*(1), 139–147.

Dirección de internet:.http://ceajalisco.gob.mx/chapala.html. (2015).

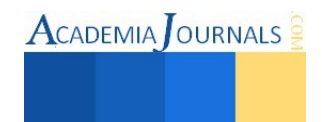

- Logeac, K. F., Uillon, E. G., Plincourt, M. A., Arceau, E. M., & Tievano, L. S. (2005). Characterization of soil particles by X-ray diffraction ( XRD ), X-ray photoelectron spectroscopy ( XPS ), electron paramagnetic resonance ( EPR ) and transmission electron microscopy ( TEM ). *Agron. Sustain. Dev.*, *25*, 345–353.
- Martínez, D. R., & Carbajal, G. G. (2012). Hidróxidos dobles laminares : arcillas sintéticas con aplicaciones en nanotecnología. *Avances En Química*, *7*(1), 87–99.
- Mulla, D. J., Roth, C. B., & Lafayette, W. (1985). Measurement of the specific surface area of clays by internal reflectance spectroscopy. *Clays and Clay Minerals*, *33*(5), 391–396.

Pardo, R., Barrado, E., Pérez, L. and Vega, L. (1990). No Title. *Water Research*, *24*(3), 373–79.

- Paul, M. L., Samuel, J., Das, S. B., Swaroop, S., Chandrasekaran, N., & Mukherjee, A. (2012). Studies on Cr (VI) Removal from Aqueous Solutions by Nanoalumina. *Ind. Eng. Chem. Res.*, *51*(46), 15242–1525.
- Siqueira, R. E., Andrade, M. M., Valezi, D. F., Carneiro, C. E. a., Pinese, J. P. P., da Costa, a. C. S., … Di Mauro, E. (2011). EPR, FT-IR and XRD investigation of soils from Paraná, Brazil. *Applied Clay Science*, *53*(1), 42–47.
- Tessier, a., Campbell, P. G. C., & Bisson, M. (1979). Sequential extraction procedure for the speciation of particulate trace metals. *Analytical Chemistry*, *51*(7), 844–851.
- Trujillo-cárdenas, J. L., Saucedo-torres, N. P., Zárate, F., Ríos-, N., Mendizábal, E., & Gómez-salazar, S. (2010). Speciation and Sources of Toxic Metals in Sediments of Lake Chapala , Mexico, *54*(2), 79–87.

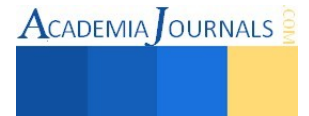

# **Impacto de la metodología APQP (Planeación Avanzada de la Calidad) en la satisfacción del cliente de una empresa manufacturera de mangueras**

Francisco Rafael García Monterrosas<sup>1</sup>, Gracia Aída Herrera González<sup>2</sup>, Patricia Espinosa García<sup>3</sup> y Ricardo Carrera Hernández<sup>4</sup>

*Resumen - La presente investigación plantea una forma de mejorar la satisfacción del cliente y la calidad de un producto automotriz basándose en una herramienta de apoyo para dicha industria como lo es la Planeación Avanzada de la Calidad (APQP), buscando asegurar la calidad y la entrega en tiempo y forma de partes nuevas o modificadas para un automóvil, en específico, mangueras. El objetivo general es el de aumentar la satisfacción del cliente final respecto a la calidad de las mangueras analizando también otros indicadores dentro del proceso de producción y postventa de las mangueras. La investigación se enfoco a un grupo de productos de un mismo cliente apoyándose en las etapas de planeación y definición, diseño y desarrollo del producto y del proceso, validación del producto y del proceso, retroalimentación, evaluación y acciones correctivas que señala el APQP. Finalmente, la aplicación de técnicas y herramientas estadísticas para monitorizar los distintos indicadores del proceso tales como gráficas lineales y balance scorecard permitieron obtener las evidencias sobre los indicadores a evaluar en la calidad del producto y del proceso.* 

*Palabras clave:* **satisfacción del cliente, calidad, APQP.** 

## **Introducción**

El proceso de la Planeación Avanzada de la Calidad (APQP) es un método cuyo propósito es el de facilitar la comunicación con todos los involucrados en el desarrollo de un producto o servicio y asegurar que todos los pasos requeridos para su producción, son completados en tiempo (Mesa, 2000). Es una herramienta utilizada principalmente en la industria automotriz, asegurando la calidad y la entrega en tiempo de partes nuevas o modificadas para un automóvil en un nuevo modelo. Conceptualmente, una perfecta implementación del APQP debería resultar en productos que cumplen con sus especificaciones de diseño, calidad y requerimientos en tiempo, al ser un método de control en asegurar una transición de las intenciones del diseño (obtenidas de las necesidades del mercado) para traducirlas en diseños del producto y subsecuentemente en partes manufacturadas para ser ensambladas (Crow, 2001). Su meta es asegurar que todas las partes que van en los vehículos cumplen con la intención del diseño y las metas de la capacidad del proceso, conllevando a mejorar la satisfacción del cliente y mejorar la calidad del producto.

# **Descripción del método**

El proceso de APQP incluye 5 fases básicas, las cuales son:Planear y Definir el Programa, Diseño y Desarrollo del Producto, Diseño y Desarrollo del Proceso, Validación del Producto y Proceso y finalmente, la Retroalimentación y Acciones Correctivas.

<sup>4</sup>El Mtro. Ricardo Carrera Hernández es Profesor de Tiempo Completo de la Fac. de Contaduría y Administración de la Universidad Veracruzana Campus Ixtac, Veracruz rcarrerah@hotmail.com

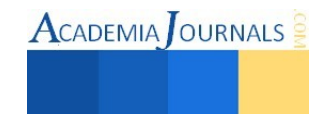

<sup>1</sup> <sup>1</sup>El Mtro. Fco. Rafael García Monterrosas es Profesor de la Maestría en Gestión de la Calidad y de las Licenciaturas en Informática, Sistemas Computacionales Administrativos de la Universidad Veracruzana Campus Ixtac, Veracruz franciscogarcia@uv.mx

<sup>2</sup>La Dra. Gracia Aída Herrera González es Profesora de Tiempo Completo de la Fac. de Contaduría y Administración de la Universidad Veracruzana Campus Ixtac, Veracruz gracia\_cima@prodigy.net.mx

<sup>3</sup>La Mtra. Patricia Espinosa García es Profesora de Tiempo Completo de la Fac. de Contaduría y Administración de la Universidad Veracruzana Campus Ixtac, Veracruz pespinosa@uv.mx

El primer paso para el estudio de la metodología fue escoger un grupo de productos de un mismo cliente y en base a los objetivos planteados, seleccionar datos históricos relacionados a la calidad y entregas para revisar sus resultados. Posteriormente se buscó la mayor evidencia posible de que la metodología APQP fuera aplicada detalladamente y en caso de que no se hiciera, iniciar acciones correctivas para la mejora continua del producto de acuerdo a las siguientes fases:

# **Primera fase - Planeación y Definición**

Etapa relacionada a la Planeación y la definición, la cual describe como determinar las necesidades del cliente para planear y definir un programa de calidad, básicamente está diseñada para asegurar que las necesidades del cliente sean claramente entendidas. La figura 1 nos muestra las principales entradas que nos puede dar este proceso así como también las salidas que posteriormente serán las principales entradas de la segunda etapa.

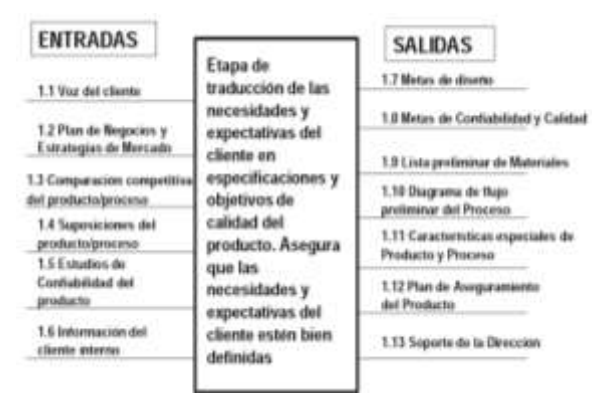

Figura 1: Planeación y definición del programa.

Para esta etapa, se estableció un plan de producto que definió al mercado y a los clientes objetivo, el paso siguiente fue planear la captura de las necesidades de cliente de cada proyecto del desarrollo. Los principales pasos utilizados para esta primer etapa del APQP se describen a continuación: Definición del objetivo (target), verificación del cumplimiento de regulaciones gubernamentales y requerimientos de la corporación. La aplicación de un benchmarking nos proveyó información para el establecimiento de objetivos de desempeño medibles. Una vez entendido esto, se procedió a la búsqueda de la lista de materiales para la construcción del producto. En esta etapa se revisaron 3 fases: Decisión de surtimiento, requisitos de la entrada del cliente y evaluación de la factibilidad.

# **Segunda fase - Diseño y Desarrollo del Producto**

En esta fase se describen los elementos del proceso de planeación durante los cuales se diseñan las características y son desarrolladas de una forma cercana a la que el cliente finalmente requiere, esta etapa esta diseñada para asegurar la comprensión y revisión crítica de los requisitos de Ingeniería y otra información técnica relacionada.

La fase de Diseño del Producto transforma los objetivos de calidad, costo, peso, función en: Dibujos de empaque, dibujos de componentes y diseño del proceso. Durante esta fase de Diseño del Producto existen 5 conceptos que impactan directamente en la línea de tiempo y que fueron tomados en cuenta: ingeniería para confiabilidad, ingeniería predictiva, apariencia y empaque, involucramiento total de manufactura y notificación de los datos. Los resultados de entrada y salida de este elemento pueden observarse en la figura 2.

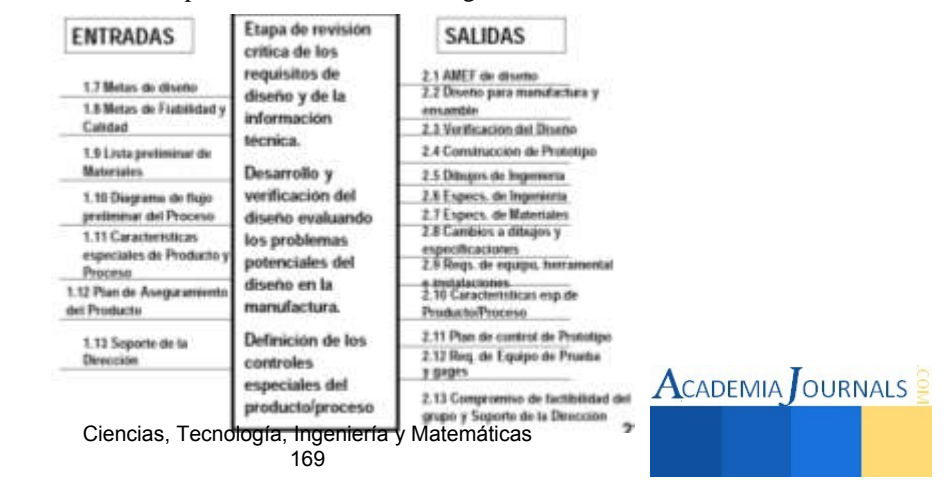

Figura 2: Diseño y Desarrollo del Producto.

En esta etapa se consideró para el producto los efectos del medio ambiente, el desgaste dimensional y la fatiga del material, el tiempo de vida del producto (10 años o 150 mil millas), los efectos de medio ambiente (clima, condiciones de la superficie de la carretera), los efectos de interfaces físicas con componentes y sistemas vecinos, para validar los modos de falla de diseño y sus causas asociadas

El Ingeniero de Programa (DSO) revisó con el departamento de Ingeniería del Cliente los requerimientos de pruebas para los productos nuevos o cambios a productos existentes. Los acuerdos de pruebas de DV, PV o CC quedan plasmados en el formato de ADVP&R (DVP&R). Posteriormente, el ingeniero de Programa en DSO envía al Ingeniero de Calidad el formato ADVP&R (DVP&R) para la programación de las pruebas requeridas, ya sea durante la etapa de prototipos (cuando sea requerido) y/o al momento del lanzamiento de un nuevo número de parte o cambios a productos existentes (PPAP). El Ingeniero de Calidad le entrega una copia de cada ADVP&R o DVP&R al Laboratorio. El Ingeniero de Calidad debe de verificar junto con el equipo multifuncional (Calidad, Laboratorio, Ingeniero de Producto, Ingeniero de Proceso) las pruebas requeridas y el tamaño de lote.

# **Tercera fase - Diseño y Desarrollo del Proceso**

En esta etapa se describen los aspectos más relevantes del desarrollo de un sistema de manufactura y sus planos de control relacionados para obtener productos de calidad; esta etapa está diseñada para asegurar el desarrollo de un sistema efectivo de manufactura tal y como se muestra en la figura 3.

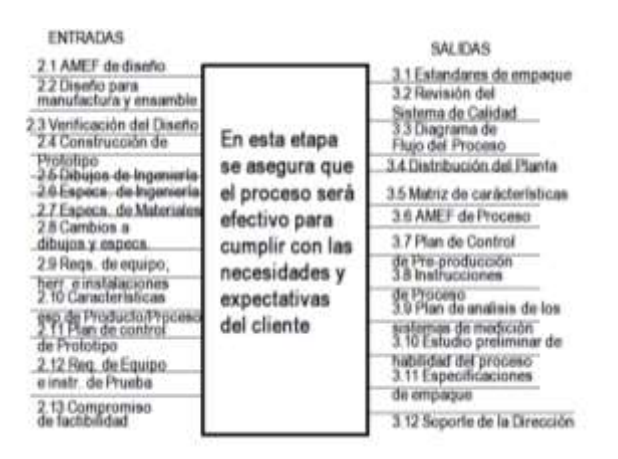

Figura 3: Diseño y desarrollo del proceso.

## **Cuarta fase - Validación del Producto y Proceso**

En esta etapa se describen los aspectos más relevantes de la validación del proceso de manufactura a través de la evaluación de una corrida de prueba de producción (comúnmente llamada piloto); esta etapa está diseñada para asegurar que los planes de control y diagramas de flujo están siendo seguidos y los productos cumplen con los requisitos del cliente como se muestra en la figura 4.

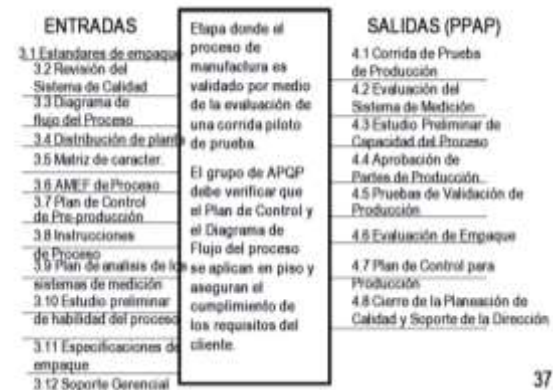

Figura 4: Validación del producto y pro

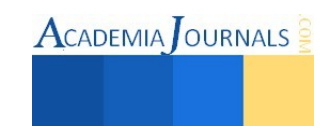

# **PTR Product Trial Run (Corrida de Prueba de producción)**

Es una validación de la efectividad del proceso de manufactura y del proceso de ensamble. Este proceso de PTR consiste en una simple corrida de producción denominada Run & Rate (esto es tomar tiempos y lograr el estándar de los productos en el tiempo requerido de acuerdo a la cotización) y un Reporte de Análisis de Capacidad.

Esta parte del proceso fue determinado que el Ingeniero de Producto y el ingeniero de proceso llevaran a cabo la revisión de este punto y los principales aspectos a verificar fueron los siguientes: a) Número de estaciones y qué tipo de estaciones son, para mayor referencia fue necesario iluminar el plano de la pieza para seccionar las estaciones b ) Piezas por hora, este dato se obtiene dividiendo (3600 segundos en una hora) entre el valor mas alto de las estaciones que arriba aparecen c) Capacidad diaria requerida, este valor se obtiene del go ahead en la sección de cap/Day d ) Piezas por hora en sistema CMI, para consultar este dato deber de acceder al sistema CMI (manejado por la compañía) en la pantalla SRF2,9, y colocar el numero de operación de la cual le interesa conocer el estándar y tome el dato que aparece con la leyenda Units / hour ( unidades por hora ) e ) Piezas por día, este dato se obtiene multiplicando (piezas por hora) x (15), f ) Set de herramientas requeridos, este dato se obtiene dividiendo la capacidad requerida entre piezas por día, este valor deberá de ser cerrado a unidades no se aceptan fracciones g )Cantidad de personal , este dato se saca del sistema CMI, para consultar este dato deber de acceder al sistema CMI en la pantalla SRF2,9 y posteriormente poner el numero de spec y escoger el numero de operación de la cual le interesa conocer la cantidad de personal para ello se debe tomar el dato que aparece con la leyenda "crew size", este dato se puede ver afectado dependiendo al requerimiento de producción h )Productividad al 70 %, este valor es obtenido dividiendo las piezas por hora entre piezas por hora en sistema, posteriormente se multiplica por 0.7 i )Tiempo célula este dato se obtiene dividiendo capacidad requerida entre piezas por hora. Una vez que se ha validado que ninguno de los puntos anteriores presenta problemas, se procede a confirmar con el departamento de programación que las piezas pueden ser calendarizadas de acuerdo a los tiempos que el cliente requiera ya que no habrá ningún problema para cumplir con la producción requerida en los pedidos.

## **Quinta fase - Retroalimentación, evaluación y acciones correctivas**

Una vez que el producto es tomado en cuenta como aprobado para producción, las áreas productivas verifican la estabilidad del proceso y anotan cualquier cambio significativo: falla de máquina, cambio de material, operador, entre otros, al reverso de su reporte de producción, así como también deben anotar las acciones correctivas/preventivas pertinentes. También se asegura que se lleven a cabo las mediciones del producto en sus tamaños e intervalos especificados. En el caso de que un proceso o producto resulte inestable, las áreas de Producción y de Calidad deberán iniciar de inmediato las acciones correctivas y/o preventivas necesarias. En caso de que el proceso resulte no capaz, el área asignada convocará al equipo multifuncional para definir y llevar a cabo las acciones correctivas y/o preventivas necesarias.

Finalmente se establece un proceso de lecciones aprendidas para prevenir la recurrencia de problemas previamente experimentados en nuevos programas. Las revisiones de las lecciones aprendidas son cuatro durante el proceso del desarrollo de producto como una parte integral de las revisiones existentes del programa de APQP. El proveedor es solicitado para contribuir a las lecciones adicionales aprendidas basadas en su conocimiento del producto. La dirección para el equipo multifuncional es utilizar la información del AMEF de diseño y de Proceso. El archivo debe estar disponible para consulta en el Centro de Documentación, y deberá de ser actualizado por el Ingeniero de atención a cliente cada vez que haya una queja de cliente o que se genere un retorno de materia.

# **RESULTADOS**

La descripción inicial de la situación en esta empresa consideraba a productos que no cumplían con las expectativas de los clientes al tener rechazos y entregas tardías. El primer objetivo era reducir la cantidad de rechazos de mangueras por parte de los clientes finales, este objetivo lo podemos medir conforme al número de quejas de clientes y las partes por millón externas El pico más alto de quejas de cliente se dio en octubre de 2008, después de ello solo se observan datos con tendencia hacia la baja. Si tomamos en cuenta que en 2008 hubo un promedio de 7.08 quejas comparado con 1.0 de este año reduciendo las quejas en un 86 % a como se tenía cuando no había un correcta implementación de la metodología del APQP en algunos procesos.

El otro indicador que nos puede dar una idea de el logro de objetivo es el de PPMS externos, es decir el número total de piezas o mangueras que el cliente final rechazo del total de piezas que la empresa le vendió, el resultado de esta división debe estar multiplicado por el factor de un millón. Este indicador fue monitoreado mensualmente y se tuvo

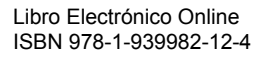

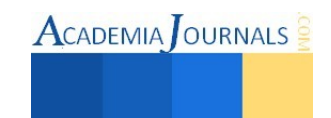

que en el año 2008 se terminó con unos PPMS superiores a los 200, esto quería decir que de cada millón de piezas que la empresa vendía había aproximadamente 200 productos que no cumplieron con la calidad requerida por el cliente final. La situación cambio y hubo una reducción del 90 % en este aspecto, sin embargo la meta trazada para ser una empresa de clase mundial debería ser de 10 PPMS al mes, no se está muy lejos de alcanzarla pero todavía debe haber más trabajo en los procesos. El objetivo se cumplió pero el equipo multifuncional debe hacer un análisis detallado por de los rechazos de área para decidir en qué punto del proceso se debe hacer más hincapié en la mejora continua.

El segundo objetivo era reducir la cantidad de rechazos en los diferentes procesos y etapas de fabricación (Partes por millón internos). Una vez aplicadas las técnicas de detección y sobre todo la validación de productos nuevos que entraban a las líneas de producción se pudo lograr una disminución de estos rechazos y por consiguiente tener más productos que terminaban su proceso con un alto cumplimiento de los requisitos de calidad. Los rechazos internos han disminuido y la detección de problemas ha aumentado. Al formar equipos multidisciplinarios encargados de la solución de problemas se ha visto una tendencia a la baja, no es quizás lo que se espera en un futuro ya que la industria se espera fuese de clase mundial, sin embargo se puede considerar que el indicador de rechazos internos observa una tendencia positiva (reducción de rechazos).

El tercer objetivo era iniciar la producción en serie de los nuevos productos de acuerdo a los tiempos calendarizados. Para este objetivo se estableció la estrategia de tener una junta semanal en la cual se reunían todos los responsables de cada uno de los procesos involucrados en el lanzamiento del producto, es decir el equipo multifuncional del APQP en esa junta se le dio seguimiento a las actividades calendarizadas, cada una de las etapas fue monitoreada en base a tiempos , la llegada de los herramentales, el sistema de medición, los componentes del producto, lo cual conllevo a cumplir con los tiempos de sumisión requeridos por los productos, cabe mencionar que anteriormente la cantidad de cumplimiento era menor al 70% , es decir solo 7 de cada 10 productos eran lanzados en tiempo y por consiguiente un retraso en las fechas de embarque.

Por último nos centramos en la relación de aumentar la satisfacción del cliente final realizando mangueras de calidad que cumplan con sus expectativas, en base al uso de las fases de desarrollo del APQP. La respuesta la podemos ver en la figura 5, para ello fue tomado lo que comúnmente en el ramo automotriz se llama Scorecard en el cual se lleva la puntuación que los proveedores llevan con sus clientes y en base a ella son calificados mensualmente, generalmente en estas calificaciones se incluyen los aspectos a evaluar como la calidad, las entregas y el costo. Para este cliente cabe recordar que se trabajo principalmente en la calidad y las entregas de productos ya que el costo no repercute en este aspecto.

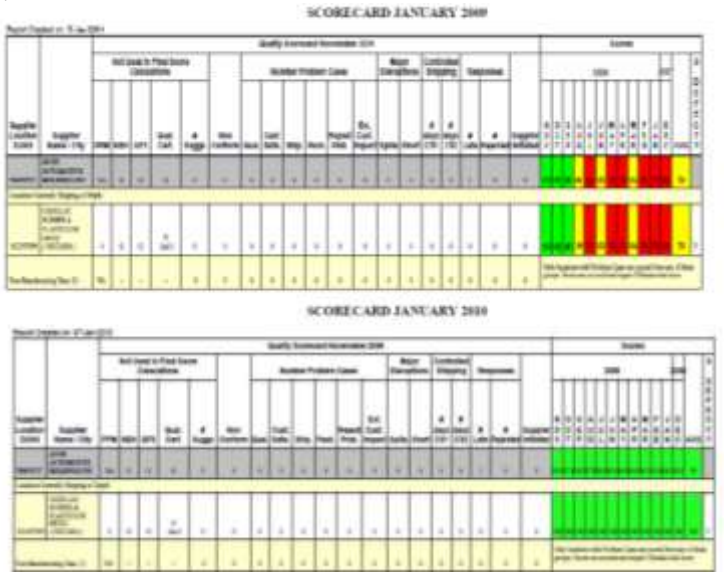

Figura 5. Balance score card

El procedimiento que se siguió fue tomar una fotografía de cómo se encontraba la empresa en Enero del 2009 y luego después de revisar el proceso de APQP en los productos de este cliente y aplicar acciones correctivas, tomar nuevamente una fotografía en Enero del 2010. Esto dio como resultado la parte superior de la figura 5 (año 2009)

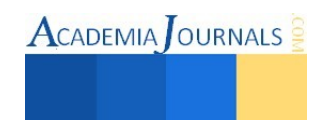

donde se puede apreciar que el año 2008 presenta meses en rojo y amarillo lo cual indicaba que la empresa en esos momentos representaba un alto riesgo para el cliente y que debía estar en estado condicional. Cuando esto sucede, generalmente el cliente deja de cotizar nuevos productos o proyectos y se centra en solicitar acciones correctivas a su proveedor que puedan minimizar el impacto que le está causando. Las acciones resultaron de trabajar en los cuatro objetivos anteriormente mencionados como quejas de cliente, PPMS internos y externos, sumisión de productos y desperdicio industrial.

#### *Conclusiones*

La finalidad de este trabajo fue demostrar que el APQP es una de las mejoras herramientas para la planeación de la calidad que nos lleva a tener muchas ventajas tanto interna como externamente, ya que es un método estructurado que define y establece los pasos necesarios para asegurar que un producto satisfaga al cliente. Tal y como fue descrito en este trabajo, esta metodología tiene como meta el facilitar la comunicación con todos los involucrados de los diferentes departamentos para asegurar que todos los pasos requeridos se completen en tiempo. La ventaja del APQP sobre otros metodologías es que incluye los métodos y los controles (es decir: medidas, pruebas) que serán utilizadas en el diseño de la producción de un producto o de una familia especifica de productos (piezas, materiales).

#### *Recomendaciones*

Continuar utilizando esta metodología siendo que el planeamiento de la calidad incorpora los conceptos de la prevención del defecto y de la mejora continua según lo puesto en contraste con la detección del defecto. Es por ello que esta herramienta se ha convertido en un estándar para la industria por medio de la cual los nuevos productos son introducidos en el mercados automotriz; sin embargo, se debe hacer difusión de que esta metodología no solo puede ser utilizada en ese ramo sino en todas las empresas que busquen la calidad mediante la mejora continua del día a día y cuya finalidad sea principalmente la satisfacción de sus clientes.

#### **Referencias**

Chrysler Corporation, Ford Motor Company and General Motors Corporation (1994). *Advanced Product Quality Planning (APQP) and Control Plan Reference Manual.* 

Chrysler Corporation, Ford Motor Company and General Motors Corporation (1993). *Production Part Approval Process (PPAP) Reference Manual.* EUA

Chrysler Corporation, Ford Motor Company and General Motors Corporation (1993). *Failure Mode Effect Analysis (FMEA) Reference Manual.* Third Edition, EUA

Munro, R. (2002). Future of APQP and PPAP in doubt. EUA: Quality ABI/ INFORM Global

Thisse, Laurence (1998). Advance Quality Planning: a guide for any organization. EUA: Quality Progress.

Advanced Product Quality Planning. Extraído el 29 de noviembre de 2007 desde http://www.quality-one.com/services/apqp.php

Crow, K. (2001) Advanced Product Quality Planning. Extraído el 28 de noviembre de 2007 desde http://www.npd-solutions.com/apqp.html

Valencia Juan (2006, 06 de Mayo) Manual de APQP. Extraído el 28 de noviembre de 2007 desde http://www.wikilearning.com/manual\_de\_apqp\_wkc\_12458.htm

#### **Notas Biográficas**

El **Mtro. Fco. Rafael García Monterrosas** es Profesor de las Maestrías en Gestión de la Calidad y Ciencias Administrativas. Curso la Maestría donde actualmente colabora como docente y tutor de la misma. Es responsable del departamento de calidad de una empresa privada.

La **Dra. Gracia Aída Herrera González** es Profesora de Tiempo Completo de la Universidad Veracruzana Facultad de Contaduría y Administración Campus Ixtac, cursó la Lic. en Contaduría Pública, la Maestría en Administración y el Doctorado en Gobierno y Administración Pública. Coordinadora de Servicio Social y Consejera Maestra dentro del mismo campus.

La **Mtra. Patricia Espinosa García** es Profesora de Tiempo Completo de la Universidad Veracruzana Facultad de Contaduría y Administración Campus Ixtac, curso la Lic. en Administración en el ITESM y la Maestría en Negocios. Ha publicado en diferentes revistas nacionales como Academia Journals e internacionales. Ha desempeñado cargos importantes en la Universidad Veracruzana.

El Mtro. Ricardo Carrera Hernández es Profesor de Tiempo Completo de la Universidad Veracruzana Facultad de Contaduría y Administración Campus Ixtac, cursó la Lic. en Informática, la Ing. en Electrónica y la Maestría en Redes y Telecomunicaciones. Ha publicado en diferentes revistas nacionales y participado en diferentes congresos.

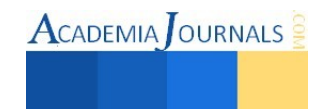